## **Oracle® Spatial**

**GeoRaster** 10*g* Release 2 (10.2) **B14254-01**

June 2005

Provides usage and reference information for the GeoRaster feature of Oracle Spatial, which lets you store, index, query, analyze, and deliver GeoRaster data (raster image and gridded data and its associated metadata).

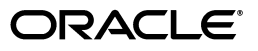

Oracle Spatial GeoRaster, 10*g* Release 2 (10.2)

B14254-01

Copyright © 1999, 2005, Oracle. All rights reserved.

Primary Author: Chuck Murray

Contributors: Janet Blowney, Jeffrey Xie, Terry Xu, Sophia Yuditskaya, Zhihai Zhang

The Programs (which include both the software and documentation) contain proprietary information; they are provided under a license agreement containing restrictions on use and disclosure and are also protected by copyright, patent, and other intellectual and industrial property laws. Reverse engineering, disassembly, or decompilation of the Programs, except to the extent required to obtain interoperability with other independently created software or as specified by law, is prohibited.

The information contained in this document is subject to change without notice. If you find any problems in the documentation, please report them to us in writing. This document is not warranted to be error-free. Except as may be expressly permitted in your license agreement for these Programs, no part of these Programs may be reproduced or transmitted in any form or by any means, electronic or mechanical, for any purpose.

If the Programs are delivered to the United States Government or anyone licensing or using the Programs on behalf of the United States Government, the following notice is applicable:

U.S. GOVERNMENT RIGHTS Programs, software, databases, and related documentation and technical data delivered to U.S. Government customers are "commercial computer software" or "commercial technical data" pursuant to the applicable Federal Acquisition Regulation and agency-specific supplemental regulations. As such, use, duplication, disclosure, modification, and adaptation of the Programs, including documentation and technical data, shall be subject to the licensing restrictions set forth in the applicable Oracle license agreement, and, to the extent applicable, the additional rights set forth in FAR 52.227-19, Commercial Computer Software—Restricted Rights (June 1987). Oracle Corporation, 500 Oracle Parkway, Redwood City, CA 94065

The Programs are not intended for use in any nuclear, aviation, mass transit, medical, or other inherently dangerous applications. It shall be the licensee's responsibility to take all appropriate fail-safe, backup, redundancy and other measures to ensure the safe use of such applications if the Programs are used for such purposes, and we disclaim liability for any damages caused by such use of the Programs.

Oracle, JD Edwards, PeopleSoft, and Retek are registered trademarks of Oracle Corporation and/or its affiliates. Other names may be trademarks of their respective owners.

The Programs may provide links to Web sites and access to content, products, and services from third parties. Oracle is not responsible for the availability of, or any content provided on, third-party Web sites. You bear all risks associated with the use of such content. If you choose to purchase any products or services from a third party, the relationship is directly between you and the third party. Oracle is not responsible for: (a) the quality of third-party products or services; or (b) fulfilling any of the terms of the agreement with the third party, including delivery of products or services and warranty obligations related to purchased products or services. Oracle is not responsible for any loss or damage of any sort that you may incur from dealing with any third party.

# **Contents**

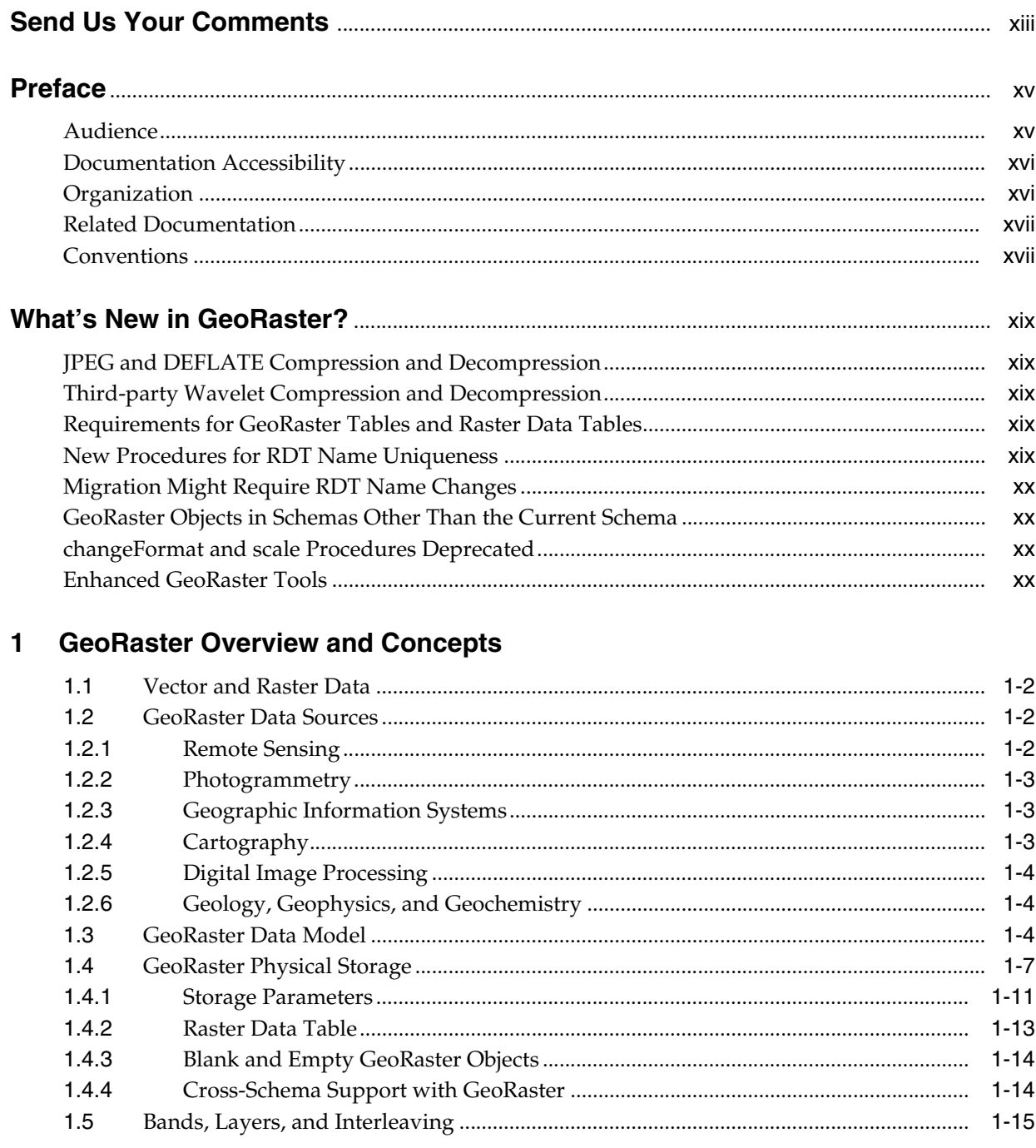

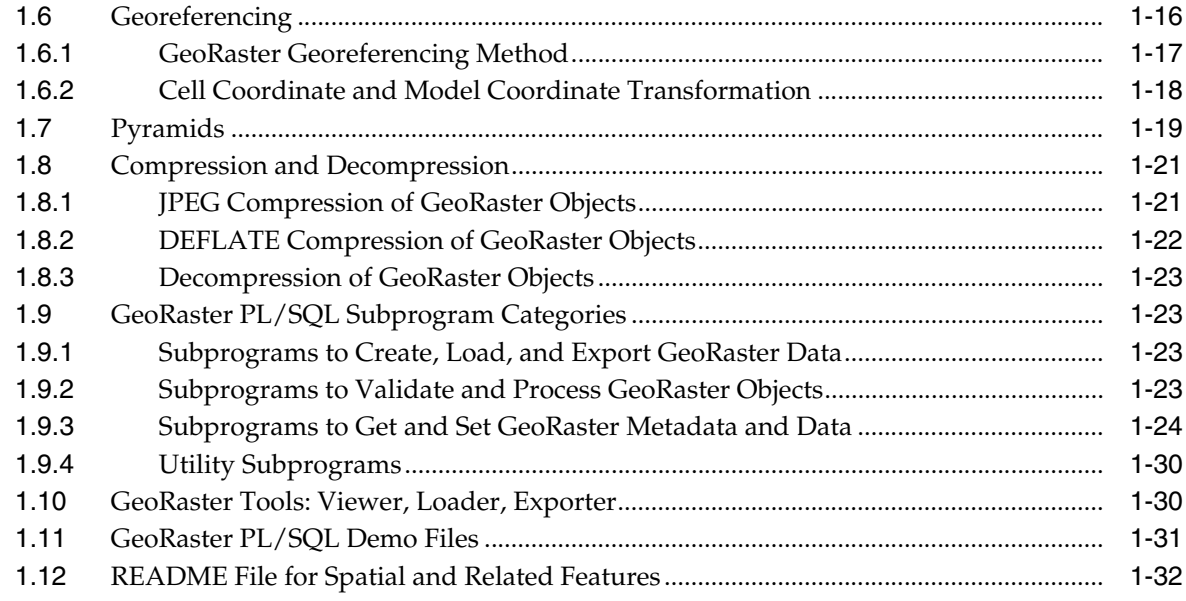

# 2 GeoRaster Data Types and Related Structures

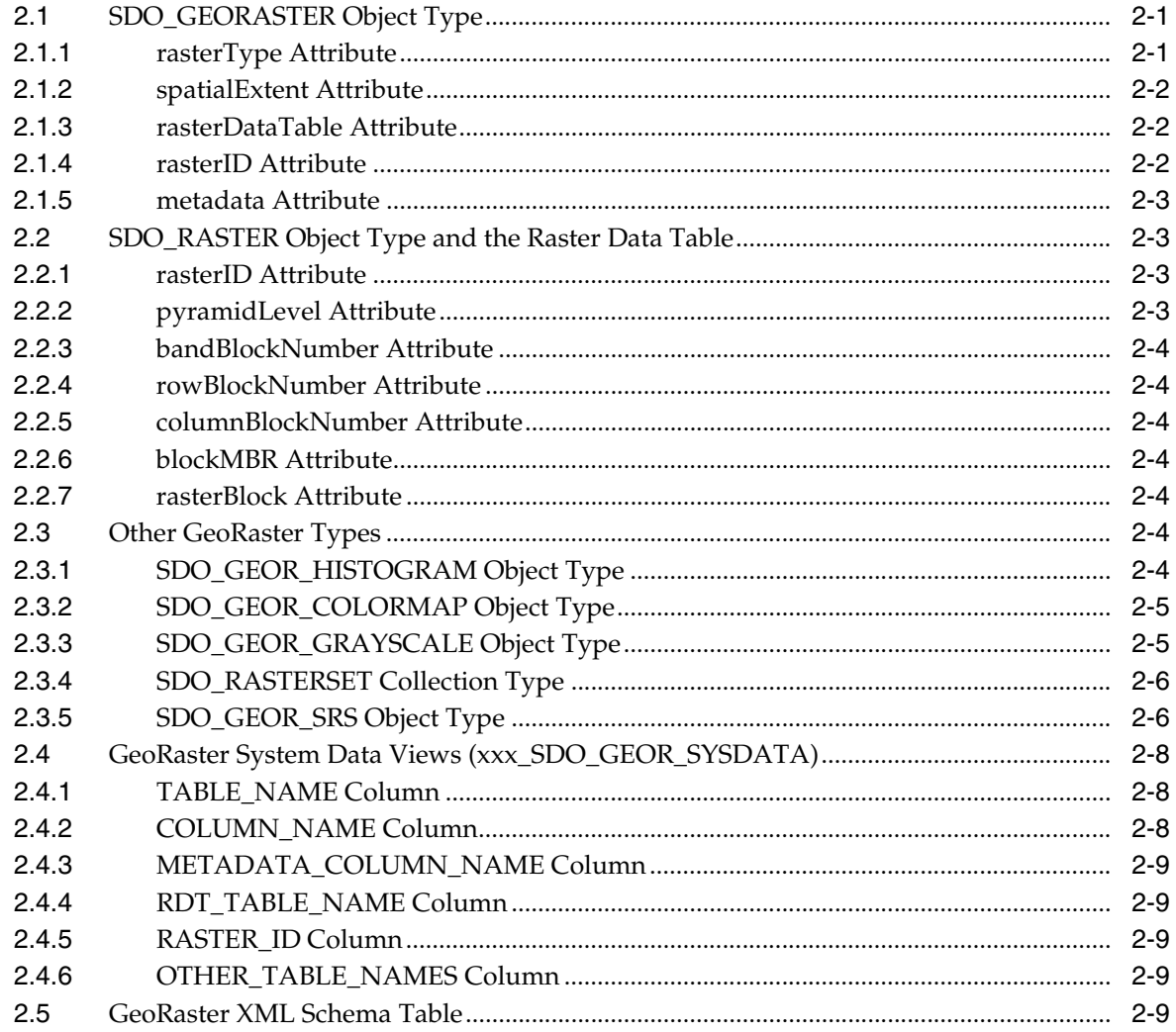

## **3** GeoRaster Operations

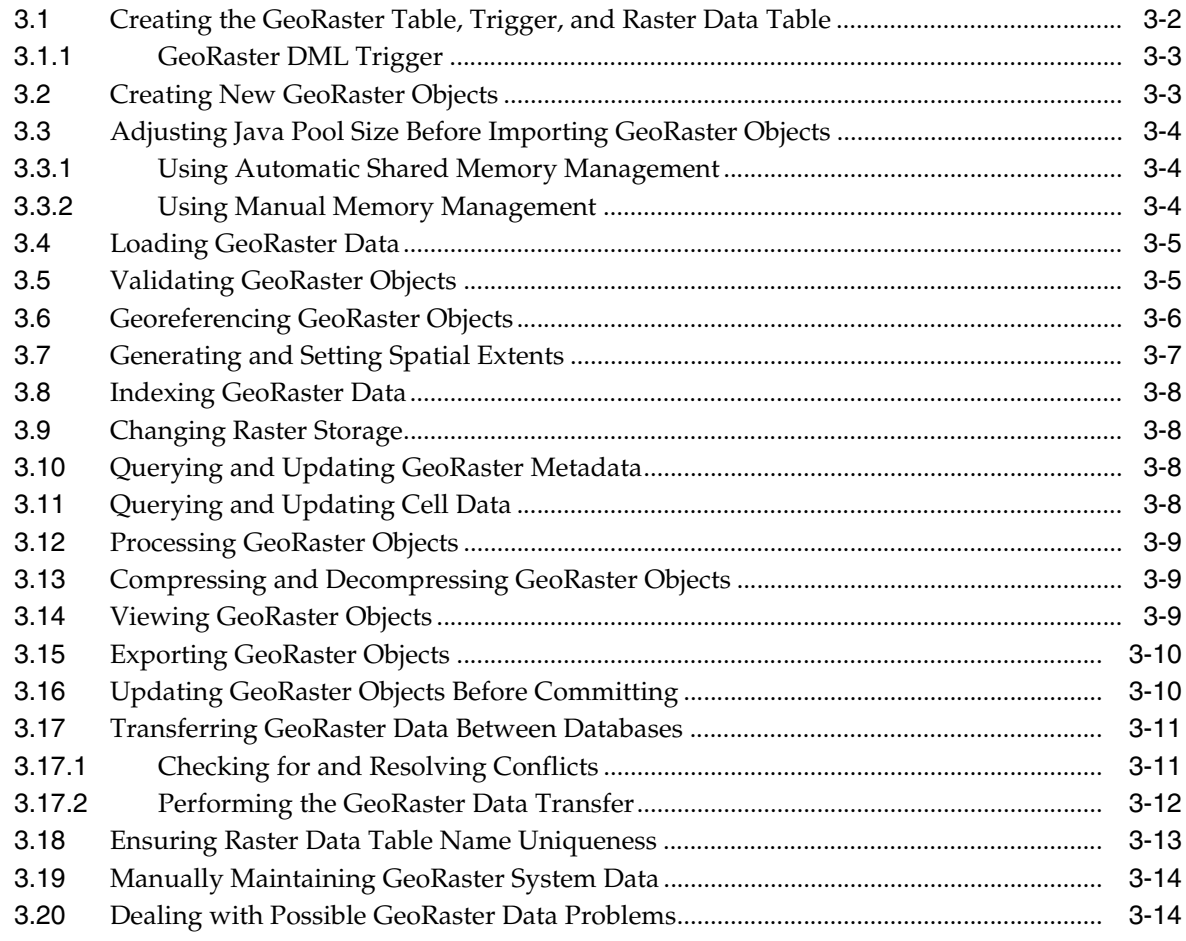

# 4 SDO\_GEOR Package Reference

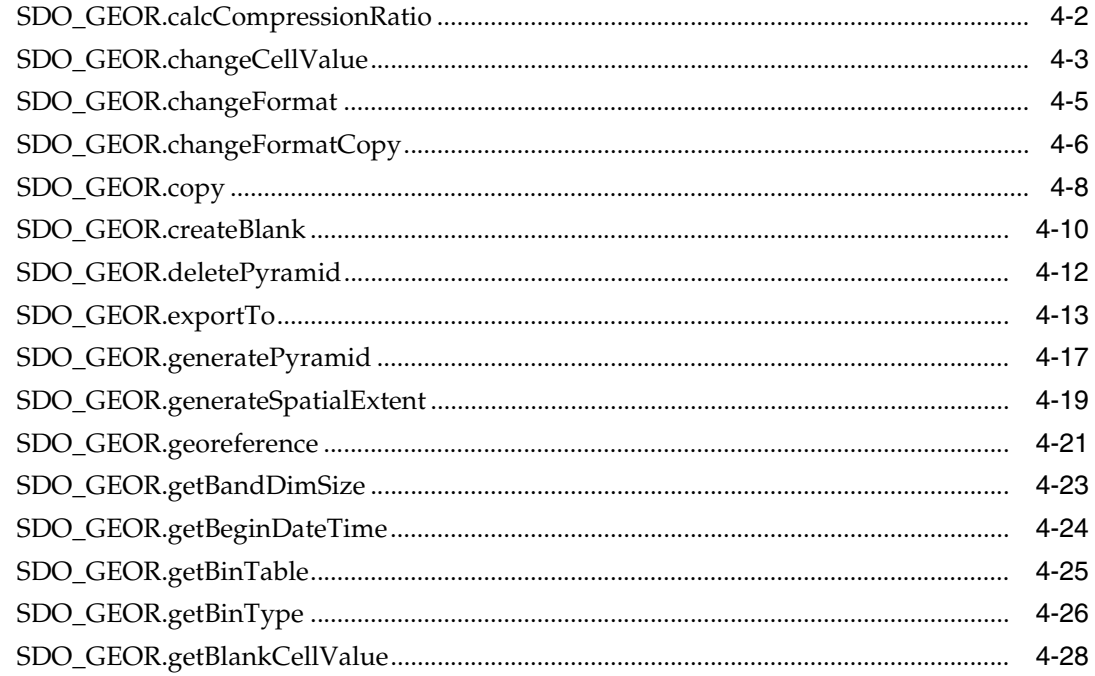

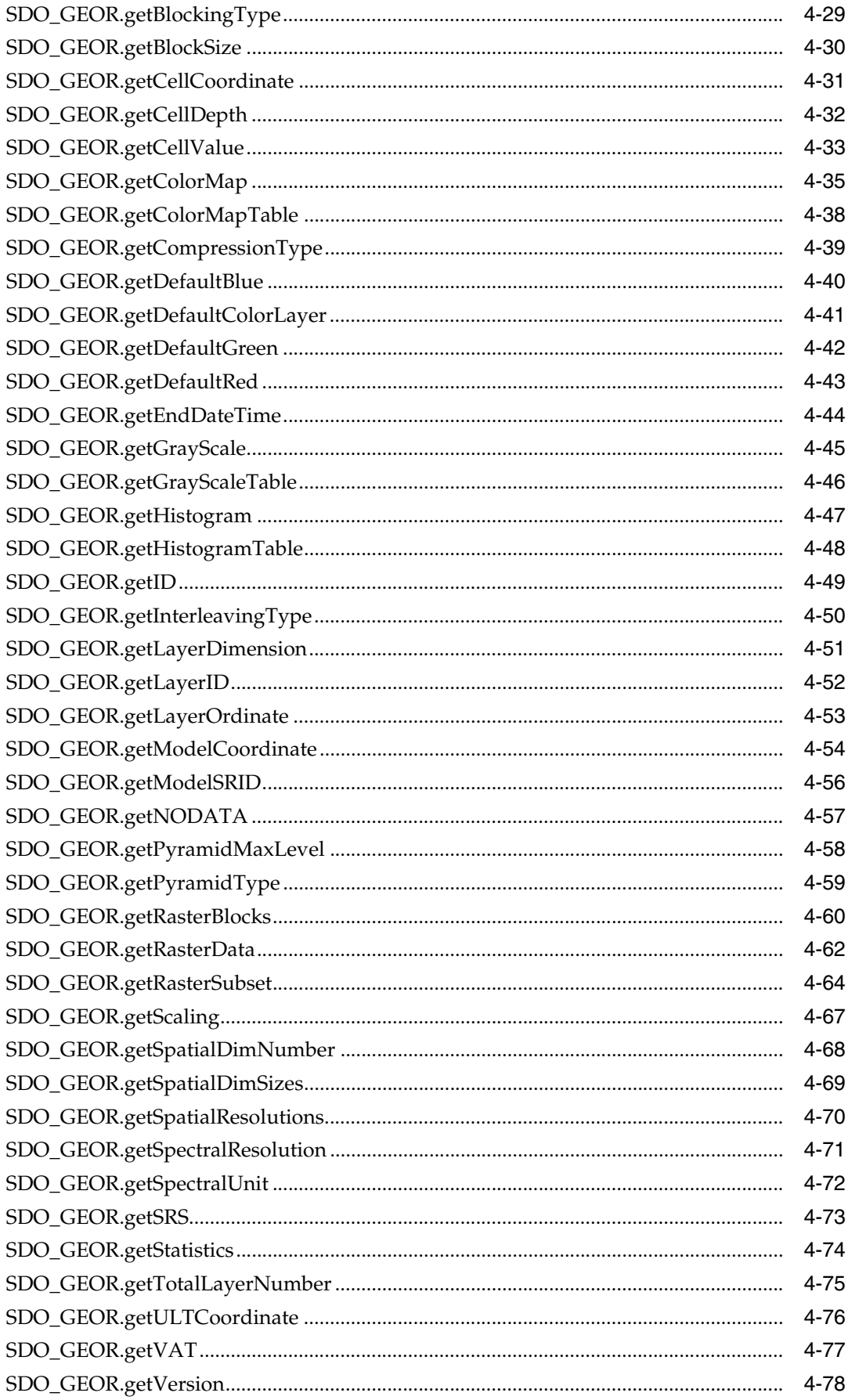

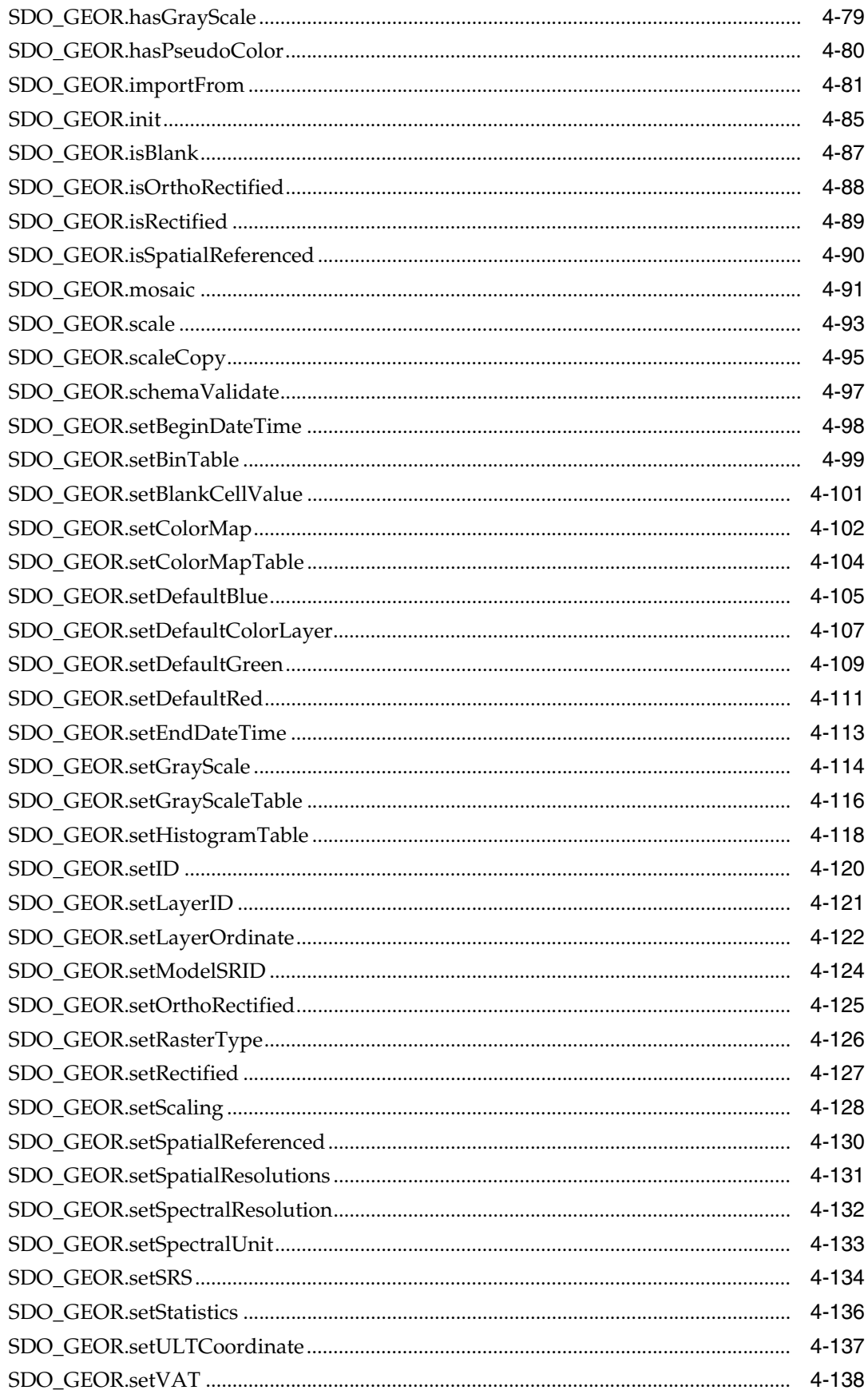

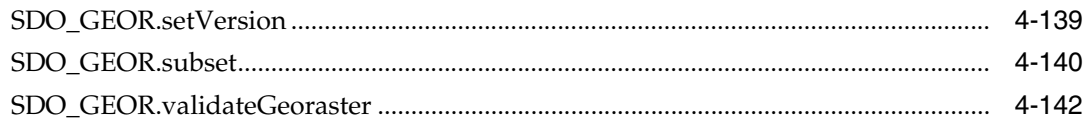

## 5 SDO\_GEOR\_UTL Package Reference

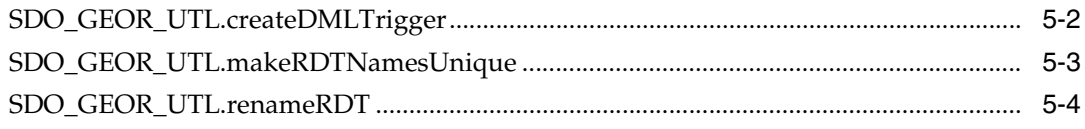

### A GeoRaster Metadata XML Schema

Index

# **List of Examples**

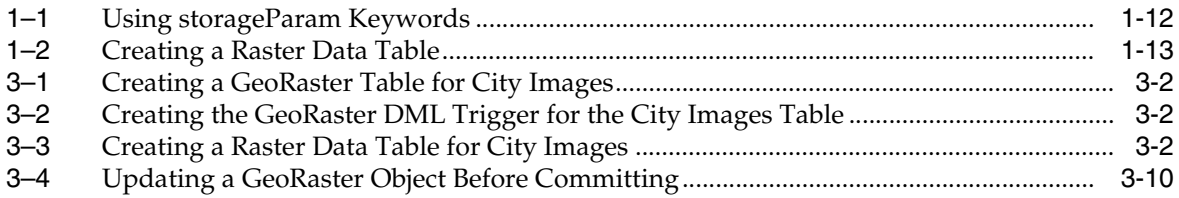

# **List of Figures**

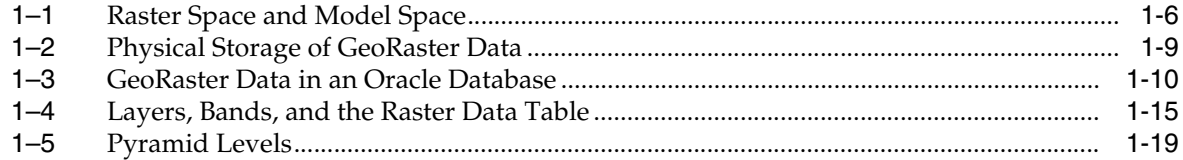

### **List of Tables**

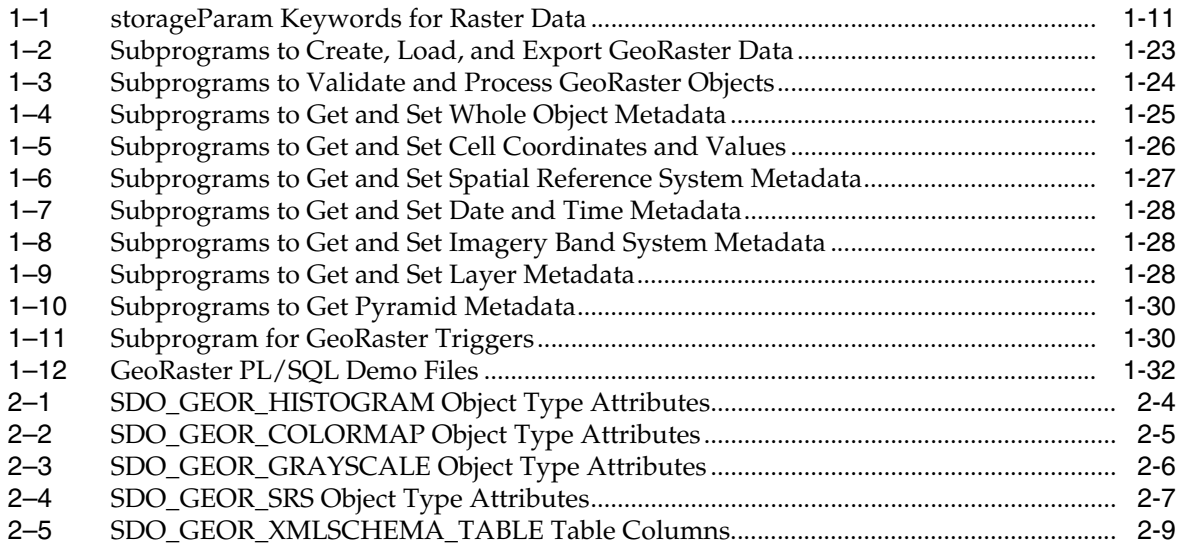

# **Send Us Your Comments**

#### <span id="page-12-0"></span>**Oracle Spatial GeoRaster, 10***g* **Release 2 (10.2) B14254-01**

Oracle welcomes your comments and suggestions on the quality and usefulness of this publication. Your input is an important part of the information used for revision.

- Did you find any errors?
- Is the information clearly presented?
- Do you need more information? If so, where?
- Are the examples correct? Do you need more examples?
- What features did you like most about this manual?

If you find any errors or have any other suggestions for improvement, please indicate the title and part number of the documentation and the chapter, section, and page number (if available). You can send comments to us in the following ways:

- Electronic mail: nedc-doc\_us@oracle.com
- FAX: 603.897.3825 Attn: Spatial Documentation
- Postal service:

Oracle Corporation Oracle Spatial Documentation One Oracle Drive Nashua, NH 03062-2804 USA

If you would like a reply, please give your name and contact information.

If you have problems with the software, please contact your local Oracle Support Services.

# **Preface**

<span id="page-14-0"></span>*Oracle Spatial GeoRaster* provides usage and reference information for the GeoRaster feature of Oracle Spatial, referred to in this guide as *GeoRaster*. GeoRaster lets you store, index, query, analyze, and deliver GeoRaster data, that is, raster image and gridded data and its associated metadata. GeoRaster provides Oracle Spatial data types and an object-relational schema. You can use these data types and schema objects to store multidimensional grid layers and digital images that can be referenced to positions on the Earth's surface or a local coordinate system.

GeoRaster is not a separate product. It is available when you install Oracle Spatial.

**Note:** To use GeoRaster, you must understand the main concepts, data types, techniques, operators, procedures, and functions of Oracle Spatial, which are documented in *Oracle Spatial User's Guide and Reference*.

This preface contains these topics:

- **[Audience](#page-14-1)**
- [Documentation Accessibility](#page-15-0)
- **[Organization](#page-15-1)**
- **[Related Documentation](#page-16-0)**
- **[Conventions](#page-16-1)**

#### <span id="page-14-1"></span>**Audience**

This guide is intended for anyone who needs to store GeoRaster data in an Oracle database.

You should be familiar with Oracle Spatial, PL/SQL programming, and Oracle object-relational technology.

You should also be familiar with raster concepts and terminology, techniques for capturing or creating raster data, and techniques for processing raster data. For example, this guide mentions that data can be georeferenced if it is georectified; however, it does not explain the process of georectification or the challenges and techniques involved.

## <span id="page-15-0"></span>**Documentation Accessibility**

Our goal is to make Oracle products, services, and supporting documentation accessible, with good usability, to the disabled community. To that end, our documentation includes features that make information available to users of assistive technology. This documentation is available in HTML format, and contains markup to facilitate access by the disabled community. Accessibility standards will continue to evolve over time, and Oracle is actively engaged with other market-leading technology vendors to address technical obstacles so that our documentation can be accessible to all of our customers. For more information, visit the Oracle Accessibility Program Web site at

http://www.oracle.com/accessibility/

#### **Accessibility of Code Examples in Documentation**

Screen readers may not always correctly read the code examples in this document. The conventions for writing code require that closing braces should appear on an otherwise empty line; however, some screen readers may not always read a line of text that consists solely of a bracket or brace.

#### **Accessibility of Links to External Web Sites in Documentation**

This documentation may contain links to Web sites of other companies or organizations that Oracle does not own or control. Oracle neither evaluates nor makes any representations regarding the accessibility of these Web sites.

#### **TTY Access to Oracle Support Services**

Oracle provides dedicated Text Telephone (TTY) access to Oracle Support Services within the United States of America 24 hours a day, seven days a week. For TTY support, call 800.446.2398.

### <span id="page-15-1"></span>**Organization**

This guide contains conceptual, usage, and reference information. It has the following elements.

#### **[Chapter 1, "GeoRaster Overview and Concepts"](#page-22-1)**

Introduces GeoRaster concepts, including the data model and physical storage model.

#### **[Chapter 2, "GeoRaster Data Types and Related Structures"](#page-54-3)**

Explains the object-relational schema associated with GeoRaster.

#### **[Chapter 3, "GeoRaster Operations"](#page-64-1)**

Explains the main operations that you can perform using GeoRaster.

#### **[Chapter 4, "SDO\\_GEOR Package Reference"](#page-80-1)**

Provides reference information about the functions and procedures in the SDO\_GEOR package.

#### **[Chapter 5, "SDO\\_GEOR\\_UTL Package Reference"](#page-224-1)**

Provides reference information about the functions and procedures in the SDO\_ GEOR\_UTL (utility) package.

#### **[Appendix A, "GeoRaster Metadata XML Schema"](#page-228-1)**

Provides the XML schema definition of the GeoRaster metadata.

#### <span id="page-16-0"></span>**Related Documentation**

For more information, see the following document:

*Oracle Spatial User's Guide and Reference* 

Oracle error message documentation is only available in HTML. If you only have access to the Oracle Documentation CD, you can browse the error messages by range. Once you find the specific range, use your browser's "find in page" feature to locate the specific message. When connected to the Internet, you can search for a specific error message using the error message search feature of the Oracle online documentation.

Printed documentation is available for sale in the Oracle Store at

http://oraclestore.oracle.com/

To download free release notes, installation documentation, white papers, or other collateral, go to the Oracle Technology Network (OTN). You must register online before using OTN; registration is free and can be done at

http://www.oracle.com/technology/membership

If you already have a user name and password for OTN, then you can go directly to the documentation section of the OTN Web site at

http://www.oracle.com/technology/documentation

### <span id="page-16-1"></span>**Conventions**

In examples, an implied carriage return occurs at the end of each line, unless otherwise noted. You must press the Return key at the end of a line of input.

The following conventions are used in this guide:

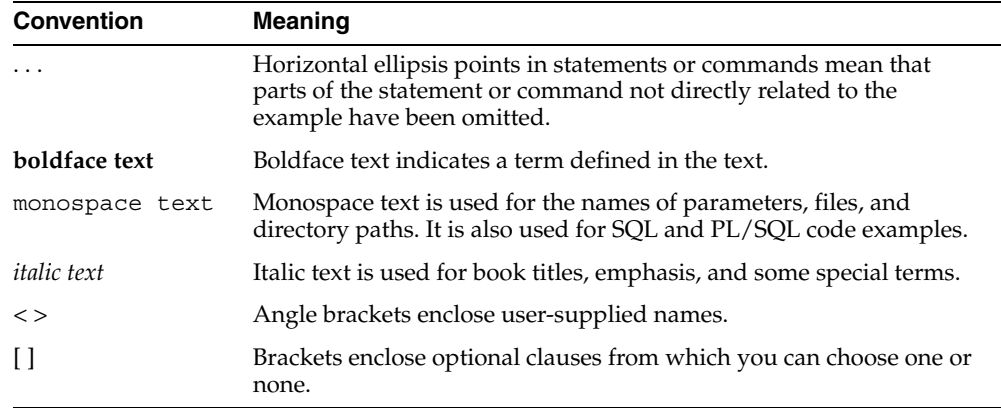

# **What's New in GeoRaster?**

<span id="page-18-0"></span>This section describes new and changed features of Oracle Spatial GeoRaster for the current release.

### <span id="page-18-1"></span>**JPEG and DEFLATE Compression and Decompression**

You can use native JPEG and DEFLATE compression with GeoRaster objects, and you can decompress compressed GeoRaster objects. All GeoRaster operations in the SDO\_ GEOR package that can be performed on a decompressed (uncompressed) GeoRaster object can be performed on a compressed GeoRaster object. For more information, see [Section 1.8.](#page-42-2)

### <span id="page-18-2"></span>**Third-party Wavelet Compression and Decompression**

GeoRaster supports some wavelet compression types through third-party plug-ins. For information about the availability and features of any such plug-ins, check the Oracle Spatial page on the Oracle Technology Network (OTN):

http://www.oracle.com/technology/products/spatial/

### <span id="page-18-3"></span>**Requirements for GeoRaster Tables and Raster Data Tables**

The following requirements apply to tables related to GeoRaster:

- A GeoRaster table and its associated raster data table or tables must have the same owner. However, cross-schema usage and operations (such as query, create, insert, update, delete, or copy operations) of GeoRaster objects and their GeoRaster tables and associated raster data tables are allowed, as explained in [Section 1.4.4.](#page-35-2)
- Each raster data table (RDT) name must be unique within the database.

### <span id="page-18-4"></span>**New Procedures for RDT Name Uniqueness**

The SDO\_GEOR\_UTL package (documented in [Chapter 5\)](#page-224-1) contains the following new procedures that can help to ensure that raster data table names are unique within the database:

The [SDO\\_GEOR\\_UTL.makeRDTNamesUnique](#page-226-1) procedure renames some existing raster data tables that do not have unique names so that all raster data table names are unique within the database, and it updates the GeoRaster system data and all affected GeoRaster objects to reflect the new names.

The [SDO\\_GEOR\\_UTL.renameRDT](#page-227-1) procedure renames one or more existing raster data tables, and updates the GeoRaster system data and all affected GeoRaster objects to reflect the new names.

# <span id="page-19-0"></span>**Migration Might Require RDT Name Changes**

If you migrate from Oracle Database release 10.1.0.2 or 10.1.0.3 to release 10.1.0.4 or to the current release, some raster data table names might not be unique in the database. If any RDT names are not unique, you must use the [SDO\\_GEOR\\_](#page-226-1) [UTL.makeRDTNamesUnique](#page-226-1) or [SDO\\_GEOR\\_UTL.renameRDT](#page-227-1) procedure (documented in [Chapter 5](#page-224-1)).

# <span id="page-19-1"></span>**GeoRaster Objects in Schemas Other Than the Current Schema**

All SDO\_GEOR subprograms (documented in [Chapter 4\)](#page-80-1) can now work on GeoRaster objects defined in schemas other than the current connection schema, as long as they have the appropriate privileges. For information about cross-schema considerations, see [Section 1.4.4.](#page-35-2)

## <span id="page-19-2"></span>**changeFormat and scale Procedures Deprecated**

The [SDO\\_GEOR.changeFormat](#page-84-1) and [SDO\\_GEOR.scale](#page-172-1) procedures have been deprecated; you should instead use the [SDO\\_GEOR.changeFormatCopy](#page-85-1) and [SDO\\_](#page-174-1) [GEOR.scaleCopy](#page-174-1) procedures, respectively. Thus, if you use the supported procedures, the format change or scaling is always done on a copy of the input GeoRaster object, and the result is a new GeoRaster object.

These procedures are documented in [Chapter 4.](#page-80-1)

## <span id="page-19-3"></span>**Enhanced GeoRaster Tools**

The GeoRaster viewer, loader, and exporter tools have been enhanced as follows:

- The viewer interface provides more features yet is easier to use.
- In the viewer, you can connect to multiple databases simultaneously. The GeoRaster objects from each database are listed in the left pane. You can also display image files (such as exported GeoRaster objects).
- In the viewer, you can quickly switch among views at various resolutions, from the original image (pyramid level 0) to the overview (highest pyramid level).
- The viewer includes new image enhancement features, such as linear stretch (automatic, manual, or piecewise), normalization, equalization, and controls for brightness, contrast, and threshold. These image enhancement features enable you to visualize GeoRaster objects of any cell depth and any cell data range.
- The viewer supports window selection on the GeoRaster object in the image panel, enabling you to export the selected window to image files.
- In the viewer, you can call the GeoRaster loader and exporter tools, thus enabling you to use a single tool as an interface to the capabilities of all the GeoRaster tools.
- The loader can compress raster data and directly store the data into JPEG or DEFLATE compressed GeoRaster objects.
- The loader supports loading of an ESRI world file into an existing GeoRaster object, georeferencing it without reloading the raster data. You can also specify a SRID with a world file, and optionally generate its spatial extent.
- The exporter gives you the option of exporting just the world file instead of both the world file and its associated image file.

The new loader tool features are also available with the [SDO\\_GEOR.importFrom](#page-160-1) procedure. The new exporter tool feature is also available with the [SDO\\_](#page-92-1) [GEOR.exportTo](#page-92-1) procedure

The GeoRaster tools are briefly described in [Section 1.10](#page-51-4).

<span id="page-22-1"></span><span id="page-22-0"></span>**1**

# **GeoRaster Overview and Concepts**

GeoRaster is a feature of Oracle Spatial that lets you store, index, query, analyze, and deliver **GeoRaster data**, that is, raster image and gridded data and its associated metadata. GeoRaster provides Oracle spatial data types and an object-relational schema. You can use these data types and schema objects to store multidimensional grid layers and digital images that can be referenced to positions on the Earth's surface or in a local coordinate system. If the data is georeferenced, you can find the location on Earth for a cell in an image; or given a location on Earth, you can find the cell in an image associated with that location.

GeoRaster can be used with data from any technology that captures or generates images, such as remote sensing, photogrammetry, and thematic mapping. It can be used in a wide variety of application areas, including general business applications, online imagery and photo archiving, environmental monitoring and assessment, geological engineering and exploration, natural resource management, defense, emergency response, telecommunications, transportation, urban planning, and even medical imagery.

**Note:** To use GeoRaster, you must understand the main concepts, data types, techniques, operators, procedures, and functions of Oracle Spatial, which are documented in *Oracle Spatial User's Guide and Reference*.

You should also be familiar with raster and image concepts and terminology, techniques for capturing or creating raster data, and techniques for processing raster data. For example, this guide mentions that data can be georeferenced if it is georectified; however, it does not explain the process of rectification and orthorectification or the challenges and techniques involved.

GeoRaster uses and depends upon several components that are included with Oracle Database, including the Java virtual machine (JVM), Oracle XML DB, and the ORDSYS schema (used for *inter*Media data types).

**Note:** If you are upgrading from a previous release of Oracle Database, you must ensure that Oracle XML DB Repository is installed and that the value of the COMPATIBILITY database initialization parameter is 10.0 or greater. For more information, see the appendix about installation, compatibility, and upgrade issues in *Oracle Spatial User's Guide and Reference*.

This chapter contains the following major sections:

- [Section 1.1, "Vector and Raster Data"](#page-23-0)
- [Section 1.2, "GeoRaster Data Sources"](#page-23-1)
- [Section 1.3, "GeoRaster Data Model"](#page-25-2)
- [Section 1.4, "GeoRaster Physical Storage"](#page-28-0)
- [Section 1.5, "Bands, Layers, and Interleaving"](#page-36-0)
- [Section 1.6, "Georeferencing"](#page-37-0)
- [Section 1.7, "Pyramids"](#page-40-0)
- [Section 1.8, "Compression and Decompression"](#page-42-0)
- [Section 1.9, "GeoRaster PL/SQL Subprogram Categories"](#page-44-1)
- [Section 1.10, "GeoRaster Tools: Viewer, Loader, Exporter"](#page-51-1)
- [Section 1.11, "GeoRaster PL/SQL Demo Files"](#page-52-0)
- [Section 1.12, "README File for Spatial and Related Features"](#page-53-0)

### <span id="page-23-0"></span>**1.1 Vector and Raster Data**

Geographic features can be represented in vector or raster format, or both. With vector data, points are represented by their explicit  $x, y, z$  coordinates, lines are strings of points, and areas are represented as polygons whose borders are lines. This kind of vector format can be used to record precisely the location and shape of spatial objects. With raster data, you can represent spatial objects by assigning values to the cells that cover the objects, and you can represent the cells as arrays. This kind of raster format has less precision than vector format, but it is ideal for many types of spatial analysis.

In the raster geographic information systems (GIS) world, this kind of raster data is normally called gridded data. In image processing systems, the raster data representations are typically called *images* instead of grids. Despite any differences between grids and images, both forms of spatial information are usually represented as matrix structures (that is, arrays of cells), and each cell is usually regularly aligned in the space.

### <span id="page-23-1"></span>**1.2 GeoRaster Data Sources**

GeoRaster data is collected and used by a variety of geographic information technologies, including remote sensing, airborne photogrammetry, cartography, and global positioning systems. The collected data is then analyzed by digital image processing systems, computer graphics applications, and computer vision technologies. These technologies use several data formats and create a variety of products.

This section briefly describes some of the main data sources and uses for GeoRaster, focusing on concepts and techniques you need to be aware of in developing applications. It does not present detailed explanations of the technologies; you should consult standard textbooks and reference materials for that information.

#### <span id="page-23-2"></span>**1.2.1 Remote Sensing**

Remote sensing obtains information about an area or object through a device that is not physically connected to the area or object. For example, the sensor might be in a satellite, balloon, airplane, boat, or ground station. The sensor device can be any of a variety of devices, including a frame camera, pushbroom (swath) imager, synthetic aperture radar (SAR), hydrographic sonar, or paper or film scanner. Remote sensing applications include environmental assessment and monitoring, global change detection and monitoring, and natural resource surveying.

The data collected by remote sensing is often called **geoimagery**. The wavelength, number of bands, and other factors determine the radiometric characteristics of the geoimages. The geoimages can be single-band, multiband, or hyperspectral, all of which can be managed by GeoRaster. These geoimages can cover any area of the Earth (especially for images sensed by satellite). The temporal resolution can be high, such as with meteorological satellites, making it easier to detect changes. For remote sensing applications, various types of resolution (temporal, spatial, spectral, and radiometric) are often important.

#### <span id="page-24-0"></span>**1.2.2 Photogrammetry**

Photogrammetry derives metric information from measurements made on photographs. Most photogrammetry applications use airborne photos or high-resolution images collected by satellite remote sensing. In traditional photogrammetry, the main data includes images such as black and white photographs, color photographs, and stereo photograph pairs.

Photogrammetry rigorously establishes the geometric relationship between the image and the object as it existed at the time of the imaging event, and enables you to derive information about the object from its imagery. The relationship between image and object can be established by several means, which can be grouped in two categories: analog (using optical, mechanical, and electronic components) or analytical (where the modeling is mathematical and the processing is digital). Analog solutions are increasingly being replaced by analytical/digital solutions, which are also referred to as *softcopy photogrammetry*.

The main product from a softcopy photogrammetry system may include digital elevation models (DEMs) and orthoimagery. GeoRaster can manage all this raster data, together with its georeferencing information.

#### <span id="page-24-1"></span>**1.2.3 Geographic Information Systems**

A geographic information system (GIS) captures, stores, and processes geographically referenced information. GIS software has traditionally been either vector-based or raster-based; however, with the GeoRaster feature, Oracle Spatial handles both raster and vector data.

Raster-based GIS systems typically process georectified gridded data. Gridded data can be discrete or continuous. Discrete data, such as political subdivisions, land use and cover, bus routes, and oil wells, is usually stored as integer grids. Continuous data, such as elevation, aspect, pollution concentration, ambient noise level, and wind speed, is usually stored as floating-point grids. GeoRaster can store all this data.

The attributes of a discrete grid layer are stored in a relational table called a **value attribute table (VAT)**. A VAT contains columns specified by the GIS vendor, and may also contain user-defined columns. The VAT can be stored in the Oracle database as a plain table. The VAT name can be registered within the corresponding GeoRaster object so that raster GIS applications can use the table.

#### <span id="page-24-2"></span>**1.2.4 Cartography**

**Cartography** is the science of creating maps, which are two-dimensional representations of the three-dimensional Earth (or of a non-Earth space using a local coordinate system). Today, maps are digitized or scanned into digital forms, and map production is largely automated. Maps stored on a computer can be queried, analyzed, and updated quickly.

There are many types of maps, corresponding to a variety of uses or purposes. Examples of map types include base (background), thematic, relief (three-dimensional), aspect, cadastral (land use), and inset. Maps usually contain several annotation elements to help explain the map, such as scale bars, legends, symbols (such as the north arrow), and labels (names of cities, rivers, and so on).

Maps can be stored in raster format (and thus can be managed by GeoRaster), in vector format, or in a hybrid format.

#### <span id="page-25-0"></span>**1.2.5 Digital Image Processing**

Digital image processing is used to process raster data in standard image formats, such as TIF, GIF, JFIF (JPEG), and Sun Raster, as well as in many geoimage formats, such as ERDAS, PCX, and HDF. Image processing techniques are widely used in remote sensing and photogrammetry applications. These techniques are used as needed to enhance, correct, and restore images to facilitate interpretation; to correct for any blurring, distortion, or other degradation that may have occurred; and to classify geo-objects automatically and identify targets. The source, intermediate, and result imagery can be loaded and managed by GeoRaster.

#### <span id="page-25-1"></span>**1.2.6 Geology, Geophysics, and Geochemistry**

Geology, geophysics, and geochemistry all use digital data and produce some digital raster maps that can be managed by GeoRaster.

- In geology, the data includes regional geological maps, stratum maps, and rock slide pictures. In geological exploration and petroleum geology, computerized geostratum simulation, synthetic mineral prediction, and 3-D oil field characterization, all of which involve raster data, are widely used.
- In geophysics, data about gravity, the magnetic field, seismic wave transportation, and other subjects is saved, along with georeferencing information.
- In geochemistry, the contents of multiple chemical elements can be analyzed and measured. The triangulated irregular network (TIN) technique is often used to produce raster maps for further analysis, and image processing is widely used.

### <span id="page-25-2"></span>**1.3 GeoRaster Data Model**

Raster data can have some or all of the following elements:

- Cells or pixels
- Spatial domain (footprint)
- Spatial, temporal, and band reference information
- Cell attributes
- **Metadata**
- Processing data and map support data

GeoRaster uses a generic raster data model that is component-based, logically layered, and multidimensional. The core data in a raster is a multidimensional matrix of raster cells. Each cell is one element of the matrix, and its value is called the cell value. If the GeoRaster object represents an image, a cell can also be called a pixel, which has only

one value. (In GeoRaster, the terms *cell* and *pixel* are interchangeable.) The matrix has a number of dimensions, a cell depth, and a size for each dimension. The cell depth is the data size of the value of each cell. The cell depth defines the range of all cell values, and it applies to each single cell, not to an array of cells. This core raster data set can be blocked for optimal storage and retrieval.

The data model has a logically layered structure. The core data consists of one or more logical layers. For example, for multichannel remote sensing imagery, the layers are used to model the channels of the imagery. (Bands and layers are explained in [Section 1.5.](#page-36-0)) In the current release, each layer is a two-dimensional matrix of cells that consists of the row dimension and the column dimension.

GeoRaster data has metadata and attributes, and each layer of the GeoRaster data can have its own metadata and attributes. In the GeoRaster data model, all data other than the core cell matrix is the GeoRaster metadata. The GeoRaster metadata is further divided into different components (and is thus called component-based), which contain the following kinds of information:

- Object information
- Raster information
- Spatial reference system information
- Date and time (temporal reference system) information
- Band reference system information
- Layer information for each layer

Based on this data model, GeoRaster objects are described by the GeoRaster metadata XML schema (described in [Appendix A](#page-228-1)), which is used to organize the metadata. Some schema components and subcomponents are required and others are optional. You must understand this XML schema if you develop GeoRaster loaders, exporters, or other applications. This XML schema can also be extended to include any kind of raster metadata that is not already included in the schema. Some restrictions on the metadata exist for the current release, and these are described in the Usage Notes for the [SDO\\_GEOR.validateGeoraster](#page-221-1) function (documented in [Chapter 4\)](#page-80-1), which checks the validity of the metadata for a GeoRaster object.

The GeoRaster object data types, described in [Chapter 2](#page-54-3), are based on the GeoRaster data model.

In this data model, two different types of coordinates need to be considered: the coordinates of each pixel (cell) in the raster matrix and the coordinates on the Earth that they represent. Consequently, two types of coordinate systems or spaces are defined: the cell coordinate system and the model coordinate system.

The **cell coordinate system** (also called the *raster space*) is used to describe pixels in the raster matrix, and its dimensions are (in this order) row, column, and band. The **model coordinate system** (also called the *ground coordinate system* or the *model space*) is used to describe points on the Earth or any other coordinate system associated with an Oracle SRID value. The spatial dimensions of the model coordinate system are (in this order) X and Y, corresponding to the column and row dimensions, respectively, in the cell coordinate system. The logical layers correspond to the band dimension in the cell space.

[Figure 1–1](#page-27-0) shows the relationship between a raster image and its associated geographical (spatial) extent, and between parts of the image and their associated geographical entities.

<span id="page-27-0"></span>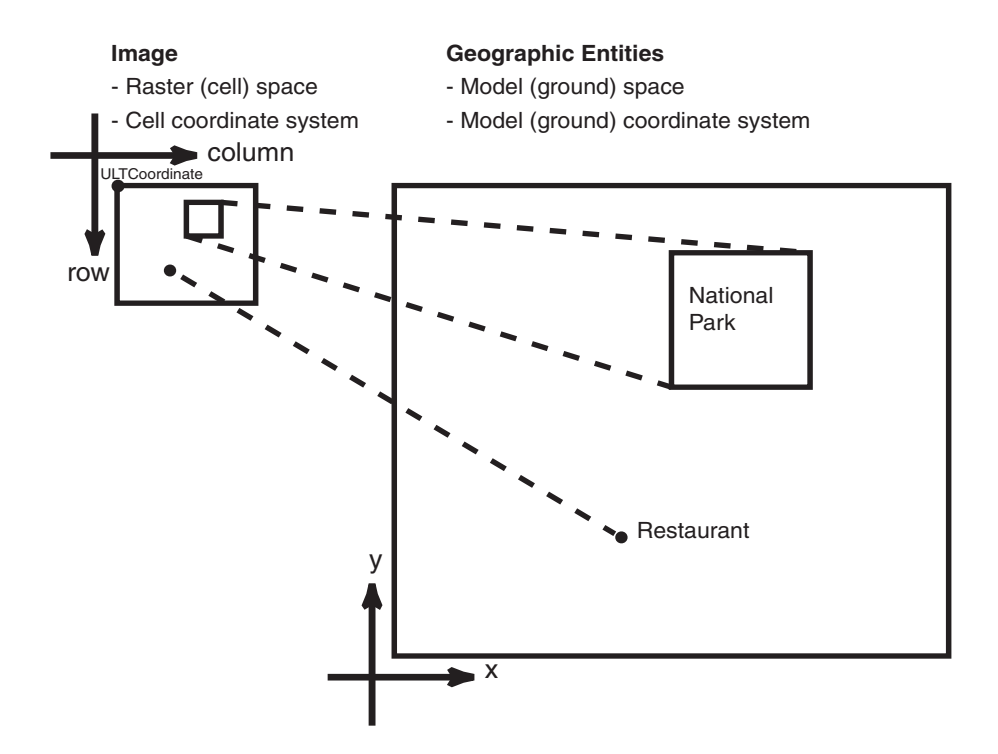

*Figure 1–1 Raster Space and Model Space*

#### In [Figure 1–1:](#page-27-0)

- In the objects on the left, the medium-size rectangle represents a raster image, and within it are a rectangular area showing a national park and a point identifying the location of a specific restaurant. Each pixel in the image can be identified by its coordinates in a cell coordinate system (the coordinate system associated with the raster image). The upper-left corner of the medium-size rectangle has the coordinate values associated with the ULTCoordinate value of the cell space for the GeoRaster object.
- In the objects on the right, the large rectangle represents the geographical area (in the model, or ground, space) that is shown in the raster image, and within it are spatial geometries for the national park and the specific restaurant. Each entire geographical area and geometries within it can be identified using coordinates in its model (or, ground) coordinate system, such as WGS 84 for longitude/latitude data.

In GeoRaster, the upper-left corner of the raster data can have a different coordinate in its cell space from the coordinate of the origin of the cell space. In other words, the (row, column) coordinate of the upper-left corner is not necessarily (0,0). The upper-left corner is called the **ULTCoordinate**, and its value is registered in the metadata. If there is a band dimension, the ULTCoordinate value is always (row,column,0). The coordinate of each cell is relative to the origin of the cell space, not to the ULTCoordinate value. The origin of the cell coordinate system may not be exactly at the ULTCoordinate value.

For two-dimensional single-layer GeoRaster data, the cell coordinate system has a column dimension pointing to the right and a row dimension pointing downward, as shown in [Figure 1–1](#page-27-0). The unit is in cells, or pixels, and the cell coordinates are identified by integer column and row numbers. For a multiband image, the axis along bands is called the band dimension. For a time series multilayer image (where each layer has a different date or timestamp), the axis along layers is called the temporal

dimension. Three-dimensional GeoRaster data includes the vertical dimension, which is vertical to both the row and column dimensions.

**Note:** Only row, column, and band dimensions in the cell coordinate system are currently supported. The row and column dimensions are used to model two-dimensional spatial coordinates. The band dimension can be used to model multichannel remote sensing imagery or photographs and any other types of layers, such as temporal layers and multiple-grid themes.

The model coordinate system consists of spatial dimensions, and other dimensions if there are any. The spatial dimensions are called the *x*, *y*, and *z* dimensions, and values in these dimensions can be associated with a geodetic, projected, or local coordinate system. Other dimensions include spectral and temporal dimensions (called the *s* dimension and *t* dimension, respectively). GeoRaster currently supports only two spatial dimensions  $(X,Y)$  in the model coordinate system. (For information about coordinate systems, including the different types of coordinate systems, see *Oracle Spatial User's Guide and Reference*.)

The relationships between cell coordinates and model coordinates are modeled by GeoRaster reference systems (mapping schemes). The following GeoRaster reference systems are defined:

- **Spatial reference system**, also called *GeoRaster SRS*, which maps cell coordinates  $(row, column, vertical)$  to model coordinates  $(X, Y, Z)$ . Using the spatial reference system with GeoRaster data is referred to as *georeferencing* the data. (Georeferencing is discussed in [Section 1.6.](#page-37-0))
- **Temporal reference system**, also called *GeoRaster TRS*, which maps cell coordinates (temporal) to model coordinates (T).
- **Band reference system**, also called *GeoRaster BRS*, which maps cell coordinates (band) to model coordinates (S, for Spectral).

Each of these reference systems is currently defined, at least partially, in the GeoRaster XML schema. However, for the current release, only the two-dimensional spatial reference system is supported. This means that only the relationship between (row, column) and  $(X, Y)$  coordinates can be mapped. If the model coordinate system is  $geodetic, (X,Y)$  means (longitude,latitude). The temporal and band reference systems can be used, however, to store useful temporal and spectral information, such as the spectral resolution and when the raster data was collected.

Other metadata is stored in the <layerInfo> element in the GeoRaster XML metadata, as explained in [Section 1.5](#page-36-0).

### <span id="page-28-0"></span>**1.4 GeoRaster Physical Storage**

As mentioned in [Section 1.3,](#page-25-2) GeoRaster data consists of a multidimensional matrix of cells and the GeoRaster metadata. Most metadata is stored as an XML document using the Oracle XMLType data type. The metadata is defined according to the GeoRaster metadata XML schema, which is described in [Appendix A](#page-228-1). The spatial extent (footprint) of a GeoRaster object is part of the metadata, but it is stored separately as an attribute of the GeoRaster object. This approach allows GeoRaster to take advantage of the spatial geometry type and related capabilities, such as using R-tree indexing on GeoRaster objects.

The multidimensional matrix of cells is blocked into small subsets for large-scale GeoRaster object storage and optimal retrieval and processing. Each block is stored in a table as a binary large object (BLOB), and a geometry object (of type SDO\_ GEOMETRY) is used to define the precise extent of the block. Each row of the table stores only one block and the blocking information related to that block. (This blocking scheme applies to any pyramids also.)

The dimension sizes (along row, column, and band dimensions) may not be evenly divided by their respective block sizes. GeoRaster adds **padding** to the boundary blocks that do not have enough original cells to be completely filled. The boundary blocks are the end blocks along the positive direction of each dimension. The padding cells have the same cell depth as other cells and have values equal to zero. Padding makes each block have the same BLOB size. Padding mainly applies to row and column blocks, but for multiband and hyperspectral imagery, padding can be applied to the band dimension also. For example, assume the following specification: band interleaved by line, blocking as (64,64,3), and 8 bands, each with 64 rows and 64 columns. In this case:

- **1.** Bands 0, 1, and 2 are stored interleaved by line in the first block.
- **2.** Bands 3, 4, and 5 are stored interleaved by line in the second block.
- **3.** The third block holds the following in this order: line 1 of band 6, line 1 of band 7, 64 column values that are padding, line 2 of band 6, line 2 of band 7, 64 column values that are padding, and so on, until all 64 rows are stored.

However, the top-level pyramids are not padded if both the row and column dimension sizes of the pyramid level are less than or equal to one-half the row block size and column block size, respectively. See [Section 1.7](#page-40-0) for information about the physical storage of pyramids.

If the cell depth is greater than 8 bits, GeoRaster cell data is stored in big-endian format in raster blocks (BLOBs). If the cell depth is less than 8 bits, each byte in the raster blocks (BLOBs) contains two or more cells, so that the bits of a byte are fully filled with cell data. The cells are always filled into the byte from left to right. For example, if the cell depth is 4 bits, one byte contains two cells: the first four bits of the byte contain the value of a cell, and the second four bits contain the value of its following cell, which is determined by the interleaving type.

Based on this physical storage model, two object types are provided: SDO\_ GEORASTER for the raster data set and related metadata, and SDO\_RASTER for each block in a raster image.

- The SDO\_GEORASTER object contains a spatial extent geometry (footprint or coverage extent) and relevant metadata. A table containing one or more columns of this object type is called a **GeoRaster table**.
- The SDO\_RASTER object contains information about a block (tile) of a GeoRaster object, and it uses a BLOB object to store the raster cell data for the block. An object table of this object type is called a **raster data table** (**RDT**).

Each SDO\_GEORASTER object has a pair of attributes (rasterDataTable, rasterID) that uniquely identify the RDT and the rows within the RDT that are used to store the raster cell data for the GeoRaster object.

[Figure 1–2](#page-30-0) shows the storage of GeoRaster objects, using as an example an image of Boston, Massachusetts in a table that contains rows with images of various cities.

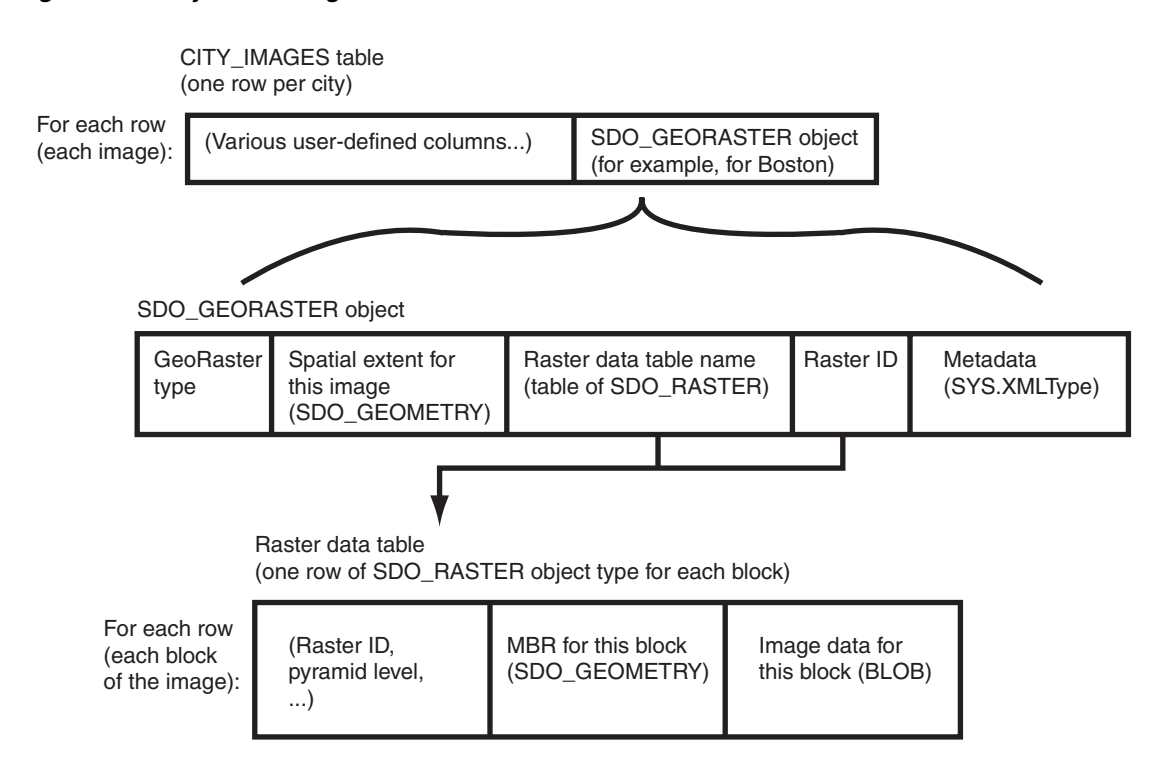

<span id="page-30-0"></span>*Figure 1–2 Physical Storage of GeoRaster Data*

As shown in [Figure 1–2:](#page-30-0)

- Each row in the table of city images contains information about the image for a specific city (such as Boston), including an SDO\_GEORASTER object.
- The SDO\_GEORASTER object includes the spatial extent geometry covering the entire area of the image, the metadata, the raster ID, and the name of the raster data table associated with this image.
- Each row in the raster data table contains information about a block (or tile) of the image, including the block's minimum bounding rectangle (MBR) and image data (stored as a BLOB). The raster data table is described in [Section 1.4.2.](#page-34-0)

The SDO\_GEORASTER and SDO\_RASTER object types are described in detail in [Chapter 2](#page-54-3).

[Figure 1–3](#page-31-0) shows the physical storage of GeoRaster data and several related objects in a database.

<span id="page-31-0"></span>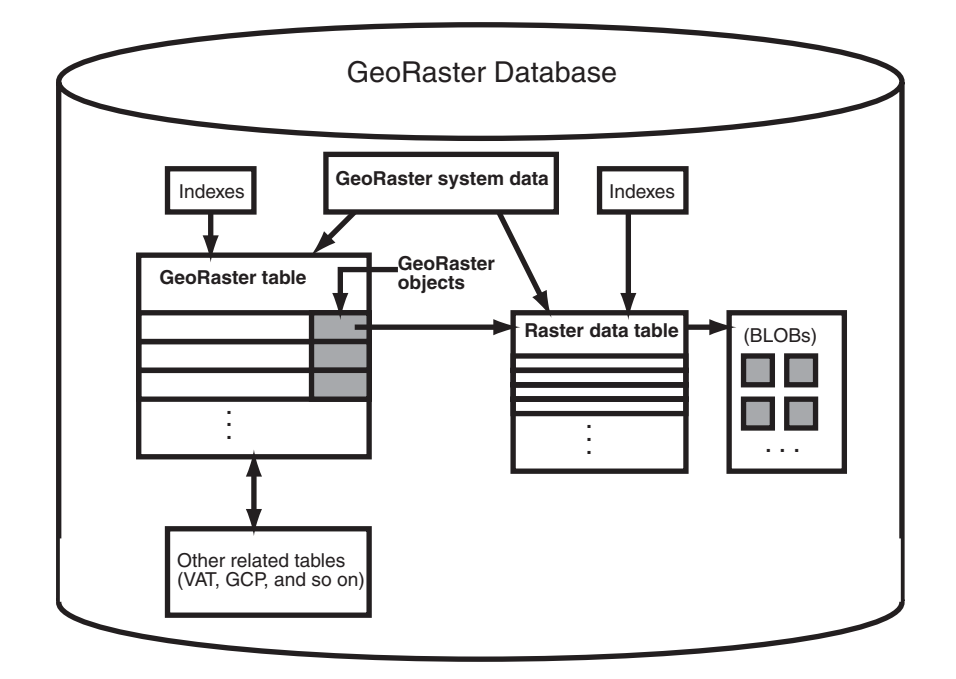

*Figure 1–3 GeoRaster Data in an Oracle Database*

#### In [Figure 1–3:](#page-31-0)

- Each GeoRaster object in the GeoRaster table has an associated raster data table, which has an entry for each block of the raster image.
- The BLOB with image data for each raster image block is stored separately from the raster table data. You can specify storage parameters (described in [Section 1.4.1](#page-32-0)) for the BLOBs.
- Each GeoRaster object has a raster data table associated with it. However, a raster data table can store blocks of multiple GeoRaster objects, and GeoRaster objects in a GeoRaster table can be associated with one or multiple raster data tables.
- GeoRaster system data (described in [Section 2.4](#page-61-3)) maintains the relationship between the GeoRaster tables and the raster data tables.
- Indexes (standard and Spatial) can be built on the GeoRaster table and raster data tables. For information about indexing GeoRaster data, see [Section 3.8.](#page-71-4)
- Additional tables, such as ground control point (GCP) tables and value attribute tables (VATs), can be related to the GeoRaster objects.

You should maintain a one-to-many relationship between a GeoRaster table and its associated raster data tables. That is, you should let a raster data table only contain cell data of GeoRaster objects that belong to the same GeoRaster table.

The following considerations apply to schema, table, and column names that are stored in any Oracle Spatial metadata views. For example, these considerations apply to geometry tables, GeoRaster tables, raster data tables, and geometry and GeoRaster columns.

- The name must contain only letters, numbers, and underscores. For example, the name cannot contain a space ( ), an apostrophe ('), a quotation mark ("), or a comma $($ , $)$ .
- All letters in the names are converted to uppercase before the names are stored in geometry metadata views or GeoRaster system data (xxx\_SDO\_GEOR\_SYSDATA)

views or before the tables are accessed. This conversion also applies to any schema name specified with the table name.

For more information about raster data tables, see [Section 1.4.2.](#page-34-0)

For information about cross-schema support with GeoRaster tables and raster data tables, see [Section 1.4.4](#page-35-1).

#### <span id="page-32-0"></span>**1.4.1 Storage Parameters**

Several GeoRaster operations let you specify or change aspects of the storage. The relevant subprograms contain a parameter named storageParam, which is a quoted string of keywords and their values. The storageParam parameter keywords apply to characteristics of the raster data (see [Table 1–1](#page-32-2)).

**Note:** The keywords in this section either do not apply or only partially apply to the storageParam parameter of the [SDO\\_](#page-160-1) [GEOR.importFrom](#page-160-1) procedure and the subsetParam parameter of the [SDO\\_GEOR.exportTo](#page-92-1) procedure. See the reference information about the relevant parameters for each of these procedures in [Chapter 4](#page-80-1).

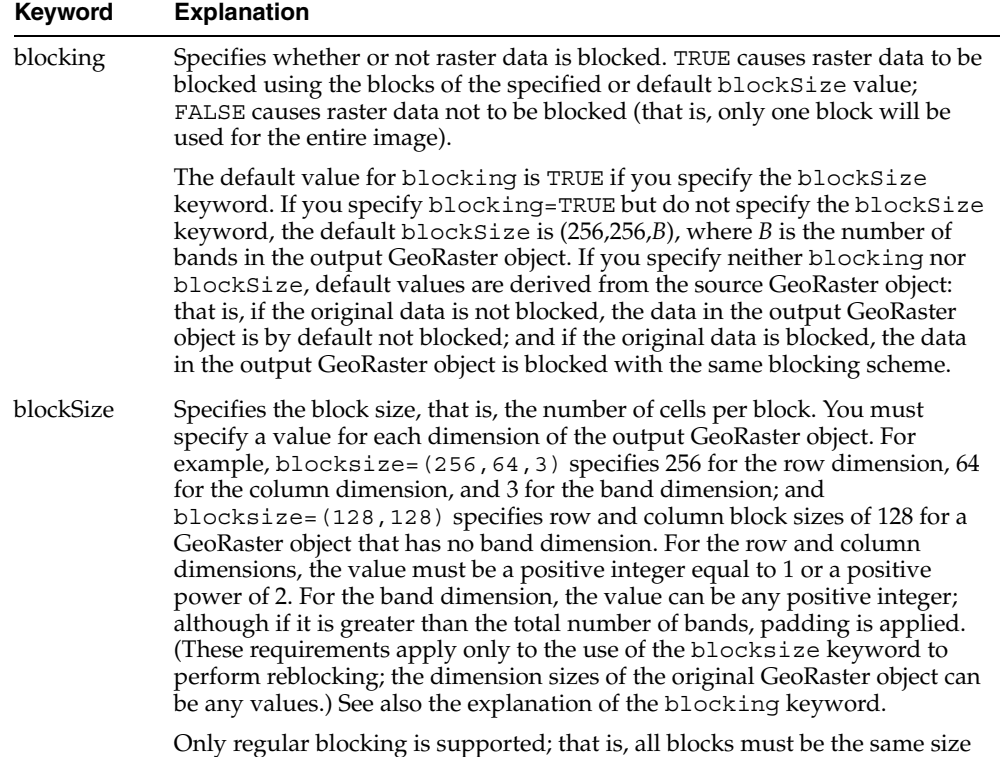

and be aligned with each other, except for some top-level pyramids.

<span id="page-32-2"></span><span id="page-32-1"></span>*Table 1–1 storageParam Keywords for Raster Data*

| <b>Keyword</b> | <b>Explanation</b>                                                                                                    |
|----------------|----------------------------------------------------------------------------------------------------|
| cellDepth      | Specifies the cell depth of the raster data set, which indicates the number of<br>bits and the sign for the data type of all cells. Note, however, that changing<br>the cell depth can cause loss of data and a reduction in precision and image<br>quality. Must be one of the following values (_U indicating unsigned and _S<br>indicating signed): 1BIT, 2BIT, 4BIT, 8BIT_U, 8BIT_S, 16BIT_U, 16BIT_<br>S, 32BIT_U, 32BIT_S, 32BIT_REAL, or 64BIT_REAL. If cellDepth is not<br>specified, the value from the source GeoRaster object is used by default.<br>Example: celldepth=16BIT U |
| compression    | Specifies the compression type to be applied to the GeoRaster object. Must<br>be one of the following values: JPEG-B, JPEG-F, DEFLATE, or NONE. (You<br>can use NONE to decompress a compressed GeoRaster object.) If<br>compression is not specified, the compression type of the source<br>GeoRaster object is used. For more information about compression and<br>decompression, see Section 1.8. Example: compression=JPEG-F                                                                                                    |
|                | If the source GeoRaster object is blank, the compression keyword is<br>ignored, except for the SDO_GEOR.getRasterSubset and SDO_SDO_<br>GEOR.getRasterData functions. (Blank GeoRaster objects are explained in<br>Section 1.4.3.)                                                                                                    |
|                | The compression keyword is not supported in the storageParam<br>parameter for the deprecated SDO_GEOR.changeFormat and SDO_<br>GEOR.scale procedures; however, it is supported for the SDO_<br>GEOR.changeFormatCopy and SDO_GEOR.scaleCopy procedures.                                                                                                    |
| interleaving   | Specifies the interleaving type. Must be one of the following values: BSQ<br>(band sequential), BIL (band interleaved by line), or BIP (band interleaved<br>by pixel). Example: interleaving=BSQ                                                                                                    |
| pyramid        | TRUE specifies to keep the original pyramid data; FALSE specifies not to<br>keep the original pyramid data. The default value depends on the specific<br>procedure: the default is TRUE for SDO_GEOR.copy, SDO_<br>GEOR.changeFormat, and SDO_GEOR.changeFormatCopy; the default is<br>FALSE for SDO_GEOR.scale, SDO_GEOR.scaleCopy, SDO_GEOR.mosaic,<br>and SDO_GEOR.subset. (A value of TRUE is invalid and is ignored for SDO_<br>GEOR.scale, SDO_GEOR.scaleCopy, SDO_GEOR.mosaic, or SDO_<br>GEOR.subset.)                                                                             |
|                | You cannot generate pyramid data through the use of storage parameters;<br>instead, you must use the SDO_GEOR.generatePyramid procedure after<br>creating the GeoRaster object.                                                                                                    |
| quality        | Specifies the JPEG compression quality, which is the degree of lossiness<br>caused by the compression. Must be an integer from $0$ (lowest quality)<br>through 100 (highest quality) to be applied to the GeoRaster object. The<br>default value is 75. For more information about compression quality, see<br>Section 1.8.1. Example: quality=80                                                                                                    |

*Table 1–1 (Cont.) storageParam Keywords for Raster Data*

[Example 1–1](#page-33-0) shows a GeoRaster object being copied, with its block size changed and any pyramid data from the original object not copied.

#### <span id="page-33-0"></span>*Example 1–1 Using storageParam Keywords*

```
DECLARE
   gr1 sdo_georaster;
   gr2 sdo_georaster;
BEGIN
INSERT INTO georaster_table (georid, georaster) VALUES (2, sdo_geor.init('RDT_1'))
       RETURNING georaster INTO gr2;
SELECT georaster INTO gr1 FROM georaster_table WHERE georid=1;
sdo_geor.changeFormatCopy(gr1, 'blocksize=(128,128) pyramid=FALSE', gr2);
UPDATE georaster_table SET georaster=gr2 WHERE georid=2;
```
COMMTT: END; /

In [Example 1–1,](#page-33-0) the raster data table for GeoRaster object gr2 is RDT\_1. If raster data is to be written into table RDT\_1, that table must exist before the PL/SQL block is run; otherwise, an error is generated by the [SDO\\_GEOR.changeFormatCopy](#page-85-1) procedure.

**Note:** If you insert, update, or delete GeoRaster cell data or metadata, update the GeoRaster object before committing the transaction, as shown in [Example 1–1](#page-33-0) and as explained in [Section 3.16](#page-73-3).

[Example 1–1](#page-33-0) and many examples in [Chapter 4](#page-80-1) refer to a table named GEORASTER\_ TABLE, which has the following definition:

```
CREATE TABLE georaster table
( georid NUMBER,
 name VARCHAR2(32),
  georaster SDO_GEORASTER );
```
CALL SDO\_GEOR\_UTL.createCMLTrigger('georaster\_table', 'georaster');

#### <span id="page-34-0"></span>**1.4.2 Raster Data Table**

A raster data table must be an object table of SDO\_RASTER type, and it must have the primary key defined on the columns (rasterID, pyramidLevel, bandBlockNumber, rowBlockNumber, columnBlockNumber).

You can control the placement and storage characteristics of the raster data table (for example, if the table should be partitioned for better performance). Specifying a large CHUNK size (8, 16, or 32 KB) for the rasterBlock LOB column improves performance. (The CHUNK value must be greater than the database block size.) For a large GeoRaster object, consider putting its raster data in a separate raster data table and partitioning the raster data table by pyramid level or block numbers, or both.

Each raster data table name must be unique in the database. To resolve any duplication in raster data table names, you can use the [SDO\\_GEOR\\_](#page-226-1) [UTL.makeRDTNamesUnique](#page-226-1) or [SDO\\_GEOR\\_UTL.renameRDT](#page-227-1) procedure, both of which are documented in [Chapter 5.](#page-224-1)

[Example 1–2](#page-34-1) creates a raster data table named RDT\_1 (the same name specified in [Example 1–1](#page-33-0)).

#### <span id="page-34-1"></span>*Example 1–2 Creating a Raster Data Table*

```
CREATE TABLE rdt_1 OF SDO_RASTER
   (PRIMARY KEY (rasterID, pyramidLevel, bandBlockNumber,
     rowBlockNumber, columnBlockNumber))
  TABLESPACE geor_tbs NOLOGGING
  LOB(rasterBlock) STORE AS rdt_1_rbseg
     (TABLESPACE geor_tbs_2
     CHUNK 8192
     CACHE READS
     NOLOGGING
     PCTVERSION 0
     STORAGE (PCTINCREASE 0)
     );
```
For reference information about creating tables, including specifying LOB storage, see the section about the CREATE TABLE statement in *Oracle Database SQL Reference*.

Do not use the SYSTEM tablespace for storing GeoRaster tables and raster data tables. Instead, create separate locally managed (the default) tablespaces for GeoRaster tables.

In choosing block sizes for raster data, consider the following:

- The maximum length of a raster block is 4 GB; therefore, do not specify a block size greater than 4 GB.
- Consider the cellDepth value of the GeoRaster object when you calculate the desired size for a raster block.
- Choosing an appropriate block size is a trade-off between the size of a raster block and the number of blocks needed for a GeoRaster object. A blocking size value that results in a raster block close to 4 KB is usually a bad choice, because 4 KB is the threshold for storing an Oracle BLOB out-of-line.

#### <span id="page-35-0"></span>**1.4.3 Blank and Empty GeoRaster Objects**

A **blank GeoRaster object** is a special type of GeoRaster object in which all cells have the same value. There is no need to store its cells in any SDO\_RASTER block; instead, the cell value is registered in the metadata in the blankCellValue element. Otherwise, blank GeoRaster objects are treated in the same way as other GeoRaster objects. Use the [SDO\\_GEOR.createBlank](#page-89-1) function to create a blank GeoRaster object, the [SDO\\_GEOR.isBlank](#page-166-1) function to check if a GeoRaster object is a blank GeoRaster object, and the [SDO\\_GEOR.getBlankCellValue](#page-107-1) function to return the value of the cells in a blank GeoRaster object.

An **empty GeoRaster object** contains only a rasterDataTable name and a rasterID. To create an empty GeoRaster object, use the [SDO\\_GEOR.init](#page-164-1) function. You must create an empty GeoRaster object before you perform an action that outputs a new GeoRaster object, so that the output can be stored in the previously initialized empty GeoRaster object.

#### <span id="page-35-2"></span><span id="page-35-1"></span>**1.4.4 Cross-Schema Support with GeoRaster**

A GeoRaster table and its associated raster data table or tables must have the same owner. However, users with appropriate privileges can create GeoRaster tables and associated raster data tables owned by other schemas, and they can also create, query, update, and delete GeoRaster objects owned by other schemas. For cross-schema query of GeoRaster objects, you must have the SELECT privilege on the GeoRaster tables and their associated raster data tables. For cross-schema update of GeoRaster objects, you must have the SELECT, INSERT, UPDATE, and DELETE privileges on the GeoRaster tables and their associated raster data tables.

The ALL\_SDO\_GEOR\_SYSDATA view (described in [Section 2.4\)](#page-61-3) contains information about all GeoRaster objects accessible to the current user. For each object listed, the GeoRaster table must be accessible by the current user. If the current user also needs to access the raster data, that user must also have the appropriate privileges on the associated raster data table.

All SDO\_GEOR subprograms can work on GeoRaster objects defined in schemas other than the current connection schema.
# <span id="page-36-1"></span>**1.5 Bands, Layers, and Interleaving**

In GeoRaster, *band* and *layer* are different concepts. **Band** is a physical dimension of the multidimensional raster data set; that is, it is one ordinate in the cell space. For example, the cell space might have the ordinates row, column, and band. Bands are numbered from 0 to *n*-1, where *n* is the highest layer number. **Layer** is a logical concept in the GeoRaster data model. Layers are mapped to bands. Typically, one layer corresponds to one band, and it consists of a two-dimensional matrix of size rowDimensionSize and columnDimensionSize. Layers are numbered from 1 to *n*; that is, layerNumber = bandNumber + 1.

A GeoRaster object can contain multiple bands, which can also be called multiple layers. For example, electromagnetic wave data from remote sensing devices is grouped into a certain number of channels, where the number of possible channels depends on the capabilities of the sensing device. *Multispectral* images contain multiple channels, and *hyperspectral* images contain a very large number (say, 50 or more) of channels. The channels are all mapped into GeoRaster bands, which are associated with layers.

In raster GIS applications, a data set can contain multiple raster layers, and each layer is called a **theme**. For example, a raster may have a population density layer, where different cell values are used to depict neighborhoods or counties depending on their average number of inhabitants per square mile or kilometer. Other examples of themes might be average income levels, land use (agricultural, residential, industrial, and so on), and elevation above sea level. The raster GIS themes can be stored in different GeoRaster objects or in one GeoRaster object, and each theme is modeled as one layer. The raster themes and multispectral image channels can also be stored together in one GeoRaster object as different layers, as long as they have the same dimensions.

[Figure 1–4](#page-36-0) shows an image with multiple layers and a single raster data table. Each layer contains multiple blocks, each of which typically contains many cells. Each block has an entry in the raster data table. Note that GeoRaster starts layer numbering at 1 and band numbering at 0 (zero), as shown in [Figure 1–4](#page-36-0).

<span id="page-36-0"></span>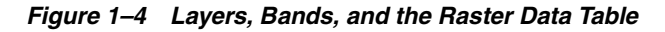

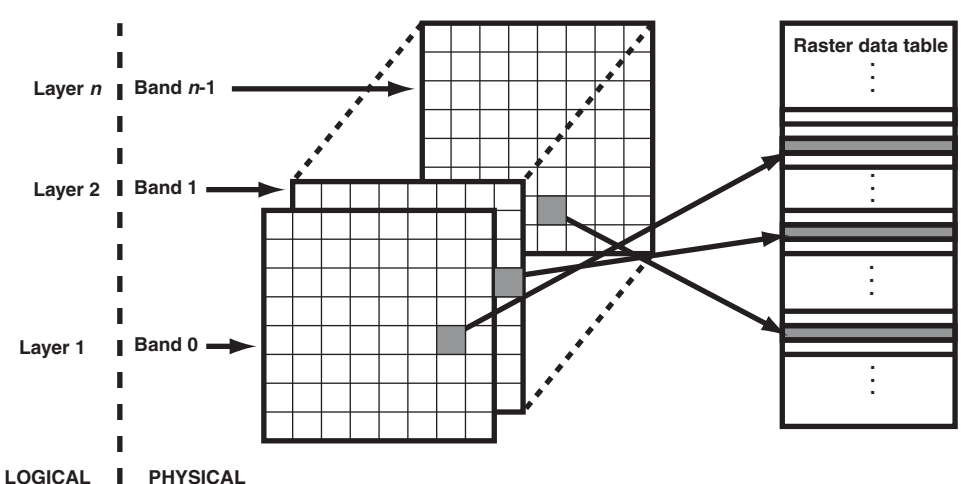

The GeoRaster XML metadata refers to the object layer and to layers. The **object layer** refers to the whole GeoRaster object, which may or may not contain multiple layers. If the GeoRaster object contains multiple layers, each layer is a sublayer of the object layer, and it refers to a single band.

Each layer can have an optional set of metadata associated with it. The metadata items for a layer include the layer ID, description, scaling function, bin function, statistical data set (including histogram), grayscale lookup table, and colormap (or, pseudocolor lookup table, also called a PCT). Applications can use the available metadata information. For example, to display a 64-bit GeoRaster object, a typical approach is to process the original cell values through scaling or binning so that the cell value range is less than the 64-bit range and thus can be displayed on a normal monitor. The metadata items are defined in the GeoRaster metadata XML schema, which is presented in [Appendix A](#page-228-0). See also the explanations of the SDO\_GEOR\_COLORMAP object type in [Section 2.3.2](#page-58-0) and SDO\_GEOR\_GRAYSCALE object type in [Section 2.3.3.](#page-58-1)

The metadata associated with the object layer applies to the whole GeoRaster object. The metadata associated with a layer applies only to that layer. For example, the statistical data set for the object layer is calculated based on all cells of the GeoRaster object, regardless of how many layers the object has; but the statistical data for a layer is calculated based only on the cells in that layer.

The metadata for the object layer and other layers is stored using <layerInfo> elements in the GeoRaster XML metadata, which is described in [Appendix A,](#page-228-0) and sometimes in separate tables, such as a colormap table or a histogram table. Metadata stored in the GeoRaster XML metadata is managed by GeoRaster, and you can use the GeoRaster API to retrieve and modify this metadata. For metadata stored in separate tables, the table name can be registered in the GeoRaster XML schema, in which case applications can retrieve the name of the table. However, GeoRaster does not check the existence or validity of that table or provide any operations on that table.

Three types of **interleaving** are supported: BSQ (band sequential), BIL (band interleaved by line), and BIP (band interleaved by pixel). Interleaving applies between bands or layers only. Interleaving is limited to the interleaving of cells inside each block of a GeoRaster object. This means GeoRaster always applies blocking on a GeoRaster object first, and then it applies interleaving inside each block independently. However, each block of the same GeoRaster object has the same interleaving type. You can change the interleaving type of a copy of a GeoRaster object by calling [SDO\\_](#page-85-0) [GEOR.changeFormatCopy](#page-85-0) procedure, so that the data can be more efficiently processed and used.

## <span id="page-37-0"></span>**1.6 Georeferencing**

The GeoRaster spatial reference system (SRS), a metadata component of the GeoRaster object, includes information related to georeferencing. **Georeferencing** establishes the relationship between cell coordinates of GeoRaster data and real-world ground coordinates (or some local coordinates). Georeferencing assigns ground coordinates to cell coordinates, and cell coordinates to ground coordinates.

In GeoRaster, georeferencing is different from geocorrection, rectification, or orthorectification. In these three latter processes, cell resampling is often performed on the raster data, and the resulting GeoRaster data might have a different model coordinate system and dimension sizes. Georeferencing establishes the relationship between cell coordinates and real-world coordinates or some local coordinates. Georeferencing can be accomplished by providing an appropriate mathematical formula, enough ground control point (GCP) coordinates, or rigorous model data from the remote sensing system. Georeferencing does not change the GeoRaster cell data or other metadata, except as needed to facilitate the transformation of coordinates between the cell coordinate system and the model coordinate system.

GeoRaster currently supports six-parameter affine transformation that georeferences two-dimensional raster data. The affine transformation is a special type of the

Functional Fitting polynomial model. If an affine transformation is provided and is valid in the metadata, the GeoRaster object is considered georeferenced, and the isReferenced value in the SRS metadata will be TRUE; otherwise, it should be FALSE.

**Rectification** can be done with horizontal coordinates, so that cells of a GeoRaster data set can be mapped to a projection map coordinate system. After rectification, each cell is regularly sized in the map units and is aligned with the model coordinate system, that is, with the East-West dimension and the North-South dimension. If elevation data (DEM) is used in rectification, it is called **orthorectification**, a special form of rectification that corrects terrain displacement. If a GeoRaster object is rectified, the isRectified value in its metadata will be TRUE; otherwise, it should be FALSE. If a GeoRaster object is orthorectified, the isOrthoRectified value in its metadata will be TRUE; otherwise, it should be FALSE.

To georeference a GeoRaster object, see [Section 3.6.](#page-69-0)

#### <span id="page-38-0"></span>**1.6.1 GeoRaster Georeferencing Method**

In the current release, GeoRaster uses low order polynomials when georeferencing image or raster data according to the following six-parameter affine transformation formulas:

row =  $a + b * x + c * y$  $col = d + e * x + f * y$ 

In these formulas:

- $row = Row$  index of the cell in raster space.
- $col = Column index of the cell in raster space.$
- $x =$  East-West position of the point on the ground or in model space.
- $y =$  North-South position of the point on the ground or in model space.
- a, b, c, d, e, and f are coefficients, and they are stored in the SRS metadata.
- $b*f c*e$  should not be equal to 0 (zero).

In the formulas, if  $b = 0$ ,  $f = 0$ ,  $c = -e$ , and both c and e are not 0 (zero), the raster data is rectified, and the formula becomes:

```
row = a + c * vcol = d - c * x
```
This is the simplest case for georeferencing.

In the current release, the cellRepresentationType value must be UNDEFINED. In other words, a cell is just a scalar value (or an element of an array) without any shape defined in its cell space. However, when the GeoRaster object is georeferenced, each cell covers a specific square or rectangular area or represents a point of this area in the model space. In the cell space, each cell has an integer coordinate. Through georeferencing, the cell's integer coordinate can be transformed into model coordinates, which identify an exact location of a point. This point or model coordinate may be either the upper-left corner or the center of the area represented by the cell in the model space.

The model coordinates have the same unit as that of the specified SRID and should be in the value range defined by the model coordinate system. For example, if the GeoRaster object is georeferenced to a geodetic coordinate system such as 8307, the unit of the model coordinates derived from the SRS must be decimal degrees, and

values should be in the ranges of -180.0 to +180.0 or 0.0 to 360.0 for longitude and -90.0 to +90.0 for latitude. In this case, you cannot use meters or other unit.

In the GeoRaster XML schema, the modelCoordinateLocation element specifies whether the base of the area in the model space represented by a cell is at the upper-left corner or the center of the area, as follows:

```
<xsd:element name="modelCoordinateLocation" minOccurs="0">
         <xsd:simpleType>
                  <xsd:restriction base="xsd:string">
                           <xsd:enumeration value="CENTER"/>
                           <xsd:enumeration value="UPPERLEFT"/>
                  </xsd:restriction>
         </xsd:simpleType>
</xsd:element>
```
If the original georeferencing information in the source data is in the inverse direction, such as in an ESRI world file, the transformation formulas are the following:

 $x = A * col + B * row + C$  $y = D * col + E * row + F$ 

In this case, the preceding A, B, C, D, E, and F coefficients that you specify to the [SDO\\_](#page-100-0) [GEOR.georeference](#page-100-0) procedure are automatically adjusted internally to produce the correct georeferencing result: a, b, c, d, e, and f coefficients.

#### **1.6.2 Cell Coordinate and Model Coordinate Transformation**

Cell coordinate and model coordinate transformations are based on the GeoRaster spatial reference system (SRS) and the ULTCoordinate (upper-left coordinate) of the raster data. (The SRS and the ULTCoordinate are described in [Section 1.3.](#page-25-0)) The ULTCoordinate can have a different coordinate (row and column values) from the coordinate of the origin of the cell space. That is, the (row, column) coordinate of the upper-left corner is not necessarily (0,0). For any transformation between the cell space and the model space, the values of the ULTCoordinate must be taken into consideration.

Both before and after transformation using the GeoRaster SRS, the (row, column) coordinate values of a cell are in the GeoRaster cell space, and these values take the ULTCoordinate into consideration, as shown in the following formulas:

 $row = row0 + m$  $col = col0 + n$ 

In these formulas:

- row  $=$  Row index (starting at 0 for the first row) of the cell relative to the origin of cell space.
- $col = Column$  index (starting at 0 for the first column) of the cell relative to the origin of cell space.
- row $0 = Row$  index (starting at 0 for the first row) of the ULTCoordinate relative to the origin of cell space.
- $\text{col0} = \text{Column index}$  (starting at 0 for the first column) of the ULTCoordinate relative to the origin of cell space.
- m = Row index (that is, the *m*th row, starting at 0 for the first row) of the cell relative to the ULTCoordinate.

■ n = Column index (that is, the *n*th column, starting at 0 for the first column) of the cell relative to the ULTCoordinate.

In most applications, the ULTCoordinate and the origin of cell space are the same (that is, row $0 = 0$  and col $0 = 0$ ), in which case row = m and col = n.

# <span id="page-40-1"></span>**1.7 Pyramids**

**Pyramids** are subobjects of a GeoRaster object that represent the raster image or raster data at differing sizes and degrees of resolution. The size is usually related to the amount of time that an application needs to retrieve and display an image, particularly over the Web. That is, the smaller the image size, the faster it can be displayed; and as long as detailed resolution is not needed (for example, if the user has "zoomed out" considerably), the display quality for the smaller image is adequate.

**Pyramid levels** represent reduced or increased resolution images that require less or more storage space, respectively. (GeoRaster currently supports only reduced resolution pyramids.) A pyramid level of 0 indicates the original raster data; that is, there is no reduction in the image resolution and no change in the storage space required. Values greater than 0 (zero) indicate increasingly reduced levels of image resolution and reduced storage space requirements.

**Pyramid type** indicates the type of pyramid, and can be one of the following values:

- DECREASE means that pyramids decrease in size as the pyramid level increases.
- NONE means that there are no pyramids associated with the GeoRaster object.

[Figure 1–5](#page-40-0) shows the concept of pyramid levels with a pyramid type of DECREASE. It conveys the idea that as the pyramid level number increases, the file size decreases, but the resolution also decreases because fewer pixels are used to represent the image.

#### <span id="page-40-0"></span>*Figure 1–5 Pyramid Levels*

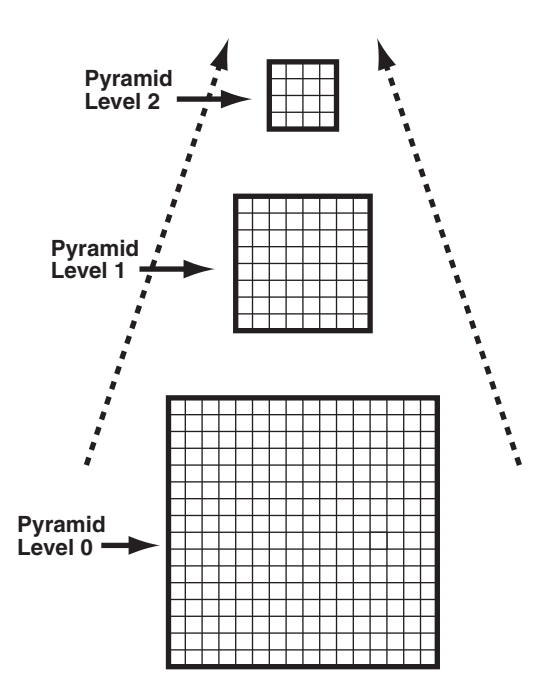

The size of the pyramid image at each level is determined by the original image size and the pyramid level, according to the following formulas:

 $r(n) = (int)(r(0) / 2^n)$  $c(n) = (int)(c(0) / 2<sup>2</sup>n)$ 

In the preceding formulas:

- $r(0)$  and  $c(0)$  are the original row and column dimension size.
- $r(n)$  and  $c(n)$  are the row and column dimension size of pyramid level *n*.
- int rounds off a number to the integer value that is less than but closest to that number.
- $2^{\lambda}$ n means 2 to the power of *n*.

The smaller of the row and column dimension sizes of the top-level overview (the smallest top-level pyramid) is 1. This determines the maximum reduced-resolution pyramid level, which is calculated as follows: (int)(log2(a))

In the preceding calculation:

- log2 is a logarithmic function with 2 as its base.
- a is the smaller of the original row and column dimension size.

The pyramids are stored in the same raster data table as the GeoRaster object. The pyramidLevel attribute in the raster data table identifies all the blocks related to a specific pyramid level. In general, the blocking scheme for each pyramid level is the same as that for the original level (which is defined in the GeoRaster object metadata), except in the following cases:

- If the original GeoRaster object is not blocked, that is, if the original cell data is stored in one block (BLOB) of the exact size of the object, the cell data of each pyramid level is stored in one block, and its size is the same as that of the actual pyramid level image.
- If the original GeoRaster object is blocked (even if blocked as one block), the cell data of each pyramid level is blocked in the same way as for the original level data, and each block is stored in a different BLOB object as long as the maximum dimension size of the actual pyramid level image is larger than the block sizes. However, if lower-resolution pyramids are generated (that is, if both the row and column dimension sizes of the pyramid level are less than or equal to one-half the row block size and column block size, respectively), the cell data of each such pyramid level is stored in one BLOB object and its size is the same as that of the actual pyramid level image.

When pyramids are generated on a GeoRaster object or when a GeoRaster object is scaled, resampling of cell data is required. GeoRaster provides the following standard resampling methods:

- Nearest neighbor
- Bilinear interpolation using 4 neighboring cells
- Cubic convolution using 16 neighboring cells
- Average4 using 4 neighboring cells
- Average16 using 16 neighboring cells

The following subprograms (described in [Chapter 4\)](#page-80-0) are associated with GeoRaster support for pyramids:

- [SDO\\_GEOR.generatePyramid](#page-96-0) generates pyramid data for a GeoRaster object.
- [SDO\\_GEOR.deletePyramid](#page-91-0) deletes pyramid data for a GeoRaster object.
- [SDO\\_GEOR.getPyramidMaxLevel](#page-137-0) returns the maximum pyramid level of a GeoRaster object.
- [SDO\\_GEOR.getPyramidType](#page-138-0) returns the pyramid type for a GeoRaster object.

# **1.8 Compression and Decompression**

GeoRaster provides two types of native compression to reduce storage space requirements for GeoRaster objects: JPEG (JPEG-B or JPEG-F) and DEFLATE. With both types, each block is compressed individually, as a distinct raster representation; and when a compressed GeoRaster object is decompressed, each block is decompressed individually.

Any GeoRaster operation that can be performed on a decompressed (uncompressed) GeoRaster object can also be performed on a compressed GeoRaster object. When GeoRaster performs an operation, if the source GeoRaster object is compressed, GeoRaster internally decompresses blocks of the source object as needed, performs the specified operation, and then compresses the resulting object in the format specified by the compression keyword or, if the compression keyword is not specified, in the source object's compression format. Therefore, you do not need to decompress compressed GeoRaster objects before performing certain operations, but you might gain some overall performance benefit if you decompress the objects before performing other operations.

Before a database user compresses or decompresses a GeoRaster object, ensure that the database has been created with a default temporary tablespace or that the user has been assigned a temporary tablespace or tablespace group. Otherwise, by default the SYSTEM tablespace is used for the temporary tablespace, and large temporary LOB data generated during GeoRaster operations are put in the SYSTEM tablespace, possibly affecting overall database performance. For information about managing temporary tablespaces, see *Oracle Database Administrator's Guide*.

To specify compression or decompression of a GeoRaster object, use the compression keyword in the storageParam parameter, which is described in [Section 1.4.1](#page-32-0). You can use the compression keyword in the storageParam parameter with several GeoRaster procedures, including [SDO\\_](#page-85-0) [GEOR.changeFormatCopy](#page-85-0), [SDO\\_GEOR.getRasterData](#page-141-0), [SDO\\_GEOR.getRasterSubset,](#page-143-0) [SDO\\_GEOR.importFrom,](#page-160-0) [SDO\\_GEOR.mosaic](#page-170-0), [SDO\\_GEOR.scaleCopy](#page-174-0), and [SDO\\_](#page-219-0) [GEOR.subset.](#page-219-0) (There are no separate procedures for compressing and decompressing a GeoRaster object.)

If the source GeoRaster object is blank, the compression keyword is ignored, except for the [SDO\\_GEOR.getRasterSubset](#page-143-0) and [SDO\\_GEOR.getRasterData](#page-141-0) functions. That is, a blank GeoRaster object is never compressed, and the compression type in the metadata is always NONE. (Blank GeoRaster objects are explained in [Section 1.4.3.](#page-35-0))

This section covers the following topics:

- JPEG compression of GeoRaster objects [\(Section 1.8.1\)](#page-42-0)
- DEFLATE compression of GeoRaster objects [\(Section 1.8.2\)](#page-43-0)
- Decompression of GeoRaster objects [\(Section 1.8.3\)](#page-44-0)

#### <span id="page-42-0"></span>**1.8.1 JPEG Compression of GeoRaster Objects**

JPEG compression is supported only for GeoRaster objects with a cellDepth value of 8BIT U and no more than 4 bands per block, and each block must have 1 band, 3 bands, or 4 bands. (2 bands per block is not supported for JPEG compression.) You can JPEG compress GeoRaster objects of more than 4 bands by reblocking the GeoRaster object with a band block size of 1, 3, or 4 bands.

Although JPEG compression is supported for GeoRaster objects of any size, the total size (columnsPerBlock \* rowsPerBlock \* bandsPerBlock \* cellDepth / 8) of each block of the GeoRaster object must not exceed 50 megabytes (MB). For large GeoRaster objects, you can call the [SDO\\_GEOR.changeFormatCopy](#page-85-0) procedure to block the GeoRaster object into blocks smaller than 50 MB, and then compress the GeoRaster object; or you can perform the blocking and compression in the same call to the [SDO\\_GEOR.changeFormatCopy](#page-85-0) procedure.

GeoRaster supports the JPEG-B and JPEG-F compression modes:

- JPEG-B mode compresses objects in the abbreviated baseline JPEG format.
- JPEG-F mode compresses objects in the full-format baseline JPEG format.

Both modes are described in the CCITT Rec. T.81 JPEG specification (or ICO/IEC IS 10918-1). For both modes, GeoRaster uses the quantization table in Table K.2 of the CCITT Rec. T.81 JPEG specification and (for the Huffman tables) standard chrominance tables in Tables K.4 and K.6 of that specification. The quantization table is scaled by the compression quality before the table is applied to data during the compression process.

Because JPEG-B mode compression is an abbreviated format, the quantization and Huffman tables (which are required for decoding) are not included in the JPEG-B compressed data. These tables are included in JPEG-F compressed data.

The JPEG-B abbreviated format provides better compression than the JPEG-F format, and thus significantly reduces the storage space required if a large GeoRaster object is blocked into many smaller blocks. For example, for a remote sensing image compressed with a quality of 75, the average JPEG-B compression ratio might be about 20:1, while the average JPEG-F compression ratio might be about 2.5:1.

Both JPEG-B and JPEG-F are lossy compression formats. You can control the degree of loss with the quality keyword to the storageParam parameter. The quality keyword takes an integer value from 0 to 100. A value of 0 (zero) provides maximum compression, but causes substantial loss of data. A value of 75 (the GeoRaster default) provides an image that most people perceive as having no loss of quality, but that provides significant compression. A value of 100 provides the least compression, but the best quality.

## <span id="page-43-0"></span>**1.8.2 DEFLATE Compression of GeoRaster Objects**

DEFLATE compression compresses objects according to the Deflate Compressed Data Format Specification (Network Working Group RFC 1951), and it stores the compressed data in ZLIB format, as described in the ZLIB Compressed Data Format Specification (Network Working Group RFC 1950). The ZLIB header and checksum fields are included in the compressed GeoRaster object.

Although DEFLATE compression is supported for GeoRaster objects of any size, the total size (columnsPerBlock \* rowsPerBlock \* bandsPerBlock \* cellDepth / 8) of each block of the GeoRaster object must not exceed 1 gigabyte (GB). For large GeoRaster objects, you can call the [SDO\\_GEOR.changeFormatCopy](#page-85-0) procedure to block the GeoRaster object into blocks smaller than1 GB, and then compress the GeoRaster object; or you can perform the blocking and compression in the same call to the [SDO\\_GEOR.changeFormatCopy](#page-85-0) procedure.

Because DEFLATE compression is lossless, compression quality does not apply, and is ignored if it is specified.

## <span id="page-44-0"></span>**1.8.3 Decompression of GeoRaster Objects**

You can decompress a compressed GeoRaster object in the database by specifying compression=NONE in the storageParam parameter. In this case, compression quality (if applicable) is derived from the metadata for JPEG-B compression or from the header data for JPEG-F compression; you should not specify compression quality as a storage parameter.

You can decompress a compressed GeoRaster object outside the database (that is, on the client side) by using an existing application programming interface (API), such as PL/SQL or the Oracle Call Interface (OCI), to retrieve the BLOB objects corresponding to the GeoRaster object's blocks, and decoding each compressed block individually according to the specifications of the relevant compression format. For example, if a GeoRaster object is compressed in JPEG-F mode, the decoding process should first parse the JPEG headers to retrieve the tables and block dimensions, and then apply Huffman decoding and dequantization to the image data.

Implementing JPEG decompression completely on your own is a complex, detail-oriented process. Depending on the application, it may be better to use an existing implementation. Libraries such as jpeglib in C and several imaging APIs in Java (for example, Sun Microsystems J2SE and JAI) already implement JPEG decompression, and you can adapt them to perform the decoding process on JPEG-compressed GeoRaster objects. You can apply essentially the same approach for DEFLATE compression using a ZLIB C library or Java API.

# **1.9 GeoRaster PL/SQL Subprogram Categories**

GeoRaster provides the SDO\_GEOR and SDO\_GEOR\_UTL PL/SQL packages, which contain subprograms (functions and procedures) to work with GeoRaster data and metadata. This section groups the subprograms into categories based on the types of actions they perform.

[Chapter 4](#page-80-0) and [Chapter 5](#page-224-0) contain detailed reference information about the subprograms in the SDO\_GEOR and SDO\_GEOR\_UTL packages, respectively. The subprograms are presented in alphabetical order in those chapters.

## <span id="page-44-1"></span>**1.9.1 Subprograms to Create, Load, and Export GeoRaster Data**

[Table 1–2](#page-44-1) lists subprograms for creating, loading, and exporting GeoRaster data.

| Subprogram           | <b>Description</b>                                                                                                 |
|----------------------|----------------------------------------------------------------------------------------------------|
| SDO GEOR.init        | Initializes an empty GeoRaster object, which will be registered<br>by GeoRaster in the xxx_SDO_GEOR_SYSDATA views. |
| SDO GEOR.createBlank | Creates a blank GeoRaster object, in which all cells have the<br>same value.                                       |
| SDO GEOR.copy        | Makes a copy of an existing GeoRaster object.                                                                      |
| SDO GEOR.importFrom  | Imports an image file or BLOB object into a GeoRaster object<br>stored in the database.                            |
| SDO GEOR.exportTo    | Exports a GeoRaster object or a subset of a GeoRaster object to<br>a file or to a BLOB object.                     |

*Table 1–2 Subprograms to Create, Load, and Export GeoRaster Data*

## **1.9.2 Subprograms to Validate and Process GeoRaster Objects**

[Table 1–3](#page-45-0) lists subprograms for validating and processing GeoRaster objects.

<span id="page-45-0"></span>

| Subprogram                            | <b>Description</b>                                                                                                    |
|---------------------------------------|----------------------------------------------------------------------------------------------------|
| SDO GEOR.validateGeoraster            | Validates a GeoRaster object.                                                                                                    |
| SDO GEOR.schemaValidate               | Validates a GeoRaster object's metadata against the<br>GeoRaster XML schema.                                                                                         |
|                                       | SDO_GEOR.generateSpatialExtent Generates a Spatial geometry that contains the spatial<br>extent of the GeoRaster object.                                             |
| SDO_GEOR.generatePyramid              | Generates pyramid data for a GeoRaster object, which is<br>stored together with the original data.                                                                   |
| SDO_GEOR.deletePyramid                | Deletes the pyramid data of a GeoRaster object.                                                                                                    |
| SDO_GEOR.subset                       | Performs either or both of the following operations: (1)<br>spatial crop, cut, or clip, or (2) layer or band subset.                                                 |
| SDO_GEOR.scale (deprecated)           | Scales a GeoRaster object by enlarging or reducing the<br>image along row and column dimensions.                                                                     |
| SDO GEOR.scaleCopy                    | Scales a GeoRaster object by enlarging or reducing the<br>image along row and column dimensions, and puts the<br>result into a new object that reflects the scaling. |
| SDO_GEOR.changeFormat<br>(deprecated) | Changes the storage format of an existing GeoRaster object<br>(for example, changing the blocking, cell depth, or<br>interleaving).                                  |
| SDO_GEOR.changeFormatCopy             | Makes a copy of an existing GeoRaster object using a<br>different storage format (for example, changing the<br>blocking, cell depth, or interleaving).               |
| SDO_GEOR.georeference                 | Georeferences a GeoRaster object using specified<br>cell-to-model transformation coefficients.                                                                       |
| SDO GEOR.mosaic                       | Mosaics GeoRaster objects into one GeoRaster object.                                                                                                    |

*Table 1–3 Subprograms to Validate and Process GeoRaster Objects*

#### <span id="page-45-1"></span>**1.9.3 Subprograms to Get and Set GeoRaster Metadata and Data**

Many functions, most of whose names start with *get*, return metadata information about GeoRaster objects (and sometimes cell or pixel values). These functions can be further divided into subcategories according to the kind of metadata or data each retrieves related to each of the following:

- Whole object
- Cell coordinates and values
- Cell metadata
- Spatial reference system
- Date and time the data was collected
- Imagery band spectral information
- **Layers**
- Pyramids

For many of the *get* functions, there is a corresponding procedure, whose name starts with *set*, to set, modify, or delete the value of a metadata attribute. For most *set* procedures, to delete the value of the metadata attribute that the procedure is designed to modify, specify a null value for the attribute. For example, to delete the bin table for a layer of a GeoRaster object, call the [SDO\\_GEOR.setBinTable](#page-178-0) procedure and specify a null tableName parameter. However, in most cases you cannot specify a null value

for other related attributes. For example, you cannot specify a null layerNumber parameter in a call to the [SDO\\_GEOR.setBinTable](#page-178-0) procedure.

GeoRaster automatically validates the GeoRaster object after any *set* procedure completes.

> **Note:** Most GeoRaster metadata can also be retrieved and changed using XMLType PL/SQL interfaces, such as existsNode and extract. However, if a GeoRaster *get* or *set* subprogram exists for the metadata attribute you want to retrieve or change, use the GeoRaster subprogram instead of an XMLType interface, because the GeoRaster subprograms validate any changes before they are made.

[Table 1–4](#page-46-0) lists subprograms for getting and setting information about the whole GeoRaster object.

<span id="page-46-0"></span>

| Subprogram                    | <b>Description</b>                                                                                                    |
|-------------------------------|----------------------------------------------------------------------------------------------------|
| SDO_GEOR.getID                | Returns the user-defined identifier value associated with<br>a GeoRaster object.                                                                                                    |
| SDO_GEOR.setID                | Sets a user-defined identifier to be associated with a<br>GeoRaster object, or deletes the existing value if you<br>specify a null id parameter.                                                                                      |
| SDO_GEOR.getVersion           | Returns the user-specified version of a GeoRaster object.                                                                                                    |
| SDO GEOR.setVersion           | Sets the user-specified version of a GeoRaster object.                                                                                                    |
| SDO_GEOR.setRasterType        | Sets the raster type of a GeoRaster object.                                                                                                    |
| SDO_GEOR.isSpatialReferenced  | Returns TRUE if the GeoRaster object is spatially<br>referenced, or FALSE if the GeoRaster object is not<br>spatially referenced.                                                                                                    |
| SDO_GEOR.setSpatialReferenced | Specifies whether or not a GeoRaster object is spatially<br>referenced, or deletes the existing value if you specify a<br>null is Referenced parameter.                                                                               |
| SDO_GEOR.isBlank              | Returns TRUE if the GeoRaster object is a blank<br>GeoRaster object, or FALSE if the GeoRaster object is not<br>a blank GeoRaster object.                                                                                             |
| SDO_GEOR.getBlankCellValue    | Returns the cell value to be used for all cells if a specified<br>GeoRaster image is a blank GeoRaster object.                                                                                                    |
| SDO_GEOR.setBlankCellValue    | Sets the cell value to be used for all cells if a specified<br>GeoRaster object is a blank GeoRaster object.                                                                                                    |
| SDO_GEOR.getDefaultColorLayer | Returns the default numbers of the layers to be used for<br>the red, green, and blue color components, respectively,<br>for displaying a GeoRaster object.                                                                            |
| SDO_GEOR.setDefaultColorLayer | Sets the default numbers of the layers to be used for the<br>red, green, and blue color components, respectively, for<br>displaying a GeoRaster object, or deletes the existing<br>values if you specify a null defaultRGB parameter. |
| SDO_GEOR.getDefaultRed        | Returns the number of the layer to be used for the red<br>color component (in the RGB color space) for displaying<br>a GeoRaster object.                                                                                              |

*Table 1–4 Subprograms to Get and Set Whole Object Metadata*

| Subprogram                   | <b>Description</b>                                                                                                    |
|------------------------------|----------------------------------------------------------------------------------------------------|
| SDO_GEOR.setDefaultRed       | Sets the number of the layer to be used for the red color<br>component (in the RGB color space) for displaying a<br>GeoRaster object, or deletes the existing value if you<br>specify a null defaultRed parameter.     |
| SDO_GEOR.getDefaultGreen     | Returns the number of the layer to be used for the green<br>color component (in the RGB color space) for displaying<br>a GeoRaster object.                                                                             |
| SDO_GEOR.setDefaultGreen     | Sets the number of the layer to be used for the green<br>color component (in the RGB color space) for displaying<br>a GeoRaster object, or deletes the existing value if you<br>specify a null defaultGreen parameter. |
| SDO_GEOR.getDefaultBlue      | Returns the number of the layer to be used for the blue<br>color component (in the RGB color space) for displaying<br>a GeoRaster object.                                                                              |
| SDO_GEOR.setDefaultBlue      | Sets the number of the layer to be used for the blue color<br>component (in the RGB color space) for displaying a<br>GeoRaster object, or deletes the existing value if you<br>specify a null defaultBlue parameter.   |
| SDO_GEOR.getInterleavingType | Returns the interleaving type for a GeoRaster object.                                                                                                    |
| SDO_GEOR.getSpatialDimNumber | Returns the number of spatial dimensions of a GeoRaster<br>object.                                                                                                    |
| SDO_GEOR.getSpatialDimSizes  | Returns the number of cells in each spatial dimension of<br>a GeoRaster object.                                                                                                    |
| SDO_GEOR.getBandDimSize      | Returns the number of bands in a GeoRaster object.                                                                                                    |
| SDO_GEOR.getLayerDimension   | Returns the dimension that is mapped as the logical<br>layer dimension of a GeoRaster object.                                                                                                    |
| SDO_GEOR.getTotalLayerNumber | Returns the total number of layers in a GeoRaster object.                                                                                                    |

*Table 1–4 (Cont.) Subprograms to Get and Set Whole Object Metadata*

[Table 1–5](#page-47-0) lists subprograms for getting and setting information about cell coordinates and values.

<span id="page-47-0"></span>

| Subprogram                  | <b>Description</b>                                                                                                    |
|-----------------------------|----------------------------------------------------------------------------------------------------|
| SDO_GEOR.getModelCoordinate | Returns the coordinates in the model (ground) coordinate<br>system associated with the point at the specified cell<br>(raster) coordinates.                                                                                                    |
| SDO_GEOR.getCellCoordinate  | Returns the coordinates in the cell (raster) coordinate<br>system associated with the point at the specified model<br>(ground) coordinates.                                                                                                    |
| SDO_GEOR.getCellValue       | Returns the value of a single cell located anywhere in the<br>GeoRaster object by specifying its row, column, and band<br>number in its cell coordinate system, or by specifying a<br>point geometry in its model coordinate system and its<br>logical layer number. |
| SDO_GEOR.changeCellValue    | Changes the value of raster data cells in a specified<br>window of a GeoRaster object.                                                                                                    |
| SDO_GEOR.getRasterSubset    | Creates a single BLOB object containing all cells of a<br>specified pyramid level that are inside or on the boundary<br>of a specified window.                                                                                                    |

*Table 1–5 Subprograms to Get and Set Cell Coordinates and Values*

| Subprogram                  | <b>Description</b>                                                                                                    |
|-----------------------------|----------------------------------------------------------------------------------------------------|
| SDO_GEOR.getRasterBlocks    | Returns an object of the SDO_RASTERSET collection type<br>that identifies all blocks of a specified pyramid level that<br>have any spatial interaction with a specified window.   |
| SDO_GEOR.getRasterData      | Creates a single BLOB object that contains all raster data<br>of the input GeoRaster object at the specified pyramid<br>level.                                                    |
| SDO_GEOR.getCellDepth       | Returns the cell depth in bits.                                                                                                    |
| SDO_GEOR.getNODATA          | Returns the value representing NODATA cells in a<br>GeoRaster object.                                                                                                    |
| SDO_GEOR.getULTCoordinate   | Returns the cell coordinates of the upper-left corner of a<br>GeoRaster object.                                                                                                   |
| SDO GEOR.setULTCoordinate   | Sets the cell coordinate values of the upper-left corner of a<br>GeoRaster object, or deletes the existing values if you<br>specify a null ultCoord parameter.                    |
| SDO_GEOR.getCompressionType | Returns the compression type for a GeoRaster object.                                                                                                    |
| SDO_GEOR.getBlockingType    | Returns the blocking type for a GeoRaster object.                                                                                                    |
| SDO_GEOR.getBlockSize       | Returns the number of cells for each dimension in each<br>block of a GeoRaster object in an array showing the<br>number of cells for each row, column, and (if relevant)<br>band. |

*Table 1–5 (Cont.) Subprograms to Get and Set Cell Coordinates and Values*

[Table 1–6](#page-48-0) lists subprograms for getting and setting information about the GeoRaster spatial reference system.

<span id="page-48-0"></span>

| Subprogram                 | <b>Description</b>                                                                                                    |
|----------------------------|----------------------------------------------------------------------------------------------------|
| SDO_GEOR.getSRS            | Returns an object of type SDO_GEOR_SRS containing<br>information related to the spatial referencing of a<br>GeoRaster object.                        |
| SDO GEOR.setSRS            | Sets the spatial reference information of a GeoRaster<br>object, or deletes the existing information if you specify a<br>null srs parameter.         |
| SDO GEOR.isRectified       | Returns TRUE if the GeoRaster object is identified as<br>rectified, or FALSE if the GeoRaster object is not identified<br>as rectified.              |
| SDO GEOR.setRectified      | Specifies whether or not a GeoRaster object is rectified, or<br>deletes the existing value if you specify a null<br>isRectified parameter.           |
| SDO GEOR.isOrthoRectified  | Returns TRUE if the GeoRaster object is identified as<br>orthorectified, or FALSE if the GeoRaster object is not<br>identified as orthorectified.    |
| SDO GEOR.setOrthoRectified | Specifies whether or not a GeoRaster object is<br>orthorectified, or deletes the existing value if you specify a<br>null isOrthoRectified parameter. |
| SDO_GEOR.getModelSRID      | Returns the coordinate system (SDO_SRID value)<br>associated with the model (ground) space for a GeoRaster<br>object.                                |

*Table 1–6 Subprograms to Get and Set Spatial Reference System Metadata*

| Subprogram                     | <b>Description</b>                                                                                                    |
|--------------------------------|----------------------------------------------------------------------------------------------------|
| SDO GEOR.setModelSRID          | Sets the coordinate system (SDO_SRID value) for the<br>model (ground) space for a GeoRaster object, or deletes<br>the existing value if you specify a null srid parameter. |
|                                | SDO_GEOR.getSpatialResolutions Returns the spatial resolution value along each spatial<br>dimension of a GeoRaster object.                                                 |
| SDO GEOR.setSpatialResolutions | Sets the spatial resolution value along each spatial<br>dimension of a GeoRaster object, or deletes the existing<br>values if you specify a null resolutions parameter.    |

*Table 1–6 (Cont.) Subprograms to Get and Set Spatial Reference System Metadata*

[Table 1–7](#page-49-0) lists subprograms for getting and setting information about the date and time that the GeoRaster data was collected.

<span id="page-49-0"></span>

| Subprogram                | <b>Description</b>                                                                                                    |
|---------------------------|----------------------------------------------------------------------------------------------------|
| SDO_GEOR.getBeginDateTime | Returns the beginning date and time for raster data<br>collection in the metadata for a GeoRaster object.                                                                          |
| SDO_GEOR.setBeginDateTime | Sets the beginning date and time for raster data collection<br>in the metadata for a GeoRaster object, or deletes the<br>existing value if you specify a null beginTime parameter. |
| SDO GEOR.getEndDateTime   | Returns the ending date and time for raster data collection<br>in the metadata for a GeoRaster object.                                                                             |
| SDO GEOR.setEndDateTime   | Sets the ending date and time for raster data collection in<br>the metadata for a GeoRaster object, or deletes the existing<br>value if you specify a null endTime parameter.      |

*Table 1–7 Subprograms to Get and Set Date and Time Metadata*

[Table 1–8](#page-49-1) lists subprograms for getting and setting information about the imagery band reference system.

<span id="page-49-1"></span>*Table 1–8 Subprograms to Get and Set Imagery Band System Metadata*

| Subprogram                     | <b>Description</b>                                                                                                    |
|--------------------------------|----------------------------------------------------------------------------------------------------|
|                                | SDO_GEOR.getSpectralResolution Returns the spectral resolution of a GeoRaster object if it is<br>a hyperspectral or multiband image.                                            |
| SDO GEOR.setSpectralResolution | Sets the spectral resolution of a GeoRaster object if it is a<br>hyperspectral or multiband image, or deletes the existing<br>value if you specify a null resolution parameter. |
| SDO_GEOR.getSpectralUnit       | Returns the unit of measurement for identifying the<br>wavelength interval for a band.                                                                                          |
| SDO GEOR.setSpectralUnit       | Sets the unit of measurement for identifying the<br>wavelength interval for a band, or deletes the existing<br>value if you specify a null unit parameter.                      |

[Table 1–9](#page-49-2) lists subprograms for getting and setting information about layers (or bands).

<span id="page-49-2"></span>*Table 1–9 Subprograms to Get and Set Layer Metadata*

| Subprogram          | <b>Description</b>                                                                     |
|---------------------|----------------------------------------------------------------------------------------|
| SDO_GEOR.getScaling | Returns the coefficients of the scaling function for a layer<br>of a GeoRaster object. |

| Subprogram                 | <b>Description</b>                                                                                                    |
|----------------------------|----------------------------------------------------------------------------------------------------|
| SDO_GEOR.setScaling        | Sets the scaling function associated with a layer, or deletes<br>the existing value if you specify a null scaling Func<br>parameter.                                         |
| SDO_GEOR.getBinTable       | Returns the name of the bin table associated with a layer.                                                                                                    |
| SDO_GEOR.setBinTable       | Sets the name of the bin table associated with a layer, or<br>deletes the existing value if you specify a null tableName<br>parameter.                                       |
| SDO_GEOR.getBinType        | Returns the bin type associated with a layer.                                                                                                    |
| SDO_GEOR.getStatistics     | Returns statistical data associated with a layer.                                                                                                    |
| SDO_GEOR.setStatistics     | Sets statistical data associated with a layer.                                                                                                    |
| SDO_GEOR.getHistogram      | Returns the histogram for a layer.                                                                                                    |
| SDO_GEOR.getHistogramTable | Returns the histogram table for a layer.                                                                                                    |
| SDO_GEOR.setHistogramTable | Sets the histogram table for a layer.                                                                                                    |
| SDO_GEOR.hasGrayScale      | Checks if a layer of a GeoRaster object has grayscale<br>information.                                                                                                    |
| SDO_GEOR.getGrayScale      | Returns the grayscale mappings for a layer.                                                                                                    |
| SDO_GEOR.getGrayScaleTable | Returns the grayscale mapping table for a layer.                                                                                                    |
| SDO_GEOR.setGrayScale      | Sets the grayscale mappings for a layer in a GeoRaster<br>object, or deletes the existing values if you specify a null<br>grayScale parameter.                               |
| SDO_GEOR.setGrayScaleTable | Sets the grayscale mapping table for a layer in a GeoRaster<br>object, or deletes the existing value if you specify a null<br>tableName parameter.                           |
| SDO GEOR.hasPseudoColor    | Checks if a layer has pseudocolor information.                                                                                                    |
| SDO_GEOR.getColorMap       | Returns the colormap for pseudocolor display of a layer.                                                                                                    |
| SDO_GEOR.getColorMapTable  | Returns the colormap table for pseudocolor display of a<br>layer.                                                                                                    |
| SDO_GEOR.setColorMap       | Sets the colormap for a layer in a GeoRaster object, or<br>deletes the existing value if you specify a null colorMap<br>parameter.                                           |
| SDO_GEOR.setColorMapTable  | Sets the colormap table for a layer in a GeoRaster object, or<br>deletes the existing value if you specify a null tableName<br>parameter.                                    |
| SDO_GEOR.getVAT            | Returns the name of the value attribute table (VAT)<br>associated with a layer.                                                                                              |
| SDO_GEOR.setVAT            | Sets the name of the value attribute table (VAT) associated<br>with a layer of a GeoRaster object, or deletes the existing<br>value if you specify a null vatName parameter. |
| SDO_GEOR.getLayerOrdinate  | Returns the band ordinate for a layer in a GeoRaster<br>object.                                                                                                    |
| SDO_GEOR.setLayerOrdinate  | Sets the band ordinate value for a specified layer in a<br>GeoRaster object, or deletes the existing value if you<br>specify a null ordinate parameter.                      |
| SDO_GEOR.getLayerID        | Returns the user-defined identifier value associated with a<br>layer in a GeoRaster object.                                                                                  |

*Table 1–9 (Cont.) Subprograms to Get and Set Layer Metadata*

| Subprogram          | <b>Description</b>                                                                                                    |
|---------------------|----------------------------------------------------------------------------------------------------|
| SDO GEOR.setLayerID | Sets a user-defined identifier to be associated with a layer<br>in a GeoRaster object, or deletes the existing value if you<br>specify a null id parameter. |

*Table 1–9 (Cont.) Subprograms to Get and Set Layer Metadata*

[Table 1–10](#page-51-0) lists subprograms for getting information about pyramids.

*Table 1–10 Subprograms to Get Pyramid Metadata*

<span id="page-51-0"></span>

| Subprogram              | <b>Description</b>                                                                                |
|-------------------------|---------------------------------------------------------------------------------------------------|
| SDO GEOR.getPyramidType | Returns the pyramid type for a GeoRaster object.                                                  |
|                         | SDO GEOR.getPyramidMaxLevel Returns the level number of the top pyramid of a<br>GeoRaster object. |

#### <span id="page-51-1"></span>**1.9.4 Utility Subprograms**

[Table 1–11](#page-51-1) lists the utility subprograms in the SDO\_GEOR\_UTL package.

| Subprogram                      | <b>Description</b>                                                                                                    |
|---------------------------------|----------------------------------------------------------------------------------------------------|
| SDO_GEOR_UTL.createDMLTrigger   | Creates the standard GeoRaster data<br>manipulation language (DML) trigger on a<br>GeoRaster column in a GeoRaster table, so that<br>the appropriate operations are performed when<br>its associated trigger is fired. (For information<br>about using triggers with GeoRaster, see<br>Section 3.1.1.) |
| SDO_GEOR_UTL.makeRDTNamesUnique | Renames all existing raster data tables that do not<br>have unique names so that all names are unique,<br>and updates the GeoRaster system data and all<br>affected GeoRaster objects to reflect the new<br>names.                                                                                     |
| SDO GEOR UTL.renameRDT          | Renames one or more existing raster data tables,<br>and updates the GeoRaster system data and all<br>affected GeoRaster objects to reflect the new<br>names.                                                                                                    |

*Table 1–11 Subprogram for GeoRaster Triggers*

# <span id="page-51-2"></span>**1.10 GeoRaster Tools: Viewer, Loader, Exporter**

GeoRaster includes several client-side tools. If you installed the demo files from the Companion CD, these tools are in the following directory (assuming the default Spatial installation directory of *\$ORACLE\_HOME*/md):

\$ORACLE\_HOME/md/demos/georaster/java

This directory contains a file named README, which includes helpful usage information, as well as instructions for using the following tools:

GeoRaster viewer, which displays GeoRaster objects and metadata, as well as raster images, in a Java viewer application. You can connect to multiple databases simultaneously, and see the GeoRaster objects from each database listed in the left pane. You can quickly switch among views at various resolutions, from the original image (pyramid level 0) to the overview (highest pyramid level). You can perform image enhancement, such as linear stretch (automatic, manual, or piecewise), normalization, equalization, and controls for brightness, contrast, and

threshold. (For more information about viewing GeoRaster objects, see [Section 3.14.](#page-72-0))

In the viewer, you can call the GeoRaster loader and exporter tools, thus enabling you to use a single tool as an interface to the capabilities of all the GeoRaster tools. The loader and exporter tools are described in this section and in the README file.

GeoRaster loader, which loads raster data into the GeoRaster objects. You can use this as an alternative to the [SDO\\_GEOR.importFrom](#page-160-0) procedure, which is documented in [Chapter 4.](#page-80-0) However, on non-Windows systems this loader tool does not support the BMP or GIF image formats, so you must use the [SDO\\_](#page-160-0) [GEOR.importFrom](#page-160-0) procedure with these formats on non-Windows systems. This tool does not support raster data that has a cell depth value of 2BIT, or source multiband raster data with BIL or BSQ interleaving types. The imported GeoRaster object has the BIP interleaving type. The loading operation of this tool cannot be rolled back.

When an image in JPEG file format is loaded, the amount of memory required for the operation depends on the size of the uncompressed image, and can be specified as a command line parameter using the -Xmx option (for example, java -Xmx256M oracle.spatial.georaster.tools.GeoRasterLoader ...).

GeoRaster exporter, which exports GeoRaster objects to image files. You can use this as an alternative to the [SDO\\_GEOR.exportTo](#page-92-0) procedure, which is documented in [Chapter 4.](#page-80-0) The GeoRaster exporter tool does not support GIF as a destination file format; the [SDO\\_GEOR.exportTo](#page-92-0) procedure does not support GIF or JPEG as a destination file format. The GeoRaster exporter tool does not support GeoRaster objects that have a cellDepth value of 2BIT. GeoRaster objects with a cell depth of 8 bits or greater that have a BSQ or BIL interleaving are exported in BIP interleaved format. For information about limits on the amount of GeoRaster data that can be exported in a single operation, see the Usage Notes for the [SDO\\_](#page-92-0) [GEOR.exportTo](#page-92-0) procedure.

These tools are developed in Java, so you can run them anywhere through an intranet or the Internet, as long as you establish a network connection with the Oracle database.

GeoRaster can load and export the following image formats: TIF/GeoTIFF, (georeferencing information), JPEG, BMP, GIF, and PNG. Georeferencing information can be loaded from and exported to ESRI world files, but georeferencing information in GeoTIFF imagery is ignored during loading and exporting. Some restrictions regarding image size and types may apply; see the README file for the GeoRaster tools.

After raster or image files are loaded into GeoRaster objects, the data is completely stored in the native GeoRaster object data type and is independent from any specific file formats.

If you want to create your own GeoRaster loader and exporter tools, you can develop them using OCI, Oracle C++ Call Interface (OCCI), or Java, and you can implement them as client-side commands or server-side SQL procedures or functions.

# <span id="page-52-0"></span>**1.11 GeoRaster PL/SQL Demo Files**

GeoRaster includes several PL/SQL demo files that show common operations. If you installed the demo files from the Companion CD, these files are in the following directory under the Spatial installation directory (which by default is *\$ORACLE\_ HOME*/md):

#### /demo/georaster/plsql

The README file in that directory introduces the PL/SQL files in the directory, which are listed in [Table 1–12.](#page-53-0)

<span id="page-53-0"></span>

| <b>File</b>                | <b>Description</b>                                                                                                    |  |
|----------------------------|----------------------------------------------------------------------------------------------------|--|
| georaster_demo.sql         | Master file that invokes each of the other files (in the sequence<br>listed in this table).                             |  |
| create_georaster_table.sql | Creates a GeoRaster table, the DML trigger on the GeoRaster<br>table, and some raster data tables.                      |  |
| import_georaster.sql       | Initializes empty GeoRaster objects, and imports TIFF images<br>into the GeoRaster objects.                             |  |
| generate_georaster.sql     | Generates GeoRaster objects for use by the demo files.                                                                  |  |
| validate_georaster.sql     | Validates a column of GeoRaster objects, and validates a<br>GeoRaster object against the GeoRaster metadata XML schema. |  |
| query_georaster.sql        | Shows many query operations on GeoRaster metadata and<br>data.                                                          |  |
| ccf_georaster.sql          | Copies GeoRaster objects, with and without changes to the<br>format.                                                    |  |
| subset_georaster.sql       | Subsets (crops) GeoRaster objects.                                                                                      |  |
| scale_georaster.sql        | Scales (enlarges or shrinks) GeoRaster objects.                                                                         |  |
| pyramid_georaster.sql      | Generates pyramids for a GeoRaster object and queries<br>pyramid metadata.                                              |  |
| drop_georaster_table.sql   | Drops the GeoRaster table and the raster data tables.                                                                   |  |

*Table 1–12 GeoRaster PL/SQL Demo Files*

# **1.12 README File for Spatial and Related Features**

A README.txt file supplements the information in the following manuals: *Oracle Spatial User's Guide and Reference*, *Oracle Spatial GeoRaster* (this manual), and *Oracle Spatial Topology and Network Data Models*. This file is located at:

*\$ORACLE\_HOME*/md/doc/README.txt

# **GeoRaster Data Types and Related Structures**

The object-relational implementation of GeoRaster consists of a set of object data types for storing data and system data. Each image or gridded raster data is stored in a column of type SDO\_GEORASTER, and the blocks in that raster data are stored in a raster data table of type SDO\_RASTER, as explained and illustrated in [Section 1.4.](#page-28-0) This chapter contains the following major sections:

- [Section 2.1, "SDO\\_GEORASTER Object Type"](#page-54-0)
- [Section 2.2, "SDO\\_RASTER Object Type and the Raster Data Table"](#page-56-0)
- [Section 2.3, "Other GeoRaster Types"](#page-57-0)
- [Section 2.4, "GeoRaster System Data Views \(xxx\\_SDO\\_GEOR\\_SYSDATA\)"](#page-61-0)
- [Section 2.5, "GeoRaster XML Schema Table"](#page-62-0)

# <span id="page-54-0"></span>**2.1 SDO\_GEORASTER Object Type**

In the GeoRaster object-relational model, a raster image or grid object is stored in a single row, in a single column of object type SDO\_GEORASTER in a user-defined table. Tables with one or more columns of type SDO\_GEORASTER are referred to as GeoRaster tables.

The SDO\_GEORASTER object type is defined as:

```
CREATE TYPE sdo_georaster AS OBJECT (
 rasterType NUMBER,
 spatialExtent SDO_GEOMETRY,
 rasterDataTable VARCHAR2(32),
 rasterID NUMBER,
 metadata XMLType);
```
The sections that follow describe the semantics of each SDO\_GEORASTER attribute.

#### **2.1.1 rasterType Attribute**

The rasterType attribute must be a 5-digit number in the format  $[d]$ [b][t][gt], where:

- [d] identifies the number of spatial dimensions. Must be 2 for the current release.
- [b] indicates band or layer information: 0 means one band or layer; 1 means one or more than one band or layer. Note that you are *not* specifying the total number of bands or layers in this field. (For information about bands and layers, see [Section 1.5.](#page-36-1))
- $[t]$  is reserved for future use and should be specified as 0 (zero).
- [gt] identifies the 2-digit GeoRaster type, and must be one of the following values:

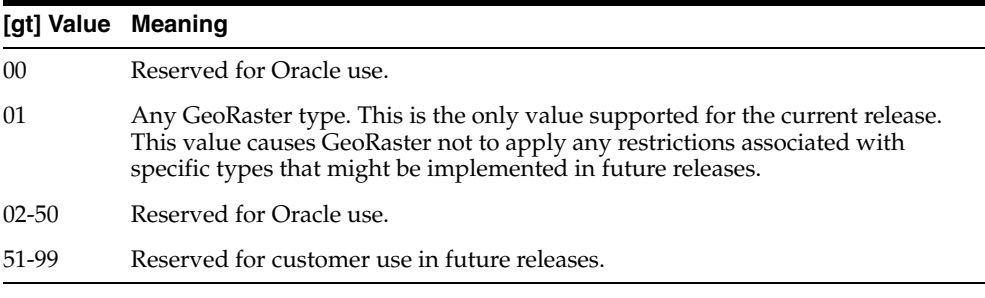

For example, a RasterType value of 20001 means:

- Two-dimensional data
- One band (layer)
- Any GeoRaster type

#### <span id="page-55-2"></span>**2.1.2 spatialExtent Attribute**

The spatialExtent attribute identifies the **spatial extent**, or *footprint*, associated with the raster data. The spatial extent is an Oracle Spatial geometry of type SDO\_ GEOMETRY. The spatial extent geometry can be in any coordinate system; however, it is in the model (ground) space of the GeoRaster object if the GeoRaster object is georeferenced and if you generate the spatial extent geometry using any of the following methods: calling the [SDO\\_GEOR.generateSpatialExtent](#page-98-0) function, or specifying spatialExtent=TRUE as a storage parameter to the [SDO\\_](#page-160-0) [GEOR.importFrom](#page-160-0) procedure or the GeoRaster client-side loader (described in [Section 1.10\)](#page-51-2). The spatial extent is set to null, rather than cell space, if its SRID value is null or 0 (zero). The SDO\_GEOMETRY data type is described in *Oracle Spatial User's Guide and Reference*.

Because of the potential performance benefits of spatial indexing for GeoRaster applications, the geometry is associated with the spatialExtent attribute, rather than being included in the XML metadata attribute described in [Section 2.1.5](#page-56-1). For information about indexing GeoRaster data, see [Section 3.8](#page-71-0).

#### <span id="page-55-0"></span>**2.1.3 rasterDataTable Attribute**

The rasterDataTable attribute identifies the name of the raster data table. The raster data table must be an object table of type SDO\_RASTER. It contains a row of type SDO\_RASTER for each raster block that is stored. You must create and (if necessary) drop the raster data table. You should never modify the rows in this table directly, but you can query this table to access the raster data.

For more information about the raster data table and the SDO\_RASTER type, see [Section 2.2.](#page-56-0)

#### <span id="page-55-1"></span>**2.1.4 rasterID Attribute**

The rasterID attribute value is stored in the rows of the raster data table to identify which rows belong to the GeoRaster object. The rasterDataTable attribute and rasterID attribute together uniquely identify the GeoRaster object in the database.

That is, each GeoRaster object has a raster data table, although a raster data table can contain data from multiple GeoRaster objects.

You can specify the rasterID and rasterDataTable attributes for new GeoRaster objects, as long as each pair is unique in the database. If you do not specify these values, they are automatically generated by the [SDO\\_GEOR.init](#page-164-0) and [SDO\\_](#page-89-0) [GEOR.createBlank](#page-89-0) functions.

#### <span id="page-56-1"></span>**2.1.5 metadata Attribute**

The metadata attribute contains the GeoRaster metadata that is defined by Oracle. The metadata is described by the GeoRaster metadata XML schema, which is documented in [Appendix A](#page-228-0). The metadata of any GeoRaster object must be validated against this XML schema, and it must also be validated using the [SDO\\_](#page-221-0) [GEOR.validateGeoraster](#page-221-0) function, which imposes additional restrictions not defined by this XML schema.

# <span id="page-56-0"></span>**2.2 SDO\_RASTER Object Type and the Raster Data Table**

In the GeoRaster object-relational model, a raster data table is used to store all cell data in a raster image. The cell data of a GeoRaster object is blocked, and each block is stored in the raster data table as one row. You specify this table in the rasterDataTable attribute of the SDO\_GEORASTER object, as explained in [Section 2.1.3](#page-55-0). You must create the raster data table before you store any cell data in it.

The raster data table is an object table, defined as a table of SDO\_RASTER object type. The SDO\_RASTER object type is defined as:

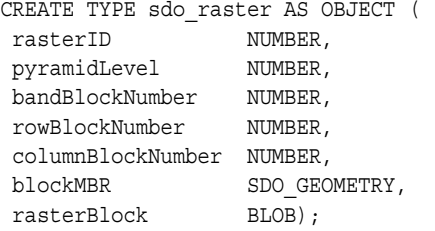

The sections that follow describe the semantics of each SDO\_RASTER attribute.

#### **2.2.1 rasterID Attribute**

The rasterID attribute in the SDO\_RASTER object must be a number that matches the rasterID value in its associated SDO\_GEORASTER object. (The rasterID attribute of the SDO\_GEORASTER object is described in [Section 2.1.4.](#page-55-1)) The matching of these numbers identifies the raster block as belonging to a specific GeoRaster object.

#### **2.2.2 pyramidLevel Attribute**

The pyramidLevel attribute identifies the pyramid level for this block of cells. The pyramid level is 0 or any positive integer. Pyramid levels are used to create reduced resolution images that require less storage space. A pyramid level of 0 indicates the original raster data; that is, there is no reduction in the image resolution and no change in the storage space required. Values greater than 0 (zero) indicate increasingly reduced levels of image resolution and reduced storage space requirements. For more information about pyramids, see [Section 1.7.](#page-40-1)

#### **2.2.3 bandBlockNumber Attribute**

The bandBlockNumber attribute identifies the block number along the band dimension. (For information about bands and layers, see [Section 1.5.](#page-36-1))

#### **2.2.4 rowBlockNumber Attribute**

The rowBlockNumber attribute identifies the block number along the row dimension.

#### **2.2.5 columnBlockNumber Attribute**

The columnBlockNumber attribute identifies the block number along the column dimension.

#### **2.2.6 blockMBR Attribute**

The blockMBR attribute is the geometry (of type SDO\_GEOMETRY) for the minimum bounding rectangle (MBR) for this block. The geometry is in cell space (that is, its SRID value is null), and all ordinates are integers. The ordinates represent the minimum row and column and the maximum row and column stored in this block.

#### **2.2.7 rasterBlock Attribute**

The rasterBlock attribute contains all raster cell data for this block. The rasterBlock attribute is of type BLOB.

# <span id="page-57-0"></span>**2.3 Other GeoRaster Types**

In addition to SDO\_GEORASTER (described in [Section 2.1](#page-54-0)) and SDO\_RASTER (described in [Section 2.2](#page-56-0)), GeoRaster provides several other object and collection types, which are used for specific kinds of operations. Unlike the SDO\_GEORASTER and SDO\_RASTER types, which are used for storage in the database (for example, to define a column in a table), the types described in this section are used only with the GeoRaster PL/SQL API in the current release.

## **2.3.1 SDO\_GEOR\_HISTOGRAM Object Type**

The SDO\_GEOR\_HISTOGRAM object type is used to contain the histogram data of a GeoRaster object or a layer. Each cell has a value, and for each cell value there may be any number of cells having that value. The histogram contains the cell values and the total number of cells related to each cell value.

The SDO\_GEOR\_HISTOGRAM object type is defined as:

```
CREATE TYPE sdo_geor_histogram AS OBJECT(
  cellValue SDO_NUMBER_ARRAY,
 count SDO_NUMBER_ARRAY);
```
[Table 2–1](#page-57-1) describes the attributes of the SDO\_GEOR\_HISTOGRAM object type. The cellValue array and the count array must have the same length.

*Table 2–1 SDO\_GEOR\_HISTOGRAM Object Type Attributes*

<span id="page-57-1"></span>

| <b>Attribute</b> | <b>Description</b>                                           |
|------------------|--------------------------------------------------------------|
|                  | cellValue Array of cell values.                              |
| count            | Number of cells that correspond to each value in cell Value. |

#### <span id="page-58-0"></span>**2.3.2 SDO\_GEOR\_COLORMAP Object Type**

The SDO\_GEOR\_COLORMAP object type contains colormap information, that is, pseudocolor information for identifying the red, green, blue, and (optionally) alpha values of the color to be used to display cells that have a specific value. The colormap is also called the pseudocolor table or the palette table. The colormap in GeoRaster is in the default sRGB ColorSpace, which is a proposed standard RGB color space, as explained at

http://www.w3.org/pub/WWW/Graphics/Color/sRGB.html

The ranges for red, green, blue, and alpha values are all scaled to be 8-bit unsigned integers from 0 to 255.

Alpha is also called opacity. An alpha value of 255 means that the color is completely opaque, and an alpha value of 0 means that the color is completely transparent. The color component values are never premultiplied by the alpha value.

The SDO\_GEOR\_COLORMAP object type is defined as:

CREATE TYPE sdo\_geor\_colormap AS OBJECT( cellValue SDO\_NUMBER\_ARRAY, red SDO\_NUMBER\_ARRAY, green SDO\_NUMBER\_ARRAY, blue SDO\_NUMBER\_ARRAY, alpha SDO\_NUMBER\_ARRAY);

[Table 2–2](#page-58-2) describes the attributes of the SDO\_GEOR\_COLORMAP object type. Each attribute is an array of numbers. The arrays must have the same length, and the values of the same index in each array must correspond to each other. Each cellValue value must be consistent with the cellDepth value of the GeoRaster object.

<span id="page-58-2"></span>**Attribute Description** cellValue Array of cell values. red Array of red component values for pseudocolor display of cells that have the values in cellValue. Must be integer values from 0 to 255. green Array of green component values for pseudocolor display of cells that have the values in cellValue. Must be integer values from 0 to 255. blue Array of blue component values for pseudocolor display of cells that have the values in cellValue. Must be integer values from 0 to 255. alpha Array of alpha component values for pseudocolor display of cells that have the values in cellValue. Must be integer values from 0 to 255.

*Table 2–2 SDO\_GEOR\_COLORMAP Object Type Attributes*

#### <span id="page-58-1"></span>**2.3.3 SDO\_GEOR\_GRAYSCALE Object Type**

The SDO\_GEOR\_GRAYSCALE object type contains grayscale information for identifying the grayscale value to be used to display cells that have a specific value. The grayscale table cell values can be "stretched" in linear proportion using this grayscale table, so that the original raster data can be properly displayed. The grayscale table value range is 8-bit unsigned integer values from 0 to 255. The grayscale table is also called the contrast table or the lookup table.

The SDO\_GEOR\_GRAYSCALE object type is defined as:

CREATE TYPE sdo\_geor\_grayscale AS OBJECT( cellValue SDO\_NUMBER\_ARRAY, qray SDO\_NUMBER\_ARRAY);

[Table 2–3](#page-59-0) describes the attributes of the SDO\_GEOR\_GRAYSCALE object type. The cellValue array and the gray array must have the same length. Each cellValue value must be consistent with the cellDepth value of the GeoRaster object.

<span id="page-59-0"></span>

|                  | lable 2–3 SDO GEOR GRAYSCALE Object Type Attributes                                                                                       |  |
|------------------|----------------------------------------------------------------------------------------------------|--|
| <b>Attribute</b> | <b>Description</b>                                                                                                    |  |
| cellValue        | Array of cell values.                                                                                                    |  |
| gray             | Array of gray component values for grayscale display of cells that have the<br>values in cellValue. Must be integer values from 0 to 255. |  |

*Table 2–3 SDO\_GEOR\_GRAYSCALE Object Type Attributes*

## **2.3.4 SDO\_RASTERSET Collection Type**

The SDO\_RASTERSET collection type is used as the return type of table functions that query the raster data blocks (one or many blocks, the whole set or a subset).

The SDO\_RASTERSET collection type is defined as:

CREATE TYPE sdo\_rasterset AS TABLE of SDO\_RASTER;

The SDO\_RASTER type is described in [Section 2.2](#page-56-0).

## **2.3.5 SDO\_GEOR\_SRS Object Type**

The SDO\_GEOR\_SRS object type is used to contain information related to the spatial referencing of a GeoRaster object.

The SDO\_GEOR\_SRS object type is defined as:

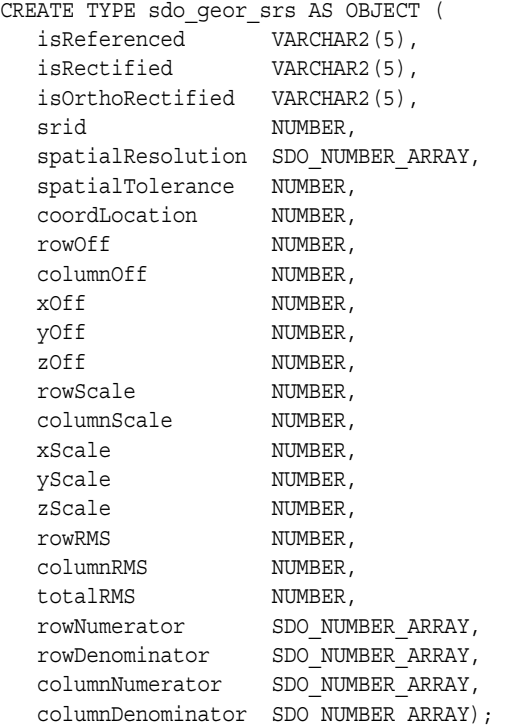

[Table 2–4](#page-60-0) describes the attributes of the SDO\_GEOR\_SRS object type.

<span id="page-60-0"></span>

| <b>Attribute</b>  | <b>Description</b>                                                                                                    |  |
|-------------------|----------------------------------------------------------------------------------------------------|--|
| isReferenced      | TRUE if the GeoRaster object is georeferenced; FALSE if the<br>GeoRaster object is not georeferenced.                                                                                                    |  |
| isRectified       | TRUE if the GeoRaster object is both georectified and georeferenced;<br>FALSE if the GeoRaster object is not georectified.                                                                                                    |  |
| isOrthoRectified  | TRUE if the GeoRaster object is orthorectified, georectified, and<br>georeferenced; FALSE if the GeoRaster object is not orthorectified.                                                                                                    |  |
| srid              | SRID value of the model (ground) coordinate system.                                                                                                    |  |
| spatialResolution | Spatial resolution values: an array of numeric values, one for each<br>spatial dimension. Each value indicates the number of units of<br>measurement associated with the data area represented by that<br>spatial dimension of a cell.       |  |
| spatialTolerance  | Tolerance value. (For an explanation of tolerance, see Oracle Spatial<br>User's Guide and Reference.)                                                                                                    |  |
| coordLocation     | The model coordinate location representing either the upper-left<br>corner or the center of each cell in the model space when cell<br>coordinates (integer numbers) are converted to model coordinates<br>(double numbers).                  |  |
| rowOff            | Must be 0 (zero) for the current release.                                                                                                    |  |
| columnOff         | Must be 0 (zero) for the current release.                                                                                                    |  |
| xOff              | Must be 0 (zero) for the current release.                                                                                                    |  |
| yOff              | Must be 0 (zero) for the current release.                                                                                                    |  |
| zOff              | Must be 0 (zero) for the current release.                                                                                                    |  |
| rowScale          | Must be 1 for the current release.                                                                                                    |  |
| columnScale       | Must be 1 for the current release.                                                                                                    |  |
| xScale            | Must be 1 for the current release.                                                                                                    |  |
| yScale            | Must be 1 for the current release.                                                                                                    |  |
| zScale            | Must be 1 for the current release.                                                                                                    |  |
| rowRMS            | Must be NULL for the current release.                                                                                                    |  |
| columnRMS         | Must be NULL for the current release.                                                                                                    |  |
| totalRMS          | Must be NULL for the current release.                                                                                                    |  |
| rowNumerator      | pType, nVars, order, nCoefficients, and all coefficients of the<br>numerator of the row polynomial, where pType=1, nVars=2,<br>order=1, and nCoefficients=3. The three coefficients are $a$ , $b$ , $c$ in<br>the formulas in Section 1.6.1. |  |
| rowDenominator    | pType, nVars, order, nCoefficients, and all coefficients of the<br>denominator of the row polynomial, where pType=1, nVars=0,<br>order=0, and nCoefficients=1. The value of the single coefficient<br>must be 1 for the current release.     |  |
| columnNumerator   | pType, nVars, order, nCoefficients, and all coefficients of the<br>numerator of the column polynomial, where pType=1, nVars=2,<br>order=1, and nCoefficients=3. The three coefficients are d, e, f in<br>the formulas in Section 1.6.1.      |  |
| columnDenominator | pType, nVars, order, nCoefficients, and all coefficients of the<br>denominator of the column polynomial, where pType=1, nVars=0,<br>order=0, and nCoefficients=1. The value of the single coefficient<br>must be 1 for the current release.  |  |

*Table 2–4 SDO\_GEOR\_SRS Object Type Attributes*

# <span id="page-61-1"></span><span id="page-61-0"></span>**2.4 GeoRaster System Data Views (xxx\_SDO\_GEOR\_SYSDATA)**

GeoRaster uses a system data table to maintain the relationship between GeoRaster tables and their related raster data tables. Each GeoRaster object (if it is not null) has a related raster data table, and it might have other tables, such as ground control point (GCP) tables and value attribute tables (VATs).

For a given user, the raster data table name plus the rasterID uniquely identify a GeoRaster object. It is possible for many GeoRaster objects (each with a different rasterID value) in one GeoRaster table to share one raster data table.

Whenever a new GeoRaster object (including empty and blank GeoRaster objects) is created, a raster data table is assigned to it and a rasterID value is assigned. All SDO\_GEORASTER objects (except atomic null objects) are automatically recorded in the system data table when they are created.

The GeoRaster system data table is under the MDSYS schema. Most of the information in the GeoRaster system data table is available for retrieval through system data views. Each GeoRaster user has the following system data views available in the schema associated with that user:

- USER\_SDO\_GEOR\_SYSDATA contains system data for all GeoRaster objects owned by the current user.
- ALL\_SDO\_GEOR\_SYSDATA contains system data for all GeoRaster objects accessible by the current user.

The GeoRaster system data table and the USER\_SDO\_GEOR\_SYSDATA and ALL\_ SDO\_GEOR\_SYSDATA views should never be modified directly by users, although they are updated by the DML trigger that you must create on each SDO\_GEORASTER column in each GeoRaster table. (For information about using GeoRaster triggers, see [Section 3.1.1](#page-66-0)).

The USER\_SDO\_GEOR\_SYSDATA view has the following definition:

```
(
TABLE NAME VARCHAR2(32),
COLUMN_NAME VARCHAR2(1024),
  METADATA COLUMN NAME VARCHAR2(1024),
   RDT_TABLE_NAME VARCHAR2(32),
  RASTER ID NUMBER,
   OTHER_TABLE_NAMES SDO_STRING_ARRAY
);
```
The ALL\_SDO\_GEOR\_SYSDATA view has all columns in the USER\_SDO\_GEOR\_ SYSDATA view, but it also has an OWNER column identifying the schema that owns the table specified in the TABLE\_NAME column.

This section describes each of the columns common to both views. Note that for VARCHAR2 data in any columns, names are stored in all uppercase characters.

#### **2.4.1 TABLE\_NAME Column**

The TABLE\_NAME column contains the name of a GeoRaster table that has at least one column of type SDO\_GEORASTER.

## **2.4.2 COLUMN\_NAME Column**

The COLUMN\_NAME column contains the name of a column of type SDO\_ GEORASTER in the GeoRaster table specified in the TABLE\_NAME column.

## **2.4.3 METADATA\_COLUMN\_NAME Column**

The METADATA\_COLUMN\_NAME column is ignored for the current release.

## **2.4.4 RDT\_TABLE\_NAME Column**

The RDT\_TABLE\_NAME column contains the name of the raster data table associated with the table and column specified in the TABLE\_NAME and COLUMN\_NAME columns. (The raster data table is explained in [Section 2.2.](#page-56-0))

#### **2.4.5 RASTER\_ID Column**

The RASTER\_ID column contains a number that, together with the RDT\_TABLE\_ NAME column value, uniquely identifies each GeoRaster object.

#### **2.4.6 OTHER\_TABLE\_NAMES Column**

The OTHER\_TABLE\_NAMES column is ignored for the current release.

# <span id="page-62-0"></span>**2.5 GeoRaster XML Schema Table**

GeoRaster uses a table named SDO\_GEOR\_XMLSCHEMA\_TABLE to store the GeoRaster metadata XML schema and other information. This table is under the MDSYS schema, and you must include the schema name if you reference this table. For example:

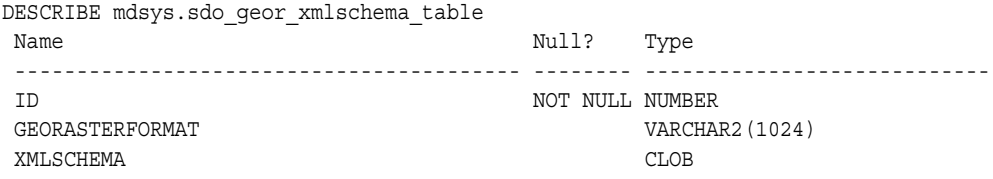

[Table 2–5](#page-62-1) describes the columns of the SDO\_GEOR\_XMLSCHEMA\_TABLE table.

| <b>Column Name</b> | Data Type     | <b>Description</b>                                                                      |
|--------------------|---------------|-----------------------------------------------------------------------------------------|
| id                 | <b>NUMBER</b> | ID number, assigned by Oracle.                                                          |
|                    |               | georasterFormat VARCHAR2(1024) GeoRaster format identifier, assigned by Oracle.         |
| xmlSchema          | CLOB.         | GeoRaster metadata XML schema definition. This<br>definition is included in Appendix A. |

<span id="page-62-1"></span>*Table 2–5 SDO\_GEOR\_XMLSCHEMA\_TABLE Table Columns*

There are no GeoRaster views defined on this table. It is mainly of interest to advanced users who might want to query the table.

You are encouraged not to modify the contents of this table, unless you want to define your own XML schema for other metadata that is not included in the GeoRaster XML schema, and to store that metadata in a new row in this table. If you add a row for your own metadata, do not use an ID column value of 1 or a GEORASTERFORMAT column value of GEORASTER, because these column values are reserved for use by Oracle.

# **GeoRaster Operations**

This chapter describes how to perform the main kinds of GeoRaster operations. A typical GeoRaster workflow consists of most or all of the following steps:

- **1.** Create the GeoRaster table, GeoRaster DML trigger, and raster data table (see [Section 3.1\)](#page-65-0).
- **2.** Initialize or create GeoRaster objects (see [Section 3.2](#page-66-1)).
- **3.** Adjust the Java pool size before importing GeoRaster data, if necessary (see [Section 3.3\)](#page-67-0).
- **4.** Load raster imagery or grids (see [Section 3.4\)](#page-68-0).
- **5.** Validate GeoRaster objects, if they have not already been validated (see [Section 3.5\)](#page-68-1).
- **6.** Georeference the GeoRaster objects, if necessary (see [Section 3.6\)](#page-69-1).
- **7.** Set the spatial extents of the GeoRaster objects (see [Section 3.7\)](#page-70-0).
- **8.** Create spatial indexes or other indexes, or both (see [Section 3.8\)](#page-71-1).
- **9.** Change the GeoRaster storage format, if necessary (see [Section 3.9](#page-71-2)).
- **10.** Query and update the GeoRaster metadata (see [Section 3.10\)](#page-71-3).
- **11.** Query and update cell data (see [Section 3.11](#page-71-4)).
- **12.** Process GeoRaster objects (see [Section 3.12\)](#page-72-1).
- **13.** Compress GeoRaster objects, if appropriate (see [Section 3.13](#page-72-3)).
- **14.** View GeoRaster objects (see [Section 3.14\)](#page-72-2).
- **15.** Export GeoRaster objects (see [Section 3.15\)](#page-73-0).
- **16.** Update GeoRaster objects before committing the transaction (see [Section 3.16\)](#page-73-1).
- **17.** Transfer GeoRaster data between databases (see [Section 3.17\)](#page-74-0).
- **18.** Ensure raster data table name uniqueness, if necessary (see [Section 3.18\)](#page-76-0).
- **19.** Manually maintain the GeoRaster system, if necessary (see [Section 3.19](#page-77-1)).
- **20.** Deal with possible GeoRaster data problems, if necessary (see [Section 3.20\)](#page-77-0).

After you create the GeoRaster objects, load the data, and validate the GeoRaster objects, you can perform the remaining operations in any order, depending on your application needs. You may also be able to skip certain operations.

Some operations can be performed using SQL, and some operations must be performed using PL/SQL blocks. For examples of these operations, see the demo files described in [Section 1.11](#page-52-0) and the examples in [Chapter 4](#page-80-0).

This chapter contains the sections that explain the main kinds of GeoRaster operations.

[Chapter 4](#page-80-0) contains detailed reference information about the SDO\_GEOR package, which contains subprograms (functions and procedures) to work with GeoRaster data and metadata.

# <span id="page-65-0"></span>**3.1 Creating the GeoRaster Table, Trigger, and Raster Data Table**

Before you can work with GeoRaster objects, you must create a GeoRaster table, the GeoRaster DML trigger for that table, and one or more raster data tables if they do not already exist. Follow these steps:

**1.** Create a GeoRaster table with a column of type SDO\_GEORASTER. [Example 3–1](#page-65-1) creates a GeoRaster table named CITY\_IMAGES, which contains a column named IMAGE for storing GeoRaster objects.

#### <span id="page-65-1"></span>*Example 3–1 Creating a GeoRaster Table for City Images*

CREATE TABLE city\_images (image\_id NUMBER, image\_description VARCHAR2(50), image SDO\_GEORASTER);

For more information about GeoRaster tables, see [Section 1.4.](#page-28-0)

**2.** Create the standard GeoRaster DML trigger for the GeoRaster table. [Example 3–2](#page-65-2) creates the standard GeoRaster DML trigger for the table named CITY\_IMAGES that contains a GeoRaster column named IMAGE.

#### <span id="page-65-2"></span>*Example 3–2 Creating the GeoRaster DML Trigger for the City Images Table*

EXECUTE sdo geor utl.createDMLTrigger('CITY\_IMAGES', 'IMAGE');

For more information about the standard GeoRaster DML trigger, see [Section 3.1.1.](#page-66-2)

**3.** Create a raster data table (or several raster data tables) to be used with the objects in the GeoRaster table. [Example 3–3](#page-65-3) creates a raster data table named CITY\_ IMAGES\_RDT, which will be used to store information about each block of each GeoRaster object in the CITY\_IMAGES table. (The association between a GeoRaster table and a raster table is not made until you create a GeoRaster object, as explained in [Section 3.2.](#page-66-1))

#### <span id="page-65-3"></span>*Example 3–3 Creating a Raster Data Table for City Images*

```
CREATE TABLE city_images_rdt OF SDO_RASTER
   (PRIMARY KEY (rasterID, pyramidLevel, bandBlockNumber,
     rowBlockNumber, columnBlockNumber))
  TABLESPACE tbs3 NOLOGGING
  LOB(rasterBlock) STORE AS lobseg
     (TABLESPACE tbs3_2
     CHUNK 8192
     CACHE READS
     NOLOGGING
     PCTVERSION 0
     STORAGE (PCTINCREASE 0)
     );
```
For more information about the keywords and options when creating a raster data table, see [Section 1.4.2](#page-34-0).

## <span id="page-66-2"></span><span id="page-66-0"></span>**3.1.1 GeoRaster DML Trigger**

To ensure the consistency and integrity of internal GeoRaster tables and data structures, GeoRaster supplies a trigger that performs necessary actions after each of the following data manipulation language (DML) operations affecting a GeoRaster object: insertion of a row, update of a GeoRaster object, and deletion of a row. You must ensure that the trigger is used properly by calling the [SDO\\_GEOR\\_](#page-225-0) [UTL.createDMLTrigger](#page-225-0) procedure (described in [Chapter 5\)](#page-224-0) to create a trigger on each GeoRaster column in each GeoRaster table. For example, if a table contains two GeoRaster columns, you must call the [SDO\\_GEOR\\_UTL.createDMLTrigger](#page-225-0) procedure twice (once for each combination of table name and GeoRaster column) before you perform any DML operations on the table.

You should create the necessary DML trigger or triggers immediately after you create a GeoRaster table, and you must create the trigger or triggers before you perform any operations on the table.

Each time you call the [SDO\\_GEOR\\_UTL.createDMLTrigger](#page-225-0) procedure successfully, GeoRaster creates a trigger with a unique name. (All GeoRaster DML trigger names start with the string GRDMLTR\_.) When you drop a GeoRaster table, all GeoRaster triggers associated with the table are automatically dropped also.

If you have created the GeoRaster DML trigger on a column, GeoRaster automatically performs the following actions when the trigger is fired as a result of a DML operation affecting that column:

- After an insert operation, the trigger inserts a row with the GeoRaster table name, GeoRaster column name, raster data table name, and rasterID value into the USER\_SDO\_GEOR\_SYSDATA view (described in [Section 2.4\)](#page-61-1). If an identical entry already exists, an exception is raised.
- After an update operation, if the new GeoRaster object is null or empty, the trigger deletes the old GeoRaster object. If there is no entry in the USER\_SDO\_GEOR\_ SYSDATA view for the old GeoRaster object (that is, if the old GeoRaster object is null), the trigger inserts a row into that view for the new GeoRaster object. If there is an entry in the USER\_SDO\_GEOR\_SYSDATA view for the old GeoRaster object, the trigger updates the information to reflect the new GeoRaster object.
- After a delete operation, the trigger deletes raster data blocks for the GeoRaster object in its raster data table, and it deletes the row in the USER\_SDO\_GEOR\_ SYSDATA view for the GeoRaster object.

# <span id="page-66-1"></span>**3.2 Creating New GeoRaster Objects**

Before you can store a GeoRaster image in a GeoRaster table, you must create the GeoRaster object. To create a new GeoRaster data object, you have the following options:

- Initialize an empty GeoRaster object, using the [SDO\\_GEOR.init](#page-164-0) function.
- Create a blank GeoRaster object, using the [SDO\\_GEOR.createBlank](#page-89-0) function.

You cannot perform any GeoRaster operations if the object has not been properly created (that is, if the object is an atomic null). The [SDO\\_GEOR.init](#page-164-0) and [SDO\\_](#page-89-0) [GEOR.createBlank](#page-89-0) functions initialize GeoRaster objects with their raster data table and raster ID values if these are not already specified, and ensure that the raster data table name and raster ID value pair is unique for the current user.

If the new GeoRaster object will hold raster cell data (resulting from another GeoRaster procedure, such as [SDO\\_GEOR.importFrom,](#page-160-0) [SDO\\_GEOR.subset](#page-219-0), or [SDO](#page-87-0)\_ [GEOR.copy](#page-87-0)), and if the raster data table for this new GeoRaster object does not exist, you must first create the raster data table. For information about creating a raster data table, see [Section 1.4.2](#page-34-0), especially [Example 1–2](#page-34-1).

To avoid potential GeoRaster data problems (some of which are described in [Section 3.20\)](#page-77-0), always register an initialized GeoRaster object in the GeoRaster system views by inserting the GeoRaster object into a GeoRaster table, and do this before you perform any other operations on the GeoRaster object.

# <span id="page-67-0"></span>**3.3 Adjusting Java Pool Size Before Importing GeoRaster Objects**

Loading GeoRaster objects with the [SDO\\_GEOR.importFrom](#page-160-0) procedure may require you to increase the size of the Java pool. This section briefly explains how to configure the Java pool size.

There are four auto-tuned SGA initialization parameters: DB\_CACHE\_SIZE, SHARED\_POOL\_SIZE, LARGE\_POOL\_SIZE, and JAVA\_POOL\_SIZE. You can also set these parameters with the ALTER SYSTEM command. Depending on whether automatic shared memory management is enabled, these parameters behave differently, as explained in the following sections.

#### <span id="page-67-1"></span>**3.3.1 Using Automatic Shared Memory Management**

You can enable the automatic shared memory management feature by setting the SGA\_TARGET parameter to a value greater than zero. For example:

ALTER SYSTEM SET SGA\_TARGET=248M;

The value specified for SGA\_TARGET cannot exceed the value specified for SGA\_ MAX\_SIZE. In addition, you must ensure that the STATISTICS\_LEVEL initialization parameter is set to TYPICAL (the default) or ALL.

After the parameter SGA\_TARGET is set at a value greater than zero, DB\_CACHE\_ SIZE, SHARED\_POOL\_SIZE, LARGE\_POOL\_SIZE and JAVA\_POOL\_SIZE parameters specify the *minimum* sizes for the four associated SGA components. To allow the Java pool size to grow during the SDO\_GEOR.importFrom procedure, you might need to set some combination of the DB\_CACHE\_SIZE, SHARED\_POOL\_SIZE, and LARGE\_ POOL\_SIZE parameters to smaller values (if they are not already zero). The following example sets three parameters to relatively small values and the JAVA\_POOL\_SIZE parameter to 80 megabytes:

ALTER SYSTEM SET DB\_CACHE\_SIZE=8M; ALTER SYSTEM SET SHARED POOL SIZE=50M; ALTER SYSTEM SET LARGE POOL SIZE=0; ALTER SYSTEM SET JAVA\_POOL\_SIZE=80M;

#### **3.3.2 Using Manual Memory Management**

If the SGA\_TARGET parameter is not set or is set to zero, automatic shared memory management is disabled, and the DB\_CACHE\_SIZE, SHARED\_POOL\_SIZE, LARGE\_ POOL\_SIZE, and JAVA\_POOL\_SIZE parameters behave as they did in releases before Oracle10g. That is, in this case these parameters specify the *maximum* sizes for the associated SGA components. Because the sum of the sizes for the different SGA components is bounded by the SGA\_MAX\_SIZE value, before you can increase the JAVA\_POOL\_SIZE value with the ALTER SYSTEM command, you might have to decrease the values of the other SGA-related parameters. The following example shows the general format for statements to achieve this result:

ALTER SYSTEM SET DB\_CACHE\_SIZE=<current\_db\_cache\_size> - m1;

```
ALTER SYSTEM SET SHARED POOL SIZE=<current shared pool size> - m2;
ALTER SYSTEM SET LARGE_POOL_SIZE=<current_large_pool_size> - m3;
ALTER SYSTEM SET JAVA_POOL_SIZE=<current_java_pool_size> + m4;
```
You can also increase the SGA\_MAX\_SIZE value by shutting down the database and updating the initialization parameter file. After the database is restarted, you can also resize the SGA components as described in this section and in [Section 3.3.1.](#page-67-1)

# <span id="page-68-0"></span>**3.4 Loading GeoRaster Data**

To load GeoRaster data, you have the following options:

- Call the [SDO\\_GEOR.importFrom](#page-160-0) procedure to load images into GeoRaster objects.
- Use the GeoRaster loader tool or viewer tool, which are described in [Section 1.10](#page-51-2).

With both options, you can do the following:

- Compress raster data and store the data in JPEG-compressed or DEFLATE-compressed GeoRaster objects.
- Load an ESRI world file into an existing GeoRaster object, and georeference the raster data without reloading it. You can also specify an SRID with the world file and generate the spatial extent of the data.

Because an ESRI world file does not contain coordinate system information, you can specify the SRID value of a coordinate reference system for the load operation. If you do not specify an SRID, the model SRID of the GeoRaster objects is set to 0 (zero) by default, which means that the model space is the same as the raster (cell) space. However, if you do not want to set the model space SRID to zero, but you do not yet know the coordinate system of the model space, you can specify the SRID value as 999999, which means that the coordinate reference system is unknown. (Specifically, SRID 999999 is associated with a coordinate reference system named unknown CRS.) Later, when you know the actual coordinate reference system of the model space, you can set the SRID value accordingly.

For more information about the unknown CRS (SRID 999999) coordinate reference system, see *Oracle Spatial User's Guide and Reference*.

# <span id="page-68-1"></span>**3.5 Validating GeoRaster Objects**

Before you use a GeoRaster object, you should ensure that it is valid. Validation for a GeoRaster object includes checking the metadata and the raster cell data, and making sure that they are consistent. For example, validation checks the raster type, dimension information, and the actual sizes of cell blocks, and it performs other checks.

If you used the GeoRaster loader tool described in [Section 1.10,](#page-51-2) the GeoRaster objects were validated during the load operation.

GeoRaster provides the following validation subprograms:

- [SDO\\_GEOR.validateGeoraster](#page-221-0) validates the GeoRaster object, including cell data and metadata. It returns TRUE if the object is valid; otherwise, it returns one of the following: an Oracle error code indicating why the GeoRaster object is invalid, FALSE if validation fails for an unknown reason, or NULL if the GeoRaster object is null. You should always use this function after you create a GeoRaster object.
- [SDO\\_GEOR.schemaValidate](#page-176-0) validates the metadata against the GeoRaster XML schema. You can use this function to locate errors if the [SDO\\_](#page-221-0) [GEOR.validateGeoraster](#page-221-0) function returned the error code 13454. The [SDO\\_](#page-176-0)

[GEOR.schemaValidate](#page-176-0) and [SDO\\_GEOR.validateGeoraster](#page-221-0) functions do not validate the spatial extent geometry.

# <span id="page-69-1"></span><span id="page-69-0"></span>**3.6 Georeferencing GeoRaster Objects**

Georeferencing, as explained in [Section 1.6](#page-37-0), establishes the relationship between cell coordinates of GeoRaster data and real-world ground coordinates (or some local coordinates). If you need to georeference GeoRaster objects, the following approaches are available:

If the original image is already georeferenced and if the georeferencing information is stored in an ESRI world file, you can use the [SDO\\_](#page-160-0) [GEOR.importFrom](#page-160-0) procedure to load an ESRI world file from a file or from a CLOB object, along with the image data itself (in either FILE or BLOB format). You can also use the GeoRaster client-side loader tool (described in [Section 1.10](#page-51-2)) to load an ESRI world file from a file, along with the image file itself.

Because an ESRI world file does not specify the model coordinate system, you can set the model space of the georeferenced GeoRaster object using an Oracle SRID in either of the following ways: specify the SRID along with the world file as a parameter to the [SDO\\_GEOR.importFrom](#page-160-0) procedure or the GeoRaster client-side loader (described in [Section 1.10\)](#page-51-2); or, after loading the world file, call the [SDO\\_](#page-203-0) [GEOR.setModelSRID](#page-203-0) procedure. You can also call the [SDO\\_GEOR.setModelSRID](#page-203-0) procedure to change the model space of a georeferenced GeoRaster object.

- You can use the [SDO\\_GEOR.setSRS](#page-213-0) procedure to add, modify, and delete georeferencing information. For example, you can create an SDO\_GEOR\_SRS object and assign the coefficients and related georeferencing information, and then call the [SDO\\_GEOR.setSRS](#page-213-0) procedure to add or update the spatial reference information of any GeoRaster object. If you know that one GeoRaster object has the same SRS information as another GeoRaster object, you can call the [SDO\\_](#page-152-0) [GEOR.getSRS](#page-152-0) function to retrieve an SDO\_GEOR\_SRS object from this GeoRaster object, and then call the [SDO\\_GEOR.setSRS](#page-213-0) procedure to georeference the first GeoRaster object.
- You can call the SDO GEOR.georeference procedure to georeference a GeoRaster object directly. This function takes the coefficients A, B, C, D, E, F (described in a formula in [Section 1.6.1\)](#page-38-0) and other information, converts them into the coefficients a, b, c, d, e, f, and stores them in the spatial reference information of a GeoRaster object. If the original raster data is rectified and if the model coordinate of its origin (upper-left corner) is  $(x0, y0)$  and its spatial resolution or scale is s, then the following are true:  $A = s$ ,  $B = 0$ ,  $C = x0$ ,  $D = 0$ ,  $E = -s$ ,  $F = y0$ .

Based on the SRS information of a georeferenced GeoRaster object, transforming GeoRaster coordinate information means finding the model (ground) coordinate associated with a specific cell (raster) coordinate, and the reverse. That is, you can do the following:

- Given a specific cell coordinate, you can find the associated model space coordinate using the [SDO\\_GEOR.getModelCoordinate](#page-133-0) function. For example, if you identify a point in an image, you can find the longitude and latitude coordinates associated with that point.
- Given a model space coordinate, you can find the associated cell coordinate using the [SDO\\_GEOR.getCellCoordinate](#page-110-0) function. For example, if you identify longitude and latitude coordinates, you can find the cell in an image associated with those coordinates.

# <span id="page-70-0"></span>**3.7 Generating and Setting Spatial Extents**

When a GeoRaster object is created, its spatial extent (spatialExtent attribute, described in [Section 2.1.2\)](#page-55-2) is not necessarily the enclosing geometry in its model space coordinate system. The spatial extent (footprint) geometry might initially be null, or it might reflect the cell space coordinate system or some other coordinate system. The ability to generate and set spatial extents is useful for building large GeoRaster databases of a global or large regional scope, in which the spatial extents are in one global geodetic coordinate system while the GeoRaster objects (imagery, DEMs, and so on) are in different projected coordinate systems. In such a case, you can create a spatial (R-tree) index on the spatial extents, which requires that all spatial extent geometries have the same SRID value.

To ensure that the spatial extent geometry of each GeoRaster object in a table is correct for its model space coordinate system (or for any other coordinate system that you may want to use), you must set the spatial extent. Moreover, to use a spatial index on the spatial extent geometries (described in [Section 3.8\)](#page-71-1), all indexed geometries must be based on the same coordinate system (that is, have the same SRID value).

You can set the spatial extent in either of the following ways: specify spatialExtent=TRUE as a storage parameter to the [SDO\\_GEOR.importFrom](#page-160-0) procedure or the GeoRaster client-side loader (described in [Section 1.10\)](#page-51-2), or use the SQL UPDATE statement. If you use the [SDO\\_GEOR.importFrom](#page-160-0) procedure or the loader, the SRID cannot be null or 0 (zero), and if there is an R-tree index on the GeoRaster spatial extent, the SRID of the spatial extent must match the SRID of the existing spatial index; otherwise, the spatial extent is set to a null value.

In addition, if you do not already have the spatial extent geometry, you can generate it using the [SDO\\_GEOR.generateSpatialExtent](#page-98-0) function, and use that geometry to update the GeoRaster object. The following example updates the spatial extent geometry of a specified GeoRaster object in the CITY\_IMAGES table (created in [Example 3–1](#page-65-1) in [Section 3.1\)](#page-65-0) to the generated spatial extent (reflecting the model coordinate system) of that object:

```
UPDATE city_images c
   SET c.image.spatialExtent = sdo_geor.generateSpatialExtent(image)
    WHERE c.image id = 100;
COMMIT;
```
If you already know the spatial extent geometry for a GeoRaster object, or if you want the spatial extent geometry to be based on a coordinate system other than the one for the model space, construct the SDO\_GEOMETRY object or select it from a table, and then update the GeoRaster object to set its spatial extent attribute to that geometry, as shown in the following example:

```
DECLARE
 geom sdo_geometry;
BEGIN
-- Set geom to an SDO GEOMETRY object that covers the spatial extent
-- of the desired GeoRaster object. If necessary, perform coordinate
-- system transformation before setting geom.
-- geom := sdo_geometry(...);
  UPDATE city_images c
     SET c.image.spatialExtent = geom WHERE c.image_id = 100;
   COMMIT;
END;
```
# <span id="page-71-1"></span><span id="page-71-0"></span>**3.8 Indexing GeoRaster Data**

GeoRaster data can be indexed in various ways. The most important index you can create on a GeoRaster object is a spatial index on the spatial extent (footprint) geometry of the GeoRaster object (spatialExtent attribute, described in [Section 2.1.2](#page-55-2)). For information about creating spatial indexes, see *Oracle Spatial User's Guide and Reference*.

You can also create one or more other indexes, such as:

- Function-based indexes on metadata objects using the Oracle XMLType or Oracle Text document indexing functionality
- Standard indexes on other user-defined columns of the GeoRaster table, such as cloud coverage, water coverage, or vegetation

In addition to any indexes that you may create, a B-tree index for Oracle internal use is built on each raster data table.

# <span id="page-71-2"></span>**3.9 Changing Raster Storage**

You can change some aspects of the way raster image data is stored: the raster blocking size, cell depth, interleaving type, and other aspects. To make such changes, use the [SDO\\_GEOR.changeFormatCopy](#page-85-0) procedure, and specify the desired storage parameter values with the storageParam parameter. You can also specify storage parameters with several other functions and procedures that load and process a GeoRaster object to create another GeoRaster object.

For information about the storage parameters that you can specify, see [Section 1.4.1.](#page-32-1)

## <span id="page-71-3"></span>**3.10 Querying and Updating GeoRaster Metadata**

You can query metadata for a GeoRaster object, and you can update many attributes of the metadata.

You can use many functions, most of whose names start with *get*, to query the metadata and ancillary information (for example, [SDO\\_GEOR.getTotalLayerNumber](#page-154-0) and [SDO\\_GEOR.hasPseudoColor\)](#page-159-0).

You can use several subprograms, most of whose names start with *set*, to update metadata and ancillary data (for example, [SDO\\_GEOR.setSRS](#page-213-0) and [SDO\\_](#page-181-0) [GEOR.setColorMap](#page-181-0)).

See [Section 1.9.3](#page-45-1) for categories and lists of subprograms that get and set GeoRaster metadata and cell data.

# <span id="page-71-4"></span>**3.11 Querying and Updating Cell Data**

To display part or all of a raster image, you can query the data for a cell (pixel), a range of cells, or the entire image associated with a GeoRaster object:

- [SDO\\_GEOR.getCellValue](#page-112-0) returns the value of a single cell of the GeoRaster object.
- [SDO\\_GEOR.getRasterSubset](#page-143-0) creates a single BLOB object containing all cells of a precise subset of the GeoRaster object (as specified by a window, layer or band numbers, and pyramid level). This BLOB object contains only raster cells and no related metadata.
- [SDO\\_GEOR.getRasterData](#page-141-0) creates a single BLOB object containing all cells of the GeoRaster object at a specified pyramid level. This BLOB object contains only raster cells and no related metadata.
- [SDO\\_GEOR.getRasterBlocks](#page-139-0) returns an object that includes all image data inside or touching a specified window. Specifically, it returns an object of the SDO\_ RASTERSET collection type that identifies all blocks of a specified pyramid level that are inside or touch a specified window.

You can also use the [SDO\\_GEOR.exportTo](#page-92-0) procedure to export all or part of a raster image to a BLOB object (binary image format) or to a file of a specified file format type.

To change the value of raster cells in a specified window to a single value, you can use the [SDO\\_GEOR.changeCellValue](#page-82-0) procedure.

**Note:** If you use any procedure that adds or overwrites data in the input GeoRaster object, you should make a copy of the original GeoRaster object and use the procedure on the copied object. After you are satisfied with the result of the procedure, you can discard the original GeoRaster object if you wish.

See [Section 1.9.3](#page-45-0) for categories and lists of subprograms that get and set GeoRaster metadata and cell data.

## **3.12 Processing GeoRaster Objects**

You can perform a variety of processing operations on GeoRaster data, including changing the format, subsetting (cropping), scaling, and generating pyramids. See the GeoRaster PL/SQL demo files, described in [Section 1.11,](#page-52-0) for examples and explanatory comments.

## **3.13 Compressing and Decompressing GeoRaster Objects**

You can reduce the storage space requirements for GeoRaster objects by compressing them using JPEG-B, JPEG-F, or DEFLATE compression. You can decompress any compressed GeoRaster object, although this is not required for any GeoRaster operations, because any GeoRaster operation that can be performed on an uncompressed (decompressed) GeoRaster object can be performed on a compressed GeoRaster object.

To compress or decompress a GeoRaster object, use the compression keyword in the storageParam parameter with the [SDO\\_GEOR.changeFormatCopy](#page-85-0) procedure, or with several other procedures that load and process a GeoRaster object to create another GeoRaster object, including [SDO\\_GEOR.importFrom](#page-160-0), [SDO\\_GEOR.mosaic,](#page-170-0) [SDO\\_GEOR.scaleCopy](#page-174-0), and [SDO\\_GEOR.subset](#page-219-0). (There are no separate procedures for compressing and decompressing a GeoRaster object.)

For more information about GeoRaster compression and decompression, see [Section 1.8.](#page-42-0)

## **3.14 Viewing GeoRaster Objects**

To view GeoRaster objects, you have the following options:

Call the [SDO\\_GEOR.exportTo](#page-92-0) procedure to export GeoRaster objects to image files, and then display the images using image tools or a Web browser.

Use the standalone GeoRaster viewer tool (one of the tools described in [Section 1.10\)](#page-51-0).

With the GeoRaster viewer tool, you can select any GeoRaster object of a database schema (user), query and display the whole or a subset of a GeoRaster object, zoom in and zoom out, scroll, and perform other basic operations. The pyramid level, cell coordinates, and model coordinates (if the object is georeferenced) are displayed for the point at the mouse pointer location. You can display individual cell values and choose different layers of a multiband or hyperspectral image for RGB full color display. The blocking boundaries can be overlapped on the top of the display. Depending on the data and your requests, the viewer can display the raster data in grayscale, pseudocolor, and 24-bit true color over an intranet or the Internet. (For the current release, bitmap, two-dimensional grayscale, pseudocolor, and three-band full color are supported.) Some of the basic GeoRaster metadata is also displayed.

In the GeoRaster viewer tool, the data displayed by every operation is retrieved from the GeoRaster server; it is not generated in memory.

The GeoRaster viewer tool also includes menu commands to call the GeoRaster loader and exporter tools, thus enabling you to use a single tool as an interface to the capabilities of all the GeoRaster tools.

## **3.15 Exporting GeoRaster Objects**

To export GeoRaster objects to image files, you have the following options:

- Call the [SDO\\_GEOR.exportTo](#page-92-0) procedure (which can export either to a file or to a BLOB object).
- Use the GeoRaster exporter tool or viewer tool, which are described in [Section 1.10.](#page-51-0)

## **3.16 Updating GeoRaster Objects Before Committing**

Before you commit a database transaction that inserts, updates, or deletes GeoRaster cell data or metadata, you should update the GeoRaster object. If you do not update the GeoRaster object after changing cell data, one or more of the following can result: an invalid GeoRaster object, dangling raster data, and inconsistent metadata. If you do not update the GeoRaster object after changing GeoRaster metadata, the metadata changes will not take effect.

If you decide to roll back the transaction instead of committing it, an UPDATE statement is not needed.

In [Example 3–4,](#page-73-0) the UPDATE statement is required after the call to the [SDO\\_](#page-85-0) [GEOR.changeFormatCopy](#page-85-0) procedure and before the COMMIT statement.

#### <span id="page-73-0"></span>*Example 3–4 Updating a GeoRaster Object Before Committing*

```
DECLARE
     gr1 sdo_georaster;
     gr2 sdo_georaster;
BEGIN
    SELECT georaster INTO gr2 from georaster table WHERE georid=11 FOR UPDATE;
    SELECT georaster INTO gr1 from georaster table WHERE georid=1;
    sdo qeor.changeFormatCopy(qr1, 'blocksize=(2048,2048)', qr2);
     UPDATE georaster_table SET georaster=gr2 WHERE georid=11;
     COMMIT;
END;
```
/

## **3.17 Transferring GeoRaster Data Between Databases**

You can use either the Data Pump Export and Import utilities or the original Export and Import utilities to transfer GeoRaster data between databases. You must export and import rows from both the GeoRaster table and its related raster data table or tables. After the transfer, you may also need to insert the GeoRaster system data for the imported GeoRaster objects into the USER\_SDO\_GEOR\_SYSDATA view (described in [Section 2.4\)](#page-61-0) in the target schema, and you should use the [SDO\\_](#page-221-0) [GEOR.validateGeoraster](#page-221-0) function to check the validity of imported GeoRaster objects.

For information about the Data Pump Export and Import utilities and the original Export and Import utilities, see *Oracle Database Utilities*.

To transfer GeoRaster data between databases, follow these general steps:

- **1.** Check for and resolve any conflicts, as explained in [Section 3.17.1.](#page-74-0)
- **2.** Perform the data transfer, as explained in [Section 3.17.2.](#page-75-0)

## <span id="page-74-0"></span>**3.17.1 Checking for and Resolving Conflicts**

For a successful import of GeoRaster data into a target schema, there must be no conflicts in the target schema's GeoRaster system data. The following conditions can cause a conflict:

- A raster data table with the same name is already defined in another schema in the target database.
- Any pairs of raster data table name and raster ID to be inserted into the target schema's USER\_SDO\_GEOR\_SYSDATA view are not unique.

To check for possible raster data table name conflicts, connect to the target database as a user with the DBA role and enter a query in the following form:

```
SELECT UNIQUE owner FROM all_sdo_geor_sysdata 
 WHERE rdt table name=UPPER('<rdt to be exported>')
    AND owner<>UPPER('<target_schema>');
```
In the preceding example, replace <rdt\_to\_be\_exported> with the name of the raster data table to be exported, and replace <target\_schema> with the target schema name.

If the query returns one or more rows, the export operation would cause a conflict between raster data table names in the target database; and if the query returns more than one row, there is already a conflict between raster data table names in the target database. To resolve each conflict, call the [SDO\\_GEOR\\_UTL.renameRDT](#page-227-0) procedure (documented in [Chapter 5](#page-224-0)) in either the source or target database before you perform the data transfer.

If any pairs of raster data table name and raster ID to be inserted into the target schema's USER\_SDO\_GEOR\_SYSDATA view are not unique, you must modify one of the GeoRaster objects involved in the conflict in either the source or the target schema. To avoid moving data around, fixing a conflict usually means changing the raster ID of one GeoRaster object to another number. For example:

- **1.** Find a raster ID that is not being used (in either the source or the target schema) in the raster data table involved in the conflict.
- **2.** Modify one of the GeoRaster objects. For example:

```
UPDATE georaster table t SET t.georaster col.rasterid=new raster id
  WHERE t.georaster_col.rasterid=old_raster_id ;
```
After the UPDATE statement, if the required standard GeoRaster data manipulation language (DML) trigger has been created and enabled, the raster ID value shown in the USER\_SDO\_GEOR\_SYSDATA view for the fixed GeoRaster object is updated correspondingly. You should validate the fixed GeoRaster object before performing a commit or any other operation.

## <span id="page-75-0"></span>**3.17.2 Performing the GeoRaster Data Transfer**

To export GeoRaster data from one database and import it into another, you must export and import rows from both the GeoRaster table and its associated raster data table or tables. You can export and import raster data tables just as you would other data tables; however, special considerations apply to importing a GeoRaster table. You have the following basic options for each GeoRaster table:

Importing the GeoRaster table definition and table row data in separate steps

This approach ensures that all system data related to the GeoRaster table is automatically maintained during the import operation. However, the GeoRaster table may need to be imported separately from the raster data table or tables associated with it (for example, to achieve acceptable import performance with very large raster data tables), although the tables can be exported together and several GeoRaster tables can be grouped together for an import operation.

Importing the GeoRaster table definition and table row data in a single step

This approach allows you to import the GeoRaster table with its associated raster data table or tables, and it usually provides better performance. However, you must take specific actions to update the GeoRaster system data in the target schema after the import operation.

You must re-create the required GeoRaster DML trigger on each GeoRaster table after the import operation. If you imported the GeoRaster table with its triggers, you must drop its GeoRaster DML trigger and then re-create that trigger. (Depending on whether other triggers are also defined on a GeoRaster table, you can choose to import the table either with or without its triggers.)

To import the GeoRaster table definition and table row data in separate steps, follow this procedure:

**1.** Import the table definition, with or without triggers. The following command (to be entered on one line) imports the table definition, without triggers, for a GeoRaster table named GEORASTER\_TABLE:

impdp gr/gr TABLES=georaster\_table CONTENT=METADATA\_ONLY EXCLUDE=TRIGGER DUMPFILE=dump\_dir:exp.dmp

- **2.** If you included triggers in the import operation, drop the GeoRaster DML trigger on the table.
- **3.** Create the required GeoRaster DML trigger on the GeoRaster table by calling the [SDO\\_GEOR\\_UTL.createDMLTrigger](#page-225-0) procedure.
- **4.** Import the table row data of the GeoRaster table. The following command imports the table data of a GeoRaster table named GEORASTER\_TABLE:

impdp gr/gr TABLES=georaster\_table CONTENT=DATA\_ONLY DUMPFILE=dump\_dir:exp.dmp

To import the GeoRaster table definition and table row data in a single step, follow this procedure:

**1.** For each target schema, create a table to hold all related GeoRaster system data. For example:

```
CREATE TABLE tmp_sysdata_table
 AS SELECT * FROM all sdo geor sysdata
   WHERE table name=UPPER('<table to be exported>')
     AND owner=(UPPER('<source schema>');
```
In the preceding example, replace  $\lt$  table to be exported> with the name of the GeoRaster table to be exported, and replace <source\_schema> with the source schema name.

If you use the QUERY parameter to filter the GeoRaster objects to be exported, add corresponding conditions in the WHERE clause in the preceding example to filter the GeoRaster system data as well.

- **2.** Export and import the table that you created in Step 1, together with GeoRaster tables and their related raster data tables. You can use any mode for the import operation.
- **3.** If you included triggers in the import operation, drop the GeoRaster DML trigger on each GeoRaster table.
- **4.** In the target schema, create the required GeoRaster DML trigger on each GeoRaster table-column pair by calling the [SDO\\_GEOR\\_UTL.createDMLTrigger](#page-225-0) procedure.
- **5.** Insert the rows in the table that you created in Step 1 back into the USER\_SDO\_ GEOR\_SYSDATA view in the target schema. For example:

```
INSERT INTO user_sdo_geor_sysdata
  SELECT table_name, column_name, metadata_column_name, rdt_table_name, 
      raster_id, other_table_names
     FROM tmp_sysdata_table;
```
**6.** Drop the table that you created in Step 1.

## **3.18 Ensuring Raster Data Table Name Uniqueness**

Each raster data table name must be unique in the database. To check if any raster data table name conflicts exist in the database, connect to the database as a user with the DBA role, and enter the following query:

```
SELECT UNIQUE owner, rdt_table_name
 FROM (SELECT rdt, count (*) count
       FROM (SELECT UNIQUE owner, rdt table name rdt
             FROM all sdo geor sysdata)
        GROUP BY rdt) a, all_sdo_geor_sysdata b
 WHERE a.rdt = b.rdt_table_name AND a.count > 1
 ORDER BY rdt table name, owner;
```
If this query returns any rows, one or more raster data table name conflicts exist in the database. To resolve all conflicts, use the [SDO\\_GEOR\\_UTL.makeRDTNamesUnique](#page-226-0) procedure; or use the [SDO\\_GEOR\\_UTL.renameRDT](#page-227-0) procedure as needed to resolve specific conflicts. Both procedures are documented in [Chapter 5](#page-224-0).

## **3.19 Manually Maintaining GeoRaster System Data**

In general, you should not change the name of a GeoRaster table or its GeoRaster column. If you want to change the name of a GeoRaster table or GeoRaster column, the recommended approach is to create a new GeoRaster table with the desired table and column names, create the required GeoRaster DML trigger on the table, and copy each GeoRaster object from the old table to the new table by using the [SDO\\_](#page-87-0) [GEOR.copy](#page-87-0) procedure.

However, if you instead decide to use SQL statements to rename a GeoRaster table or Georaster column, you must manually maintain the GeoRaster system data to reflect the change. For example, use an UPDATE statement of the following general form:

```
UPDATE USER_SDO_GEOR_SYSDATA
  SET TABLE NAME=UPPER('new table table'), COLUMN NAME=UPPER('new column name')
WHERE TABLE NAME=UPPER('old table name')
  AND COLUMN NAME=UPPER('old column name');
```
You must also drop and re-create the required GeoRaster DML trigger specifying the new GeoRaster table and GeoRaster column names.

If you insert into or update the USER\_SDO\_GEOR\_SYSDATA view, you must ensure the following for each new or changed row:

- The TABLE\_NAME column specifies a valid table owned by the current user.
- The COLUMN\_NAME column specifies a valid column of type SDO\_ GEORASTER in the specified table.
- The RDT\_TABLE\_NAME column specifies a valid raster data table owned by the current user.
- The name of the table specified in the RDT TABLE\_NAME column is unique in the database. (That is, no other user owns a table having this name.)
- The RDT\_TABLE\_NAME and RASTER\_ID columns specify a unique pair of values.

If you use the FLASHBACK TABLE statement to restore an earlier state of a GeoRaster table, you must manually restore the GeoRaster system data. You should also drop and re-create any required GeoRaster DML triggers defined on the table after a FLASHBACK TABLE TO BEFORE DROP statement, because the original trigger names cannot be restored.

## **3.20 Dealing with Possible GeoRaster Data Problems**

If you do not perform GeoRaster operations in the required sequence, or if you perform an incorrect or inappropriate operation, some data problems can occur. For example:

- A nonblank GeoRaster object might have been created, but no rows or an incorrect number of rows exist in the raster data table for that object, or the raster data blocks associated with the object have an incorrect length.
- Raster data table rows might exist for a nonexistent GeoRaster object. The raster blocks associated with such rows are referred to as *dangling blocks*.

If a GeoRaster object is invalid because of a raster data error, delete the GeoRaster object and create it again.

If dangling raster blocks exist, they cause wasted disk space in the raster data table, although otherwise they do not present a problem as long as the necessary primary key is defined on the raster data table. If you want to remove the raster data table rows associated with dangling raster blocks, you can try to find rows associated with problems and to fix the problems. To find rows associated with problems, follow these steps:

**1.** To determine whether any dangling raster block data exists in a raster data table, issue a query of the following general form:

```
SELECT unique rasterid FROM rdt_tab 
  WHERE rasterid NOT IN
        (SELECT RASTER_ID FROM USER_SDO_GEOR_SYSDATA
         WHERE RDT TABLE NAME=UPPER('rdt tab'));
```
**2.** To determine whether the dangling raster block data belongs to some GeoRaster object in a GeoRaster table, issue a query of the following general form:

```
SELECT t.georaster col FROM georaster tab t
 WHERE UPPER(t.georaster_col.rasterDataTable) = UPPER('rdt_name') AND
        t.georaster_col.rasterId = dangling_raster_id;
```
If multiple rows are returned from the preceding query, the GeoRaster-related DML trigger associated with this specific GeoRaster column is either missing or disabled and the returned GeoRaster objects are corrupted. In this case, the data is beyond repair. Delete the corrupted GeoRaster objects and clean up the dangling raster block data.

To remove the dangling raster block data from a raster data table, delete the rows associated with problems.

If no data is missing, you can manually repair a GeoRaster object by establishing the relationship between a GeoRaster object and some dangling raster block data. To do so, execute a statement of the following general form:

```
INSERT INTO USER_SDO_GEOR_SYSDATA 
    VALUES (UPPER('georaster_table'), UPPER('georaster_column'), NULL, 
           UPPER('rdt name'), dangling raster id, NULL);
```
Always use the [SDO\\_GEOR.validateGeoraster](#page-221-0) function to check the validity of a GeoRaster object after attempting any repair operation.

# **SDO\_GEOR Package Reference**

The MDSYS.SDO\_GEOR package contains subprograms (functions and procedures) for creating, modifying, and retrieving information about GeoRaster objects. This chapter presents reference information, with one or more examples, for each subprogram.

The subprograms are presented in alphabetical order in this chapter. They can be grouped into several logical categories, as explained in [Section 1.9.](#page-44-0) Many of the subprograms are also discussed in [Chapter 3, "GeoRaster Operations"](#page-64-0).

Many examples in this chapter refer to a table named GEORASTER\_TABLE, whose definition is presented after [Example 1–1](#page-33-0) in [Section 1.4.1.](#page-32-0)

All SDO\_GEOR subprograms can work on GeoRaster objects defined in schemas other than the current connection schema.

## **SDO\_GEOR.calcCompressionRatio**

## **Format**

SDO\_GEOR.calcCompressionRatio( georaster IN SDO\_GEORASTER ) RETURN NUMBER;

## **Description**

Returns the compression ratio of a specified GeoRaster object.

## **Parameters**

### **georaster**

GeoRaster object.

## **Usage Notes**

The compression ratio is the sum of the sizes of all raster blocks (including pyramids) in the uncompressed GeoRaster object divided by the sum of these sizes in the compressed form of the object. If the input GeoRaster object is not compressed, the compression ratio is 1 (that is, 1:1).

For a given original GeoRaster object, the greater the compression ratio, the smaller is the compressed GeoRaster object. For example, a compression ratio of 20 (that is, 20:1), the data is compressed to 5 percent of its original size.

For more information about GeoRaster compression, see [Section 1.8](#page-42-0).

## **Examples**

The following example returns the compression type and compression ratio for the GeoRaster object in the GEORASTER column of table GEORASTER\_TABLE where the GEORID column value is 1.

SELECT sdo\_geor.getCompressionType(georaster) compType, sdo\_geor.calcCompressionRatio(georaster) compRatio FROM georaster\_table WHERE georid=1;

## <span id="page-82-0"></span>**SDO\_GEOR.changeCellValue**

## **Format**

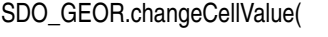

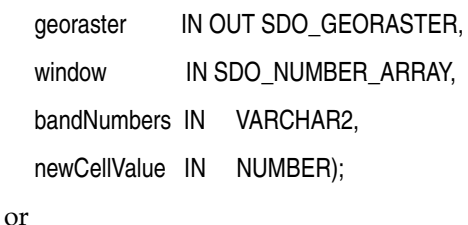

SDO\_GEOR.changeCellValue(

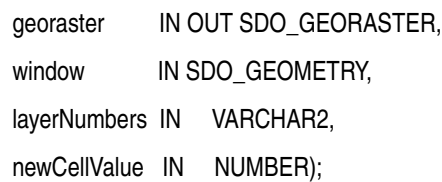

## **Description**

Changes the value of raster cells in a specified window of a GeoRaster object to a single new value.

### **Parameters**

### **georaster**

GeoRaster object.

#### **window**

Window in which to change the values of all cells to newCellValue. The data type can be SDO\_NUMBER\_ARRAY or SDO\_GEOMETRY. If the data type is SDO\_ NUMBER\_ARRAY, the parameter identifies the upper-left (row, column) and lower-right (row, column) coordinates of a rectangular window, and raster space is assumed. If the data type is SDO\_GEOMETRY, see the Usage Notes for SDO\_SRID requirements and other information.

#### **bandNumbers**

A string identifying the physical band numbers on which the operation is to be performed. Use commas to delimit the values, and a hyphen to indicate a range (for example, 1-3 for bands 1, 2, and 3).

#### **layerNumbers**

A string identifying the logical layer numbers on which the operation is to be performed. Use commas to delimit the values, and a hyphen to indicate a range (for example, 2-4 for layers 2, 3, and 4).

### **newCellValue**

The new cell value for each cell inside the window in the specified bands or layers. The value must be in the range designated by the cellDepth value for the GeoRaster object.

## **Usage Notes**

Because this procedure overwrites data in the input GeoRaster object, you should make a copy of the original GeoRaster object and use this procedure on the copied object. After you are satisfied with the result of this procedure, you can discard the original GeoRaster object if you wish.

This procedure can be used to mask, or conceal, parts of an image. For example, you can change irrelevant parts of an image to a dull color before displaying the image, to help people to focus on the relevant parts.

If the window parameter data type is SDO\_GEOMETRY, the SDO\_SRID value must be one of the following:

- Null, to specify raster space
- A value from the SRID column of the MDSYS.CS\_SRS table

If the SDO\_SRID values for the window parameter geometry and the model space are different, the window parameter geometry is automatically transformed to the coordinate system of the model space before the operation is performed. (Raster space and model space are explained in [Section 1.3](#page-25-0).)

If the window parameter specifies a nonrectangular SDO\_GEOMETRY object, this function calculates the MBR of the geometry and update the cells inside that MBR, including the cells on the boundary of the MBR.

If georaster is a blank GeoRaster object and the whole area is updated, the result is a blank GeoRaster object with the blankCellValue value set to newCellValue.

If georaster is a blank GeoRaster object and it is only partially updated, the result is a nonblank GeoRaster object with the original blankCellValue and newCellValue values set according to the window parameter and the bandNumbers or layerNumbers parameter.

If georaster is a nonblank GeoRaster object, the result is a nonblank GeoRaster object, even if all cells are set to the newCellValue value.

If georaster is null, this procedure performs no operation. If georaster is invalid, an exception is raised.

If any pyramids are defined on the GeoRaster object, the corresponding cell values for the pyramids are updated.

To return the value of a single cell located anywhere in the GeoRaster object, use the [SDO\\_GEOR.getCellValue](#page-112-0) function.

### **Examples**

The following example changes the value of all cells to 151 in a specified window in band number 1. (It refers to a table named GEORASTER\_TABLE, whose definition is presented after [Example 1–1](#page-33-0) in [Section 1.4.1](#page-32-0).)

```
DECLARE
   gr sdo_georaster;
BEGIN
  SELECT georaster INTO gr FROM georaster table WHERE georid=110 FOR UPDATE;
   sdo_geor.changeCellValue(gr, sdo_number_array(100,67,134,113), '1', 151);
  UPDATE georaster_table SET georaster=gr WHERE georid=110;
   COMMIT;
END;
/
```
## **SDO\_GEOR.changeFormat**

## **Format**

SDO\_GEOR.changeFormat(

georaster IN OUT SDO\_GEORASTER, storageParam IN VARCHAR2);

### **Description**

Changes the storage format of an existing GeoRaster object (for example, changing the blocking, cell depth, or interleaving).

**Note:** This procedure is deprecated. Instead, use the [SDO\\_](#page-85-1) [GEOR.changeFormatCopy](#page-85-1) procedure, which makes a copy of an existing GeoRaster object using a different storage format.

### **Parameters**

#### **georaster**

The SDO\_GEORASTER object whose format is to be changed.

#### **storageParam**

A string specifying storage parameters, as explained in [Section 1.4.1](#page-32-0). However, the compression keyword is not supported in the storageParam parameter for this procedure, while it is supported for the [SDO\\_GEOR.changeFormatCopy](#page-85-1) procedure.

#### **Usage Notes**

This procedure, which changes the input GeoRaster object, is deprecated and will not be supported in a future release of Spatial. Instead, use the [SDO\\_](#page-85-1) [GEOR.changeFormatCopy](#page-85-1) procedure. After you use the [SDO\\_](#page-85-1) [GEOR.changeFormatCopy](#page-85-1) procedure, you can check to ensure that the desired changes were made in the copy of the original GeoRaster object, and then discard the original GeoRaster object if you wish.

If georaster is null, this procedure performs no operation.

An exception is raised if georaster is invalid.

#### **Examples**

The following example changes the interleaving type of a GeoRaster object to BIL. (It refers to a table named GEORASTER\_TABLE, whose definition is presented after [Example 1–1](#page-33-0) in [Section 1.4.1](#page-32-0).)

```
DECLARE
     gr1 sdo_georaster;
BEGIN
     SELECT georaster INTO gr1 from georaster_table WHERE georid=11 FOR UPDATE;
     sdo_geor.changeFormat(gr1, 'interleaving=BIL');
     UPDATE georaster_table SET georaster=gr1 WHERE georid=11;
     COMMIT;
END;
/
```
## <span id="page-85-1"></span><span id="page-85-0"></span>**SDO\_GEOR.changeFormatCopy**

## **Format**

SDO\_GEOR.changeFormatCopy( inGeoraster IN SDO\_GEORASTER,

storageParam IN VARCHAR2,

outGeoraster IN OUT SDO\_GEORASTER);

## **Description**

Makes a copy of an existing GeoRaster object using a different storage format (for example, changing the blocking, cell depth, or interleaving).

## **Parameters**

**inGeoraster**

The SDO\_GEORASTER object whose format is to be copied.

### **storageParam**

A string specifying storage parameters, as explained in [Section 1.4.1](#page-32-0).

### **outGeoraster**

The SDO\_GEORASTER object to hold the copy.

## **Usage Notes**

This procedure does not change the input GeoRaster object, but creates a new GeoRaster object that has the specified changes. After you use this procedure, you can check to ensure that the desired changes were made in the copy of the original GeoRaster object, and then discard the original GeoRaster object if you wish.

To compress or decompress a GeoRaster object, use the compression keyword in the storageParam parameter. (There is no separate GeoRaster function or procedure for compressing or decompressing a GeoRaster object.)

If inGeoraster is null, this procedure performs no operation.

If storageParam is null, inGeoraster is copied to outGeoraster.

If outGeoraster has any raster data, it is deleted before the copy operation.

If pyramid data exists for inGeoraster, the pyramid data is copied to outGeoraster unless the storageParam string contains pyramid=FALSE.

An exception is raised if one or more of the following are true:

- inGeoraster is invalid.
- outGeoraster has not been initialized.
- A raster data table for outGeoraster does not exist and outGeoraster is not a blank GeoRaster object.

## **Examples**

The following example creates a GeoRaster object that is the same as the input object except that the block size is set to 2048 for both dimensions. (It refers to a table named

GEORASTER\_TABLE, whose definition is presented after [Example 1–1](#page-33-0) in [Section 1.4.1](#page-32-0).)

```
DECLARE
     gr1 sdo_georaster;
     gr2 sdo_georaster;
BEGIN
     SELECT georaster INTO gr2 from georaster_table WHERE georid=11 FOR UPDATE;
    SELECT georaster INTO gr1 from georaster_table WHERE georid=1;
     sdo_geor.changeFormatCopy(gr1, 'blocksize=(2048,2048)', gr2);
     UPDATE georaster_table SET georaster=gr2 WHERE georid=11;
     COMMIT;
END;
/
```
## <span id="page-87-0"></span>**SDO\_GEOR.copy**

## **Format**

SDO\_GEOR.copy( inGeoraster IN SDO\_GEORASTER, outGeoraster IN OUT SDO\_GEORASTER); **Description** Makes a copy of an existing GeoRaster object. **Parameters inGeoraster** GeoRaster object to be copied. **outGeoraster** GeoRaster object to hold the result of the copy operation. **Usage Notes** The outGeoraster object is an exact copy of the inGeoraster object. To make any changes to the output GeoRaster object during a copy operation, use the [SDO\\_](#page-85-1) [GEOR.changeFormatCopy](#page-85-1) procedure. If inGeoraster is null, this procedure performs no operation. If outGeoraster has any raster data, it is deleted before the copy operation. If pyramid data exists for inGeoraster, the pyramid data is copied to outGeoraster. An exception is raised if one or more of the following are true: inGeoraster is invalid. outGeoraster has not been initialized.

> A raster data table for outGeoraster does not exist and outGeoraster is not a blank GeoRaster object.

## **Examples**

The following example inserts an initialized GeoRaster object  $(qr2)$  into the GEORASTER column of table GEORASTER\_TABLE, makes gr2 an exact copy of another GeoRaster object (gr1), and updates the row that had been inserted using  $q\tau$ 2 for the GEORASTER column value. (It refers to a table named GEORASTER\_TABLE, whose definition is presented after [Example 1–1](#page-33-0) in [Section 1.4.1.](#page-32-0))

```
DECLARE
  gr1 sdo_georaster;
  gr2 sdo_georaster;
BEGIN
   INSERT INTO georaster_table VALUES (11, sdo_geor.init('RDT_11', 1))
    RETURNING georaster INTO gr2;
   SELECT georaster INTO gr1 from georaster_table WHERE georid=1;
   sdo_geor.copy(gr1, gr2);
```

```
 UPDATE georaster_table SET georaster=gr2 WHERE georid=11;
  COMMIT;
END;
/
```
## **SDO\_GEOR.createBlank**

## **Format**

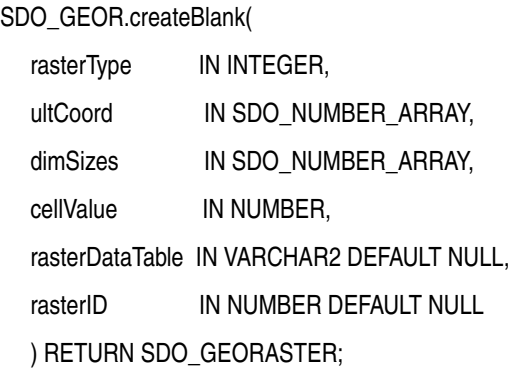

## **Description**

Creates a blank GeoRaster object, in which all cells have the same value.

## **Parameters**

### **rasterType**

The 5-digit rasterType attribute value, as specified in [Section 2.1.1](#page-54-0).

### **ultCoord**

An array of the upper-left coordinate integer values for the GeoRaster object. The default value is (0,0) for a GeoRaster object without a band dimension, and (0,0,0) for a GeoRaster object with a band dimension. If this parameter is null, the default value of 0 is used for each dimension. If a value in the specified array is null, the default value of 0 is used for the corresponding dimension. The value for the band dimension must be 0, and you do not need to specify it. (If you specify an array of values, the number of values must not be less than the number of the spatial dimensions or more than the number of total dimensions.)

#### **dimSizes**

The number of cells along each dimension. The number of values in the array must be equal to the total number of dimensions, and the size of each dimension must be explicitly specified. The row and column dimension sizes must be greater than 1.

#### **cellValue**

The cell value for all raster cells in the created GeoRaster object. Must be from 0 to 255, because the cell depth of the created GeoRaster object is 8BIT\_UNSIGNED.

#### **rasterDataTable**

Name of the object table of type SDO\_RASTER that stores the cell data blocks. If you do not specify this parameter, GeoRaster generates a unique table name to be used for the raster data table. If you specify this parameter and the table already exists but is not an object table of type SDO\_RASTER, an exception is raised.

#### **rasterID**

Number that uniquely identifies the cell blocks of this GeoRaster object in the raster data table. If you do not specify this parameter, a unique sequence number is generated for the ID.

### **Usage Notes**

The created GeoRaster object has no spatial reference information; therefore, its spatial extent geometry has a null SRID (coordinate system) value. The spatial extent geometry reflects the ultCoord and dimSizes values.

This function does not require that the specified raster data table exist. However, the table must exist before any raster data can be inserted into it.

Although the cell depth of the created GeoRaster object is 8BIT\_UNSIGNED, you can change the cell depth after you create the blank GeoRaster object by calling the [SDO\\_](#page-85-1) [GEOR.changeFormatCopy](#page-85-1) procedure. You can then call the [SDO\\_](#page-180-0) [GEOR.setBlankCellValue](#page-180-0) procedure to reset the cell value in a different range.

For guidelines that apply to the SDO\_GEOR.createBlank and [SDO\\_GEOR.init](#page-164-0) functions when a table has multiple GeoRaster object columns, see the Usage Notes for the [SDO\\_GEOR.init](#page-164-0) function.

An exception is raised if any value for an input parameter is invalid.

### **Examples**

The following example inserts a row containing a blank GeoRaster object into the table. (It refers to a table named GEORASTER\_TABLE, whose definition is presented after [Example 1–1](#page-33-0) in [Section 1.4.1](#page-32-0).)

```
INSERT INTO georaster_table (georid, georaster) VALUES (
  1,
 sdo geor.createBlank(20001, SDO_NUMBER_ARRAY(0,0),
                        SDO_NUMBER_ARRAY(1024,1024), 255, 'RDT_1')
);
```
# **SDO\_GEOR.deletePyramid**

## **Format**

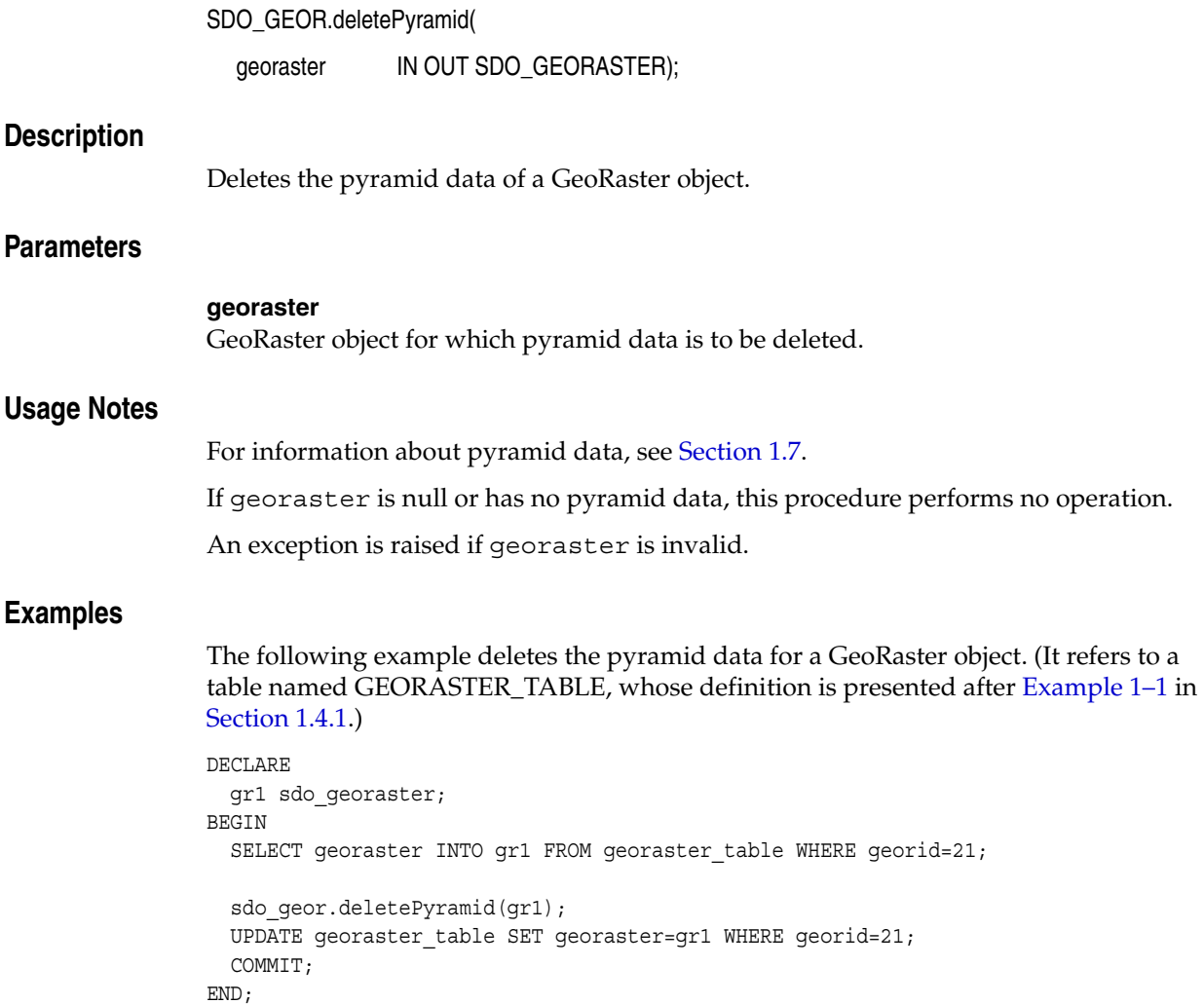

/

## <span id="page-92-0"></span>**SDO\_GEOR.exportTo**

## **Format**

SDO\_GEOR.exportTo(

- georaster IN SDO\_GEORASTER,
- subsetParam IN VARCHAR2,
- r\_destFormat IN VARCHAR2,
- r\_destType IN VARCHAR2,
- r\_destName IN VARCHAR2,
- h\_destFormat IN VARCHAR2 DEFAULT NULL,
- h\_destType IN VARCHAR2 DEFAULT NULL,
- h\_destName IN VARCHAR2 DEFAULT NULL);

#### or

- SDO\_GEOR.exportTo(
	- georaster IN SDO\_GEORASTER,
	- subsetParam IN VARCHAR2,
	- r\_destFormat IN VARCHAR2,
	- r\_destBLOB IN BLOB);

#### or

- SDO\_GEOR.exportTo(
	- georaster IN SDO\_GEORASTER,
	- subsetParam IN VARCHAR2,
	- r\_destFormat IN VARCHAR2,
	- r\_destBLOB IN BLOB,
	- h\_destFormat IN VARCHAR2 DEFAULT NULL,
	- h\_destCLOB IN CLOB DEFAULT NULL);

## **Description**

Exports a GeoRaster object or a subset of a GeoRaster object to a file or to a BLOB object.

## **Parameters**

#### **georaster**

GeoRaster object that will be exported.

#### **subsetParam**

String containing subset parameters, for exporting a subset of the GeoRaster object. The format and usage are as explained in [Section 1.4.1](#page-32-0), although some keywords described in that section do not apply to this procedure. The following keywords are supported:

- pLevel: Pyramid level to be exported. The default is 0.
- $c$ ropArea: Specify the area to be exported in the format  $c$ ropArea = (startCol, startRow, endCol, endRow). startCol is the index of the leftmost pixel to be exported relative to the original image; startRow is the index of the top pixel to be exported; endCol is the index of the rightmost pixel to be exported; and endRow is the index of the bottom pixel to be exported. If cropArea is not specified, the entire image is exported.
- layerNumbers: Layer numbers of the layers to be exported. For example, layerNumbers=(3-5) exports layers 3, 4, and 5; and layerNumbers=(1,3,5) exports layers 1, 3, and 5.

#### **r\_destFormat**

Raster destination format. Must be one of the following: TIFF, BMP, or PNG. (JPEG and GIF are not supported for this procedure.)

#### **r\_destType**

Type of destination for the export operation. Must be FILE.

#### **r\_destName**

Destination file name (with full path specification) if destType is FILE. Do not specify the file extension. If you are using this procedure only to export the world file, specify a null value for this parameter.

#### **r\_destBLOB**

BLOB object to hold the image file resulting from the export operation.

#### **h\_destFormat**

Geoheader destination format. Must be WORLDFILE.

#### **h\_destType**

Geoheader type of destination for the export operation. Must be FILE.

#### **h\_destName**

Geoheader destination file name (with full path specification) if h  $\text{destType}$  is FILE. Do not specify the file extension.

### **h\_destCLOB**

CLOB object to hold the geoheader file resulting from the export operation.

### **Usage Notes**

Use a format with both *r\_xxx* and *h\_xxx* parameters only if the raster image and geoheader are in separate files.

This procedure does not support JPEG or GIF as a destination file format. You can use the client-side GeoRaster exporter tool, described in [Section 1.10](#page-51-0), to export to a JPEG file.

This procedure does not support GeoRaster objects that have a cellDepth value of 2BIT.

GeoRaster objects with a cell depth of 8 bits or greater that have a BSQ or BIL interleaving are exported in BIP interleaved format.

Before you call this procedure, you must have write permission on the output file or the directory to contain the files. The following example (run as user SYSTEM) grants write permission on a specified file to user HERMAN:

call dbms\_java.grant\_permission('HERMAN','SYS:java.io.FilePermission',

```
 'sdo/demos/georaster/data/img1.tif', 'write' );
```
The maximum amount of GeoRaster data that can be exported in a single operation is 67 megabytes (MB). Thus, the maximum dimensions of a GeoRaster object that can be exported at one time must be such that width\*height\*bands\*cellDepth/8 <= 67 MB and rowBlockSize\*columnBlockSize\*bands\*cellDepth/8 <= 67 MB. For example, for a 3-band, 8-bit GeoRaster object in which the width and height are equal:

- The largest exportable width and height are 4728x4728.
- The largest exportable block dimensions are 4096x4096.

## **Examples**

The following example shows two export operations. The first operation exports an entire GeoRaster object (except for any georeferencing information) into a BMP format file. The second operation exports a subset of the GeoRaster object to a file with an ESRI world file.

```
DECLARE
  geor SDO_GEORASTER;
  fileName VARCHAR2(1024);
  tfwName VARCHAR2(1024);
```

```
BEGIN
```

```
SELECT georaster INTO geor FROM georaster table WHERE georid = 1;
-- Export the whole GeoRaster object into a BMP file, excluding any
-- georeferencing information.
sdo_geor.exportTo(geor, NULL, 'BMP', 'file',
   'sdo/demos/georaster/data/img1_export');
-- Export a subset to a file with a world file.
fileName := '/mydir/parrotExported';
tfwName := '/mydir/parrotWorldFile';
SELECT georaster INTO geor FROM georaster table WHERE georid = 8;sdo_geor.exportTo(geor, 'cropArea=(0,0,500,500)', 
  'TIFF', 'file', fileName, 'WORLDFILE', 'FILE', tfwName);
```
END; /

The following example exports GeoRaster objects into BLOB and CLOB objects.

```
CREATE TABLE blob_table (blob_col BLOB, blobid NUMBER unique, clob_col CLOB);
INSERT INTO blob_table values (empty_blob(), 3, null);
INSERT INTO blob table VALUES (empty blob(), 4, empty clob());
DECLARE
  lobd1 BLOB;
  lobd2 BLOB;
  lobd3 CLOB; 
  geor1 SDO_GEORASTER;
  geor2 SDO_GEORASTER;
BEGIN
```
-- Example 1: Export to BLOB. SELECT blob col INTO lobd1 FROM blob table WHERE blobid=3 for update;

```
SELECT georaster INTO geor1 FROM georaster_table WHERE georid = 13;
sdo_geor.exportTo(geor1, '', 'TIFF', lobd1);
UPDATE blob_table set blob_col = lobd1 WHERE blobid=3;
COMMIT;
-- Example 2: Export GeoRaster to BLOB with world file exported to CLOB.
SELECT blob_col INTO lobd2 FROM blob_table WHERE blobid=4 for update;
SELECT clob_col INTO lobd3 FROM blob_table WHERE blobid=4 for update;
SELECT georaster INTO geor2 FROM georaster_table WHERE georid = 8;
sdo_geor.exportTo(geor2, 'cropArea=(0,0,500,500)', 'TIFF', lobd2,
  'WORLDFILE', lobd3);
UPDATE blob table set blob col = lobd2, clob col = lobd3 WHERE blobid = 4;
COMMIT;
END;
```
/

## **SDO\_GEOR.generatePyramid**

## **Format**

SDO\_GEOR.generatePyramid( georaster IN OUT SDO\_GEORASTER, pyramidParams IN VARCHAR2);

## **Description**

Generates pyramid data, which is stored together with the original data.

## **Parameters**

### **georaster**

GeoRaster object for which pyramid data is to be generated and stored.

### **pyramidParams**

A string containing the pyramid parameters. See the Usage Notes for information about the available keywords and values.

## **Usage Notes**

For information about pyramid data, see [Section 1.7.](#page-40-0)

pyramidParams must be a quoted string that contains one or more of the following keywords, each with an appropriate value:

- rLevel (for example,  $r$ Level=2): Specifies the number of pyramid levels to create at a smaller (reduced) size than the original object. If you do not specify this keyword, pyramid levels are generated until the smaller of the number of rows or columns is between 64 and 128. The dimension sizes at each lower resolution level are equal to the truncated integer values of the dimension sizes at the next higher resolution level, divided by 2.
- resampling (for example, resampling=NN): Specifies the resampling method. Must be one of the following: NN (value of the nearest neighbor cell in the original GeoRaster object), BILINEAR (distance-weighted average of the 4 nearest cells in the original GeoRaster object), AVERAGE4 (simple average of the 4 nearest cells in the original GeoRaster object), AVERAGE16 (simple average of the 16 nearest cells in the original GeoRaster object), CUBIC (cubic convolution of the 16 nearest cells in the original GeoRaster object).

If georaster is null or is a blank GeoRaster object, or if pyramid data exists for georaster but it was created with the same pyramid parameters specified in pyramidParams, this procedure performs no operation.

If pyramid data exists for georaster and it was created using different pyramid parameters from those specified in pyramidParams, the old pyramid data is deleted and new pyramid data is generated.

If you do not specify an rLevel value, the rLevel value is set to the default, which is calculated as follows:

 $(int) (log2(a / 64))$ 

In the preceding calculation:

- log2 is a logarithmic function with 2 as its base.
- a is the smaller of the original row or column dimension size.

In the default case, the smaller of the row and column dimension sizes of the top-level overview (the smallest top-level pyramid) is between 64 and 128. If you specify an rLevel value greater than the maximum reduced-resolution level, the rLevel value is set to the maximum reduced-resolution level, which is calculated as follows:

(int)(log2(a))

In this case, the smaller of the row and column dimension sizes of the top-level overview is 1.

An exception is raised if georaster is invalid.

## **Examples**

The following example creates pyramid data for a GeoRaster object.

```
DECLARE
  gr sdo_georaster;
BEGIN
   SELECT georaster INTO gr 
    FROM georaster table WHERE georid = 6 FOR UPDATE;
   -- Generate pyramids.
   sdo_geor.generatePyramid(gr, 'rLevel=5, resampling=NN');
   -- Update the original GeoRaster object.
  UPDATE georaster table SET georaster = gr WHERE georid = 6; COMMIT;
END;
/
```
## **SDO\_GEOR.generateSpatialExtent**

## **Format**

SDO\_GEOR.generateSpatialExtent( georaster IN SDO\_GEORASTER ) RETURN SDO\_GEOMETRY;

#### **Description**

Generates a Spatial geometry that contains the spatial extent (footprint) of the GeoRaster object.

#### **Parameters**

**georaster** GeoRaster object.

### **Usage Notes**

The returned SDO\_GEOMETRY object is based on the model coordinate system (SDO\_ SRID value) of the GeoRaster object. If the GeoRaster object is not georeferenced, the SDO\_GEOMETRY object has a null SDO\_SRID value, which means the footprint geometry is in cell space.

If the GeoRaster object is georeferenced, the footprint is automatically adjusted, based on its model coordinate location (CENTER or UPPERLEFT), to cover the whole area in the model space.

If georaster is null, this function returns a null SDO\_GEOMETRY object.

This function does not set the spatial extent of the GeoRaster object (spatialExtent attribute, described in [Section 2.1.2\)](#page-55-0). For information about setting the spatial extent, see [Section 3.7](#page-70-0).

An exception is raised if georaster is not valid.

## **Examples**

The following examples return the spatial extent geometry of GeoRaster objects in the GEORASTER column of the GEORASTER\_TABLE table. (They refer to a table named GEORASTER\_TABLE, whose definition is presented after [Example 1–1](#page-33-0) in [Section 1.4.1](#page-32-0).)

SELECT sdo qeor.qenerateSpatialExtent(qeoraster) spatialExtent FROM georaster table WHERE georid=2;

SPATIALEXTENT(SDO\_GTYPE, SDO\_SRID, SDO\_POINT(X, Y, Z), SDO\_ELEM\_INFO, SDO\_ORDINA --------------------------------------------------------------------------------

SDO\_GEOMETRY(2003, NULL, NULL, SDO\_ELEM\_INFO\_ARRAY(1, 1003, 1), SDO\_ORDINATE\_ARR AY(0, 0, 256, 0, 511, 0, 511, 256, 511, 511, 256, 511, 0, 511, 0, 256, 0, 0))

SET NUMWIDTH 20 SELECT sdo geor.generateSpatialExtent(georaster) spatialExtent FROM georaster table WHERE georid=4;

SPATIALEXTENT(SDO\_GTYPE, SDO\_SRID, SDO\_POINT(X, Y, Z), SDO\_ELEM\_INFO, SDO\_ORDINA --------------------------------------------------------------------------------

SDO\_GEOMETRY(2003, 82263, NULL, SDO\_ELEM\_INFO\_ARRAY(1, 1003, 1), SDO\_ORDINATE\_AR RAY(1828466.0909315, 646447.1932945, 1828466.0909315, 644479.85524, 1828466.0909 315, 642512.5171855, 1830433.428986, 642512.5171855, 1832400.7670405, 642512.517 1855, 1832400.7670405, 644479.85524, 1832400.7670405, 646447.1932945, 1830433.42 8986, 646447.1932945, 1828466.0909315, 646447.1932945))

## **SDO\_GEOR.georeference**

## **Format**

SDO\_GEOR.georeference(

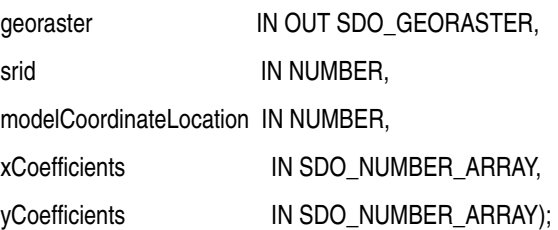

### **Description**

Georeferences a GeoRaster object using specified cell-to-model transformation coefficients.

## **Parameters**

#### **georaster**

The SDO\_GEORASTER object to be georeferenced.

#### **srid**

Model coordinate system. Must not be null or 0 (zero). It can be a value from the SRID column of the MDSYS.CS\_SRS table. If it is not a value from the SRID column of the MDSYS.CS\_SRS table, the SRID is not supported by Oracle Spatial, and some SRID-related operations may not be supported.

#### **modelCoordinateLocation**

A value specifying the model location of the base of the area represented by a cell: 0 for CENTER or 1 for UPPERLEFT.

#### **xCoefficients**

An array specifying the A, B, and C coefficient values in the calculation, as explained in [Section 1.6](#page-37-0).

## **yCoefficients**

An array specifying the D, E, and F coefficient values in the calculation, as explained in [Section 1.6.](#page-37-0)

#### **Usage Notes**

Use this procedure to georeference a GeoRaster object. Georeferencing is explained in [Section 1.6](#page-37-0) and [Section 3.6.](#page-69-0)

This procedure sets the spatial resolutions of the GeoRaster object.

The following also perform operations related to georeferencing:

- The [SDO\\_GEOR.setSRS](#page-213-0) procedure sets or deletes georeferencing information.
- The [SDO\\_GEOR.importFrom](#page-160-1) procedure can load an ESRI world file from a file or from a CLOB object.
- The GeoRaster loader tool (described in [Section 1.10\)](#page-51-0) can load an ESRI world file from a file.

### **Examples**

The following example georeferences a GeoRaster object, and it calls the [SDO\\_](#page-152-0) [GEOR.getSRS](#page-152-0) function to retrieve information related to the spatial referencing of the object. (It refers to a table named GEORASTER\_TABLE, whose definition is presented after [Example 1–1](#page-33-0) in [Section 1.4.1](#page-32-0).)

```
DECLARE
  gr sdo_georaster;
BEGIN
  SELECT georaster INTO gr FROM georaster_table WHERE georid = 1 FOR UPDATE;
  sdo geor.georeference(gr, 82394, 1,
                        sdo_number_array(-28.5, 0, 1232804.04),
                        sdo_number_array(0, 28.5, 13678.09));
 UPDATE georaster table SET georaster = gr WHERE georid = 1;
  COMMIT;
END;
/
PL/SQL procedure successfully completed.
SET NUMWIDTH 20
SELECT georid, sdo_geor.getSRS(georaster) SRS FROM georaster_table
 WHERE georid = 1;
              GEORID
--------------------
SRS(ISREFERENCED, ISRECTIFIED, ISORTHORECTIFIED, SRID,
SPATIALRESOLUTION, SPATIA
--------------------------------------------------------------------------------
1SDO_GEOR_SRS('TRUE', 'TRUE', NULL, 82394, SDO_NUMBER_ARRAY(28.5, 28.5),NULL, NU
LL, 0, 0, 0, 0, 0, 1, 1, 1, 1, 1, NULL, NULL, NULL, SDO_NUMBER_ARRAY(1,2, 1, 3,
 -479.93298245614, 0, .0350877192982456), SDO_NUMBER_ARRAY(1, 0, 0, 1,1), SDO_N
UMBER_ARRAY(1, 2, 1, 3, 43256.2821052632, -.0350877192982456, 0), SDO_NUMBER_ARR
AY(1, 0, 0, 1, 1))
```
# **SDO\_GEOR.getBandDimSize**

## **Format**

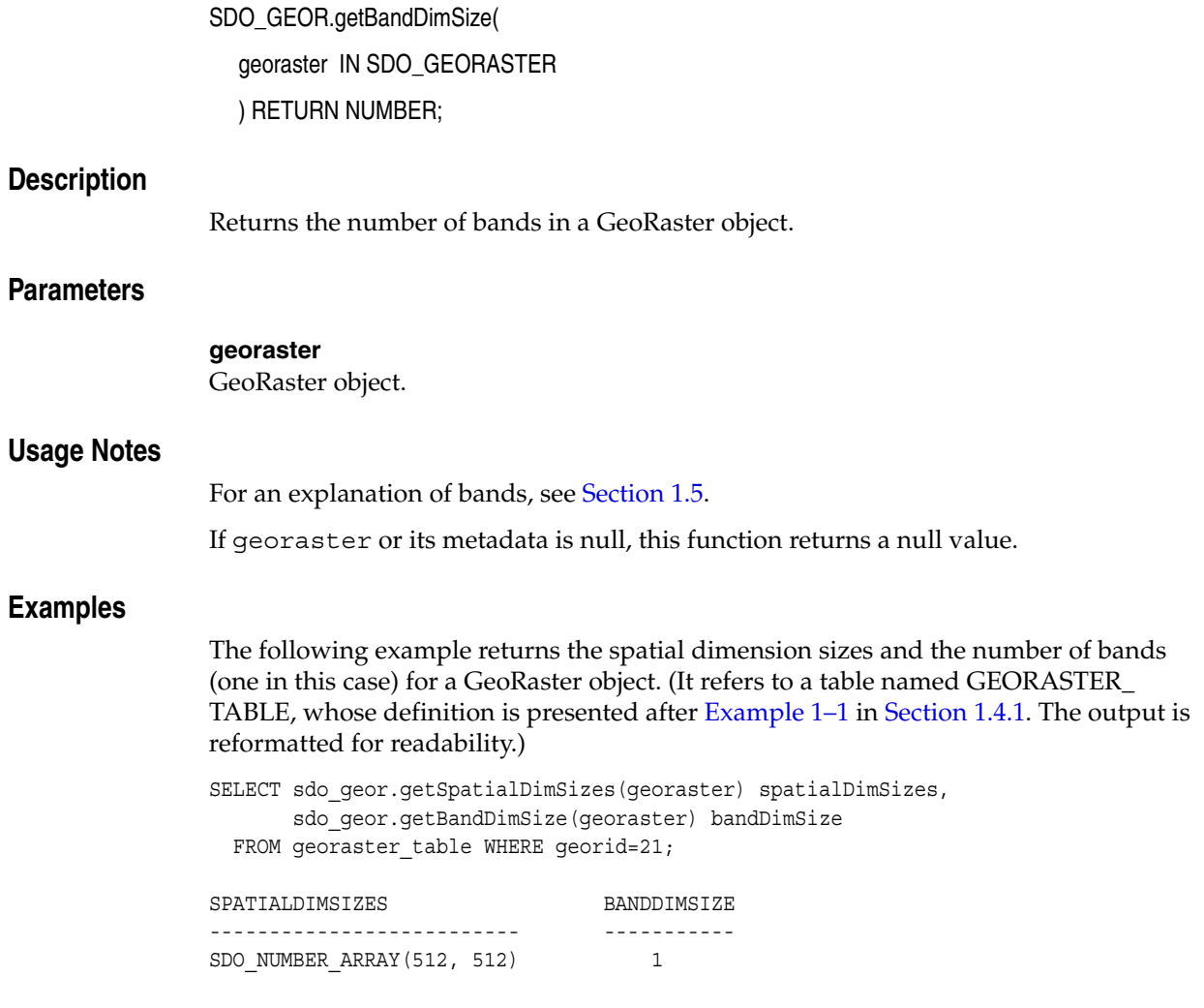

# **SDO\_GEOR.getBeginDateTime**

## **Format**

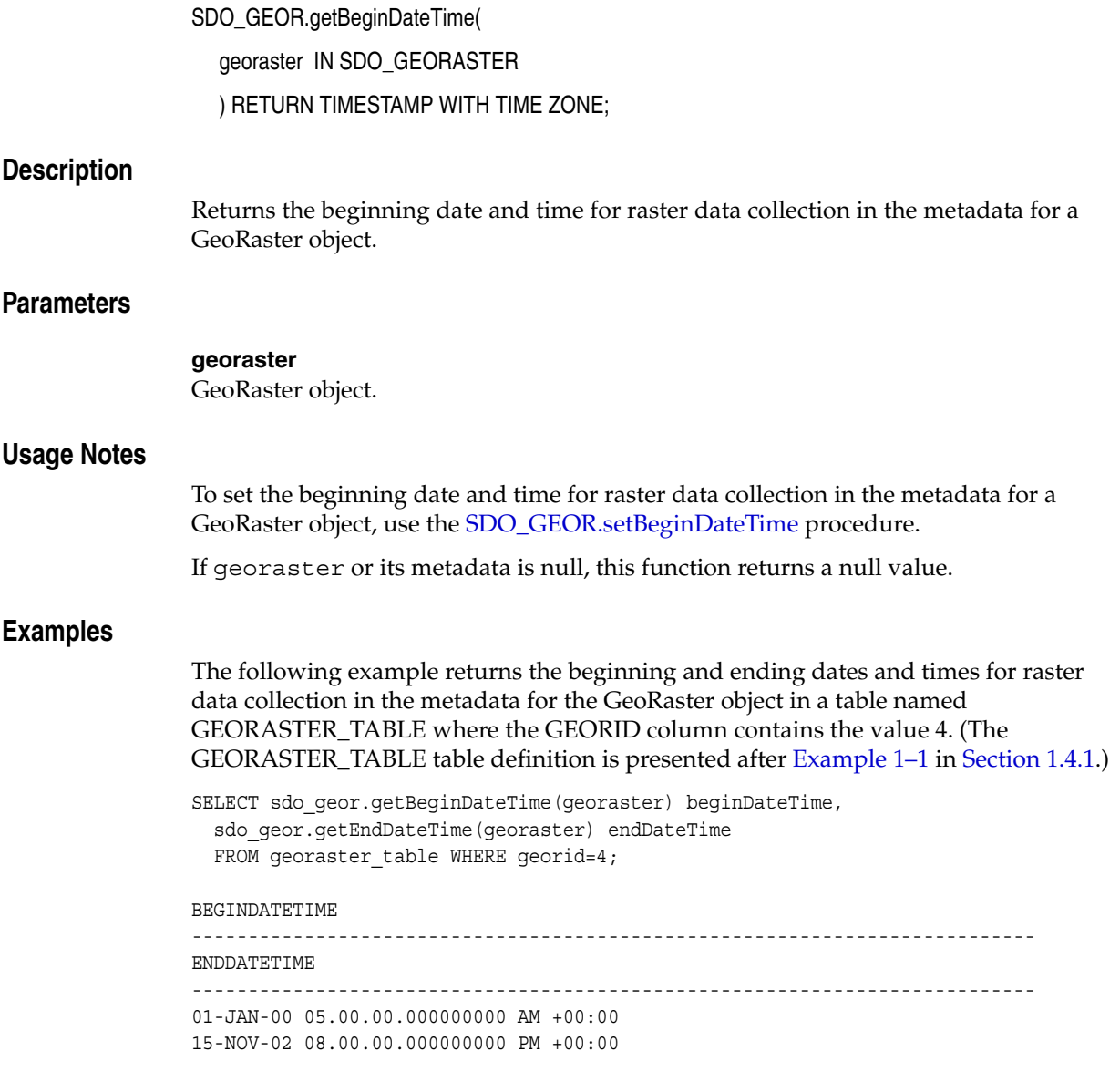

## <span id="page-104-0"></span>**SDO\_GEOR.getBinTable**

## **Format**

SDO\_GEOR.getBinTable( georaster IN SDO\_GEORASTER, layerNumber IN NUMBER ) RETURN VARCHAR2;

## **Description**

Returns the name of the bin table associated with a layer.

**Note:** GeoRaster does not perform operations using the BIN function or the bin table in the current release.

### **Parameters**

#### **georaster**

GeoRaster object.

### **layerNumber**

Number of the layer for which to return the bin table name. A value of 0 (zero) indicates the object layer.

### **Usage Notes**

This function is relevant only if the bin type is EXPLICIT. To retrieve the bin type, use the [SDO\\_GEOR.getBinType](#page-105-0) function.

To specify a bin table for a layer, use the [SDO\\_GEOR.setBinTable](#page-178-0) procedure.

See also the information in the Usage Notes for the [SDO\\_GEOR.getBinType](#page-105-0) function.

If georaster or its metadata is null, this function returns a null value.

An exception is raised if layerNumber is null, negative, or greater than the maximum layer number.

#### **Examples**

The following example returns the name of the bin table for layer number 4 of a specified GeoRaster object in a table named GEORASTER\_TABLE, whose definition is presented after [Example 1–1](#page-33-0) in [Section 1.4.1](#page-32-0).

SELECT sdo\_geor.getBinTable(georaster, 4) FROM georaster\_table WHERE georid=4;

## <span id="page-105-0"></span>**SDO\_GEOR.getBinType**

### **Format**

SDO\_GEOR.getBinType( georaster IN SDO\_GEORASTER, layerNumber IN NUMBER ) RETURN VARCHAR2;

## **Description**

Returns the bin type associated with a layer.

### **Parameters**

#### **georaster**

GeoRaster object.

#### **layerNumber**

Number of the layer for which to return the bin type. A value of 0 (zero) indicates the object layer.

### **Usage Notes**

This function returns one of the following bin type values: LINEAR, LOGARITHM, or EXPLICIT.

The LINEAR bin type is defined as follows:

```
binNumber = numbins * (cellValue - min) / (max - min) + firstBinNumberif (binNumber less than 0) binNumber = firstBinNumber
if (binNumber greater than or equal to numbins) binNumber = numbins + 
firstBinNumber - 1
```
The LOGARITHM bin type is defined as follows:

```
binNumber = numbins * (ln (1.0 + ((cellValue - min)/(max - min)))/ ln (2.0)) +firstBinNumber
if (binNumber less than 0) binNumber = firstBinNumber
if (binNumber greater than or equal to numbins) binNumber = numbins + 
firstBinNumber - 1
```
The EXPLICIT bin type means that the value (or value range) for each bin is stored in a bin table (which you can set using the [SDO\\_GEOR.setBinTable](#page-178-0) procedure and retrieve using the [SDO\\_GEOR.getBinTable](#page-104-0) function).

A bin function maps values or value ranges of the GeoRaster cells to specific bin numbers, which are all integers. GeoRaster does not provide interfaces to manipulate and process bin functions.

If georaster or its metadata is null, this function returns a null value.

An exception is raised if layerNumber is null, negative, or greater than the maximum layer number.

## **Examples**

The following example returns the bin types for layers 0 and 1 of a GeoRaster object. (It refers to a table named GEORASTER\_TABLE, whose definition is presented after [Example 1–1](#page-33-0) in [Section 1.4.1](#page-32-0). The output is reformatted for readability.)

SELECT substr(sdo\_geor.getBinType(georaster, 0),1,20) binType0, substr(sdo\_geor.getBinType(georaster, 1),1,20) binType1 FROM georaster\_table WHERE georid=4;

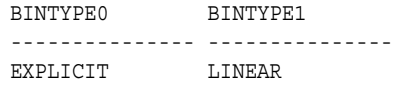

## **SDO\_GEOR.getBlankCellValue**

## **Format**

SDO\_GEOR.getBlankCellValue( georaster IN SDO\_GEORASTER ) RETURN NUMBER; **Description** Returns the cell value for all cells if a specified GeoRaster object is a blank GeoRaster object. **Parameters georaster** GeoRaster object. **Usage Notes** In a blank GeoRaster object, all cells have the same cell value. This function returns the cell value for all cells if the specified GeoRaster object is a blank GeoRaster object. To set the cell value to be used if a specified GeoRaster object is a blank GeoRaster object, use the [SDO\\_GEOR.setBlankCellValue](#page-180-0) procedure. To determine if a specified GeoRaster object is a blank GeoRaster object, use the [SDO\\_GEOR.isBlank](#page-166-0) function. If georaster is null, invalid, or is not a blank GeoRaster object, the SDO\_ GEOR.getBlankCellValue function returns a null value. **Examples** The following example returns the blank cell values for all blank GeoRaster objects in the GEORASTER column of table GEORASTER\_TABLE. SELECT georid, sdo\_geor.getBlankCellValue(georaster) blankValue FROM georaster table WHERE sdo geor.isBlank(georaster)='TRUE'; GEORID BLANKVALUE ---------- ---------- 1 255

2 155
# **SDO\_GEOR.getBlockingType**

# **Format**

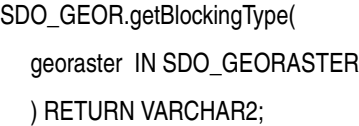

### **Description**

Returns the blocking type for a GeoRaster object.

#### **Parameters**

**georaster** GeoRaster object.

#### **Usage Notes**

This function returns one of the following values: NONE or REGULAR:

- NONE means that the GeoRaster object is not blocked, but is a single BLOB object.
- REGULAR means that the GeoRaster object uses regular blocking, that is, each block has the same dimension sizes.

If georaster or its metadata is null, this function returns a null value.

### **Examples**

The following example returns the cell depth, interleaving type, and blocking type of the GeoRaster object (GEORASTER column) in the row with the GEORID column value of 21 in the GEORASTER\_TABLE table, whose definition is presented after [Example 1–1](#page-33-0) in [Section 1.4.1](#page-32-0).

```
SELECT sdo_geor.getCellDepth(georaster) CellDepth,
        substr(sdo_geor.getInterleavingType(georaster),1,8) interleavingType,
        substr(sdo_geor.getBlockingType(georaster),1,8) blocking
 FROM georaster table WHERE georid=21;
```
 CELLDEPTH INTERLEA BLOCKING ---------- -------- -------- 8 BSQ REGULAR

# **SDO\_GEOR.getBlockSize**

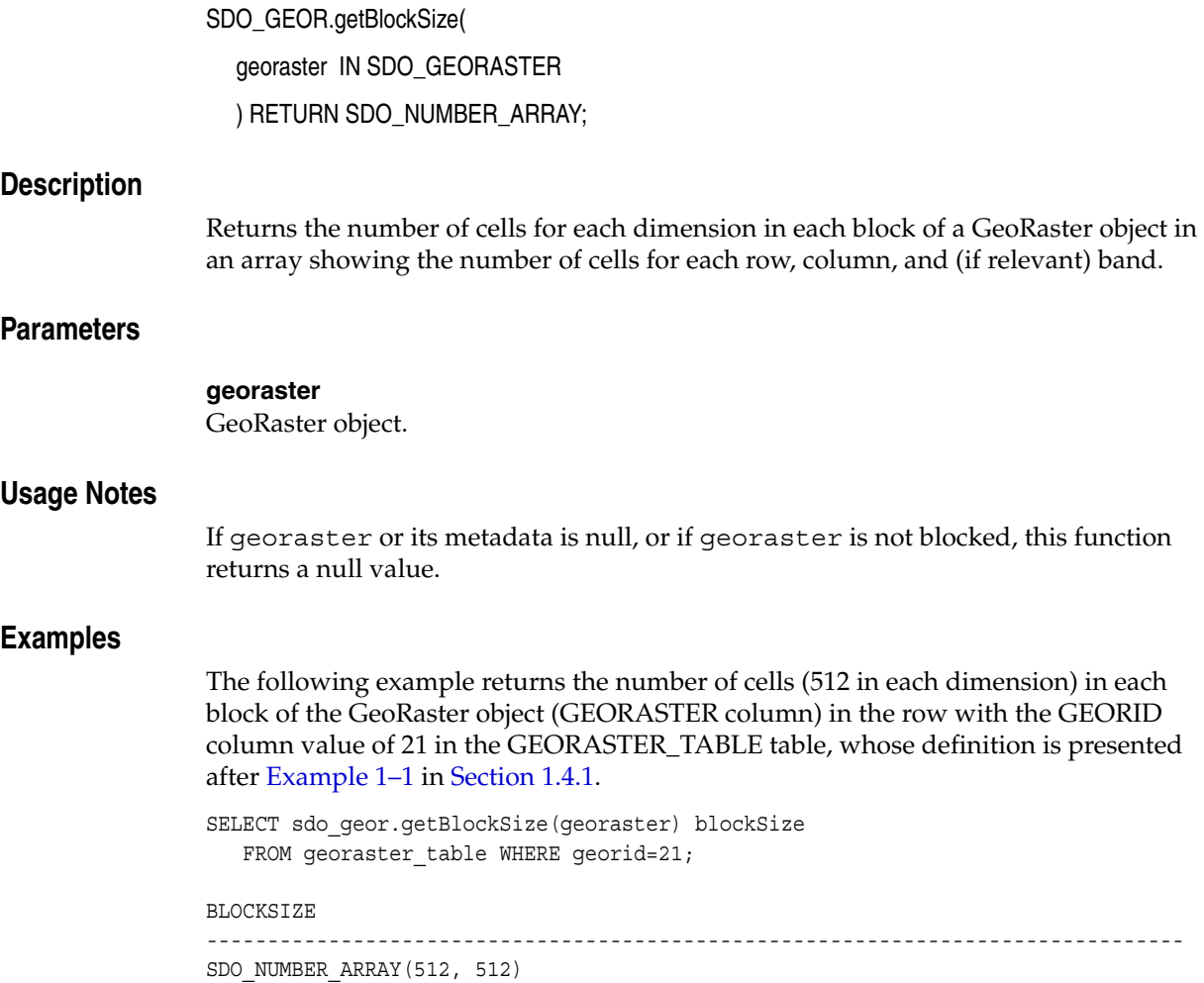

# <span id="page-110-0"></span>**SDO\_GEOR.getCellCoordinate**

# **Format**

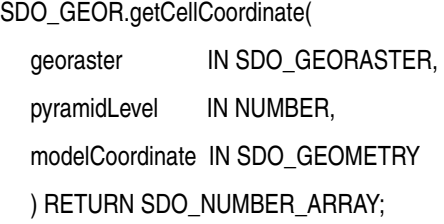

### **Description**

Returns the coordinates in the cell (raster) coordinate system associated with the point at the specified model (ground) coordinates.

### **Parameters**

#### **georaster**

GeoRaster object.

#### **pyramidLevel**

Pyramid level containing the cell specified in modelCoordinate.

#### **modelCoordinate**

A point geometry that contains two coordinates, such as (longitude,latitude) or  $(x,y)$ values, identifying the point in the model (ground) coordinate system.

#### **Usage Notes**

Use this function to transform a point in the ground coordinate system (a longitude, latitude pair) to the location of a point on the GeoRaster image.

Contrast this function with the [SDO\\_GEOR.getModelCoordinate](#page-133-0) function, which returns a point geometry containing the coordinates in the model (ground) coordinate system associated with the point at the specified cell coordinates.

#### **Examples**

The following example returns the cell coordinates in the raster image associated with model coordinate values (32343.64,7489527.23) in a specified GeoRaster object. (It refers to a table named GEORASTER\_TABLE, whose definition is presented after [Example 1–1](#page-33-0) in [Section 1.4.1](#page-32-0).)

SELECT sdo geor.getCellCoordinate(georaster, 0, sdo geometry(2001,82394, sdo\_point\_type(32343.64,7489527.23,null), null,null)) coord FROM georaster table WHERE georid=4;

COORD

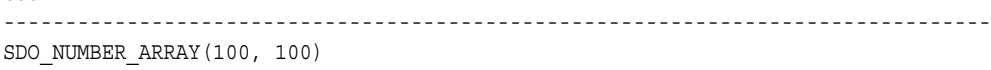

# **SDO\_GEOR.getCellDepth**

### **Format**

SDO\_GEOR.getCellDepth( georaster IN SDO\_GEORASTER ) RETURN NUMBER;

#### **Description**

Returns the cell depth in bits.

## **Parameters**

**georaster**

GeoRaster object.

#### **Usage Notes**

The cell depth determines the precision and the data size of an image. As the cell depth value decreases, less disk space is needed to store the image; as the cell depth value increases, more disk space is needed to store the image.

To return the cell depth as a string (such as  $32BIT-S$ ) instead of a number, you can use the XMLType PL/SQL interface extract. The possible string values are listed in the cellDepthType definition in the GeoRaster metadata XML schema, which is described in [Appendix A](#page-228-0). The following example returns a string value for the cell depth of the GeoRaster object with the GEORID column value of 21 in the GEORASTER\_TABLE table:

```
SELECT t.georaster.metadata.extract(
          '/georasterMetadata/rasterInfo/cellDepth/text()',
          'xmlns=http://xmlns.oracle.com/spatial/georaster')
 FROM georaster table t WHERE t.georid=21;
```
## **Examples**

The following example returns the cell depth, interleaving type, and blocking type of the GeoRaster object (GEORASTER column) in the row with the GEORID column value of 21 in the GEORASTER\_TABLE table, whose definition is presented after [Example 1–1](#page-33-0) in [Section 1.4.1](#page-32-0).

```
SELECT sdo_geor.getCellDepth(georaster) CellDepth,
        substr(sdo_geor.getInterleavingType(georaster),1,8) interleavingType,
       substr(sdo_geor.getBlockingType(georaster),1,8) blocking
 FROM georaster table WHERE georid=21;
 CELLDEPTH INTERLEA BLOCKING
```
---------- -------- -------- 8 BSQ REGULAR

# <span id="page-112-0"></span>**SDO\_GEOR.getCellValue**

# **Format**

SDO\_GEOR.getCellValue(

georaster IN SDO\_GEORASTER, pyramidLevel IN NUMBER, rowNumber IN NUMBER, colNumber IN NUMBER, bandNumber IN NUMBER ) RETURN NUMBER;

or

SDO\_GEOR.getCellValue(

georaster IN SDO\_GEORASTER,

pyramidLevel IN NUMBER,

ptGeom IN SDO\_GEOMETRY,

layerNumber IN NUMBER

) RETURN NUMBER;

#### **Description**

Returns the value of a single cell located anywhere in the GeoRaster object by specifying its row, column, and band number in its cell coordinate system, or by specifying a point geometry in its model coordinate system and its logical layer number.

To change the value of raster data cells in a specified window of a GeoRaster object, use the [SDO\\_GEOR.changeCellValue](#page-82-0) procedure.

# **Parameters**

#### **georaster**

GeoRaster object.

#### **pyramidLevel**

Pyramid level containing the cell whose value is to be returned.

#### **rowNumber**

Number of the row that contains the cell whose value is to be returned.

# **colNumber**

Number of the column that contains the cell whose value is to be returned.

# **bandNumber**

Number of the physical band that contains the cell whose value is to be returned.

#### **ptGeom**

Point geometry that identifies the cell whose value is to be returned.

#### **layerNumber**

Number of the logical layer that contains the cell whose value is to be returned. (As mentioned in [Section 1.5](#page-36-0), the logical layer number is the physical band number plus 1.)

## **Usage Notes**

This function returns the original cell value stored in the raster object. It does not apply the scaling function defined in the metadata (which is typically used to scale the original cell data to a desired value or range of values), and it does not apply the BIN function. To get the scaled cell value, follow these steps:

- **1.** Call the [SDO\\_GEOR.getCellValue](#page-112-0) function to return the original cell value.
- **2.** Call the [SDO\\_GEOR.getScaling](#page-146-0) function to return the coefficients of the scaling function  $(a_0, a_1, b_0, b_1)$ .
- **3.** Using PL/SQL or another programming language, calculate the result using the following formula:

value =  $(a_0 + a_1 *$  cellvalue) /  $(b_0 + b_1 *$  cellvalue)

# **Examples**

The following example returns the values of four cells of the GeoRaster object (GEORASTER column) in the row with the GEORID column value of 21 in the GEORASTER\_TABLE table, whose definition is presented after [Example 1–1](#page-33-0) in [Section 1.4.1](#page-32-0).

```
SELECT sdo geor.getCellValue(georaster, 0,383,47,0) V383 47,
        sdo_geor.getCellValue(georaster,0,47,383,0) V47_383,
        sdo_geor.getCellValue(georaster,0,128,192,0) V128_192,
        sdo_geor.getCellValue(georaster,0,320,256,0) V320_256
 FROM georaster table WHERE georid=21;
   V383_47 V47_383 V128_192 V320_256
---------- ---------- ---------- ----------
```
48 55 52 53

# **SDO\_GEOR.getColorMap**

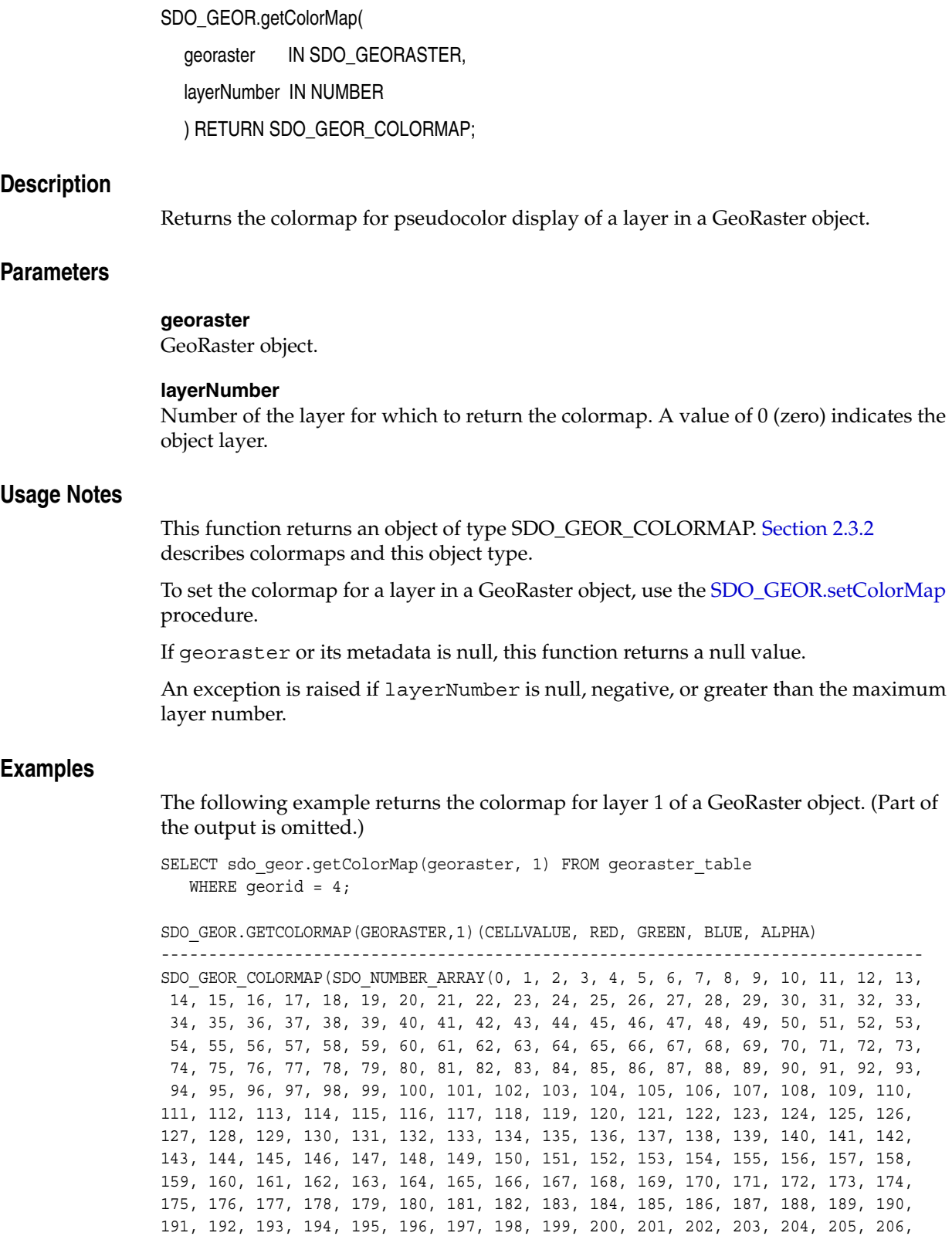

207, 208, 209, 210, 211, 212, 213, 214, 215, 216, 217, 218, 219, 220, 221, 222, 223, 224, 225, 226, 227, 228, 229, 230, 231, 232, 233, 234, 235, 236, 237, 238, 239, 240, 241, 242, 243, 244, 245, 246, 247, 248, 249, 250, 251, 252, 253, 254, 255), SDO\_NUMBER\_ARRAY(180, 180, 180, 180, 180, 180, 180, 180, 180, 180, 180, 18 0, 127, 127, 100, 50, 50, 127, 159, 191, 223, 255, 255, 255, 255, 218, 182, 145, 109, 72, 36, 0, 0, 0, 0, 0, 0, 0, 0, 0, 0, 0, 0, 0, 0, 0, 0, 0, 0, 0, 0, 0, 0, 0, 0, 36, 72, 109, 145, 182, 218, 255, 200, 206, 212, 218, 224, 230, 236, 242, 248, 255, 255), SDO\_NUMBER\_ARRAY(127, 127, 127, 127, 127, 127, 127, 127, 127, 127, 127, 127, 180, 127, 50, 100, 50, 127, 159, 191, 223, 255, 200, 150, 100, 122, 144, 166, 188, 210, 232, 255, 255, 255, 248, 241, 234, 227, 220, 213, 206, 200, 150, 100, 87, 75, 62, 50, 37, 25, 12, 0, 200, 127, 0, 0, 0, 0, 0, 0, 0, 0, 0, 28, 56, 85, 113, 141, 170, 198, 226, 255, 255), SDO\_NUMBER\_ARRAY(127, 127, 127, 127, 127, 127, 127, 127, 127, 127, 127, 127, 127, 180, 50, 50, 100, 127, 95, 63, 31, 0, 0, 0, 0, 18, 36, 54, 72, 90, 108, 127, 100, 50, 43, 37, 31, 25, 18, 12, 6, 0, 0, 0, 31, 63, 95, 127, 159, 191, 223, 255, 255, 255, 127, 108, 90, 72, 54, 36, 18, 0, 0, 28, 56, 85, 113, 141, 170, 198, 226, 255, 255), SDO\_NUMBER\_ARRAY(255, 255, 255,

255, 255, 255))

# **SDO\_GEOR.getColorMapTable**

### **Format**

SDO\_GEOR.getColorMapTable( georaster IN SDO\_GEORASTER, layerNumber IN NUMBER ) RETURN VARCHAR2;

### **Description**

Returns the colormap table for pseudocolor display of a layer in a GeoRaster object.

**Note:** GeoRaster does not perform operations using the colormap table in the current release.

## **Parameters**

#### **georaster**

GeoRaster object.

#### **layerNumber**

Number of the layer for which to return the colormap table. A value of 0 (zero) indicates the object layer.

### **Usage Notes**

This function returns the name of a user-defined colormap table. For information about colormaps, see [Section 2.3.2.](#page-58-0)

To set the colormap table for a layer in a GeoRaster object, use the [SDO\\_](#page-183-0) [GEOR.setColorMapTable](#page-183-0) procedure.

If georaster or its metadata is null, this function returns a null value.

An exception is raised if layerNumber is null, negative, or greater than the maximum layer number.

### **Examples**

The following example returns the colormap table for layer 2 of the GeoRaster object (GEORASTER column) in the row with the GEORID column value of 4 in the GEORASTER\_TABLE table, whose definition is presented after [Example 1–1](#page-33-0) in [Section 1.4.1](#page-32-0).

```
SELECT sdo_geor.getColorMapTable(georaster, 2) FROM georaster_table WHERE 
georid=4;
```

```
SDO_GEOR.GETCOLORMAPTABLE(GEORASTER,2)
--------------------------------------------------------------------------------
CMT1
```
1 row selected.

# **SDO\_GEOR.getCompressionType**

# **Format**

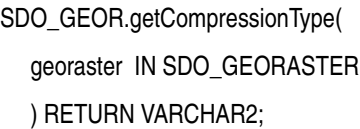

#### **Description**

Returns the compression type for a GeoRaster object.

#### **Parameters**

**georaster** GeoRaster object.

#### **Usage Notes**

This function can return DEFLATE, JPEG-B, JPEG-F, or NONE (the latter value meaning that the GeoRaster object is not compressed). For information about GeoRaster compression, see [Section 1.8](#page-42-0).

#### **Examples**

The following example returns the compression type for the GeoRaster objects (GEORASTER column) in the GEORASTER\_TABLE table, whose definition is presented after [Example 1–1](#page-33-0) in [Section 1.4.1](#page-32-0).

SELECT georid, substr(sdo\_geor.getCompressionType(georaster),1,20) compressionType FROM georaster\_table;

 GEORID COMPRESSIONTYPE ---------- -------------------- 2 DEFLATE 4 JPEG-B

# <span id="page-119-0"></span>**SDO\_GEOR.getDefaultBlue**

### **Format**

SDO\_GEOR.getDefaultBlue( georaster IN SDO\_GEORASTER ) RETURN NUMBER; **Description** Returns the number of the layer to be used for the blue color component (in the RGB color space) for displaying a GeoRaster object. **Parameters georaster** GeoRaster object. **Usage Notes** The default red, green, and blue values are used for true-color displays, not for pseudocolor or grayscale displays. These values are optional, and they are intended for use only when visualizing multilayer or hyperspectral GeoRaster objects. You can return the layer numbers for all three color components (RGB) by using the [SDO\\_GEOR.getDefaultColorLayer](#page-120-0) function. **Examples** The following example returns the layer numbers for the red, blue, and green color components for displaying the GeoRaster objects in the table named GEORASTER\_ TABLE, whose definition is presented after [Example 1–1](#page-33-0) in [Section 1.4.1](#page-32-0). SELECT georid, sdo\_geor.getDefaultRed(georaster) red, sdo\_geor.getDefaultGreen(georaster) green, sdo\_geor.getDefaultBlue(georaster) blue FROM georaster\_table; GEORID RED GREEN BLUE ---------- ---------- ---------- ----------  $\begin{array}{cccccccccccccc} 1 & & & & 1 & & & & 2 & & & 3 \end{array}$  2 3 31 20 13

# <span id="page-120-0"></span>**SDO\_GEOR.getDefaultColorLayer**

## **Format**

SDO\_GEOR.getDefaultColorLayer( georaster IN SDO\_GEORASTER ) RETURN SDO\_NUMBER\_ARRAY;

#### **Description**

Returns the default numbers of the layers to be used for the red, green, and blue color components, respectively, for displaying a GeoRaster object.

#### **Parameters**

**georaster**

# GeoRaster object.

#### **Usage Notes**

The RGB layer numbers returned are used for true-color displays, not for pseudocolor or grayscale displays.

You can return the layer number for each color component (RGB) by using the [SDO\\_](#page-122-0) [GEOR.getDefaultRed,](#page-122-0) [SDO\\_GEOR.getDefaultGreen,](#page-121-0) and [SDO\\_GEOR.getDefaultBlue](#page-119-0) functions.

#### **Examples**

The following example sets the default red, green, and blue color layers for the GeoRaster objects (GEORASTER column) in table GEORASTER\_TABLE, and it returns an array with the layer numbers for the red, green, and blue color components for displaying these GeoRaster objects. (It refers to a table named GEORASTER\_TABLE, whose definition is presented after [Example 1–1](#page-33-0) in [Section 1.4.1.](#page-32-0))

```
DECLARE
   grobj sdo_georaster;
BEGIN
  SELECT georaster INTO grobj FROM georaster table WHERE georid=4 FOR UPDATE;
   sdo_geor.setDefaultRed(grobj, 2);
  sdo geor.setDefaultGreen(grobj, 3);
  sdo geor.setDefaultBlue(grobj, 1);
   UPDATE georaster_table SET georaster = grobj WHERE georid=4;
   COMMIT;
END;
/
SELECT sdo geor.getDefaultColorLayer(georaster) FROM georaster table WHERE
georid=4;
SDO_GEOR.GETDEFAULTCOLORLAYER(GEORASTER)
--------------------------------------------------------------------------------
SDO_NUMBER_ARRAY(2, 3, 1)
1 row selected.
```
# <span id="page-121-0"></span>**SDO\_GEOR.getDefaultGreen**

#### **Format**

SDO\_GEOR.getDefaultGreen( georaster IN SDO\_GEORASTER ) RETURN NUMBER; **Description** Returns the number of the layer to be used for the green color component (in the RGB color space) for displaying a GeoRaster object. **Parameters georaster** GeoRaster object. **Usage Notes** The default red, green, and blue values are used for true-color displays, not for pseudocolor or grayscale displays. These values are optional, and they are intended for use only when visualizing multilayer or hyperspectral GeoRaster objects. You can return the layer numbers for all three color components (RGB) by using the [SDO\\_GEOR.getDefaultColorLayer](#page-120-0) function. **Examples** The following example returns the layer numbers for the red, blue, and green color components for displaying the GeoRaster objects in the table named GEORASTER\_ TABLE, whose definition is presented after [Example 1–1](#page-33-0) in [Section 1.4.1](#page-32-0). SELECT georid, sdo\_geor.getDefaultRed(georaster) red, sdo\_geor.getDefaultGreen(georaster) green, sdo\_geor.getDefaultBlue(georaster) blue FROM georaster\_table; GEORID RED GREEN BLUE ---------- ---------- ---------- ----------  $\begin{array}{cccccccccccccc} 1 & & & & 1 & & & & 2 & & & 3 \end{array}$  2 3 31 20 13

# <span id="page-122-0"></span>**SDO\_GEOR.getDefaultRed**

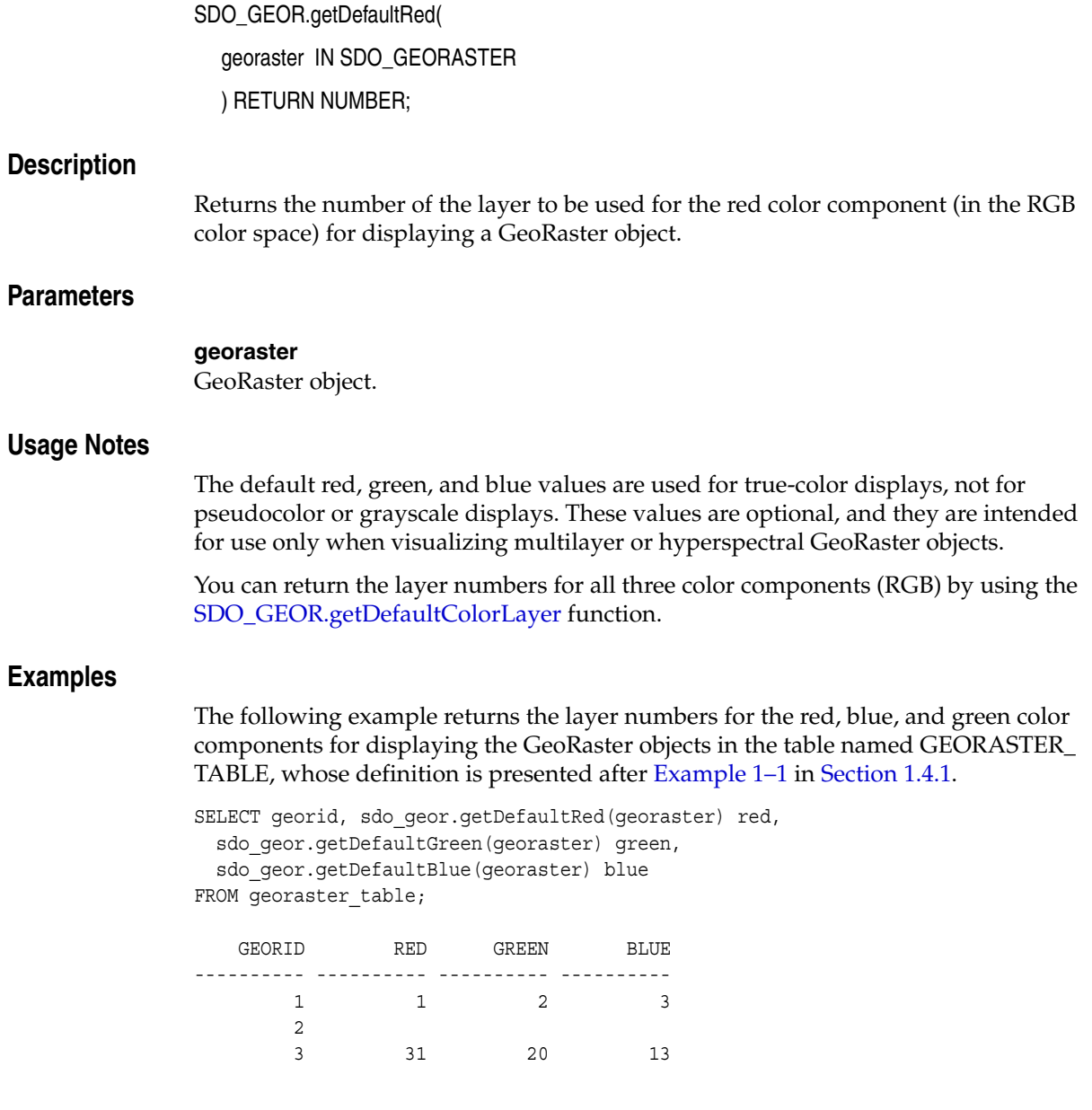

# **SDO\_GEOR.getEndDateTime**

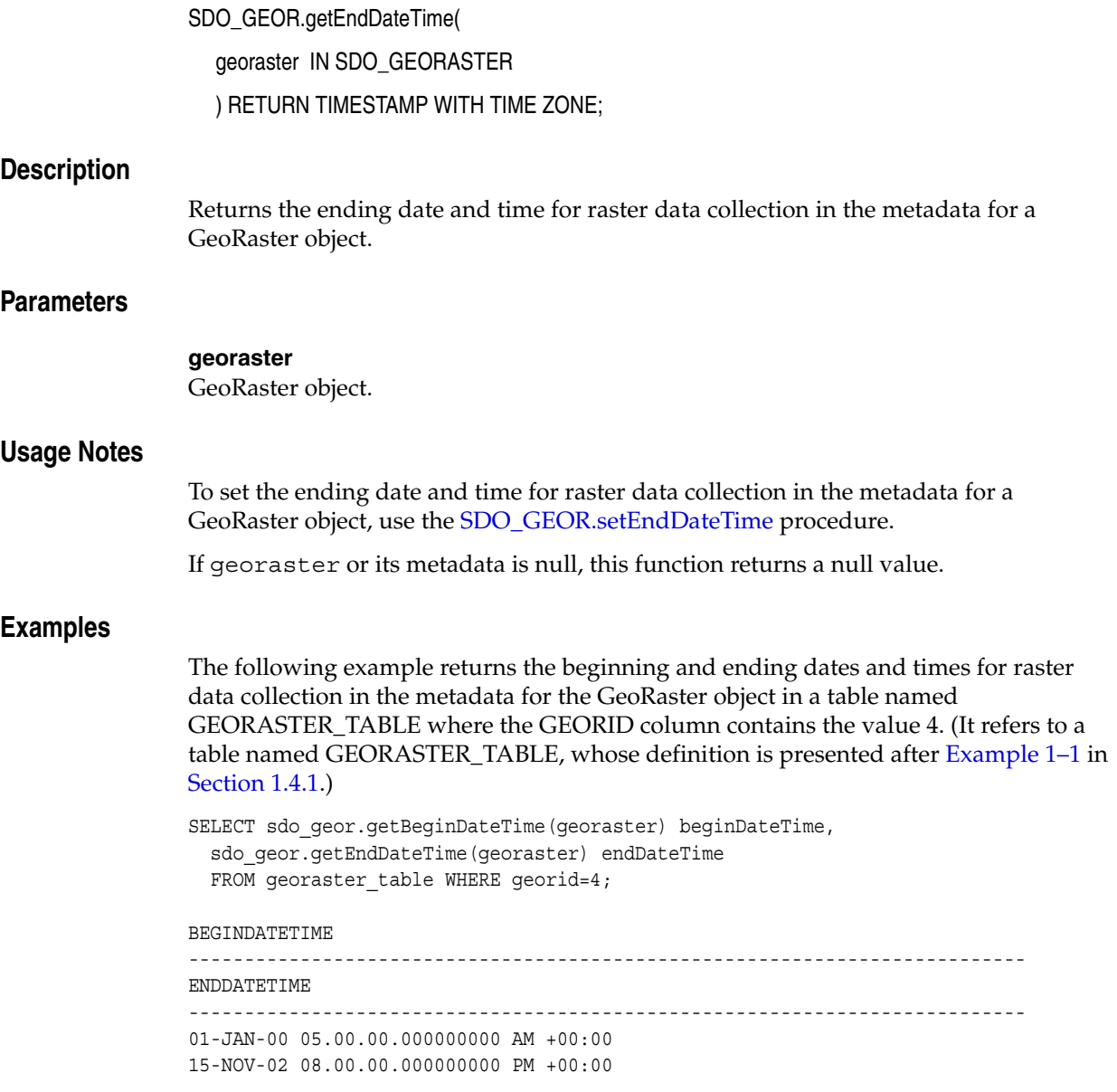

# **SDO\_GEOR.getGrayScale**

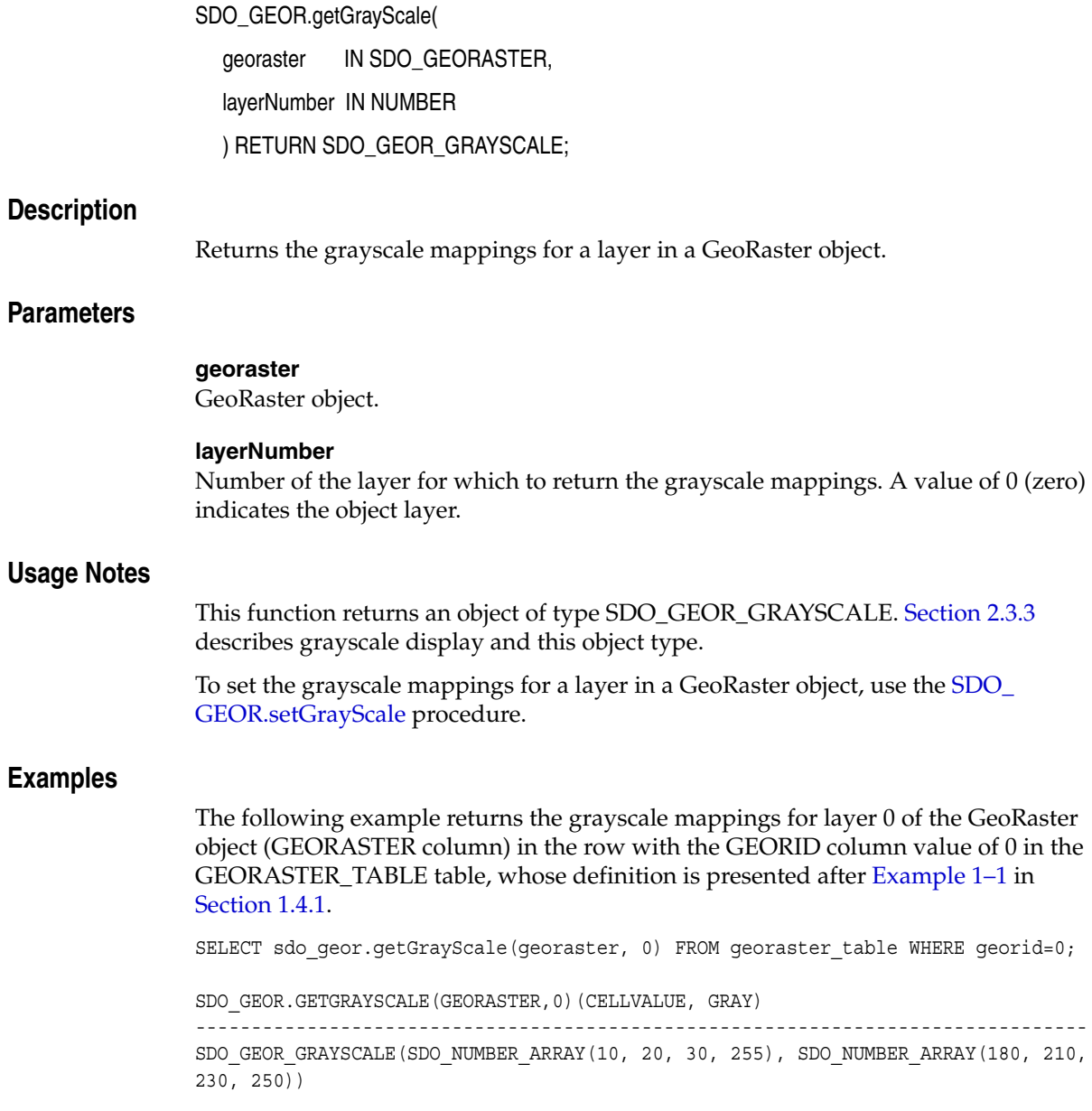

# **SDO\_GEOR.getGrayScaleTable**

### **Format**

SDO\_GEOR.getGrayScaleTable( georaster IN SDO\_GEORASTER, layerNumber IN NUMBER ) RETURN VARCHAR2;

### **Description**

Returns the grayscale mapping table for a layer in a GeoRaster object.

**Note:** GeoRaster does not perform operations using the grayscale mapping table in the current release.

## **Parameters**

#### **georaster**

GeoRaster object.

#### **layerNumber**

Number of the layer for which to return the grayscale mapping table. A value of 0 (zero) indicates the object layer.

#### **Usage Notes**

This function returns the name of a user-defined grayscale table. [Section 2.3.3](#page-58-1) describes grayscale display.

To set the grayscale mapping table for a layer in a GeoRaster object, use the [SDO\\_](#page-195-0) [GEOR.setGrayScaleTable](#page-195-0) procedure.

### **Examples**

The following example returns the grayscale mapping tables for layers 0, 1, 2, and 3 of the GeoRaster object (GEORASTER column) in the row with the GEORID column value of 4 in the GEORASTER\_TABLE table. (It refers to a table named GEORASTER\_ TABLE, whose definition is presented after [Example 1–1](#page-33-0) in [Section 1.4.1](#page-32-0). The output is reformatted for readability.)

```
SELECT substr(sdo_geor.getGrayScaleTable(georaster, 0),1,20) grayScaleTable0,
      substr(sdo qeor.qetGrayScaleTable(qeoraster, 1),1,20) grayScaleTable1,
      substr(sdo qeor.qetGrayScaleTable(qeoraster, 2),1,20) qrayScaleTable2,
       substr(sdo_geor.getGrayScaleTable(georaster, 3),1,20) grayScaleTable3
 FROM georaster table WHERE georid=4;
GRAYSCALETABLE0 GRAYSCALETABLE1 GRAYSCALETABLE2 GRAYSCALETABLE3
-------------------- -------------------- -------------------- -----------------
SCL0 SCL1 SCL2 SCL3
```
# **SDO\_GEOR.getHistogram**

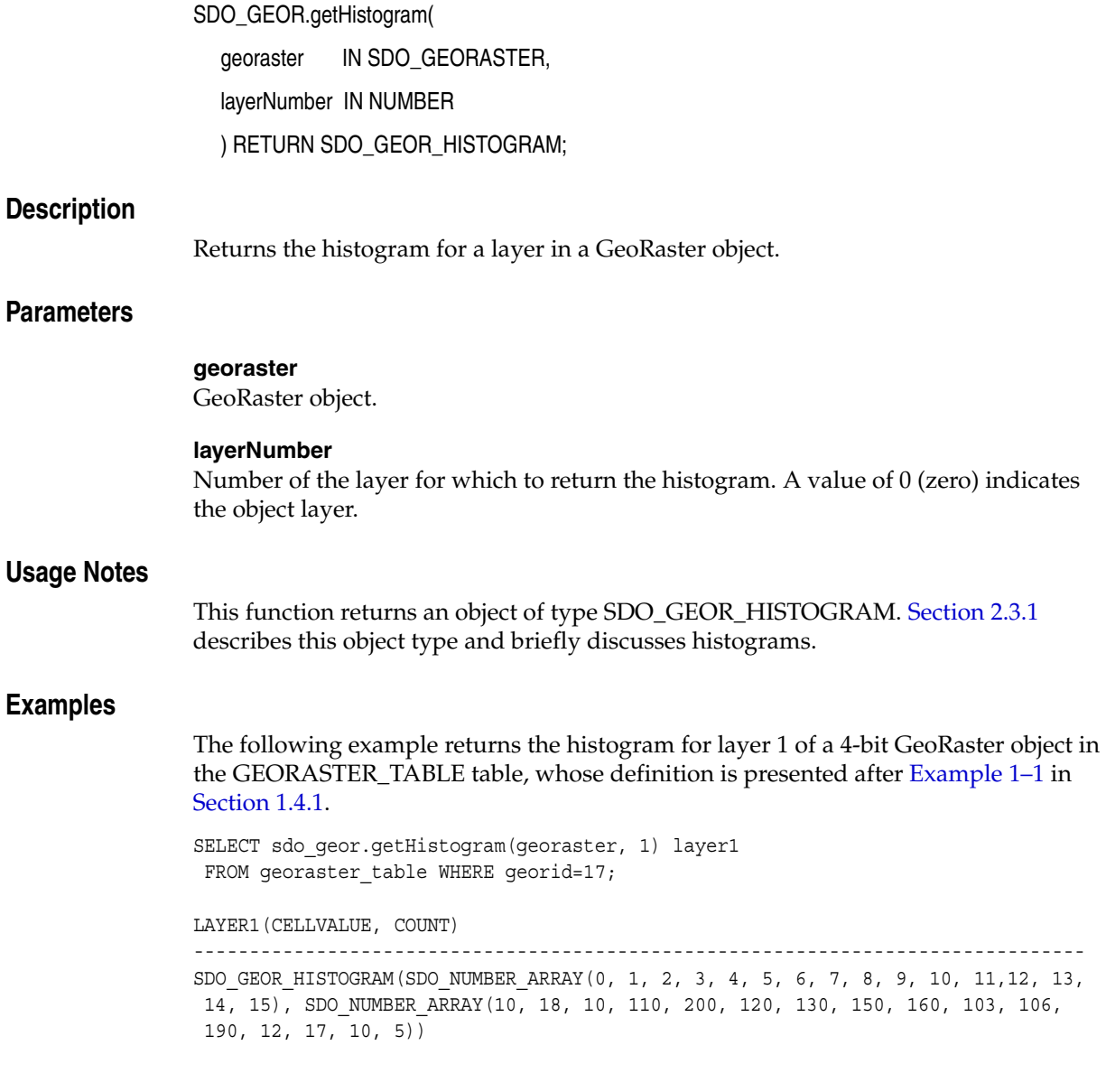

# **SDO\_GEOR.getHistogramTable**

### **Format**

SDO\_GEOR.getHistogramTable( georaster IN SDO\_GEORASTER, layerNumber IN NUMBER ) RETURN VARCHAR2;

### **Description**

Returns the histogram table for a layer in a GeoRaster object.

**Note:** GeoRaster does not perform operations using the histogram table in the current release.

## **Parameters**

#### **georaster**

GeoRaster object.

#### **layerNumber**

Number of the layer for which to return the name of the histogram table. A value of 0 (zero) indicates the object layer.

#### **Usage Notes**

This function returns a user-defined histogram table. [Section 2.3.1](#page-57-0) briefly discusses histograms.

To set the name of the histogram table for a layer, use the [SDO\\_](#page-197-0) [GEOR.setHistogramTable](#page-197-0) procedure.

### **Examples**

The following example returns the histogram tables for layers 0 (the whole object), 1, 2, and 3 of the GeoRaster object (GEORASTER column) in the row with the GEORID column value of 4 in the GEORASTER\_TABLE table. (It refers to a table named GEORASTER\_TABLE, whose definition is presented after [Example 1–1](#page-33-0) in [Section 1.4.1](#page-32-0). The output is reformatted for readability.)

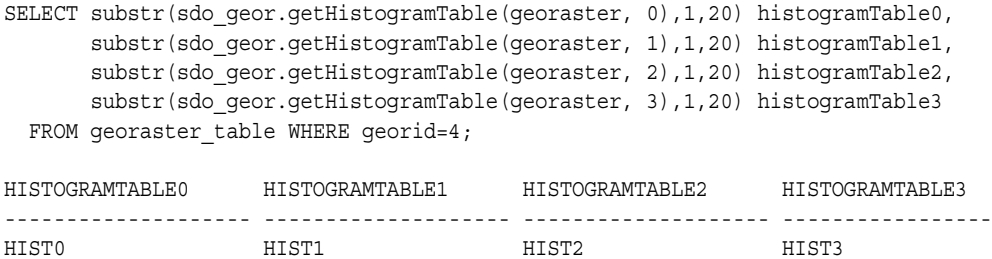

# **SDO\_GEOR.getID**

# **Format**

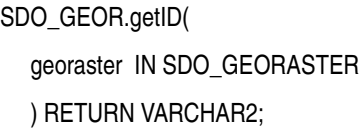

# **Description**

Returns the user-defined identifier value associated with a GeoRaster object.

## **Parameters**

**georaster** GeoRaster object.

#### **Usage Notes**

To set a user-defined identifier value for a GeoRaster object, use the [SDO\\_GEOR.setID](#page-199-0) procedure.

# **Examples**

The following example returns the user-defined identifier values of the GeoRaster objects (GEORASTER column) in the GEORASTER\_TABLE table, whose definition is presented after [Example 1–1](#page-33-0) in [Section 1.4.1](#page-32-0).

SELECT georid, substr(sdo\_geor.getID(georaster),1,50) GEOR\_ID FROM georaster\_table;

GEORID GEOR\_ID

---------- -------------------------------------------------- 2 TM\_102 4 TM\_104

# **SDO\_GEOR.getInterleavingType**

#### **Format**

SDO\_GEOR.getInterleavingType( georaster IN SDO\_GEORASTER ) RETURN VARCHAR2;

#### **Description**

Returns the interleaving type for a GeoRaster object.

# **Parameters**

**georaster** GeoRaster object.

# **Usage Notes**

This function returns one of the following values: BSQ (band sequential), BIL (band interleaved by line), or BIP (band interleaved by pixel).

To change the interleaving type for a GeoRaster object, use the [SDO\\_](#page-85-0) [GEOR.changeFormatCopy](#page-85-0) procedure, and use the interleaving keyword in the storageParam parameter string.

### **Examples**

The following example returns the cell depth, interleaving type, and blocking type of the GeoRaster object (GEORASTER column) in the row with the GEORID column value of 21 in the GEORASTER\_TABLE table, whose definition is presented after [Example 1–1](#page-33-0) in [Section 1.4.1](#page-32-0).

```
SELECT sdo_geor.getCellDepth(georaster) CellDepth,
       substr(sdo geor.getInterleavingType(georaster),1,8) interleavingType,
        substr(sdo_geor.getBlockingType(georaster),1,8) blocking
  FROM georaster_table WHERE georid=21;
```
 CELLDEPTH INTERLEA BLOCKING ---------- -------- -------- 8 BSQ REGULAR

# **SDO\_GEOR.getLayerDimension**

## **Format**

SDO\_GEOR.getLayerDimension( georaster IN SDO\_GEORASTER ) RETURN SDO\_STRING\_ARRAY;

#### **Description**

Returns the dimension that is mapped as the logical layer dimension of a GeoRaster object.

#### **Parameters**

**georaster** GeoRaster object.

#### **Usage Notes**

The **layer dimension** refers to the physical entity associated with the logical term *layer*. For the current release, the only supported layer dimension is BAND: that is, the logical concept *layer* is associated with the physical term *band*, as shown in [Figure 1–4](#page-36-1) in [Section 1.5.](#page-36-0) In this case, layers will be mapped to the BAND dimension, so that the first layer is band 0, the second layer is band 1, and so on.

#### **Examples**

The following example returns the layer dimension of each GeoRaster object (GEORASTER column) in the GEORASTER\_TABLE table, whose definition is presented after [Example 1–1](#page-33-0) in [Section 1.4.1](#page-32-0). (The output is reformatted for readability.)

SELECT georid, sdo\_geor.getLayerDimension(georaster) FROM georaster\_table;

GEORID SDO\_GEOR.GETLAYERDIMENSION(GEORASTER)

---------- ------------------------------------------------------------------

- 2 SDO\_STRING\_ARRAY('BAND')
- 4 SDO\_STRING\_ARRAY('BAND')

# **SDO\_GEOR.getLayerID**

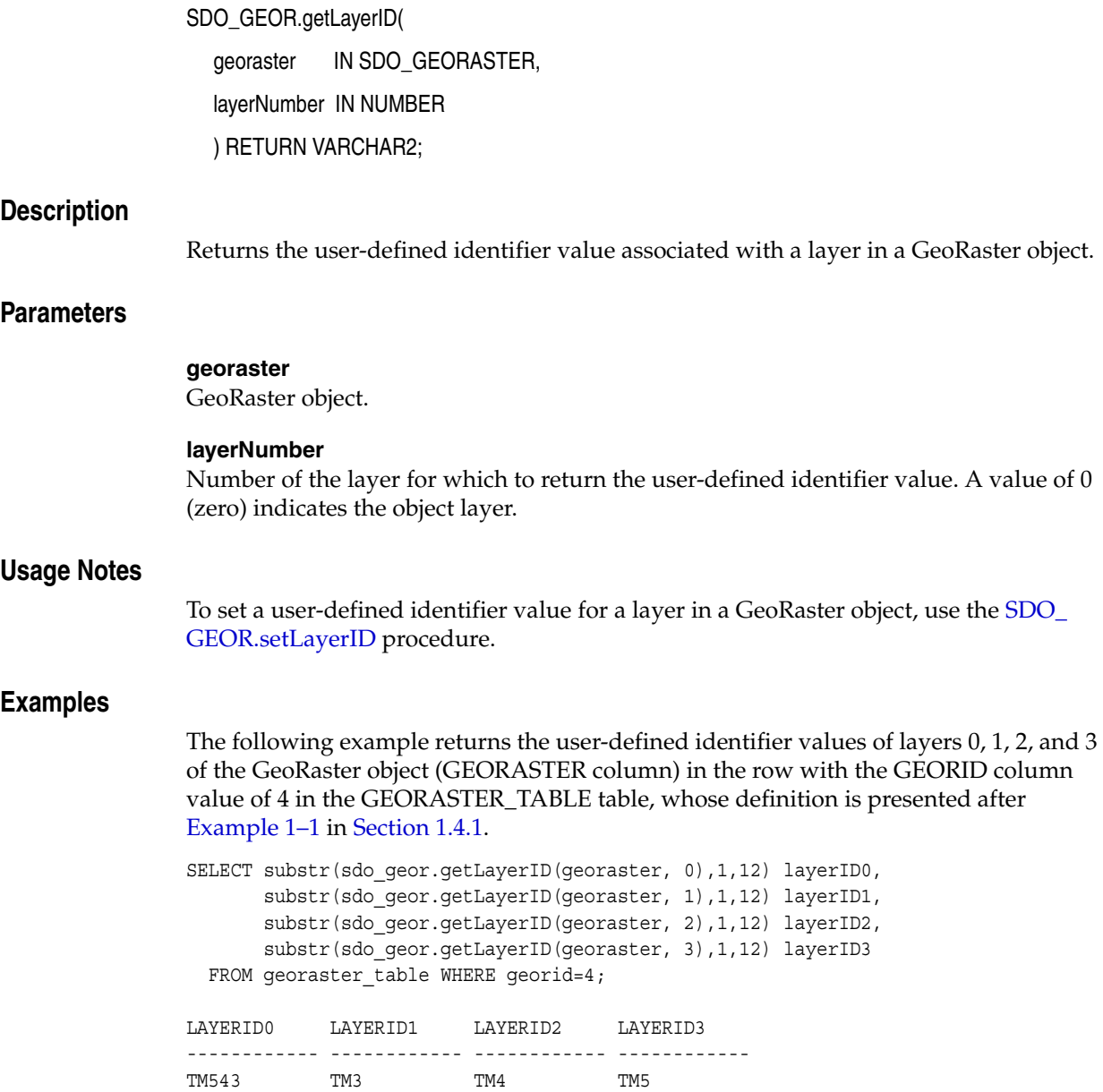

# **SDO\_GEOR.getLayerOrdinate**

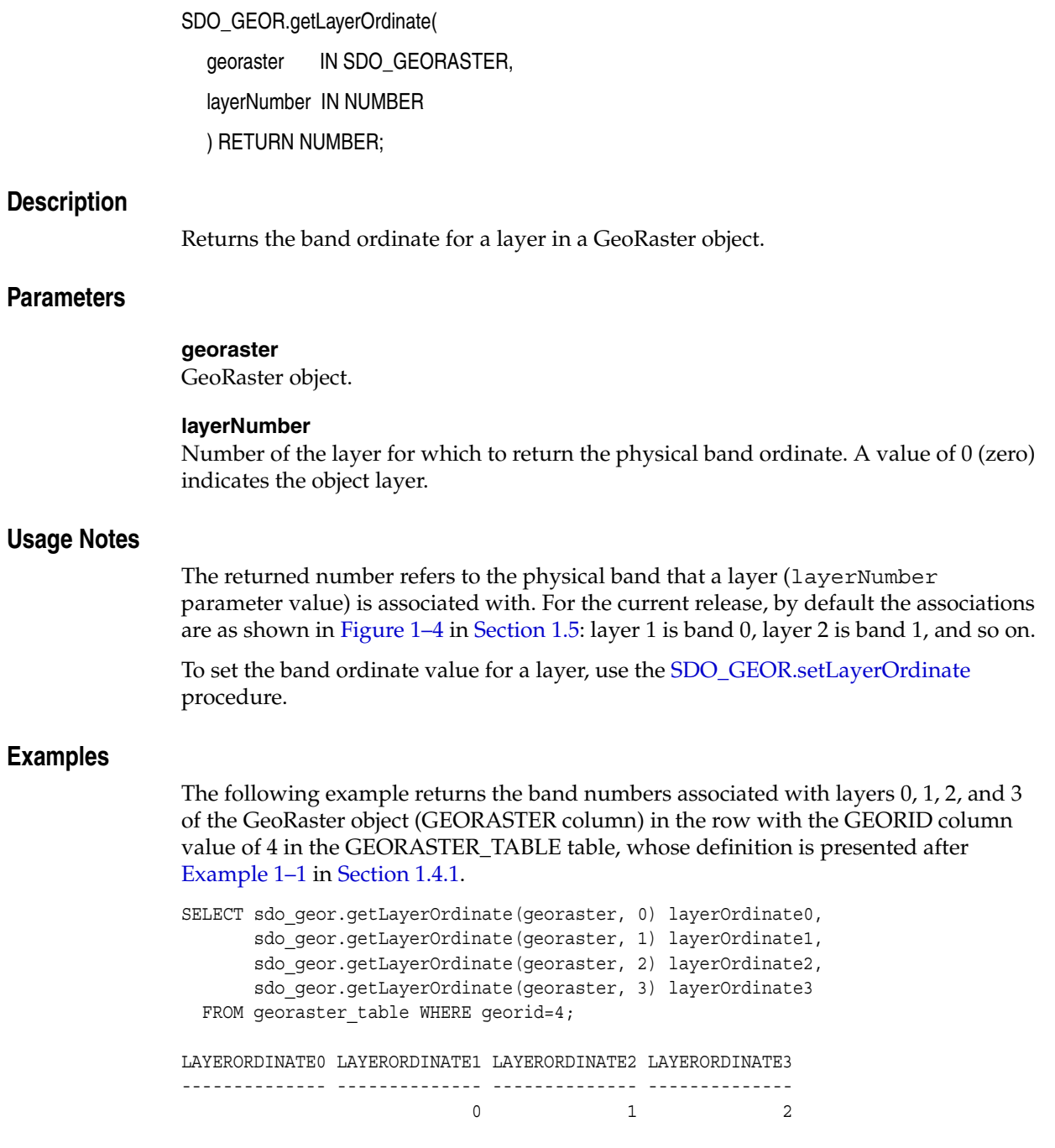

# <span id="page-133-0"></span>**SDO\_GEOR.getModelCoordinate**

## **Format**

SDO\_GEOR.getModelCoordinate( georaster IN SDO\_GEORASTER, pyramidLevel IN NUMBER, cellCoordinate IN SDO\_NUMBER\_ARRAY ) RETURN SDO\_GEOMETRY;

#### **Description**

Returns a point geometry object that contains the coordinates in the model (ground) coordinate system associated with the point at the specified cell (raster) coordinates.

## **Parameters**

#### **georaster**

GeoRaster object.

#### **pyramidLevel**

Pyramid level containing the cell specified in cellCoordinate.

#### **cellCoordinate**

Array of two coordinates identifying the point in the cell coordinate system. The two coordinates are the row number and column number of the point.

#### **Usage Notes**

Use this function to transform the location of a point on the GeoRaster object to the longitude and latitude coordinates of its associated point in the ground coordinate system.

The input GeoRaster data must be georeferenced. The resulting geometry has the same SDO\_SRID value as the input GeoRaster object.

Contrast this function with the [SDO\\_GEOR.getCellCoordinate](#page-110-0) function, which returns the coordinates in the cell (raster) coordinate system associated with the point at the specified model (ground) coordinates.

#### **Examples**

The following example returns a point geometry object containing the model coordinates associated with cell coordinates (100,100) in a specified GeoRaster object. (It refers to a table named GEORASTER\_TABLE, whose definition is presented after [Example 1–1](#page-33-0) in [Section 1.4.1](#page-32-0).)

```
SET NUMWIDTH 20
SELECT sdo_geor.getModelCoordinate(georaster, 0,
sdo_number_array(100,100)) mcoord
  FROM georaster table WHERE georid=4;
MCOORD(SDO_GTYPE, SDO_SRID, SDO_POINT(X, Y, Z), SDO_ELEM_INFO, SDO_ORDINATES)
--------------------------------------------------------------------------------
SDO_GEOMETRY(2001, 82394, SDO_POINT_TYPE(347.666315789474, 43274.9052631579, NUL
```
L), NULL, NULL)

# **SDO\_GEOR.getModelSRID**

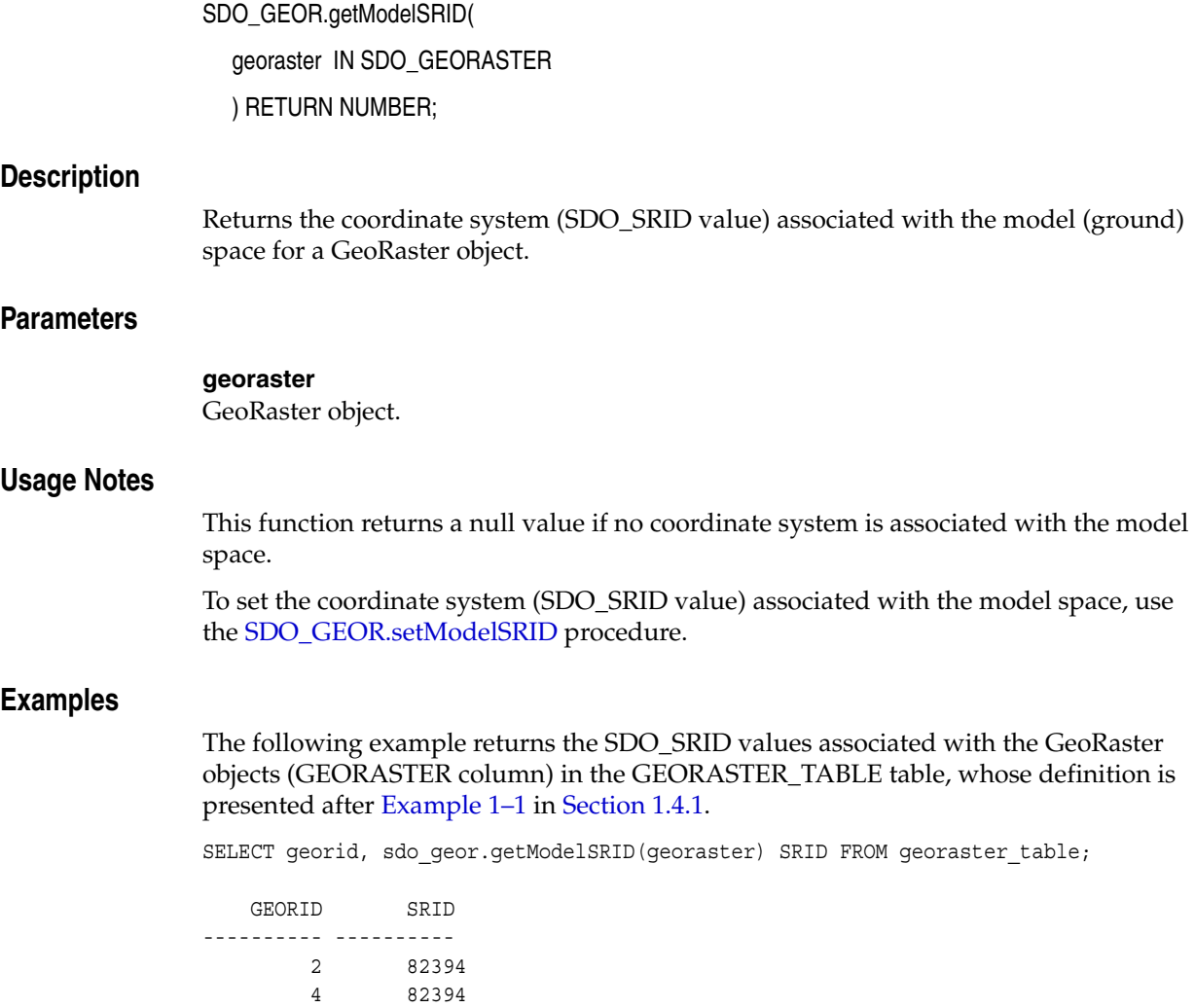

# **SDO\_GEOR.getNODATA**

## **Format**

SDO\_GEOR.getNODATA( georaster IN SDO\_GEORASTER ) RETURN NUMBER;

#### **Description**

Returns the value representing NODATA cells in a GeoRaster object.

#### **Parameters**

**georaster** GeoRaster object.

#### **Usage Notes**

Some cells of a GeoRaster object may have no meaningful value assigned or collected. The NODATA value is the cell value for those cells, and it means that those cells are not semantically defined. The application is responsible for defining the meaning or significance of cells identified as NODATA cells.

If this function returns a null value, it means that all cells of the GeoRaster object are defined and have a meaningful cell value.

# **Examples**

The following example returns the value to be used for NODATA cells in the GeoRaster objects (GEORASTER column) in table GEORASTER\_TABLE, whose definition is presented after [Example 1–1](#page-33-0) in [Section 1.4.1.](#page-32-0)

SELECT georid, sdo geor.getNODATA(georaster) NODATA from georaster table;

 GEORID NODATA ---------- ---------- 1 2 -9999.99

# **SDO\_GEOR.getPyramidMaxLevel**

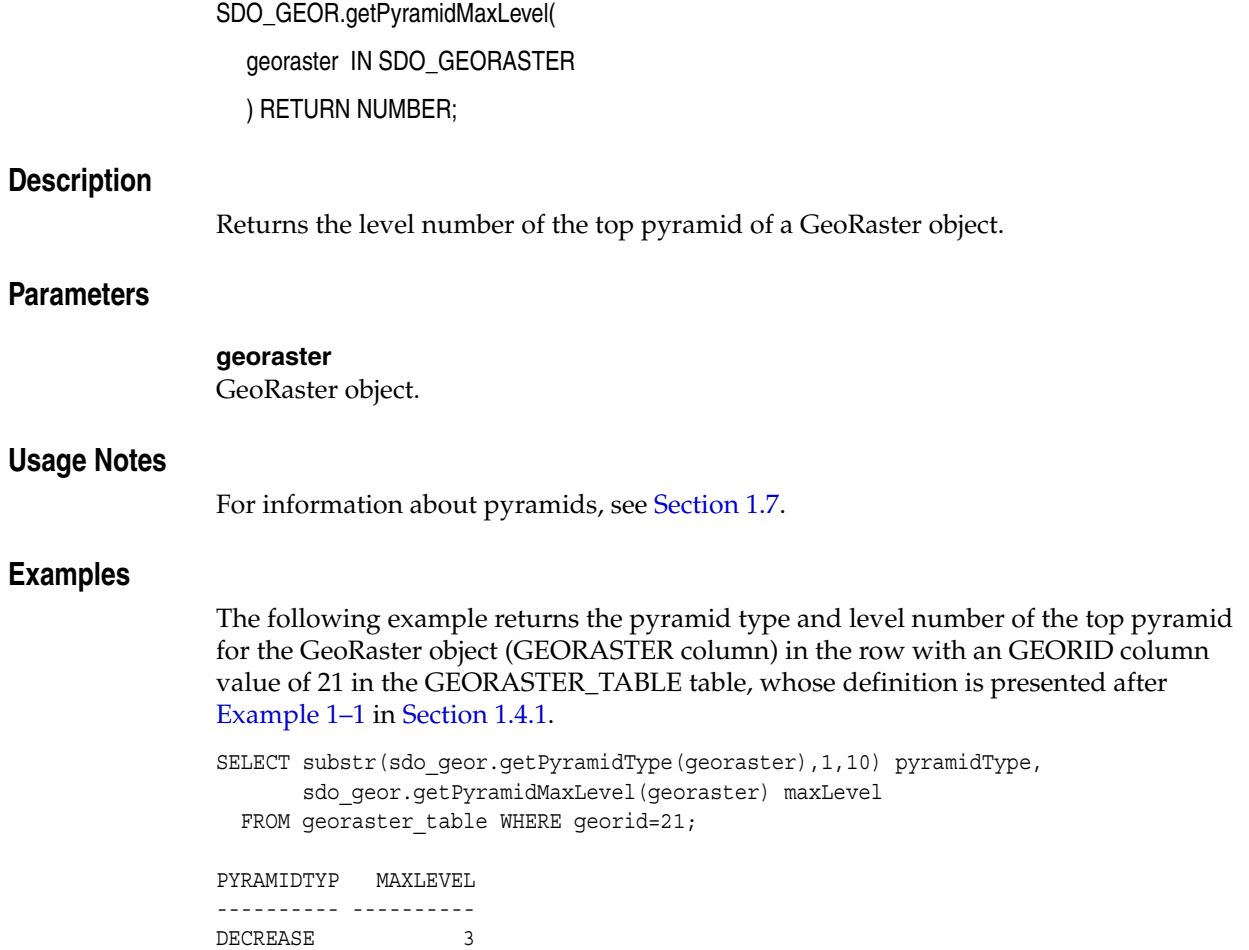

# **SDO\_GEOR.getPyramidType**

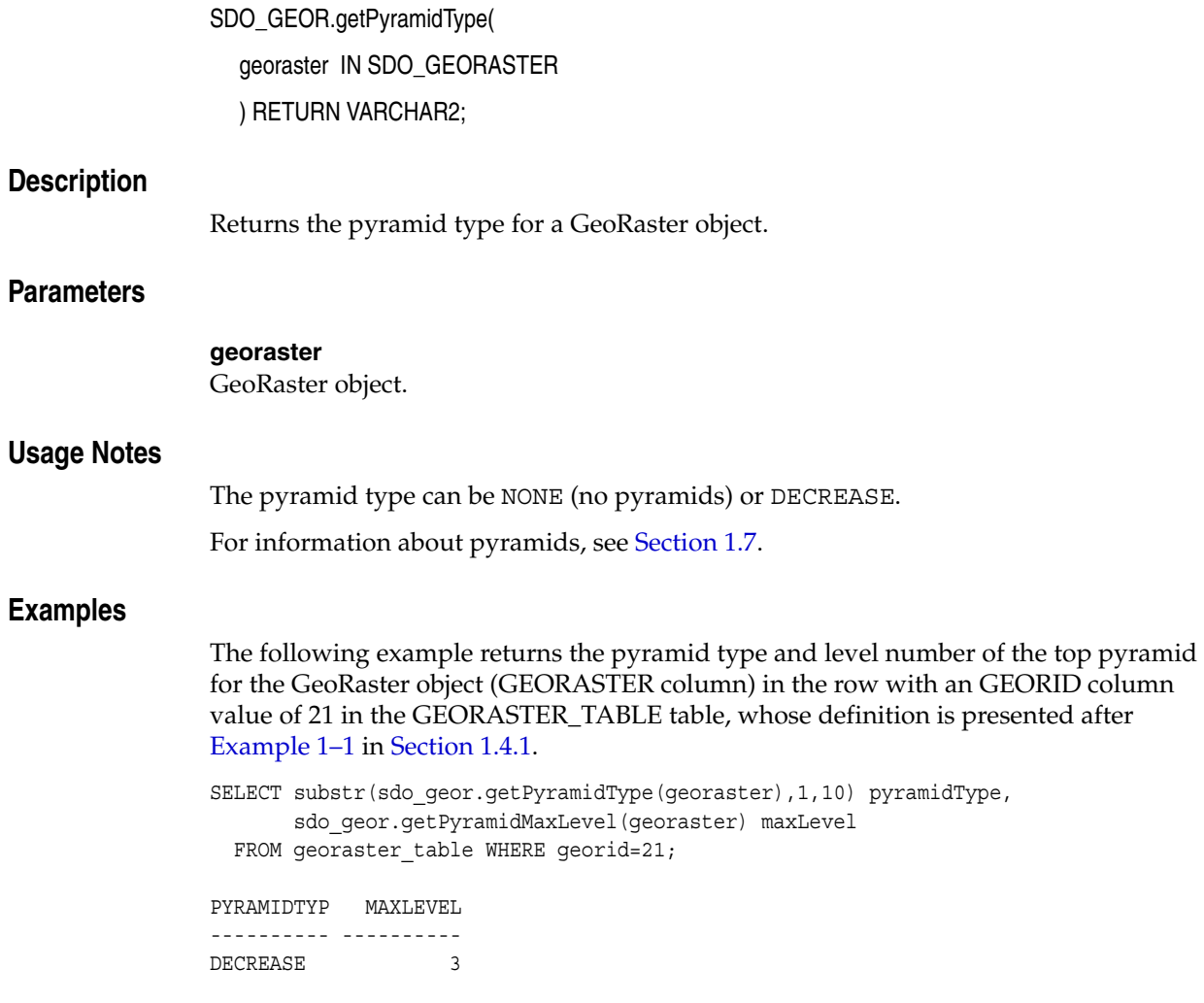

# **SDO\_GEOR.getRasterBlocks**

# **Format**

SDO\_GEOR.getRasterBlocks(

georaster IN SDO\_GEORASTER,

pyramidLevel IN NUMBER,

window IN SDO\_NUMBER\_ARRAY

) RETURN SDO\_RASTERSET;

or

SDO\_GEOR.getRasterBlocks(

georaster IN SDO\_GEORASTER,

pyramidLevel IN NUMBER,

window IN SDO\_GEOMETRY

) RETURN SDO\_RASTERSET;

# **Description**

Returns an object of the SDO\_RASTERSET collection type that identifies all blocks of a specified pyramid level that have any spatial interaction with a specified window.

# **Parameters**

## **georaster**

GeoRaster object.

### **pyramidLevel**

Pyramid level from which to return the blocks that have any spatial interaction with the specified window.

### **window**

Window from which to return the blocks that are in pyramidLevel. The data type can be SDO\_NUMBER\_ARRAY or SDO\_GEOMETRY. If the data type is SDO\_ NUMBER\_ARRAY, the parameter identifies the upper-left (row, column) and lower-right (row, column) coordinates of a rectangular window, and raster space is assumed. If the data type is SDO\_GEOMETRY, see the Usage Notes for SDO\_SRID requirements.

### **Usage Notes**

The SDO\_RASTERSET collection type is described in [Section 2.3.4](#page-59-0).

If the window parameter data type is SDO\_GEOMETRY, the SDO\_SRID value must be one of the following:

- Null, to specify raster space
- A value from the SRID column of the MDSYS.CS SRS table

If the SDO\_SRID values for the window parameter geometry and the model space are different, the window parameter geometry is automatically transformed to the coordinate system of the model space before the operation is performed. (Raster space and model space are explained in [Section 1.3](#page-25-0).)

#### **Examples**

The following example returns a collection set that identifies all raster blocks that have any spatial interaction with the specified window. (It refers to a table named GEORASTER\_TABLE, whose definition is presented after [Example 1–1](#page-33-0) in [Section 1.4.1](#page-32-0).)

```
DECLARE
   gr sdo_georaster;
  ds sdo_rasterset;
BEGIN
   SELECT georaster INTO gr FROM georaster_table WHERE georid=2;
  ds := sdo_geor.getRasterBlocks(gr, 0, sdo_number_array(11,65,192,244));
  COMMIT;
END;
/
```
# **SDO\_GEOR.getRasterData**

### **Format**

SDO\_GEOR.getRasterData(

georaster IN SDO\_GEORASTER, pyramidLevel IN NUMBER, rasterBlob IN OUT BLOB, storageParam IN VARCHAR2 DEFAULT NULL);

## **Description**

Creates a single BLOB object that contains all raster data of the input GeoRaster object at the specified pyramid level.

## **Parameters**

#### **georaster**

GeoRaster object.

#### **pyramidLevel**

Pyramid level for which to perform the operation.

#### **rasterBlob**

BLOB object to hold the result.

#### **storageParam**

A string specifying storage parameters to be applied in creating rasterBlob. The only storageParam keywords supported for this procedure are celldepth, compression, interleaving, and quality; all other keywords are ignored. Storage parameters are explained in [Section 1.4.1.](#page-32-0)

If storageParam is null or not specified, the cell depth, interleaving, and compression type (and compression quality, if applicable) are the same as for the input GeoRaster object.

#### **Usage Notes**

If the GeoRaster object is blocked, the mosaic of all blocks of the specified pyramid level is returned.

After the procedure completes, the rasterBlob object contains the cell (pixel) data without tiling.

You can specify compression even if the input GeoRaster object is not compressed or is compressed in a different format from what you specify in the storageParam parameter. To have decompressed output for a compressed input GeoRaster object, specify compression=NONE in the storageParam parameter. For information about GeoRaster compression and decompression, see [Section 1.8](#page-42-0).

#### **Examples**

The following example creates a BLOB object, using full-format baseline JPEG (JPEG-F) compression, with all raster data from the GeoRaster object whose ID value is 2 in the GEORASTER\_TABLE table. The definition of this table is presented after [Example 1–1](#page-33-0) in [Section 1.4.1](#page-32-0).

```
DECLARE
  gr sdo_georaster;
  lb blob;
BEGIN
  SELECT georaster INTO gr FROM georaster_table WHERE georid=2;
  dbms_lob.createTemporary(lb, FALSE);
  sdo_geor.getRasterData(gr, 0, lb, 'compress=JPEG-F');
  dbms_lob.freeTemporary(lb);
END;
/
```
# **SDO\_GEOR.getRasterSubset**

### **Format**

- SDO\_GEOR.getRasterSubset(
	- georaster IN SDO\_GEORASTER,
	- pyramidLevel IN NUMBER,
	- window IN SDO\_NUMBER\_ARRAY,
	- bandNumbers IN VARCHAR2,
	- rasterBlob IN OUT BLOB.
	- storageParam IN VARCHAR2 DEFAULT NULL);

#### or

- SDO\_GEOR.getRasterSubset(
	- georaster IN SDO\_GEORASTER,
	- pyramidLevel IN NUMBER,
	- window IN SDO\_GEOMETRY,
	- layerNumbers IN VARCHAR2,
	- rasterBlob IN OUT BLOB,
	- storageParam IN VARCHAR2 DEFAULT NULL);

# **Description**

Creates a single BLOB object containing all cells of a specified pyramid level that are inside or on the boundary of a specified window.

# **Parameters**

#### **georaster**

GeoRaster object.

### **pyramidLevel**

Pyramid level on which to perform the operation.

### **window**

A rectangular window from which to crop the cells. If the data type is SDO\_ NUMBER\_ARRAY, the parameter identifies the upper-left (row, column) and lower-right (row, column) coordinates of a rectangular window, and raster space is assumed. If the data type is SDO\_GEOMETRY, the MBR of the geometry object is used as the window; see also the Usage Notes for SDO\_SRID requirements.

If window is of type SDO\_NUMBER\_ARRAY, use the bandNumbers parameter to specify one or more band numbers; if window is of type SDO\_GEOMETRY, use the layerNumbers parameter to specify one or more layer numbers.

#### **layerNumbers**

A string identifying the logical layer numbers on which the operation or operations are to be performed. Use commas to delimit the values, and a hyphen to indicate a
range (for example, 2-4 for layers 2, 3, and 4). If you specify a null value for this parameter, the operation or operations are performed on all layers.

#### **bandNumbers**

A string identifying the physical band numbers on which the operation or operations are to be performed. Use commas to delimit the values, and a hyphen to indicate a range (for example, 1-3 for bands 1, 2, and 3). If you specify a null value for this parameter, the operation or operations are performed on all bands.

#### **rasterBlob**

BLOB object to hold the result (the mosaicked raster subset) of the operation. It must exist or have been initialized before the operation.

#### **storageParam**

A string specifying storage parameters to be applied in creating rasterBlob. The only supported storageParam keywords supported for this procedure are celldepth, compression, interleaving, and quality; all other keywords are ignored. Storage parameters are explained in [Section 1.4.1](#page-32-0).

If storageParam is null or not specified, the cell depth, interleaving, and compression type (and compression quality, if applicable) are the same as for the input GeoRaster object.

#### **Usage Notes**

If the window parameter data type is SDO\_GEOMETRY, the SDO\_SRID value must be one of the following:

- Null, to specify raster space
- A value from the SRID column of the MDSYS.CS\_SRS table

If the SDO\_SRID values for the window parameter geometry and the model space are different, the window parameter geometry is automatically transformed to the coordinate system of the model space before the operation is performed. (Raster space and model space are explained in [Section 1.3](#page-25-0).)

After the procedure completes, the rasterBLOB parameter contains the cell (pixel) data in the cropped window without tiling. The BLOB has no padding, except when the cell depth is less than 8 bits and the total number of bits needed for the output cannot be divided by 8; in these cases, unlike normal padding, only the last byte of the result is padded with 0 (zeros) for the trailing bits.

You can specify compression even if the input GeoRaster object is not compressed or is compressed in a different format from what you specify in the storageParam parameter. To have decompressed output for a compressed input GeoRaster object, specify compression=NONE in the storageParam parameter. For information about GeoRaster compression and decompression, see [Section 1.8](#page-42-0).

# **Examples**

The following example creates a BLOB object with all raster data from a specified window in pyramid level 0 of the GeoRaster object whose ID value is 4 in the GEORASTER\_TABLE table, whose definition is presented after [Example 1–1](#page-33-0) in [Section 1.4.1](#page-32-0).

```
DECLARE
  gr sdo_georaster;
  lb blob;
BEGIN
```

```
 SELECT georaster INTO gr FROM georaster_table WHERE georid=4;
   dbms_lob.createTemporary(lb, FALSE);
   sdo_geor.getRasterSubset(gr, 0, sdo_number_array(-21,100,100,200), null, lb);
  dbms_lob.freeTemporary(lb);
END;
/
```
# **SDO\_GEOR.getScaling**

# **Format**

SDO\_GEOR.getScaling( georaster IN SDO\_GEORASTER, layerNumber IN NUMBER ) RETURN SDO\_NUMBER\_ARRAY;

## **Description**

Returns the coefficients of the scaling function for a layer of a GeoRaster object.

**Note:** GeoRaster does not perform operations using the scaling function in the current release.

## **Parameters**

# **georaster**

GeoRaster object.

### **layerNumber**

Number of the layer for which to return the coefficients. A value of 0 (zero) indicates the object layer.

## **Usage Notes**

The scaling function is as follows:

value =  $(a_0 + a_1 *$  cellvalue) /  $(b_0 + b_1 *$  cellvalue)

The order of the coefficients is:  $a_0$ ,  $a_1$ ,  $b_0$ ,  $b_1$ .

# **Examples**

The following example returns the scaling coefficients for layer number 0 (the whole object) of a specified GeoRaster object in a table named GEORASTER\_TABLE, whose definition is presented after [Example 1–1](#page-33-0) in [Section 1.4.1.](#page-32-0) It scales original value range 0.0 to 1000.0 to be in the range 0.0 to 250.0.

SELECT sdo\_geor.getScaling(georaster, 0) FROM georaster\_table WHERE georid=0;

SDO\_GEOR.GETSCALING(GEORASTER,0)

--------------------------------------------------------------------------------

SDO\_NUMBER\_ARRAY(0.0, 0.25, 1, 0.0)

# <span id="page-147-0"></span>**SDO\_GEOR.getSpatialDimNumber**

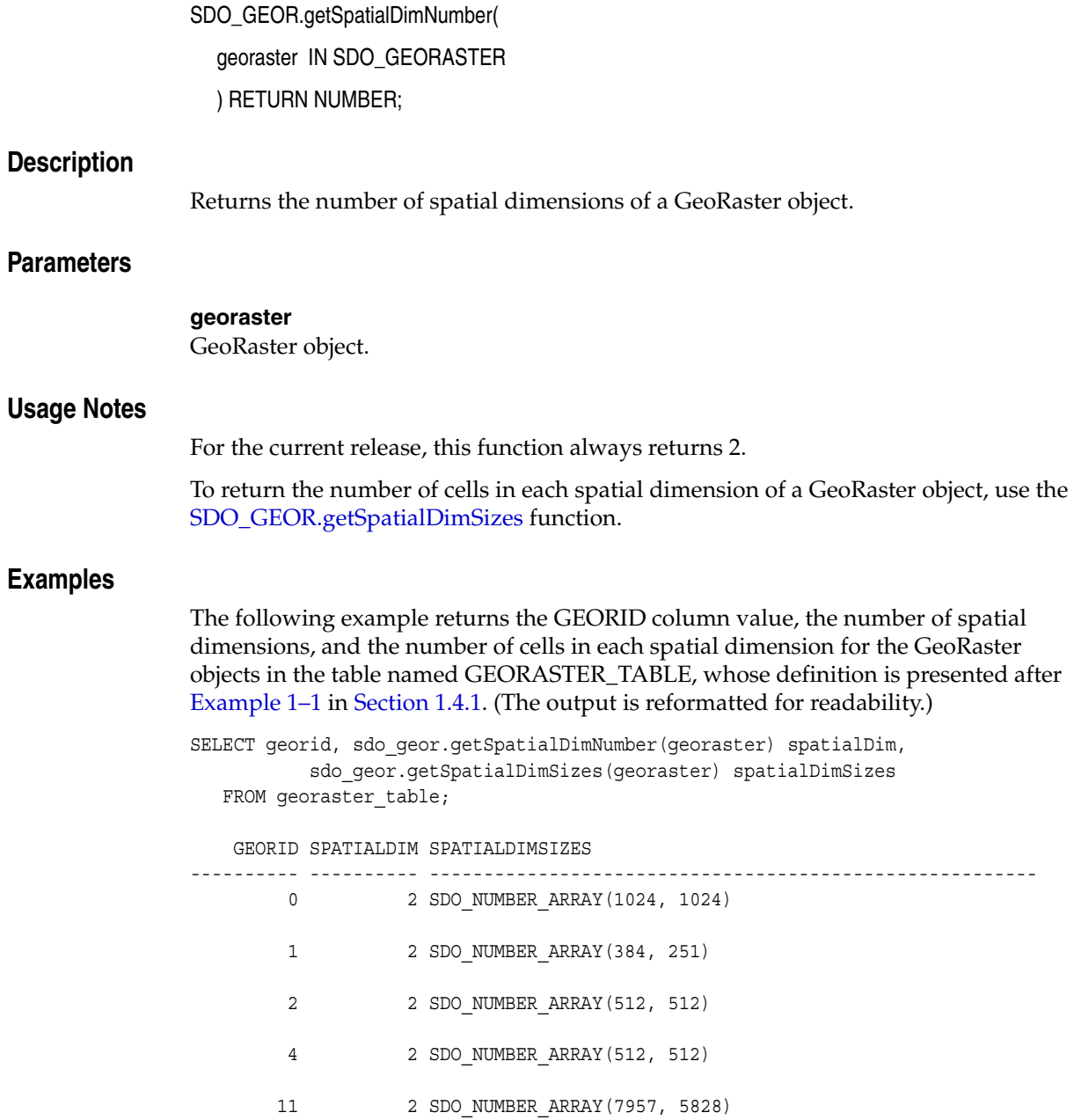

# <span id="page-148-0"></span>**SDO\_GEOR.getSpatialDimSizes**

# **Format**

SDO\_GEOR.getSpatialDimSizes( georaster IN SDO\_GEORASTER ) RETURN SDO\_NUMBER\_ARRAY;

#### **Description**

Returns the number of cells in each spatial dimension of a GeoRaster object.

#### **Parameters**

**georaster** GeoRaster object.

#### **Usage Notes**

To return the number of spatial dimensions for a GeoRaster object, use the [SDO\\_](#page-147-0) [GEOR.getSpatialDimNumber](#page-147-0) function.

## **Examples**

The following example returns the spatial dimension sizes and the number of bands for a GeoRaster object. (It refers to a table named GEORASTER\_TABLE, whose definition is presented after [Example 1–1](#page-33-0) in [Section 1.4.1](#page-32-0). The output is reformatted for readability.)

SELECT sdo geor.getSpatialDimSizes(georaster) spatialDimSizes, sdo\_geor.getBandDimSize(georaster) bandDimSize FROM georaster\_table WHERE georid=21;

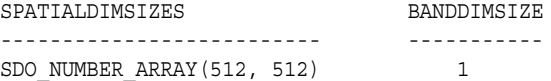

# **SDO\_GEOR.getSpatialResolutions**

# **Format**

SDO\_GEOR.getSpatialResolutions( georaster IN SDO\_GEORASTER ) RETURN SDO\_NUMBER\_ARRAY; **Description** Returns the spatial resolution value along each spatial dimension of a GeoRaster object. **Parameters georaster** GeoRaster object. **Usage Notes** Each value indicates the number of units of measurement associated with the data area represented by that spatial dimension of a pixel. For example, if the spatial resolution values are (10,10) and the unit of measurement for the ground data is meters, each pixel represents an area of 10 meters by 10 meters. The spatial resolutions may be inconsistent with the georeferencing information, especially when the GeoRaster object is not georectified. You can use the [SDO\\_](#page-210-0) [GEOR.setSpatialResolutions](#page-210-0) procedure to set the spatial resolutions to be the average resolutions for an image or the resolutions when the data was collected. In this case, georeferencing information should be used for precise measurement. **Examples** The following example returns the spatial resolution values along the column and row (X and Y) dimensions of a GeoRaster object. (It refers to a table named GEORASTER\_ TABLE, whose definition is presented after [Example 1–1](#page-33-0) in [Section 1.4.1](#page-32-0).) SELECT sdo\_geor.getSpatialResolutions(georaster) spatialResolution FROM georaster table WHERE georid=42; SPATIALRESOLUTION -------------------------------------------------------------------------------- SDO\_NUMBER\_ARRAY(28.5, 28.5)

# **SDO\_GEOR.getSpectralResolution**

# **Format**

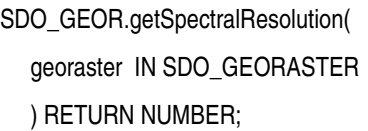

### **Description**

Returns the spectral resolution of a GeoRaster object if it is a hyperspectral or multiband image.

## **Parameters**

**georaster** GeoRaster object.

# **Usage Notes**

Taken together, the spectral unit and spectral resolution identify the wavelength interval for a band. For example, if the spectral resolution value is 2 and the spectral unit value is MILLIMETER, the wavelength interval for a band is 2 millimeters.

To set the spectral resolution for a GeoRaster object, use the [SDO\\_](#page-211-0) [GEOR.setSpectralResolution](#page-211-0) procedure.

# **Examples**

The following example returns the spectral unit and spectral resolution for all spatially referenced GeoRaster objects (GEORASTER column) in the GEORASTER\_TABLE table, whose definition is presented after [Example 1–1](#page-33-0) in [Section 1.4.1](#page-32-0).

SELECT georid, substr(sdo\_geor.getSpectralUnit(georaster),1,20) spectralUnit, sdo\_geor.getSpectralResolution(georaster) spectralResolution FROM georaster\_table WHERE sdo\_geor.isSpatialReferenced(georaster)='TRUE';

GEORID SPECTRALUNIT SPECTRALRESOLUTION ---------- -------------------- ------------------ 4 MILLIMETER 0.075

# **SDO\_GEOR.getSpectralUnit**

## **Format**

SDO\_GEOR.getSpectralUnit( georaster IN SDO\_GEORASTER ) RETURN VARCHAR2;

# **Description**

Returns the unit of measurement for identifying the wavelength interval for a band.

## **Parameters**

**georaster**

GeoRaster object.

## **Usage Notes**

This function can return one of the following values: METER, MILLIMETER, MICROMETER, NANOMETER.

Taken together, the spectral unit and spectral resolution identify the wavelength interval for a band. For example, if the spectral resolution value is 2 and the spectral unit value is MILLIMETER, the wavelength interval for a band is 2 millimeters.

To set the spectral unit for a GeoRaster object, use the [SDO\\_GEOR.setSpectralUnit](#page-212-0) procedure.

# **Examples**

The following example returns the spectral unit and spectral resolution for all spatially referenced GeoRaster objects (GEORASTER column) in the GEORASTER\_TABLE table, whose definition is presented after [Example 1–1](#page-33-0) in [Section 1.4.1](#page-32-0).

```
SELECT georid, substr(sdo_geor.getSpectralUnit(georaster),1,20) spectralUnit,
               sdo_geor.getSpectralResolution(georaster) spectralResolution
  FROM georaster_table
WHERE sdo geor.isSpatialReferenced(georaster)='TRUE';
   GEORID SPECTRALUNIT SPECTRALRESOLUTION
```
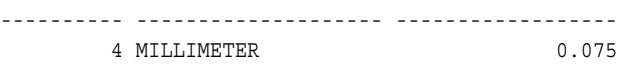

# **SDO\_GEOR.getSRS**

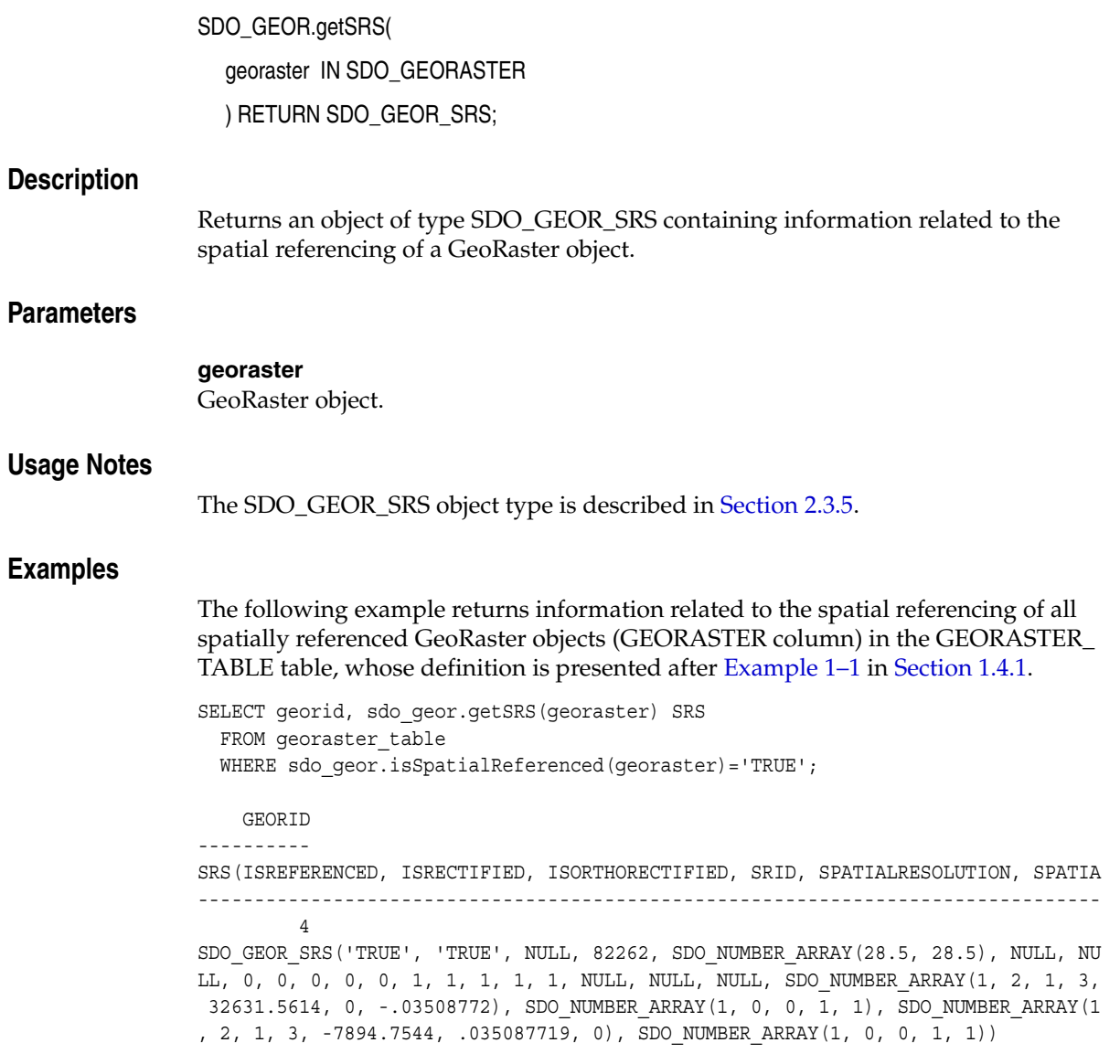

# **SDO\_GEOR.getStatistics**

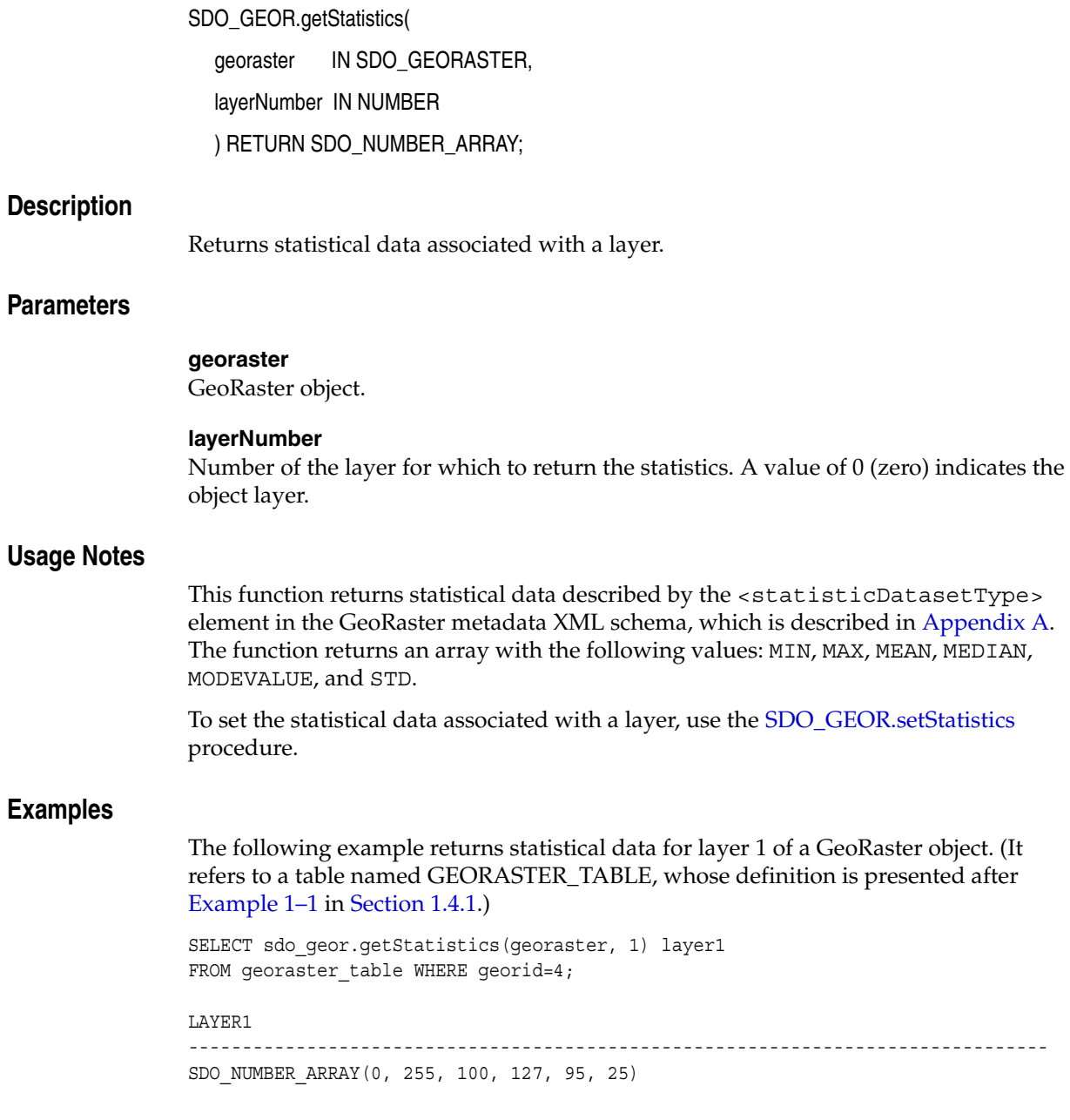

# **SDO\_GEOR.getTotalLayerNumber**

# **Format**

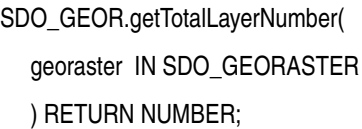

# **Description**

Returns the total number of layers in a GeoRaster object.

# **Parameters**

**georaster** GeoRaster object.

## **Usage Notes**

For information about layers, see [Section 1.5](#page-36-0).

# **Examples**

The following example returns the total number of layers in each GeoRaster object (GEORASTER column) in the GEORASTER\_TABLE table, whose definition is presented after [Example 1–1](#page-33-0) in [Section 1.4.1](#page-32-0).

SELECT georid, sdo\_geor.getTotalLayerNumber(georaster) totalLayerNumber FROM georaster\_table;

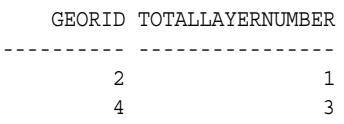

# **SDO\_GEOR.getULTCoordinate**

# **Format**

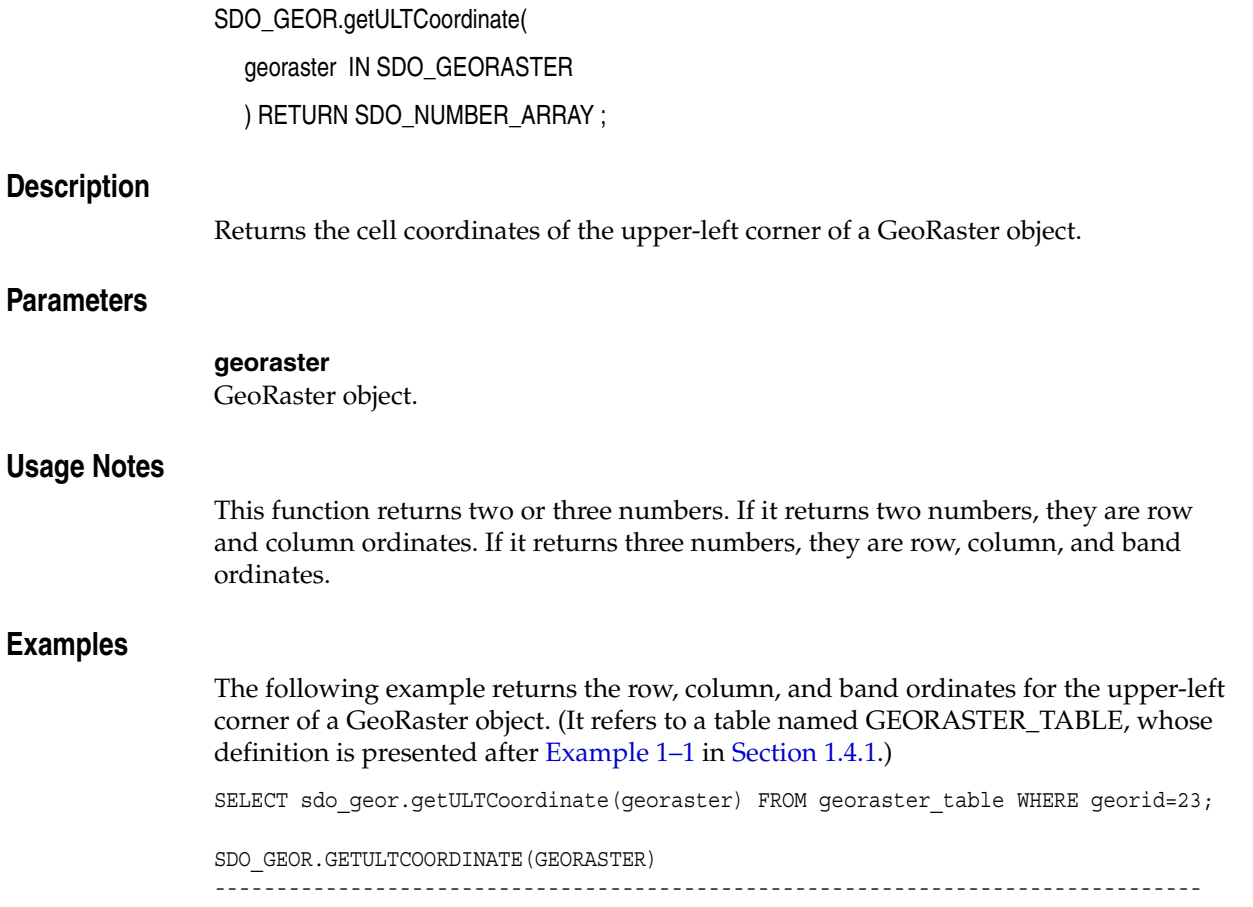

SDO\_NUMBER\_ARRAY(256, 0, 0)

# **SDO\_GEOR.getVAT**

# **Format**

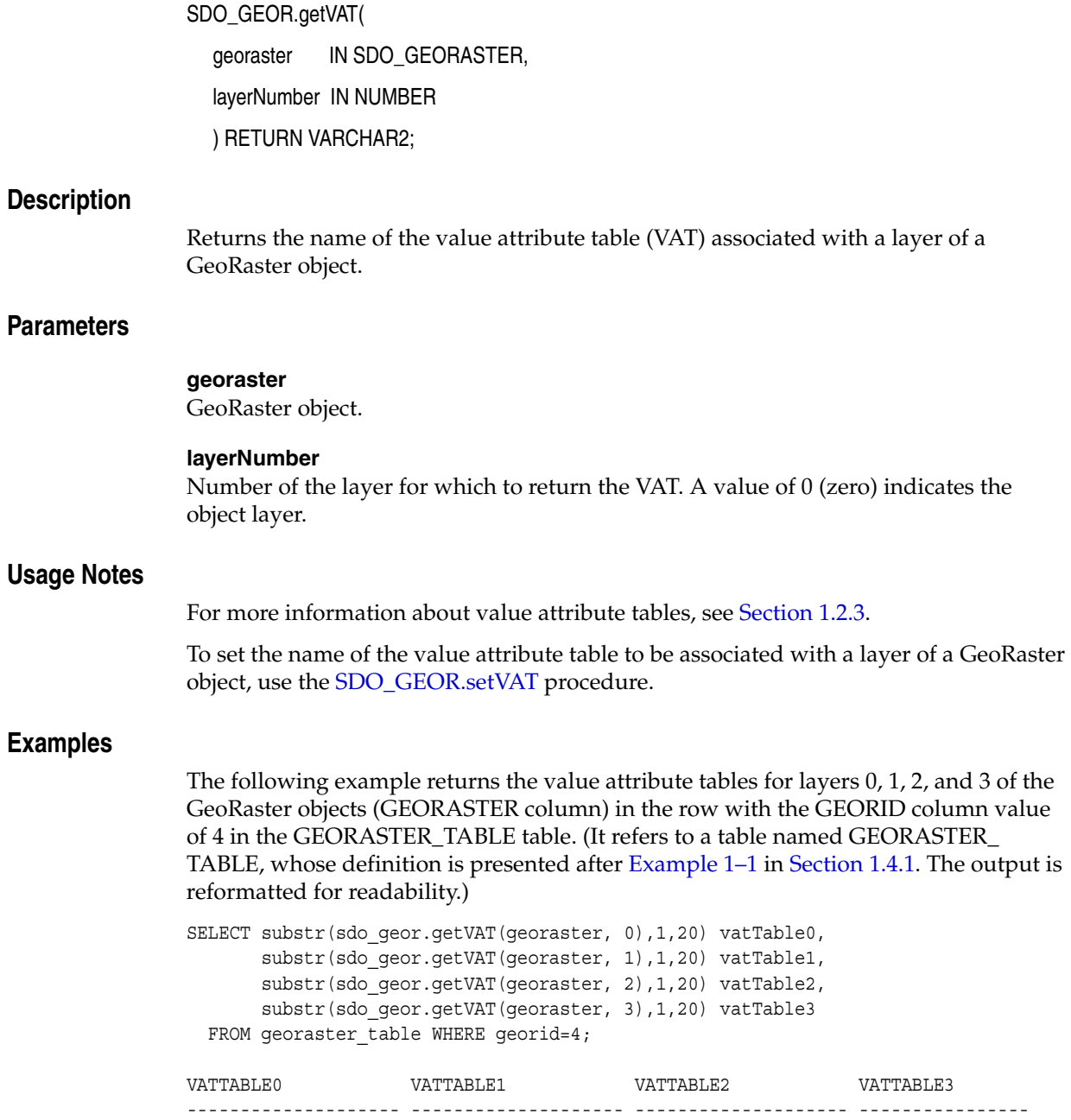

VAT0 VAT1 VAT2 VAT1

# **SDO\_GEOR.getVersion**

# **Format**

SDO\_GEOR.getVersion( georaster IN SDO\_GEORASTER ) RETURN VARCHAR2; **Description** Returns the user-specified version of a GeoRaster object. **Parameters georaster** GeoRaster object. **Usage Notes** The version returned is in the format *major-version.minor-version*. To set the user-specified version of a GeoRaster object, use the [SDO\\_GEOR.setVersion](#page-218-0) procedure. **Examples** The following example returns the user-specified version of the GeoRaster objects (GEORASTER column) in the GEORASTER\_TABLE table, whose definition is presented after [Example 1–1](#page-33-0) in [Section 1.4.1](#page-32-0). (The output is reformatted for readability.) SELECT georid, sdo geor.getVersion(georaster) version FROM georaster table; GEORID VERSION ---------- -------------------------------------------------------------------- 2 10.1

4 9i.2

# **SDO\_GEOR.hasGrayScale**

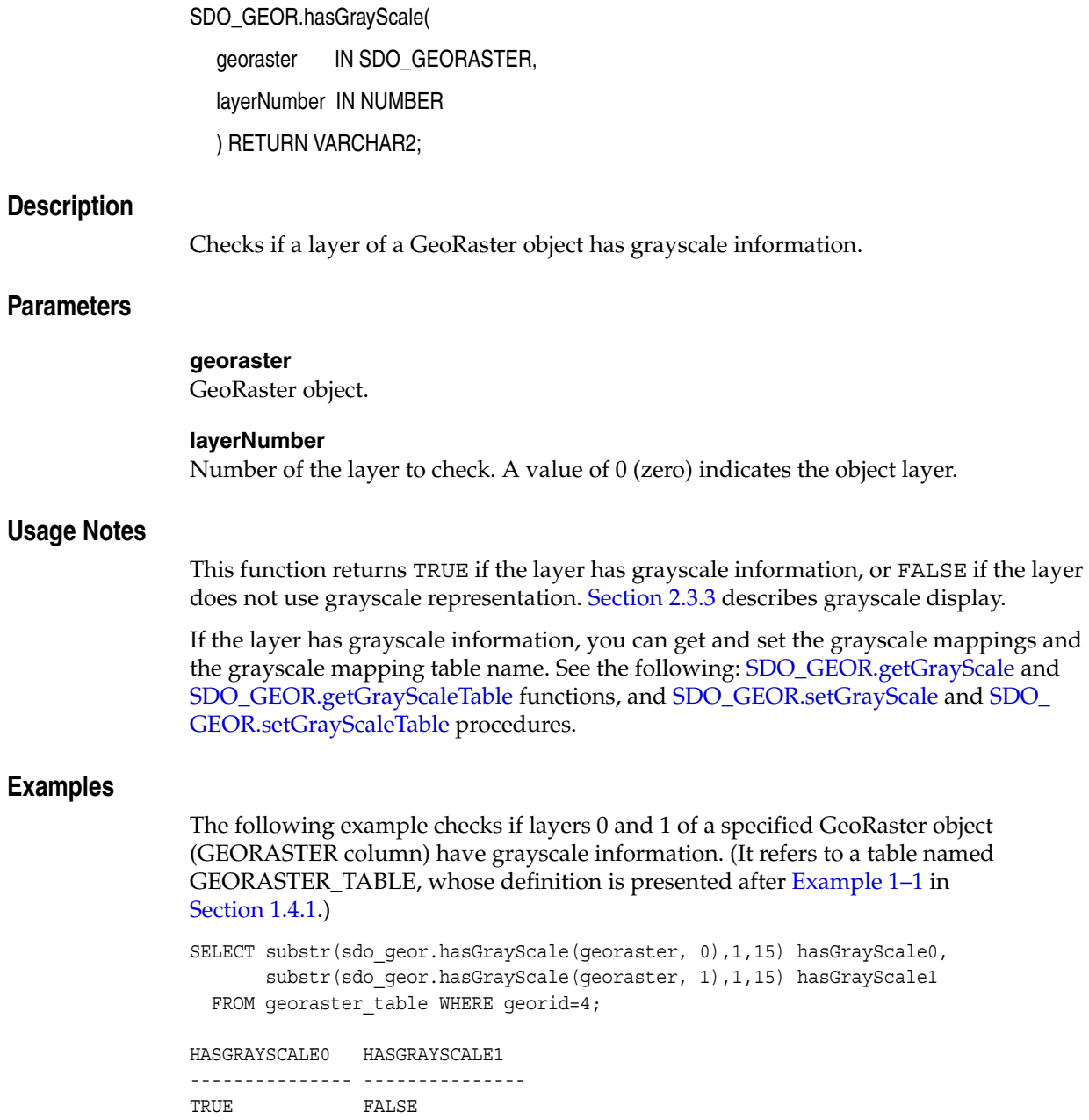

# **SDO\_GEOR.hasPseudoColor**

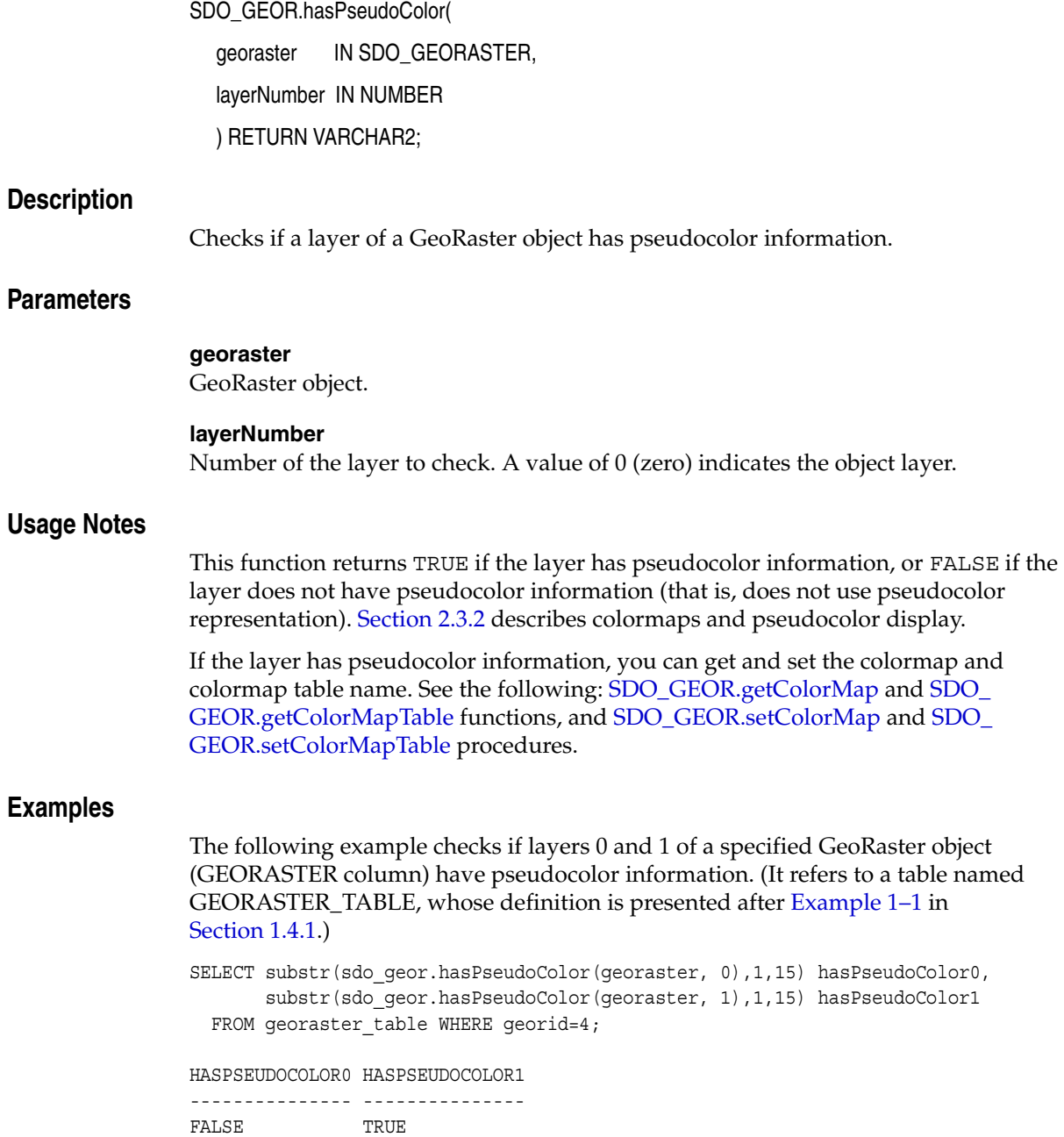

# **SDO\_GEOR.importFrom**

# **Format**

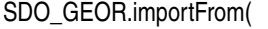

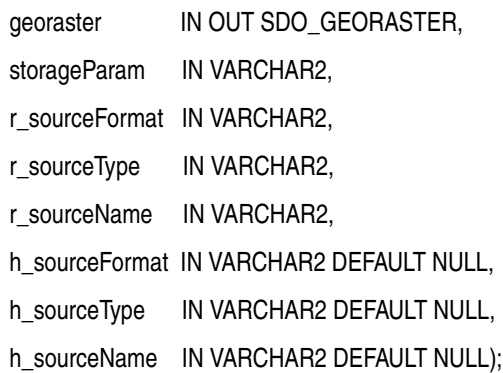

#### or

SDO\_GEOR.importFrom(

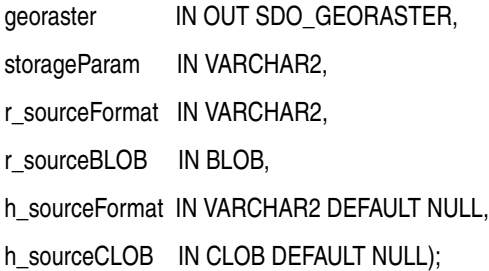

# **Description**

Imports an image file or BLOB object into a GeoRaster object stored in the database.

# **Parameters**

# **georaster**

GeoRaster object to hold the result of the operation.

#### **storageParam**

String containing storage parameters. The format and usage are as explained in [Section 1.4.1](#page-32-0). Currently, the keywords supported for this operation are:

- blocking: FALSE causes the image to be stored as a single block. If the blocksize parameter is not specified, TRUE causes the image to be reblocked using the default reblocking parameter values: (256,256,*B*), where *B* is the total number of bands that the image contains. If the blocksize parameter is specified, blocking is automatically interpreted as TRUE.
- blocksize: (See the explanation in [Table 1–1](#page-32-1) in [Section 1.4.1.](#page-32-0))
- compression: (See the explanation in Table 1-1 in [Section 1.4.1.](#page-32-0)) The default value is NONE, which causes the raw data to be loaded without any compression.
- quality: (See the explanation in Table 1-1 in [Section 1.4.1.](#page-32-0))

spatialExtent: FALSE (the default) causes a spatial extent not to be generated; TRUE causes a spatial extent to be generated if the SRID is nonzero and matches the SRID of any existing spatial extent index.

#### **r\_sourceFormat**

Raster source format. Must be one of the following: TIFF, GIF, BMP, or PNG. (JPEG is not supported for this procedure; however, you can use the client-side GeoRaster loader tool, described in [Section 1.10](#page-51-0), to import a JPEG file.)

#### **r\_sourceType**

Type of source for the import operation. Must be FILE.

#### **r\_sourceName**

Source file name (with full path specification) if  $r$  sourceType is FILE. If you are using this procedure only to load the world file into an existing GeoRaster object, specify a null value for this parameter.

#### **r\_sourceBLOB**

Raster source object of type BLOB.

#### **h\_sourceFormat**

Geoheader source format. Must be WORLDFILE.

#### **h\_sourceType**

Geoheader type of source for the import operation. Must be FILE.

#### **h\_sourceName**

Geoheader source file name (with full path specification) if h\_sourceType is FILE., and optionally an SRID value. To specify the SRID value, add it after the file name, separated by a comma. Example: '/mypath/mydir/worldfile.tfw,82934' (UNIX or Linux) or 'C:\mypath\mydir\worldfile.tfw,82934' (Windows)

#### **h\_sourceCLOB**

Geoheader source as an object of type CLOB.

## **Usage Notes**

For information about using this procedure or the GeoRaster loader tool to load GeoRaster data, see [Section 3.4.](#page-68-0)

Before you load GeoRaster data, you may need to increase the Java pool size. See [Section 3.3](#page-67-0) for more information.

Specify values for the parameters with names that start with *r\_* and *h\_* only if the raster image and the geoheader are in separate files or objects.

This procedure can load an ESRI world file from a file or from a CLOB object.

This procedure does not support JPEG as a source file format. You can use the client-side GeoRaster loader tool, described in [Section 1.10,](#page-51-0) to import a JPEG file.

This procedure does not support raster data that has a cell depth value of 2BIT or source multiband raster data with BIL and BSQ interleaving types.

The imported GeoRaster object has the BIP interleaving type.

Before you call this procedure, you must have read permission on the files to be imported or the directory that contains the files. The following example (run as user SYSTEM) grants read permission on a file to user HERMAN:

call dbms\_java.grant\_permission('HERMAN','SYS:java.io.FilePermission',

```
 'sdo/demos/georaster/data/img1.tif', 'read' );
```
### **Examples**

The following example initializes an empty GeoRaster object into which an external image in TIFF format is to be imported, and then imports the image.

```
DECLARE 
    geor SDO_GEORASTER;
BEGIN
-- Initialize an empty GeoRaster object into which the external image
-- is to be imported. 
INSERT INTO georaster_table
  values( 1, 'TIFF', sdo geor.init('rdt 1') );
-- Import the TIFF image. 
SELECT georaster INTO geor FROM georaster table
    WHERE georid = 1 FOR UPDATE; 
sdo_geor.importFrom(geor, NULL, 'TIFF', 'file', 
    'sdo/demos/georaster/data/img1.tif'); 
UPDATE georaster_table SET georaster = geor WHERE georid = 1; 
COMMIT;
END; /
```
The following example imports images from a BLOB and an ESRI world file from a CLOB.

```
CREATE TABLE blob table (blob col BLOB, blobid NUMBER unique, clob col CLOB);
INSERT INTO blob_table VALUES (empty_blob(), 1, null);
INSERT INTO blob_table VALUES (empty_blob(), 2, empty_clob());
COMMIT;
DECLARE
  geor1 SDO_GEORASTER;
  lobd1 BLOB;
  lobd2 CLOB;
  fileName VARCHAR2(1024);
  file BFILE;
  wfile BFILE;
  wfname VARCHAR2(1024);
  amt INTEGER;
  amt1 INTEGER;
BEGIN
-- Import BLOB into georaster object.
-- First, if appropriate, load an existing image file into a BLOB object. 
EXECUTE IMMEDIATE 'CREATE DIRECTORY blob test one AS '''/xyz'''';
fileName := '/parrot.tif';
file := BFILENAME('BLOB TEST ONE', fileName);
wfname := '/parrot.tfw';
wfile := BFILENAME('BLOB_TEST_ONE', wfname);
SELECT clob col into lobd2 from blob table WHERE blobid = 2 for update;
SELECT blob col into lobd1 from blob table WHERE blobid = 2 for update;
dbms lob.fileopen(file, dbms lob.file readonly);
dbms lob.fileopen(wfile, dbms lob.file readonly);
amt1 := dbms lob.getLength(wfile);
dbms_lob.loadfromfile(lobd1, file, amt);
dbms lob.loadfromfile(lobd2, wfile, amt1);
COMMIT;
dbms lob.fileclose(file);
dbms lob.fileclose(wfile);
```

```
-- Then, import this BLOB into a georaster object.
SELECT georaster INTO geor1 from georaster_table WHERE georid = 14 for update;
sdo_geor.importFrom(geor1,'', 'TIFF', lobd1, 'WORLDFILE', lobd2);
sdo_geor.setModelSRID(geor1, 82394);
UPDATE georaster_table SET georaster = geor1 WHERE georid = 14;
COMMIT; 
END;
/
```
# **SDO\_GEOR.init**

# **Format**

SDO\_GEOR.init(

rasterDataTable IN VARCHAR2 DEFAULT NULL, rasterID IN NUMBER DEFAULT NULL ) RETURN SDO\_GEORASTER;

## **Description**

Initializes an empty GeoRaster object, which will be registered by GeoRaster in the xxx\_SDO\_GEOR\_SYSDATA views (described in [Section 2.4](#page-61-0)).

#### **Parameters**

### **rasterDataTable**

Name of the object table of type SDO\_RASTER that stores the cell data blocks. If you do not specify this parameter, GeoRaster generates a unique table name to be used for the raster data table. If you specify this parameter and the table already exists but is not an object table of type SDO\_RASTER, an exception is raised.

#### **rasterID**

Number that uniquely identifies the blocks of this GeoRaster object in its raster data table. If you do not specify this parameter, a unique sequence number is generated for the ID.

#### **Usage Notes**

This function returns an empty SDO\_GEORASTER object with its rasterDataTable and rasterID attributes set. All other attributes of the SDO\_GEORASTER object are null.

This function does not require that the specified raster data table exist. However, the table must exist before any data can be inserted into it, and you must create the table.

If a table has multiple GeoRaster object columns, and if for each column you plan to call the SDO\_GEOR.init or [SDO\\_GEOR.createBlank](#page-89-0) function with identical parameter values that contain a null rasterDataTable or rasterID parameter value, do not try to use the SDO\_GEOR.init or [SDO\\_GEOR.createBlank](#page-89-0) function on all such columns with a single INSERT or UPDATE statement. For example, assuming a table named LSAT\_TABLE containing the columns (georid NUMBER, type VARCHAR2(32), image date VARCHAR2(32), image 15m SDO GEORASTER, image\_30m SDO\_GEORASTER, image\_60m SDO\_GEORASTER), do *not* use a statement like the following:

```
INSERT INTO lsat_table VALUES(1, 'L1G', '2004-02-25',
   sdo_geor.init('RDT_1'), sdo_geor.init('RDT_1'),
   sdo_geor.init('RDT_1'));
```
Instead, in cases such as this, do either of the following:

Always specify a rasterID parameter value when calling the function. The following example specifies raster ID values of 1, 2, and 3 for the GeoRaster objects being inserted into the last three columns:

```
INSERT INTO lsat_table VALUES(1, 'L1G', '2004-02-25',
   sdo_geor.init('RDT_1', 1), sdo_geor.init('RDT_1', 2),
   sdo_geor.init('RDT_1', 3));
```
Use the function with only one GeoRaster object with each INSERT or UPDATE statement. The following example inserts a row initializing one GeoRaster object column and specifying the other two as null, and then updates the row twice to initialize the second and third GeoRaster object columns:

```
INSERT INTO lsat_table VALUES(1, 'L1G', '2004-02-25',
 sdo geor.init('RDT_1'), null, null);
UPDATE lsat_table SET image_30m = sdo_geor.init('RDT_1') 
 WHERE georid = 1;
UPDATE lsat_table SET image_60m = sdo_geor.init('RDT_1') 
 WHERE georid = 1;
```
# **Examples**

The following example inserts an initialized GeoRaster object into the GEORASTER\_ TABLE table. The raster data table associated with the GeoRaster object is RDT\_1. (The GEORASTER\_TABLE table definition is presented after [Example 1–1](#page-33-0) in [Section 1.4.1.](#page-32-0))

INSERT INTO georaster\_table (georid, georaster) VALUES (1, sdo\_geor.init('RDT\_1'));

# **SDO\_GEOR.isBlank**

# **Format**

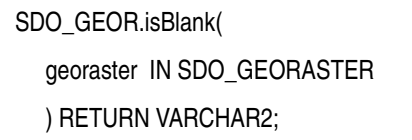

## **Description**

Returns the string TRUE if the GeoRaster object is a blank GeoRaster object, or FALSE if the GeoRaster object is not a blank GeoRaster object.

## **Parameters**

**georaster** GeoRaster object.

# **Usage Notes**

In a blank GeoRaster object, all cells have the same cell value.

To change the cell value of an existing blank GeoRaster object, use the [SDO\\_](#page-180-0) [GEOR.setBlankCellValue](#page-180-0) procedure. To return the cell value of a specified GeoRaster object, use the [SDO\\_GEOR.getBlankCellValue](#page-107-0) function.

# **Examples**

The following example determines whether or not each GeoRaster object in the GEORASTER column of the GEORASTER\_TABLE table is a blank GeoRaster object. (The GEORASTER\_TABLE table definition is presented after [Example 1–1](#page-33-0) in [Section 1.4.1](#page-32-0).)

```
SELECT georid, substr(sdo geor.isBlank(georaster),1,7) isBlank
 FROM georaster table;
    GEORID ISBLANK
```

```
---------- -------
         2 FALSE
         4 FALSE
```
# **SDO\_GEOR.isOrthoRectified**

# **Format**

SDO\_GEOR.isOrthoRectified( georaster IN SDO\_GEORASTER ) RETURN VARCHAR2; **Description** Returns the string TRUE if the GeoRaster object is identified as orthorectified, or FALSE if the GeoRaster object is not identified as orthorectified. **Parameters georaster** GeoRaster object. **Usage Notes** This function checks the GeoRaster metadata for the object to see if it is specified as orthorectified. It does not check if the object is actually orthorectified. Users are responsible for validating the GeoRaster object and ensuring that orthorectification is performed. To specify that a GeoRaster object is orthorectified, use the [SDO\\_](#page-204-0) [GEOR.setOrthoRectified](#page-204-0) procedure. **Examples** The following example checks if the GeoRaster objects (GEORASTER column) in the GEORASTER\_TABLE table are specified as spatially referenced, rectified, and orthorectified. (The GEORASTER\_TABLE table definition is presented after [Example 1–1](#page-33-0) in [Section 1.4.1](#page-32-0).) SELECT georid, substr(sdo\_geor.isSpatialReferenced(georaster),1,20) isSpatialReferenced, substr(sdo\_geor.isRectified(georaster),1,20) isRectified, substr(sdo\_geor.isOrthoRectified(georaster),1,20) isOrthoRectified FROM georaster table; GEORID ISSPATIALREFERENCED ISRECTIFIED ISORTHORECTIFIED ---------- -------------------- -------------------- -------------------- 2 TRUE TRUE TRUE TRUE 4 TRUE TRUE TRUE FALSE

# **SDO\_GEOR.isRectified**

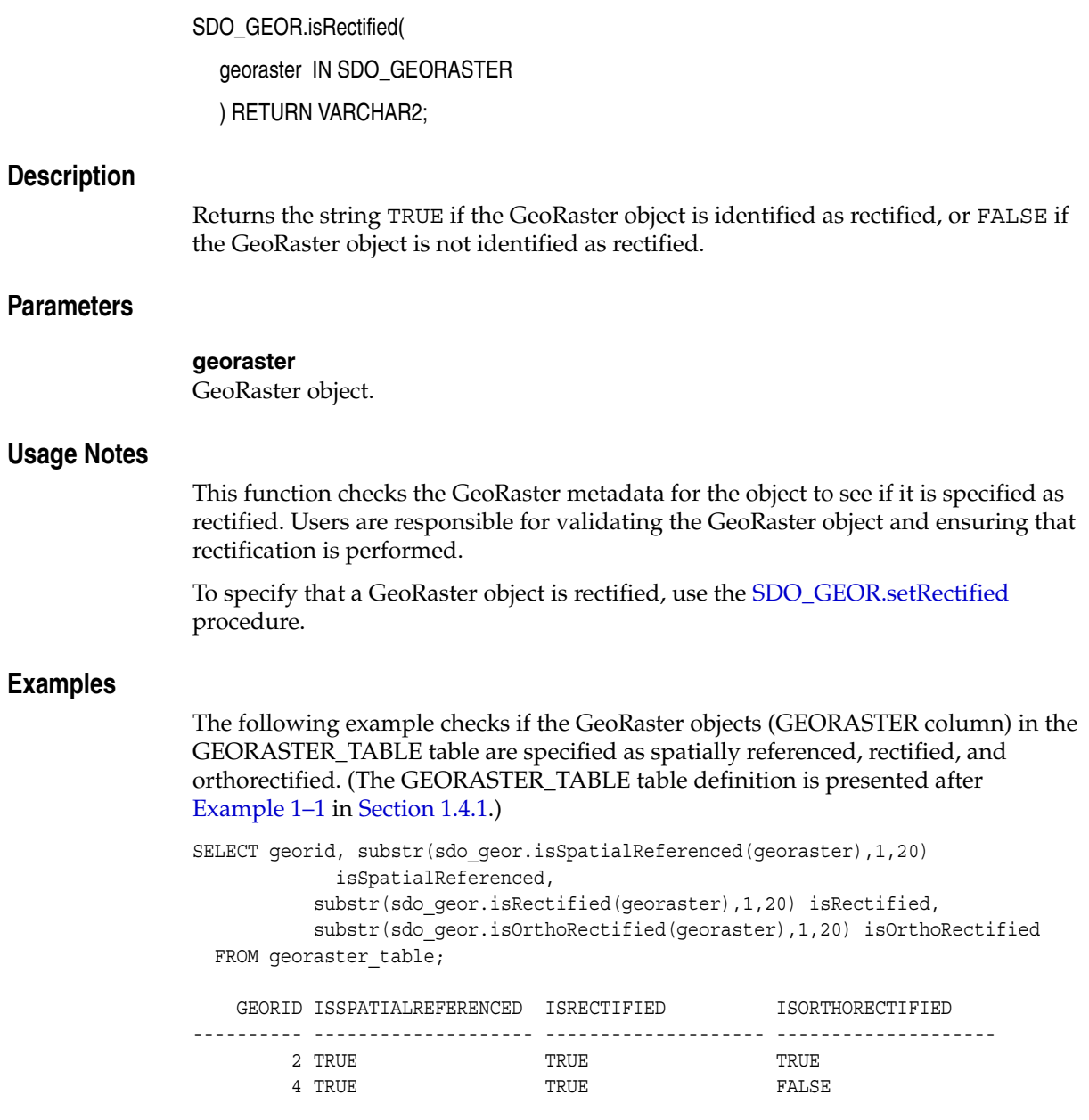

# **SDO\_GEOR.isSpatialReferenced**

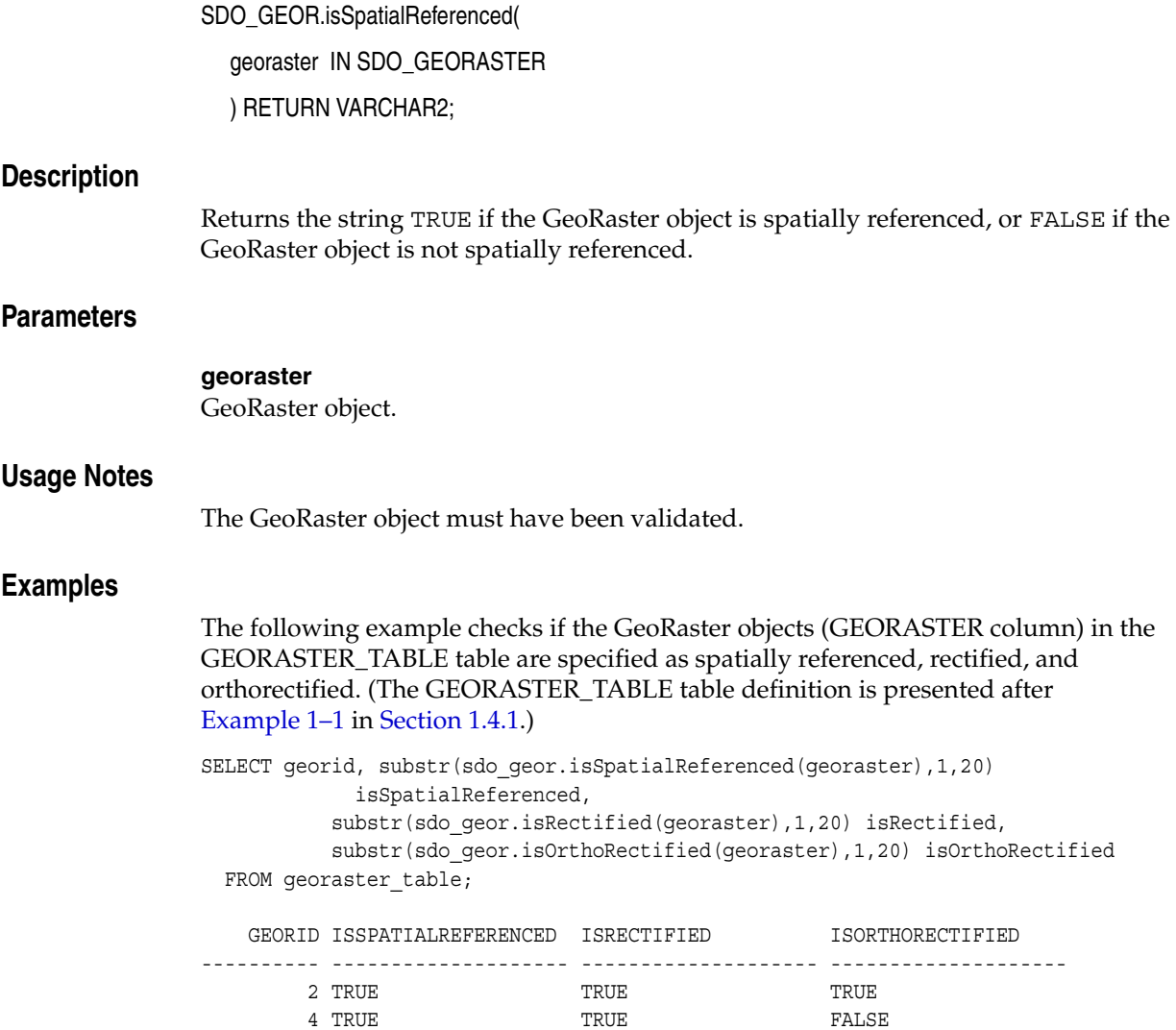

# **SDO\_GEOR.mosaic**

# **Format**

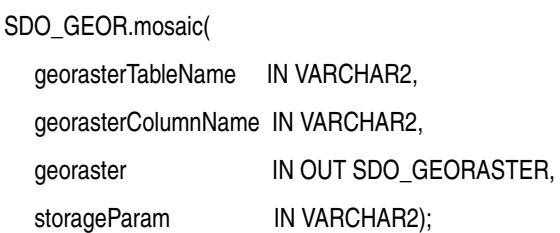

## **Description**

Mosaics GeoRaster objects into one GeoRaster object.

## **Parameters**

## **georasterTableName**

Name of the table containing all source GeoRaster objects.

# **georasterColumnName**

Column of type SDO\_GEORASTER in georasterTableName.

## **georaster**

GeoRaster object to hold the result of the mosaic operation.

#### **storageParam**

A string specifying storage parameters, as explained in [Section 1.4.1](#page-32-0). If this parameter is null, the resulting GeoRaster object has the same storage parameters (blockSize, cellDepth, interleaving, and compression) as the upper-left corner source GeoRaster object in the model space (if applicable) or cell space.

#### **Usage Notes**

The source GeoRaster objects must be prepared tiles or blocks so that they can be mosaicked directly and seamlessly. The GeoRaster objects to be mosaicked must:

- Be rectified, and have the same SRID value and spatial resolutions
- Completely cover the mosaic area, and not overlap or have any gaps
- Have the same number of layers or bands, and be spatially aligned along row and column dimensions
- Have the same mapping between band number and layers

If applicable, the resulting GeoRaster object takes the spatial reference metadata information from the upper-left corner source GeoRaster object in the model space.

If all source GeoRaster objects are blank and have the same blankCellValue value, the resulting GeoRaster object is blank and has that blankCellValue value; otherwise, the resulting GeoRaster object is not blank.

Any pyramid data for the source GeoRaster objects is not considered, and the pyramid parameter is ignored if it is specified in the storageParam string.

The mosaic operation performs internal commit operations at regular intervals, and thus it cannot be rolled back. If the operation is interrupted, dangling raster blocks

may exist in the raster data table. You can handle dangling raster blocks, as explained in [Section 3.20](#page-77-0).

# **Examples**

The following example inserts an initialized GeoRaster object into the GEORASTER\_ TABLE table, returns the GeoRaster object into a variable named gr, mosaics all the GeoRaster objects in the GROBJ column of a table named GRTAB, and stores the resulting mosaicked GeoRaster object in the same variable. (The GEORASTER\_TABLE table definition is presented after [Example 1–1](#page-33-0) in [Section 1.4.1.](#page-32-0) The GRTAB table definition is not important to the example and is not presented here.)

```
DECLARE
   gr sdo_georaster;
BEGIN
  INSERT INTO georaster table (georid, georaster)
       VALUES (12, sdo_geor.init('rdt_1'))
       RETURNING georaster INTO gr;
   sdo_geor.mosaic('grtab', 'grobj', gr, 'blocksize=(512,512,1)');
   UPDATE georaster_table SET georaster=gr WHERE id=12;
END;
/
```
# **SDO\_GEOR.scale**

# **Format**

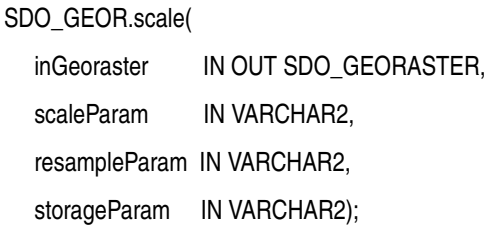

# **Description**

Scales a GeoRaster object by enlarging or reducing the image along row and column dimensions.

**Note:** This procedure is deprecated. Instead, use the [SDO\\_](#page-174-0) [GEOR.scaleCopy](#page-174-0) procedure, which makes a copy of an existing GeoRaster object using the specified scaling information.

# **Parameters**

#### **inGeoraster**

The SDO\_GEORASTER object on which the scaling operation is to be performed.

#### **scaleParam**

A string specifying a scaling parameter keyword and its associated value. The keyword must be one of the following:

- scaleFactor, to reduce or enlarge as a multiple of the original size. This keyword must have a numeric value greater than 0 (zero) (for example, 'scaleFactor=0.75'). A value of 1.0 will not change the current size; a value less than 1 will reduce the image; a value greater than 1 will enlarge the image. The number of cells along each dimension is the original number multiplied by scaleFactor. For example, if the scaleFactor value is 2 and the GeoRaster object has X and Y dimensions, the number of cells along each dimension is doubled.
- maxDimSize, to specify a size in terms of the maximum number of cells for each dimension. This keyword must have a numeric value for each dimension (for example, 'maxDimSize=(512,512)'). The aspect ratio is not changed.

#### **resampleParam**

A string specifying a resampling parameter (for example, 'resampling=NN'). For the current release, the only supported keyword is resampling, and its value must be one of the following:

- NN: value of the nearest neighbor cell in the original GeoRaster object
- BILINEAR: distance-weighted average of the 4 nearest cells in the original GeoRaster object
- AVERAGE4: simple average of the 4 nearest cells in the original GeoRaster object
- AVERAGE16: simple average of the 16 nearest cells in the original GeoRaster object

CUBIC: cubic convolution of the 16 nearest cells in the original GeoRaster object

#### **storageParam**

A string specifying storage parameters, as explained in [Section 1.4.1](#page-32-0). However, the compression keyword is not supported in the storageParam parameter for this procedure, while it is supported for the [SDO\\_GEOR.scaleCopy](#page-174-0) procedure.

## **Usage Notes**

This procedure, which changes the input GeoRaster object to reflect the specified scaling, is deprecated and will not be supported in a future release of Spatial. Instead, use the [SDO\\_GEOR.scaleCopy](#page-174-0) procedure. After you use the [SDO\\_GEOR.scaleCopy](#page-174-0) procedure, you can check to ensure that the desired changes were made in the copy of the original GeoRaster object, and then discard the original GeoRaster object if you wish.

This procedure does not scale along the band dimension.

If you need to get the scaled cell values, use the procedure described in the Usage Notes for the [SDO\\_GEOR.getCellValue](#page-112-0) function.

Any pyramid data in the GeoRaster object is deleted as a result of the scaling operation.

After the operation, the row and column ULT coordinates are always set to 0 (zero), even if no scaling is performed (that is, even if scaleFactor=1).

If the metadata contains spatial reference information and if the GeoRaster object is georeferenced with a valid affine transformation, the spatial reference information is updated accordingly; otherwise, the spatial reference information is removed.

# **Examples**

The following example reduces an image to three-fourths (0.75) size, specifies bilinear resampling, and specifies a block size of 64 for each dimension in the storage parameters. (It refers to a table named GEORASTER\_TABLE, whose definition is presented after [Example 1–1](#page-33-0) in [Section 1.4.1](#page-32-0).)

```
DECLARE
  gr1 sdo_georaster;
BEGIN
  SELECT georaster INTO gr1 FROM georaster table WHERE georid=21 FOR UPDATE;
   sdo_geor.scale(gr1, 'scaleFactor=0.75', 'resampling=BILINEAR',
                      'blocksize=(64,64)');
  UPDATE georaster_table SET georaster=gr1 WHERE georid=21;
   COMMIT;
END;
/
```
# <span id="page-174-0"></span>**SDO\_GEOR.scaleCopy**

# **Format**

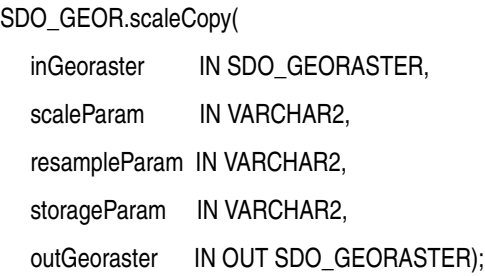

# **Description**

Scales a GeoRaster object by enlarging or reducing the image along row and column dimensions, and puts the result into a new object that reflects the scaling.

# **Parameters**

#### **inGeoraster**

The SDO\_GEORASTER object on which the scaling operation is to be performed to create the new object (outGeoraster).

#### **scaleParam**

A string specifying a scaling parameter keyword and its associated value. The keyword must be one of the following:

- scaleFactor, to reduce or enlarge as a multiple of the original size. This keyword must have a numeric value greater than 0 (zero) (for example, 'scaleFactor=0.75'). A value of 1.0 will not change the current size; a value less than 1 will reduce the image; a value greater than 1 will enlarge the image. The number of cells along each dimension is the original number multiplied by scaleFactor. For example, if the scaleFactor value is 2 and the GeoRaster object has X and Y dimensions, the number of cells along each dimension is doubled.
- maxDimSize, to specify a size in terms of the maximum number of cells for each dimension. This keyword must have a numeric value for each dimension (for example, 'maxDimSize=(512,512)'). The aspect ratio is not changed.

#### **resampleParam**

A string specifying a resampling parameter (for example, 'resampling=NN'). For the current release, the only supported keyword is resampling, and its value must be one of the following:

- NN: value of the nearest neighbor cell in the original GeoRaster object
- BILINEAR: distance-weighted average of the 4 nearest cells in the original GeoRaster object
- AVERAGE4: simple average of the 4 nearest cells in the original GeoRaster object
- AVERAGE16: simple average of the 16 nearest cells in the original GeoRaster object
- CUBIC: cubic convolution of the 16 nearest cells in the original GeoRaster object

#### **storageParam**

A string specifying storage parameters, as explained in [Section 1.4.1](#page-32-0).

#### **outGeoraster**

The new SDO\_GEORASTER object that reflects the results of the scaling operation.

#### **Usage Notes**

Use this procedure to create a new GeoRaster object reflecting the specified scaling, without changing the original object. After you use this procedure, you can check to ensure that the desired changes were made in the copy of the original GeoRaster object, and then discard the original GeoRaster object if you wish.

This procedure does not scale along the band dimension.

If you need to get the scaled cell values, use the procedure described in the Usage Notes for the [SDO\\_GEOR.getCellValue](#page-112-0) function.

Any pyramid data in the input GeoRaster object is not included in the output GeoRaster object.

After the operation, the row and column ULT coordinates are always set to 0 (zero), even if no scaling is performed (that is, even if scaleFactor=1).

If the metadata contains spatial reference information and if the GeoRaster object is georeferenced with a valid affine transformation, the spatial reference and georeferencing information is updated accordingly; otherwise, the spatial reference information is removed.

An exception is raised if one or more of the following are true:

- inGeoraster is invalid.
- outGeoraster has not been initialized.
- A raster data table for outGeoraster does not exist and outGeoraster is not a blank GeoRaster object.

## **Examples**

The following example reduces an image to three-fourths (0.75) size, specifies AVERAGE4 resampling, and specifies a block size of 32 for each dimension in the storage parameters. (It refers to a table named GEORASTER\_TABLE, whose definition is presented after [Example 1–1](#page-33-0) in [Section 1.4.1.](#page-32-0))

```
DECLARE
  gr1 sdo_georaster;
  gr2 sdo_georaster;
BEGIN
   INSERT INTO georaster_table (georid, georaster) 
    VALUES (21, sdo_geor.init('RDT_1'))
    RETURNING georaster INTO gr2;
  SELECT georaster INTO gr1 FROM georaster table WHERE georid=2;
   sdo_geor.scaleCopy(gr1, 'scaleFactor=0.75', 'resampling=AVERAGE4',
                      'blocksize=(32,32)', gr2);
  UPDATE georaster_table SET georaster=gr2 WHERE georid=21;
  COMMIT;
END;
/
```
# **SDO\_GEOR.schemaValidate**

# **Format**

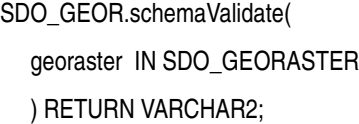

## **Description**

Validates a GeoRaster object's metadata against the GeoRaster XML schema.

# **Parameters**

**georaster** GeoRaster object.

#### **Usage Notes**

This function returns TRUE if the metadata is valid, NULL if the GeoRaster object or its metadata is null, or one or more Oracle error codes indicating why the metadata is not valid and the exact location of the errors.

Use this function with the [SDO\\_GEOR.validateGeoraster](#page-221-0) function. If the [SDO\\_](#page-221-0) [GEOR.validateGeoraster](#page-221-0) function identifies a GeoRaster object as invalid with an error code of 13454, the object's metadata is not valid according to the GeoRaster XML schema. If this happens, call the SDO\_GEOR.schemaValidate function to get specific information, including the location in the metadata, about the errors.

### **Examples**

The following example validates a GeoRaster object's metadata.

```
SELECT t.georid,
        sdo_geor.schemavalidate(t.georaster)
  FROM georaster_table t 
  WHERE t.georid = 1;
```
# **SDO\_GEOR.setBeginDateTime**

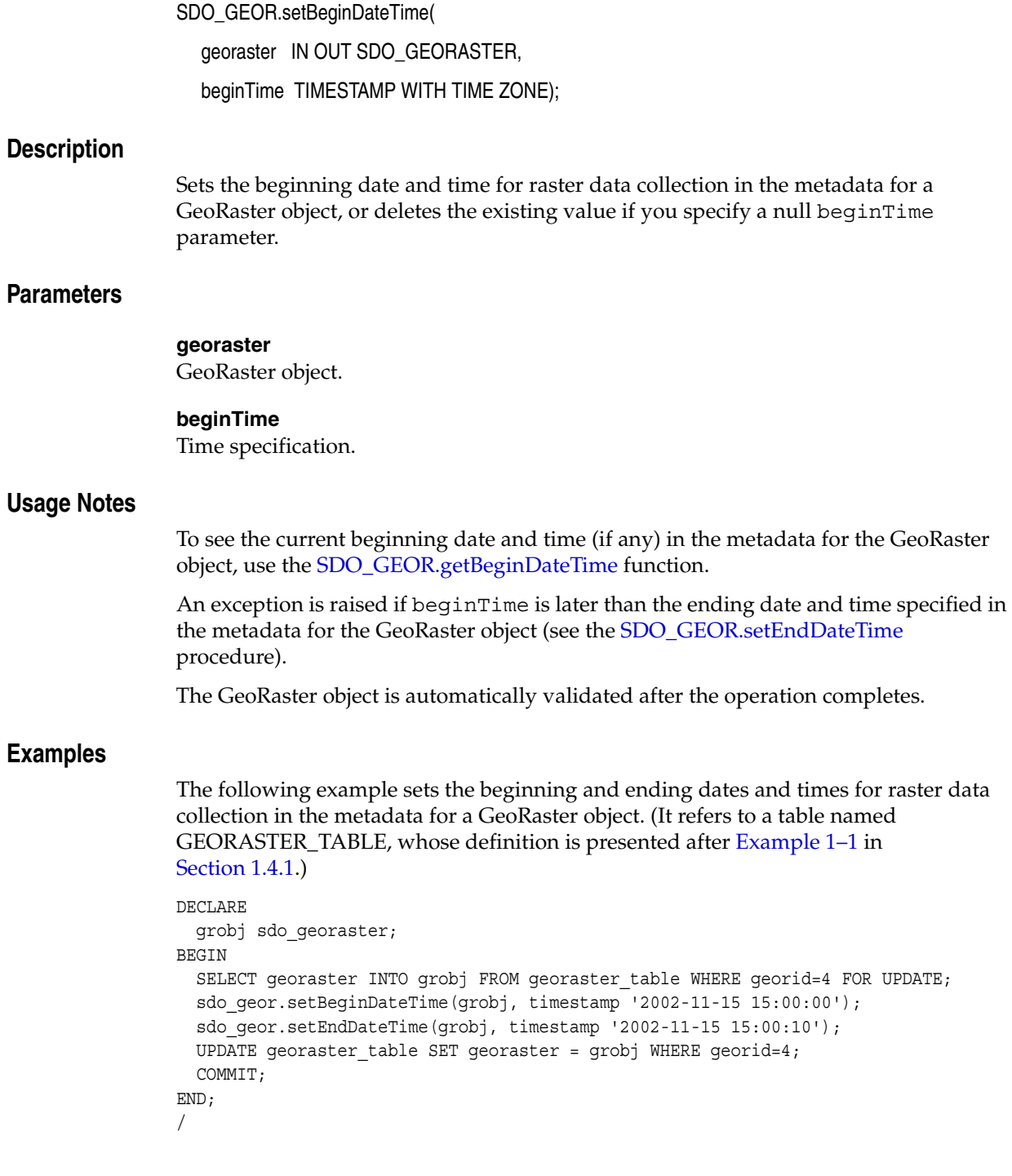

# **SDO\_GEOR.setBinTable**

# **Format**

SDO\_GEOR.setBinTable(

georaster IN OUT SDO\_GEORASTER, layerNumber IN NUMBER, tableName IN VARCHAR2);

#### **Description**

Sets the name of the bin table associated with a layer, or deletes the existing value if you specify a null tableName parameter.

**Note:** GeoRaster does not perform operations using the BIN function or the bin table in the current release.

# **Parameters**

#### **georaster**

GeoRaster object.

#### **layerNumber**

Number of the layer for which to set the bin table name. A value of 0 (zero) indicates the object layer.

#### **tableName**

Name of the bin table associated with a layer.

#### **Usage Notes**

The GeoRaster object is automatically validated after the operation completes.

This procedure is relevant only if the bin type is EXPLICIT. To retrieve the bin type, use the [SDO\\_GEOR.getBinType](#page-105-0) function.

To return the bin table for a layer, use the [SDO\\_GEOR.getBinTable](#page-104-0) function.

See also the information in the Usage Notes for the [SDO\\_GEOR.getBinType](#page-105-0) function.

An exception is raised if layerNumber is null or invalid for the GeoRaster object, or if tableName is an empty string ('').

## **Examples**

The following example sets BINT1 as the name of the bin table for layer number 3 of a specified GeoRaster object in the GEORASTER\_TABLE table, whose definition is presented after [Example 1–1](#page-33-0) in [Section 1.4.1](#page-32-0).

```
DECLARE
  grobj sdo_georaster;
BEGIN
 SELECT georaster INTO grobj FROM georaster table WHERE georid=4 FOR UPDATE;
  sdo_geor.setBinTable(grobj, 3, 'BINT1');
 UPDATE georaster table SET georaster = grobj WHERE georid=4;
  COMMIT;
```
END; /
# **SDO\_GEOR.setBlankCellValue**

# **Format**

SDO\_GEOR.setBlankCellValue( georaster IN OUT SDO\_GEORASTER, value IN NUMBER);

# **Description**

Sets (modifies) the cell value to be used for all cells if a specified GeoRaster object is a blank GeoRaster object.

# **Parameters**

**georaster** GeoRaster object.

#### **value**

Cell value to be used for the blank GeoRaster object. Cannot be a null value.

# **Usage Notes**

In a blank GeoRaster object, all cells have the same cell value.

The GeoRaster object is automatically validated after the operation completes.

To return the blank cell value of a blank GeoRaster object, use the [SDO\\_](#page-107-0) [GEOR.getBlankCellValue](#page-107-0) function. To determine if a specified GeoRaster object is a blank GeoRaster object, use the [SDO\\_GEOR.isBlank](#page-166-0) function.

An exception is raised if value is null or inconsistent with the cellDepth specification, or if the GeoRaster object is not blank.

# **Examples**

The following example specifies a value of 255 to be used for all cells in the GeoRaster object column (GEORASTER) in the GEORASTER\_TABLE table for the row with an GEORID column value of 1. (The GEORASTER\_TABLE table definition is presented after [Example 1–1](#page-33-0) in [Section 1.4.1](#page-32-0).)

```
DECLARE
   grobj sdo_georaster;
BEGIN
   SELECT georaster INTO grobj FROM georaster_table WHERE georid=1 FOR UPDATE;
  sdo geor.setBlankCellValue(grobj, 255);
   UPDATE georaster_table SET georaster = grobj WHERE georid=1;
   COMMIT;
END;
/
```
# **SDO\_GEOR.setColorMap**

# **Format**

SDO\_GEOR.setColorMap(

georaster IN OUT SDO\_GEORASTER, layerNumber IN NUMBER, colorMap IN SDO\_GEOR\_COLORMAP);

# **Description**

Sets the colormap for a layer in a GeoRaster object, or deletes the existing value if you specify a null colorMap parameter.

#### **Parameters**

**georaster**

GeoRaster object.

#### **layerNumber**

Number of the layer for which to perform the operation.

#### **colorMap**

Colormap object of type SDO\_GEOR\_COLORMAP, which is described in [Section 2.3.2.](#page-58-0)

### **Usage Notes**

The following must be true of the specified colormap object:

- The cellValue values are consistent with and in the value range for the cellDepth value of the GeoRaster object.
- The red, green, blue, and alpha values are integers from 0 to 255.
- The cellValue array contains no duplicate entries.
- The entries in the cellValue array are in ascending order.

The GeoRaster object is automatically validated after the operation completes.

You can create a colormap or retrieve a colormap from an existing GeoRaster object for use. To return the colormap for a layer in a GeoRaster object, use the [SDO\\_](#page-114-0) [GEOR.getColorMap](#page-114-0) function.

An exception is raised if layerNumber is null or invalid for the GeoRaster object, or if any of the following exist in colorMap: the red, green, blue, or alpha value is null or out of scope; duplicate values exist in the cellValue array, or any cellValue values are null, out of scope, or out of order.

# **Examples**

The following example sets the colormap for layer 2 of the GeoRaster object (GEORASTER column) in the row with the GEORID column value of 4 in the GEORASTER\_TABLE table. It assumes that the GeoRaster object is a bitmap. (The GEORASTER\_TABLE table definition is presented after [Example 1–1](#page-33-0) in [Section 1.4.1.](#page-32-0))

DECLARE grobj sdo\_georaster;

```
 cmobj sdo_geor_colormap;
BEGIN
   cmobj := sdo_geor_colormap(sdo_number_array(0, 1),
                             sdo number array(0, 255),
                               sdo_number_array(0, 0),
                              sdo_number_array(0, 0),
                              sdo_number_array(255, 255));
  SELECT georaster INTO grobj FROM georaster_table WHERE georid=4 FOR UPDATE;
   sdo_geor.setColorMap(grobj, 2, cmobj);
  UPDATE georaster_table SET georaster = grobj WHERE georid=4;
  COMMIT;
END;
/
```
# **SDO\_GEOR.setColorMapTable**

# **Format**

SDO\_GEOR.setColorMapTable(

georaster IN OUT SDO\_GEORASTER, layerNumber IN NUMBER, tableName IN VARCHAR2);

# **Description**

Sets the colormap table for a layer in a GeoRaster object, or deletes the existing value if you specify a null tableName parameter.

**Note:** This procedure registers the colormap table name with GeoRaster; however, GeoRaster does not perform operations using the colormap table in the current release.

# **Parameters**

# **georaster**

GeoRaster object.

#### **layerNumber**

Number of the layer for which to perform the operation.

#### **tableName**

Name of the user-defined colormap table. [Section 2.3.2](#page-58-0) describes colormaps.

#### **Usage Notes**

The GeoRaster object is automatically validated after the operation completes.

To return the colormap table for a layer in a GeoRaster object, use the [SDO\\_](#page-117-0) [GEOR.getColorMapTable](#page-117-0) function.

An exception is raised if layerNumber is null or invalid for the GeoRaster object, or if tableName is an empty string ('').

## **Examples**

The following example sets the colormap table to be null for layer 2 of the GeoRaster object (GEORASTER column) in the row with the GEORID column value of 4 in the GEORASTER\_TABLE table. (The GEORASTER\_TABLE table definition is presented after [Example 1–1](#page-33-0) in [Section 1.4.1](#page-32-0).)

```
DECLARE
   grobj sdo_georaster;
BEGIN
  SELECT georaster INTO grobj FROM georaster table WHERE georid=4 FOR UPDATE;
  sdo geor.setColorMapTable(grobj, 2, null);
  UPDATE georaster table SET georaster = grobj WHERE georid=4;
  COMMIT;
END;
/
```
# <span id="page-184-0"></span>**SDO\_GEOR.setDefaultBlue**

# **Format**

SDO\_GEOR.setDefaultBlue(

georaster IN OUT SDO\_GEORASTER, defaultBlue NUMBER);

#### **Description**

Sets the number of the layer to be used for the blue color component (in the RGB color space) for displaying a GeoRaster object, or deletes the existing value if you specify a null defaultBlue parameter.

#### **Parameters**

## **georaster**

GeoRaster object.

#### **defaultBlue**

Number of the layer to be used for the blue color component (in the RGB color space) for displaying the specified GeoRaster object. Must be greater than 0 (zero) and less than or equal to the highest layer number in the GeoRaster object.

#### **Usage Notes**

The default red, green, and blue values are used for true-color displays, not for pseudocolor or grayscale displays. These values are optional, and they are intended for use only when visualizing multilayer or hyperspectral GeoRaster objects.

The GeoRaster object is automatically validated after the operation completes.

An exception is raised if you are trying to set or remove the number of the layer to be used for the blue color component only, or if defaultBlue is not a valid layer number for the GeoRaster object.

#### **Examples**

The following example sets the default red, green, and blue color layers for the GeoRaster objects (GEORASTER column) in the GEORASTER\_TABLE table, and it returns an array with the layer numbers for the red, green, and blue color components for displaying these GeoRaster objects. (The GEORASTER\_TABLE table definition is presented after [Example 1–1](#page-33-0) in [Section 1.4.1](#page-32-0).)

```
DECLARE
  grobj sdo_georaster;
BEGIN
  SELECT georaster INTO grobj FROM georaster_table WHERE georid=4 FOR UPDATE;
 sdo geor.setDefaultRed(grobj, 5);
 sdo qeor.setDefaultGreen(qrobj, 4);
  sdo geor.setDefaultBlue(grobj, 3);
 UPDATE georaster table SET georaster = qrobj WHERE georid=4;
  COMMIT;
END;
/
```
SELECT sdo geor.getDefaultColorLayer(georaster) FROM georaster table

 WHERE georid=4; SDO\_GEOR.GETDEFAULTCOLORLAYER(GEORASTER) -------------------------------------------------------------------------------- SDO\_NUMBER\_ARRAY(5, 4, 3) 1 row selected.

# **SDO\_GEOR.setDefaultColorLayer**

# **Format**

SDO\_GEOR.setDefaultColorLayer(

georaster IN OUT SDO\_GEORASTER, defaultRGB SDO\_NUMBER\_ARRAY);

#### **Description**

Sets the default numbers of the layers to be used for the red, green, and blue color components, respectively, for displaying a GeoRaster object, or deletes the existing values if you specify a null defaultRGB parameter.

#### **Parameters**

## **georaster**

GeoRaster object.

#### **defaultRGB**

Array of three numbers identifying the red, green, and blue color components, respectively, for displaying the specified GeoRaster object. Each number must be greater than 0 (zero) and less than or equal to the highest layer number in the GeoRaster object.

#### **Usage Notes**

The RGB layer numbers specified are used for true-color displays, not for pseudocolor or grayscale displays.

The GeoRaster object is automatically validated after the operation completes.

You can set the layer number for each color component (RGB) by using the [SDO\\_](#page-190-0) [GEOR.setDefaultRed,](#page-190-0) [SDO\\_GEOR.setDefaultGreen](#page-188-0), and [SDO\\_GEOR.setDefaultBlue](#page-184-0) procedures.

An exception is raised if defaultRGB is of the wrong size or if any elements in it are null or are invalid layer numbers for the GeoRaster object. All elements in the defaultRGB array must be either null or not null; you cannot mix null and non-null array elements, because the three layer numbers must be set or removed at the same time.

## **Examples**

The following example specifies that layer number 1 is to be used for the red, green, and blue color components for displaying the GeoRaster object (GEORASTER column) in the row with an GEORID column value of 2 in the GEORASTER\_TABLE table. (The GEORASTER\_TABLE table definition is presented after [Example 1–1](#page-33-0) in [Section 1.4.1.](#page-32-0))

```
DECLARE
  grobj sdo_georaster;
BEGIN
 SELECT georaster INTO grobj FROM georaster table WHERE georid=2 FOR UPDATE;
 sdo qeor.setDefaultColorLayer(qrobj, sdo number array(1,1,1));
 UPDATE georaster table SET georaster = qrobj WHERE georid=2;
  COMMIT;
END;
```
/

# <span id="page-188-0"></span>**SDO\_GEOR.setDefaultGreen**

# **Format**

SDO\_GEOR.setDefaultGreen(

georaster IN OUT SDO\_GEORASTER, defaultGreen NUMBER);

#### **Description**

Sets the number of the layer to be used for the green color component (in the RGB color space) for displaying a GeoRaster object, or deletes the existing value if you specify a null defaultGreen parameter.

#### **Parameters**

### **georaster**

GeoRaster object.

#### **defaultGreen**

Number of the layer to be used for the green color component (in the RGB color space) for displaying the specified GeoRaster object. Must be greater than 0 (zero) and less than or equal to the highest layer number in the GeoRaster object.

#### **Usage Notes**

The default red, green, and blue values are used for true-color displays, not for pseudocolor or grayscale displays. These values are optional, and they are intended for use only when visualizing multilayer or hyperspectral GeoRaster objects.

The GeoRaster object is automatically validated after the operation completes.

An exception is raised if you are trying to set or remove the number of the layer to be used for the green color component only, or if defaultGreen is not a valid layer number for the GeoRaster object.

#### **Examples**

The following example sets the default red, green, and blue color layers for the GeoRaster objects (GEORASTER column) in the GEORASTER\_TABLE table, and it returns an array with the layer numbers for the red, green, and blue color components for displaying these GeoRaster objects. (The GEORASTER\_TABLE table definition is presented after [Example 1–1](#page-33-0) in [Section 1.4.1](#page-32-0).)

```
DECLARE
  grobj sdo_georaster;
BEGIN
  SELECT georaster INTO grobj FROM georaster_table WHERE georid=4 FOR UPDATE;
 sdo geor.setDefaultRed(grobj, 5);
 sdo qeor.setDefaultGreen(qrobj, 4);
  sdo geor.setDefaultBlue(grobj, 3);
 UPDATE georaster table SET georaster = qrobj WHERE georid=4;
  COMMIT;
END;
/
```
SELECT sdo qeor.getDefaultColorLayer(georaster) FROM georaster table

 WHERE georid=4; SDO\_GEOR.GETDEFAULTCOLORLAYER(GEORASTER) -------------------------------------------------------------------------------- SDO\_NUMBER\_ARRAY(5, 4, 3) 1 row selected.

# <span id="page-190-0"></span>**SDO\_GEOR.setDefaultRed**

# **Format**

SDO\_GEOR.setDefaultRed(

georaster IN OUT SDO\_GEORASTER, defaultRed IN NUMBER);

#### **Description**

Sets the number of the layer to be used for the red color component (in the RGB color space) for displaying a GeoRaster object, or deletes the existing value if you specify a null defaultRed parameter.

#### **Parameters**

## **georaster**

GeoRaster object.

#### **defaultRed**

Number of the layer to be used for the red color component (in the RGB color space) for displaying the specified GeoRaster object. Must be greater than 0 (zero) and less than or equal to the highest layer number in the GeoRaster object.

#### **Usage Notes**

The default red, green, and blue values are used for true-color displays, not for pseudocolor or grayscale displays. These values are optional, and they are intended for use only when visualizing multilayer or hyperspectral GeoRaster objects.

The GeoRaster object is automatically validated after the operation completes.

An exception is raised if you are trying to set or remove the number of the layer to be used for the red color component only, or if defaultRed is not a valid layer number for the GeoRaster object.

#### **Examples**

The following example sets the default red, green, and blue color layers for the GeoRaster objects (GEORASTER column) in the GEORASTER\_TABLE table, and it returns an array with the layer numbers for the red, green, and blue color components for displaying these GeoRaster objects. (The GEORASTER\_TABLE table definition is presented after [Example 1–1](#page-33-0) in [Section 1.4.1](#page-32-0).)

```
DECLARE
  grobj sdo_georaster;
BEGIN
  SELECT georaster INTO grobj FROM georaster_table WHERE georid=4 FOR UPDATE;
 sdo geor.setDefaultRed(grobj, 5);
 sdo qeor.setDefaultGreen(qrobj, 4);
  sdo geor.setDefaultBlue(grobj, 3);
 UPDATE georaster table SET georaster = qrobj WHERE georid=4;
  COMMIT;
END;
/
```
SELECT sdo geor.getDefaultColorLayer(georaster) FROM georaster table

 WHERE georid=4; SDO\_GEOR.GETDEFAULTCOLORLAYER(GEORASTER) -------------------------------------------------------------------------------- SDO\_NUMBER\_ARRAY(5, 4, 3) 1 row selected.

# **SDO\_GEOR.setEndDateTime**

# **Format**

SDO\_GEOR.setEndDateTime( georaster IN OUT SDO\_GEORASTER, endTime TIMESTAMP WITH TIME ZONE);

## **Description**

Sets the ending date and time for raster data collection in the metadata for a GeoRaster object, or deletes the existing value if you specify a null endTime parameter.

# **Parameters**

**georaster** GeoRaster object.

# **endTime**

Time specification.

# **Usage Notes**

The GeoRaster object is automatically validated after the operation completes.

To see the current ending date and time (if any) in the metadata for the GeoRaster object, use the [SDO\\_GEOR.getEndDateTime](#page-123-0) function.

An exception is raised if endTime is earlier than the beginning date and time specified in the metadata for the GeoRaster object (see the [SDO\\_GEOR.setBeginDateTime](#page-177-0) procedure).

# **Examples**

The following example sets the beginning and ending dates and times for raster data collection in the metadata for a GeoRaster object. (It refers to a table named GEORASTER\_TABLE, whose definition is presented after [Example 1–1](#page-33-0) in [Section 1.4.1](#page-32-0).)

```
DECLARE
   grobj sdo_georaster;
BEGIN
   SELECT georaster INTO grobj FROM georaster_table WHERE georid=4 FOR UPDATE;
   sdo_geor.setBeginDateTime(grobj, timestamp '2002-11-15 15:00:00');
   sdo_geor.setEndDateTime(grobj, timestamp '2002-11-15 15:00:10');
   UPDATE georaster_table SET georaster = grobj WHERE georid=4;
   COMMIT;
END;
/
```
# **SDO\_GEOR.setGrayScale**

# **Format**

SDO\_GEOR.setGrayScale(

georaster IN OUT SDO\_GEORASTER, layerNumber IN NUMBER, grayScale IN SDO\_GEOR\_GRAYSCALE);

## **Description**

Sets the grayscale mappings for a layer in a GeoRaster object, or deletes the existing values if you specify a null grayScale parameter.

### **Parameters**

**georaster**

GeoRaster object.

#### **layerNumber**

Number of the layer for which to set the grayscale mappings. A value of 0 (zero) indicates the object layer.

#### **grayScale**

An object of type SDO\_GEOR\_GRAYSCALE, which is described in [Section 2.3.3](#page-58-1).

#### **Usage Notes**

The following must be true of the specified SDO\_GEOR\_GRAYSCALE object:

- The cellValue values are consistent with and in the value range for the cellDepth value of the GeoRaster object.
- The gray value is an integer from  $0$  to 255.
- The cellValue array contains no duplicate entries.
- The entries in the cellValue array are in ascending order.

The GeoRaster object is automatically validated after the operation completes.

To return the grayscale mappings for a layer in a GeoRaster object, use the [SDO\\_](#page-124-0) [GEOR.getGrayScale](#page-124-0) function.

An exception is raised if layerNumber is null or invalid for the GeoRaster object, any gray values are null or out of scope, the cellValue array contains any duplicate values, or any cellValue values are null, out of scope, or out of order.

#### **Examples**

The following example sets the grayscale mappings for layer 3 of the GeoRaster object (GEORASTER column) in the row with the GEORID column value of 4 in the GEORASTER\_TABLE table. (The GEORASTER\_TABLE table definition is presented after [Example 1–1](#page-33-0) in [Section 1.4.1](#page-32-0).)

DECLARE grobj sdo\_georaster; gsobj sdo\_geor\_grayscale;

```
BEGIN
  gsobj := sdo_geor_grayscale(sdo_number_array(1, 10, 20, 30, 255),
                          sdo_number_array(0, 180, 210, 230, 250));
  SELECT georaster INTO grobj FROM georaster_table WHERE georid=4 FOR UPDATE;
  sdo_geor.setGrayScale(grobj, 3, gsobj);
  UPDATE georaster_table SET georaster = grobj WHERE georid=4;
  COMMIT;
END;
/
```
# **SDO\_GEOR.setGrayScaleTable**

# **Format**

SDO\_GEOR.setGrayScaleTable(

georaster IN OUT SDO\_GEORASTER, layerNumber IN NUMBER, tableName IN VARCHAR2);

# **Description**

Sets the grayscale mapping table for a layer in a GeoRaster object, or deletes the existing value if you specify a null tableName parameter.

**Note:** This procedure registers the grayscale mapping table name with GeoRaster; however, GeoRaster does not perform operations using the grayscale mapping table in the current release.

# **Parameters**

# **georaster**

GeoRaster object.

#### **layerNumber**

Number of the layer for which to set the grayscale mapping table. A value of 0 (zero) indicates the object layer.

#### **tableName**

Name of the grayscale mapping table for a layer in the specified GeoRaster object.

# **Usage Notes**

[Section 2.3.3](#page-58-1) describes grayscale display.

The GeoRaster object is automatically validated after the operation completes.

To return the grayscale mapping table for a layer in a GeoRaster object, use the [SDO\\_](#page-125-0) [GEOR.getGrayScaleTable](#page-125-0) function.

An exception is raised if layerNumber is null or invalid for the GeoRaster object, or if tableName is an empty string ('').

#### **Examples**

The following example sets GST1 as the grayscale mapping table for layer 3 of the GeoRaster object (GEORASTER column) in the row with the GEORID column value of 4 in the GEORASTER\_TABLE table. (The GEORASTER\_TABLE table definition is presented after [Example 1–1](#page-33-0) in [Section 1.4.1](#page-32-0).)

```
DECLARE
  grobj sdo_georaster;
BEGIN
 SELECT georaster INTO grobj FROM georaster table WHERE georid=4 FOR UPDATE;
   sdo_geor.setGrayScaleTable(grobj, 3, 'GST1');
  UPDATE georaster table SET georaster = grobj WHERE georid=4;
```
 COMMIT; END; /

# **SDO\_GEOR.setHistogramTable**

# **Format**

SDO\_GEOR.setHistogramTable(

georaster IN OUT SDO\_GEORASTER, layerNumber IN NUMBER tableName IN VARCHAR2);

# **Description**

Sets the histogram table for a layer in a GeoRaster object.

**Note:** This procedure registers the histogram table name with GeoRaster; however, GeoRaster does not perform operations using the histogram table in the current release.

# **Parameters**

#### **georaster**

GeoRaster object.

#### **layerNumber**

Number of the layer for which to set the name of the histogram table. A value of 0 (zero) indicates the object layer.

#### **tableName**

Name of the histogram table. If this parameter is null, the metadata information for any existing histogram table (but not the actual table) is deleted. If there is no statistics information for the layer, this parameter must be null. The parameter value cannot be an empty string (that is, it cannot be '').

# **Usage Notes**

This procedure specifies a user-defined histogram table. [Section 2.3.1](#page-57-0) briefly discusses histograms.

To return the name of the histogram table for a layer, use the [SDO\\_](#page-127-0) [GEOR.getHistogramTable](#page-127-0) function.

An exception is raised if one or more of the following are true:

- layerNumber is null or invalid for the GeoRaster object,.
- $t$ ableName is an empty string  $('')$ .
- The statistical data associated with the specified layer is not set.

To set the statistical data for a layer, call the [SDO\\_GEOR.setStatistics](#page-215-0) procedure.

# **Examples**

The following example sets HIST1 as the histogram table for layer 3 of the GeoRaster object (GEORASTER column) in the row with the GEORID column value of 4 in the GEORASTER\_TABLE table. (The GEORASTER\_TABLE table definition is presented after [Example 1–1](#page-33-0) in [Section 1.4.1](#page-32-0).)

```
DECLARE
   grobj sdo_georaster;
BEGIN
  SELECT georaster INTO grobj FROM georaster_table WHERE georid=4 FOR UPDATE;
   sdo_geor.setHistogramTable(grobj, 3, 'HIST1');
  UPDATE georaster_table SET georaster = grobj WHERE georid=4;
   COMMIT;
END;
/
```
# **SDO\_GEOR.setID**

# **Format**

SDO\_GEOR.setID(

georaster IN OUT SDO\_GEORASTER,

id IN VARCHAR2);

### **Description**

Sets a user-defined identifier to be associated with a GeoRaster object, or deletes the existing value if you specify a null id parameter.

# **Parameters**

#### **georaster**

GeoRaster object.

# **id**

ID value to be associated with the GeoRaster object.

## **Usage Notes**

This procedure is useful for assigning unique meaningful alphanumeric identifiers to GeoRaster objects, so that users and applications can easily identify the objects.

The GeoRaster object is automatically validated after the operation completes.

To return the user-defined identifier value for a GeoRaster object, use the [SDO\\_](#page-128-0) [GEOR.getID](#page-128-0) function.

#### **Examples**

The following example sets newid as the user-defined identifier value of the GeoRaster object (GEORASTER column) in the row with the GEORID column value of 2 in the GEORASTER\_TABLE table. (The GEORASTER\_TABLE table definition is presented after [Example 1–1](#page-33-0) in [Section 1.4.1](#page-32-0).)

```
DECLARE
  grobj sdo_georaster;
BEGIN
  SELECT georaster INTO grobj FROM georaster_table WHERE georid=2 FOR UPDATE;
 sdo geor.setID(grobj, 'newid');
 UPDATE georaster table SET georaster = grobj WHERE georid=2;
  COMMIT;
END;
/
```
# **SDO\_GEOR.setLayerID**

# **Format**

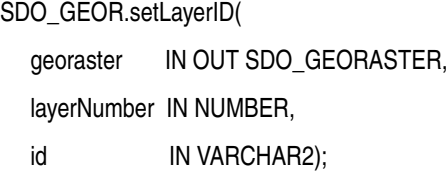

### **Description**

Sets a user-defined identifier to be associated with a layer in a GeoRaster object, or deletes the existing value if you specify a null id parameter.

#### **Parameters**

**georaster** GeoRaster object.

#### **layerNumber**

Number of the layer for which to perform the operation.

#### **id**

ID value to be associated with the specified layer in the GeoRaster object.

#### **Usage Notes**

The GeoRaster object is automatically validated after the operation completes.

To return the user-defined identifier value for a layer in a GeoRaster object, use the [SDO\\_GEOR.getLayerID](#page-131-0) function.

An exception is raised if layerNumber is null or invalid for the GeoRaster object, or if id is null yet the corresponding layer information does exist.

## **Examples**

The following example sets TM\_Band\_2 as the user-defined identifier value of layer 2 in the GeoRaster object (GEORASTER column) in the row with the GEORID column value of 4 in the GEORASTER\_TABLE table. (The GEORASTER\_TABLE table definition is presented after [Example 1–1](#page-33-0) in [Section 1.4.1.](#page-32-0))

```
DECLARE
   grobj sdo_georaster;
BEGIN
  SELECT georaster INTO grobj FROM georaster table WHERE georid=4 FOR UPDATE;
   sdo_geor.setLayerID(grobj, 2, 'TM_Band_2');
   UPDATE georaster_table SET georaster = grobj WHERE georid=4;
   COMMIT;
END;
/
```
# **SDO\_GEOR.setLayerOrdinate**

# **Format**

SDO\_GEOR.setLayerOrdinate(

georaster IN OUT SDO\_GEORASTER, layerNumber IN NUMBER, ordinate IN NUMBER);

# **Description**

Sets the band ordinate value for a specified layer in a GeoRaster object, or deletes the existing value if you specify a null ordinate parameter.

#### **Parameters**

**georaster**

GeoRaster object.

#### **layerNumber**

Number of the layer for which to perform the operation.

#### **ordinate**

Band ordinate value of the layer along the band dimension.

### **Usage Notes**

The band ordinate of the layer refers to the physical band that a layer (layerNumber parameter value) is associated with. For the current release, the associations must be as shown in [Figure 1–4](#page-36-0) in [Section 1.5](#page-36-1): layer 1 is band 0, layer 2 is band 1, and so on.

The band ordinate for the object layer is ignored by GeoRaster.

The GeoRaster object is automatically validated after the operation completes.

To return the band ordinate value for a layer, use the [SDO\\_GEOR.getLayerOrdinate](#page-132-0) function.

An exception is raised if layerNumber is null or invalid for the GeoRaster object, if ordinate is null, or if ordinate does not equal layerNumber-1 when layerNumber does not specify the object layer.

# **Examples**

The following example sets the band ordinate value for layer 1 to be 0 (zero) in the GeoRaster object (GEORASTER column) in the row with the GEORID column value of 4 in the GEORASTER\_TABLE table. (The GEORASTER\_TABLE table definition is presented after [Example 1–1](#page-33-0) in [Section 1.4.1](#page-32-0).)

```
DECLARE
  grobj sdo_georaster;
BEGIN
  SELECT georaster INTO grobj FROM georaster table WHERE georid=4 FOR UPDATE;
   sdo_geor.setLayerOrdinate(grobj, 1, 0);
  UPDATE georaster_table SET georaster = grobj WHERE georid=4;
   COMMIT;
END;
```
/

# **SDO\_GEOR.setModelSRID**

# **Format**

SDO\_GEOR.setModelSRID(

georaster IN OUT SDO\_GEORASTER,

srid IN NUMBER);

# **Description**

Sets the coordinate system (SDO\_SRID value) for the model (ground) space for a GeoRaster object, or deletes the existing value if you specify a null srid parameter.

# **Parameters**

#### **georaster**

GeoRaster object.

### **srid**

Coordinate system. Must be a value from the SRID column of the MDSYS.CS\_SRS table if the GeoRaster metadata contains spatial reference information; or must be null (causing no coordinate system associated with the model space) if the GeoRaster metadata does not contain spatial reference information.

# **Usage Notes**

The GeoRaster object is automatically validated after the operation completes.

If the original GeoRaster object had a different model space SRID value, this procedure does not change the raster data itself. In other words, this procedure does not cause any reprojection or resampling on the cell data of the GeoRaster object.

To return the coordinate system (SDO\_SRID value) associated with the model space for a GeoRaster object, use the [SDO\\_GEOR.getModelSRID](#page-135-0) function.

# **Examples**

The following example changes the coordinate system for a GeoRaster object to *Longitude / Latitude (WGS 66)*, which is the coordinate system associated with SRID value 82394 in the MDSYS.CS\_SRS system table. (The example refers to a table named GEORASTER\_TABLE, whose definition is presented after [Example 1–1](#page-33-0) in [Section 1.4.1](#page-32-0).)

```
DECLARE
   grobj sdo_georaster;
BEGIN
  SELECT georaster INTO grobj FROM georaster table WHERE georid=4 FOR UPDATE;
   sdo_geor.setModelSRID(grobj, 82394);
 UPDATE georaster table SET georaster = qrobj WHERE georid=4;
   COMMIT;
END;
/
```
# **SDO\_GEOR.setOrthoRectified**

# **Format**

SDO\_GEOR.setOrthoRectified( georaster IN OUT SDO\_GEORASTER, isOrthoRectified IN VARCHAR2);

# **Description**

Specifies whether or not a GeoRaster object is orthorectified, or deletes the existing value if you specify a null isOrthoRectified parameter.

# **Parameters**

#### **georaster**

GeoRaster object.

#### **isOrthoRectified**

Specify TRUE to specify that the GeoRaster object is orthorectified, FALSE to specify that the GeoRaster object is not orthorectified, or null if the GeoRaster metadata does not contain spatial reference information. Must be TRUE or FALSE (case-insensitive) if the GeoRaster metadata contains spatial reference information.

## **Usage Notes**

This procedure modifies the GeoRaster metadata for the object. It does not actually orthorectify the object. Users are responsible for ensuring that orthorectification is performed.

The GeoRaster object is automatically validated after the operation completes.

To be set as orthorectified, a GeoRaster object must be spatially referenced and rectified.

# **Examples**

The following example identifies the GeoRaster object (GEORASTER column) in the row with the GEORID column value of 4 in the GEORASTER\_TABLE table as orthorectified. (The GEORASTER\_TABLE table definition is presented after [Example 1–1](#page-33-0) in [Section 1.4.1](#page-32-0).)

```
DECLARE
  grobj sdo_georaster;
BEGIN
  SELECT georaster INTO grobj FROM georaster_table WHERE georid=4 FOR UPDATE;
   sdo_geor.setOrthoRectified(grobj, 'TRUE');
  UPDATE georaster_table SET georaster = grobj WHERE georid=4;
  COMMIT;
END;
/
```
# **SDO\_GEOR.setRasterType**

# **Format**

SDO\_GEOR.setRasterType( georaster IN OUT SDO\_GEORASTER, rasterType IN NUMBER); **Description** Sets the raster type of a GeoRaster object. **Parameters georaster** GeoRaster object. **rasterType** Numeric value to be set as the rasterType attribute of the GeoRaster object. Must be a valid 5-digit numeric value, in the format described in [Section 2.1.1](#page-54-0). **Usage Notes** The GeoRaster object is automatically validated after the operation completes. An exception is raised if rasterType is null or if the first three digits of the existing rasterType value are changed. **Examples** The following example sets the rasterType attribute value of a GeoRaster object to 20001. (It refers to a table named GEORASTER\_TABLE, whose definition is presented after [Example 1–1](#page-33-0) in [Section 1.4.1](#page-32-0).) DECLARE grobj sdo\_georaster; BEGIN SELECT georaster INTO grobj FROM georaster\_table WHERE georid=2 FOR UPDATE; sdo\_geor.setRasterType(grobj, 20001); UPDATE georaster\_table SET georaster = grobj WHERE georid=2; COMMIT; END;

```
/
```
# **SDO\_GEOR.setRectified**

# **Format**

SDO\_GEOR.setRectified( georaster IN OUT SDO\_GEORASTER, isRectified IN VARCHAR2);

#### **Description**

Specifies whether or not a GeoRaster object is rectified, or deletes the existing value if you specify a null isRectified parameter.

## **Parameters**

#### **georaster**

GeoRaster object.

#### **isRectified**

Specify TRUE to specify that the GeoRaster object is rectified, FALSE to specify that the GeoRaster object is not rectified, or null if the GeoRaster metadata does not contain spatial reference information. Must be TRUE or FALSE (case-insensitive) if the GeoRaster metadata contains spatial reference information.

#### **Usage Notes**

This procedure modifies the GeoRaster metadata for the object. It does not actually rectify the object. Users are responsible for ensuring that rectification is performed.

The GeoRaster object is automatically validated after the operation completes.

A GeoRaster object must be spatially referenced if you want to set isRectified to TRUE (see the [SDO\\_GEOR.setSpatialReferenced](#page-209-0) procedure).

### **Examples**

The following example identifies the GeoRaster object (GEORASTER column) in the row with the GEORID column value of 4 in the GEORASTER\_TABLE table as not rectified. (The GEORASTER\_TABLE table definition is presented after [Example 1–1](#page-33-0) in [Section 1.4.1](#page-32-0).)

```
DECLARE
  grobj sdo_georaster;
BEGIN
  SELECT georaster INTO grobj FROM georaster_table WHERE georid=4 FOR UPDATE;
  sdo geor.setRectified(grobj, 'false');
  UPDATE georaster_table SET georaster = grobj WHERE georid=4;
  COMMIT;
END;
/
```
# **SDO\_GEOR.setScaling**

# **Format**

SDO\_GEOR.setScaling(

georaster IN OUT SDO\_GEORASTER, layerNumber IN NUMBER, scalingFunc IN SDO\_NUMBER\_ARRAY);

#### **Description**

Sets the scaling function associated with a layer, or deletes the existing value if you specify a null scalingFunc parameter.

**Note:** GeoRaster does not perform operations using the scaling function in the current release.

# **Parameters**

#### **georaster**

GeoRaster object.

#### **layerNumber**

Number of the layer for which to perform the operation.

#### **scalingFunc**

An array of numeric values, with one value for each coefficient in the scaling function. The scaling function is as follows:

value =  $(a_0 + a_1 *$  cellvalue) /  $(b_0 + b_1 *$  cellvalue)

The order of the coefficients is:  $a_0$ ,  $a_1$ ,  $b_0$ ,  $b_1$ .

### **Usage Notes**

The GeoRaster object is automatically validated after the operation completes.

An exception is raised if layerNumber is null or invalid for the GeoRaster object; if scalingFunc is of the wrong array size; if one of  $a_0$ ,  $a_1$ ,  $b_0$ , and  $b_1$  is null; or if both  $b_0$ and  $b_1$  are 0 (zero).

### **Examples**

The following example sets the coefficients of the scaling function for layer 2 of a GeoRaster object. (It refers to a table named GEORASTER\_TABLE, whose definition is presented after [Example 1–1](#page-33-0) in [Section 1.4.1](#page-32-0).)

```
DECLARE
  grobj sdo_georaster;
BEGIN
  SELECT georaster INTO grobj FROM georaster table WHERE georid=4 FOR UPDATE;
  sdo geor.setScaling(grobj, 2, sdo number array(1, 0.5, 1, 0));
  UPDATE georaster_table SET georaster = grobj WHERE georid=4;
   COMMIT;
END;
```
/

# <span id="page-209-0"></span>**SDO\_GEOR.setSpatialReferenced**

# **Format**

SDO\_GEOR.setSpatialReferenced( georaster IN OUT SDO\_GEORASTER, isReferenced IN VARCHAR2); **Description** Specifies whether or not a GeoRaster object is spatially referenced, or deletes the existing value if you specify a null isReferenced parameter. **Parameters georaster** GeoRaster object. **isReferenced** Specify TRUE to specify that the GeoRaster object is spatially referenced, FALSE to specify that the GeoRaster object is not spatially referenced, or null if the GeoRaster metadata does not contain spatial reference information. Must be TRUE or FALSE (case-insensitive) if the GeoRaster metadata contains spatial reference information. **Usage Notes** This procedure sets the GeoRaster object to be spatially referenced or not spatially referenced. The GeoRaster object is automatically validated after the operation completes. **Examples** The following example sets the GeoRaster object (GEORASTER column) in the row with the GEORID column value of 4 in the GEORASTER\_TABLE table as not spatially referenced. (The GEORASTER\_TABLE table definition is presented after [Example 1–1](#page-33-0) in [Section 1.4.1.](#page-32-0)) DECLARE grobj sdo\_georaster; BEGIN SELECT georaster INTO grobj FROM georaster\_table WHERE georid=4 FOR UPDATE; sdo\_geor.setSpatialReferenced(grobj, 'FALSE'); UPDATE georaster\_table SET georaster = grobj WHERE georid=4; COMMIT;

```
END;
/
```
# **SDO\_GEOR.setSpatialResolutions**

# **Format**

SDO\_GEOR.setSpatialResolutions( georaster IN OUT SDO\_GEORASTER, resolutions IN SDO\_NUMBER\_ARRAY);

#### **Description**

Sets the spatial resolution value along each spatial dimension of a GeoRaster object, or deletes the existing values if you specify a null resolutions parameter.

# **Parameters**

#### **georaster**

GeoRaster object.

#### **resolutions**

An array of numeric values, one for each spatial dimension. Each value indicates the number of units of measurement associated with the data area represented by that spatial dimension of a pixel. For example, if the spatial resolution values are (10,10) and the unit of measurement for the ground data is meters, each pixel represents an area of 10 meters by 10 meters.

#### **Usage Notes**

The GeoRaster object is automatically validated after the operation completes.

If resolutions is not null and if the GeoRaster metadata currently does not contain spatial reference information, this procedure adds spatial reference information with minimum default values.

See also the Usage Notes for the [SDO\\_GEOR.getSpatialResolutions](#page-149-0) function.

# **Examples**

The following example sets the spatial resolution values along the column and row (X and Y) dimensions of a GeoRaster object. (It refers to a table named GEORASTER\_ TABLE, whose definition is presented after [Example 1–1](#page-33-0) in [Section 1.4.1](#page-32-0).)

```
DECLARE
  grobj sdo_georaster;
BEGIN
  SELECT georaster INTO grobj FROM georaster_table WHERE georid=4 FOR UPDATE;
  sdo geor.setSpatialResolutions(grobj, sdo number array(28.5,28.5));
  UPDATE georaster_table SET georaster = grobj WHERE georid=4;
  COMMIT;
END;
/
```
# **SDO\_GEOR.setSpectralResolution**

# **Format**

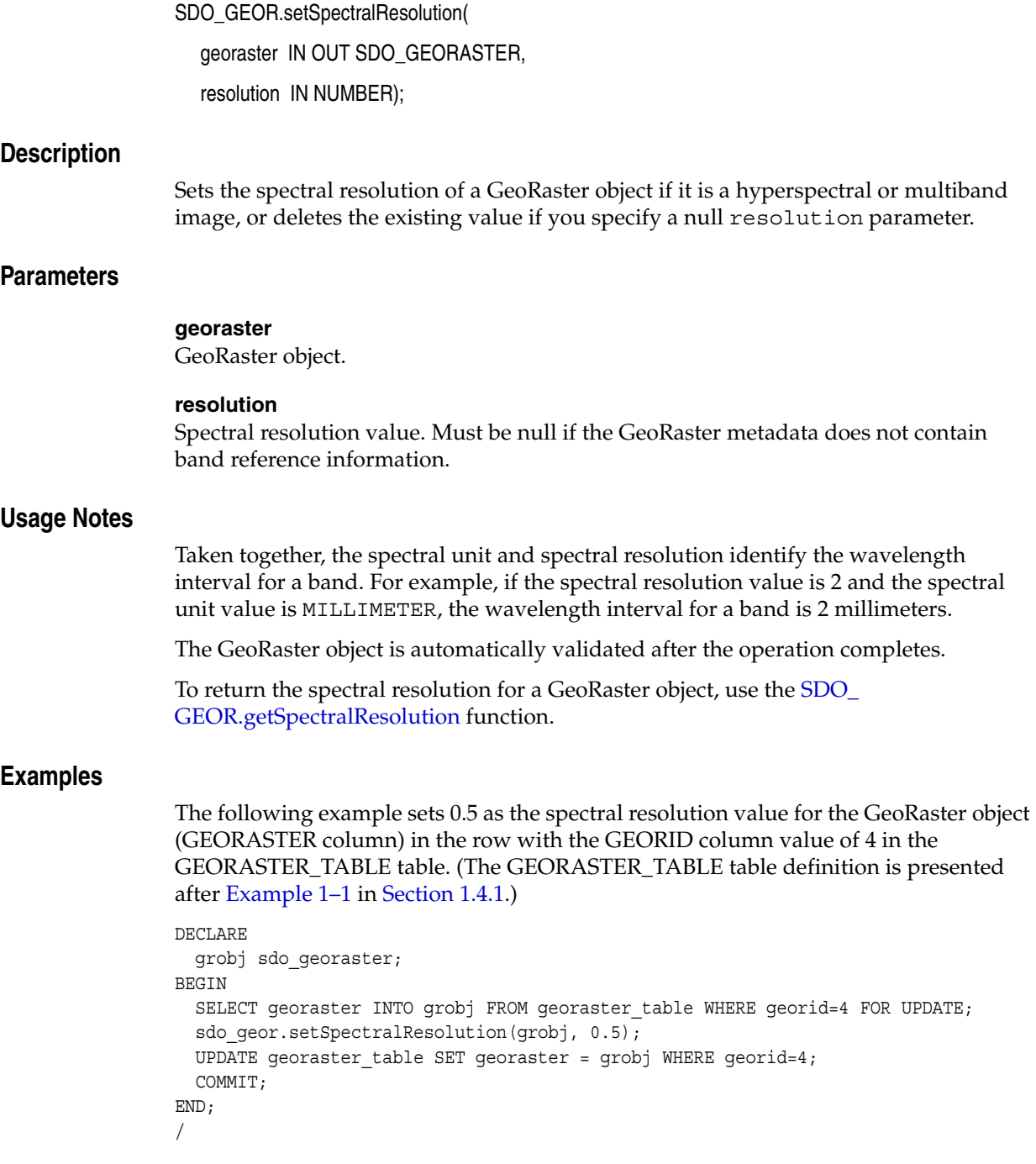

# **SDO\_GEOR.setSpectralUnit**

# **Format**

SDO\_GEOR.setSpectralUnit( georaster IN OUT SDO\_GEORASTER, unit IN VARCHAR2);

#### **Description**

Sets the unit of measurement for identifying the wavelength interval for a band, or deletes the existing value if you specify a null unit parameter.

# **Parameters**

## **georaster**

GeoRaster object.

### **unit**

Spectral unit. Must be one of the following values if the GeoRaster metadata contains band reference information: METER, MILLIMETER, MICROMETER, NANOMETER. Must be null if the GeoRaster metadata does not contain band reference information.

### **Usage Notes**

Taken together, the spectral unit and spectral resolution identify the wavelength interval for a band. For example, if the spectral resolution value is 2 and the spectral unit value is MILLIMETER, the wavelength interval for a band is 2 millimeters.

The GeoRaster object is automatically validated after the operation completes.

To return the spectral unit for a GeoRaster object, use the [SDO\\_GEOR.getSpectralUnit](#page-151-0) function.

# **Examples**

The following example sets MICROMETER as the spectral unit for the GeoRaster object (GEORASTER column) in the row with the GEORID column value of 4 in the GEORASTER\_TABLE table. (The GEORASTER\_TABLE table definition is presented after [Example 1–1](#page-33-0) in [Section 1.4.1](#page-32-0).)

```
DECLARE
  grobj sdo_georaster;
BEGIN
  SELECT georaster INTO grobj FROM georaster_table WHERE georid=4 FOR UPDATE;
  sdo geor.setSpectralUnit(grobj, 'micrometer');
  UPDATE georaster_table SET georaster = grobj WHERE georid=4;
  COMMIT;
END;
/
```
# **SDO\_GEOR.setSRS**

# **Format**

SDO\_GEOR.setSRS(

georaster IN OUT SDO\_GEORASTER,

srs IN SDO\_GEOR\_SRS);

#### **Description**

Sets the spatial reference information of a GeoRaster object, or deletes the existing information if you specify a null srs parameter.

# **Parameters**

#### **georaster**

GeoRaster object.

#### **srs**

An object of type SDO\_GEOR\_SRS, which is described in [Section 2.3.5](#page-59-0).

In this object, isReferenced, isRectified, and isOrthoRectified must be TRUE or FALSE (case-insensitive); spatialResolution must be an array of the correct size; the spatial tolerance cannot be negative; CoordLocation must be 0 or 1; and the polynomial parameters cannot be null.

### **Usage Notes**

The GeoRaster object is automatically validated after the operation completes.

To return the SDO\_GEOR\_SRS information for a GeoRaster object, use the [SDO\\_](#page-152-0) [GEOR.getSRS](#page-152-0) function.

# **Examples**

The following example specifies changes to several spatial reference attributes of a GeoRaster object, calls the setSRS procedure to update the spatial reference information, and then updates the GeoRaster object. (It refers to a table named GEORASTER\_TABLE, whose definition is presented after [Example 1–1](#page-33-0) in [Section 1.4.1](#page-32-0).)

```
DECLARE
  grobj sdo_georaster;
  srs sdo_geor_srs;
BEGIN
SELECT georaster INTO grobj FROM georaster_table WHERE georid=4;
srs := sdo_geor.getSRS(grobj);
srs.isReferenced := 'TRUE';
srs.isRectified := 'TRUE';
srs.isOrthoRectified := null;
srs.srid := 82262;
srs.spatialResolution := sdo_number_array(28.5, 28.5);
srs.rowOff := 0;
srs.columnOff := 0;
srs.xOff := 0;
```

```
srs.yOff := 0;
srs.zOff := 0;
srs.rowScale := 1;
srs.columnScale := 1;
srs.xScale := 1;
srs.yScale := 1;
srs.zScale := 1;
srs.rowNumerator := SDO_NUMBER_ARRAY(1, 2, 1, 3, 32631.5614, 0, -.03508772);
srs.rowDenominator := SDO_NUMBER_ARRAY(1, 0, 0, 1, 1); 
srs.columnNumerator := SDO_NUMBER_ARRAY(1, 2, 1, 3, -7894.7544, .035087719, 0);
srs.columnDenominator := SDO_NUMBER_ARRAY(1, 0, 0, 1, 1);
sdo_geor.setSRS(grobj, srs);
UPDATE georaster_table SET georaster = grobj WHERE georid=4;
COMMIT;
END;
/
```
# <span id="page-215-0"></span>**SDO\_GEOR.setStatistics**

# **Format**

SDO\_GEOR.setStatistics(

georaster IN OUT SDO\_GEORASTER, layerNumber IN NUMBER, statistics IN SDO\_NUMBER\_ARRAY);

# **Description**

Sets statistical data associated with a layer.

# **Parameters**

## **georaster**

GeoRaster object.

#### **layerNumber**

Number of the layer for which to set the statistics. A value of 0 (zero) indicates the object layer.

#### **statistics**

An array with the following numeric values: MIN, MAX, MEAN, MEDIAN, MODEVALUE, STD. You must specify non-null values for all values in the array.

If this parameter is null, all statistical information associated with the layer is deleted.

# **Usage Notes**

This procedure sets statistical data described by the <statisticDatasetType> element in the GeoRaster metadata XML schema, which is described in [Appendix A.](#page-228-0)

To retrieve the statistical data associated with a layer, use the [SDO\\_GEOR.getStatistics](#page-153-0) function.

An exception is raised if layerNumber is null or invalid for the GeoRaster object, or if statistics is of the wrong array size or has any null array elements.

# **Examples**

The following example sets the statistical data for layer 0 of the GeoRaster object (GEORASTER column) in the row with the GEORID column value of 4 in the GEORASTER\_TABLE table. (The GEORASTER\_TABLE table definition is presented after [Example 1–1](#page-33-0) in [Section 1.4.1](#page-32-0).)

```
DECLARE
  grobj sdo_georaster;
BEGIN
 SELECT georaster INTO grobj FROM georaster table WHERE georid=4 FOR UPDATE;
  sdo qeor.setStatistics(qrobj, 0, SDO NUMBER ARRAY(0, 255, 100, 127, 95, 25));
 UPDATE georaster table SET georaster = grobj WHERE georid=4;
  COMMIT;
END;
/
```
## <span id="page-216-0"></span>**SDO\_GEOR.setULTCoordinate**

#### **Format**

SDO\_GEOR.setULTCoordinate( georaster IN OUT SDO\_GEORASTER, ultCoord IN SDO\_NUMBER\_ARRAY);

#### **Description**

Sets the cell coordinate values of the upper-left corner of a GeoRaster object, or deletes the existing values if you specify a null ultCoord parameter.

#### **Parameters**

#### **georaster**

GeoRaster object.

#### **ultCoord**

An array of two numbers (row and column ordinates) or three numbers (row, column, and band ordinates).

#### **Usage Notes**

If the metadata contains spatial reference information and the GeoRaster object is georeferenced, the spatial reference information is checked for validity. If it is valid, the spatial reference information including the georeferencing information is updated and adjusted according to the new ULT coordinates; otherwise, an exception is raised.

To return the upper-left coordinate values for a GeoRaster object, use the [SDO\\_](#page-155-0) [GEOR.getULTCoordinate](#page-155-0) function.

An exception is raised if ultCoord is null or of the wrong array size or has any null array elements.

#### **Examples**

The following example sets the row and column ordinates of the upper-left corner of a GeoRaster object. (It refers to a table named GEORASTER\_TABLE, whose definition is presented after [Example 1–1](#page-33-0) in [Section 1.4.1](#page-32-0).)

```
DECLARE
  grobj sdo_georaster;
BEGIN
  SELECT georaster INTO grobj FROM georaster_table WHERE georid=1 FOR UPDATE;
  sdo geor.setULTCoordinate(grobj, sdo number array(100, 100));
  UPDATE georaster_table SET georaster = grobj WHERE georid=1;
  COMMIT;
END;
/
```
## <span id="page-217-0"></span>**SDO\_GEOR.setVAT**

#### **Format**

SDO\_GEOR.setVAT(

georaster IN OUT SDO\_GEORASTER, layerNumber IN NUMBER, vatName IN VARCHAR2);

#### **Description**

Sets the name of the value attribute table (VAT) associated with a layer of a GeoRaster object, or deletes the existing value if you specify a null vatName parameter.

#### **Parameters**

**georaster** GeoRaster object.

**layerNumber** Number of the layer for which to perform the operation.

#### **vatName**

Name of the value attribute table.

#### **Usage Notes**

The GeoRaster object is automatically validated after the operation completes.

For more information about value attribute tables, see [Section 1.2.3.](#page-24-0)

To return the name of the value attribute table associated with a layer of a GeoRaster object, use the [SDO\\_GEOR.getVAT](#page-156-0) function.

An exception is raised if layerNumber is null or invalid for the GeoRaster object, or if vatName is an empty string ('').

#### **Examples**

The following example specifies VATT1 as the value attribute table to be associated with layer 3 of the GeoRaster object (GEORASTER column) in the row with the GEORID column value of 4 in the GEORASTER\_TABLE table. (The GEORASTER\_ TABLE table definition is presented after [Example 1–1](#page-33-0) in [Section 1.4.1.](#page-32-0))

```
DECLARE
   grobj sdo_georaster;
BEGIN
   SELECT georaster INTO grobj FROM georaster_table WHERE georid=4 FOR UPDATE;
   sdo_geor.setVAT(grobj, 3, 'VATT1');
   UPDATE georaster_table SET georaster = grobj WHERE georid=4;
   COMMIT;
END;
/
```
## <span id="page-218-0"></span>**SDO\_GEOR.setVersion**

#### **Format**

SDO\_GEOR.setVersion(

georaster IN OUT SDO\_GEORASTER, majorVersion IN VARCHAR2, minorVersion IN VARCHAR2);

#### **Description**

Sets the user-specified version of a GeoRaster object.

#### **Parameters**

**georaster** GeoRaster object.

#### **majorVersion**

String representing the major version of the GeoRaster object. For example, if the complete version string is 15a.beta1, specify the majorVersion value as 15a.

If the parameter value is null, any existing majorVersion value in the GeoRaster object is deleted.

#### **minorVersion**

String representing the minor version of the GeoRaster object. For example, if the complete version string is 15a.beta1, specify the minorVersion value as beta1.

If the parameter value is null, any existing minorVersion value in the GeoRaster object is deleted.

#### **Usage Notes**

The major and minor version strings can reflect any versioning scheme that you choose. The majorVersion and minorVersion values can be any string, except that neither can be an empty string (that is, neither can be '').

To retrieve the version string for a GeoRaster object, use the [SDO\\_GEOR.getVersion](#page-157-0) function, which returns the version in the format *major-version.minor-version*.

#### **Examples**

The following example sets 15a.beta1 as the version for the GeoRaster object (GEORASTER column) in the row with the GEORID column value of 4 in the GEORASTER\_TABLE table. (The GEORASTER\_TABLE table definition is presented after [Example 1–1](#page-33-0) in [Section 1.4.1](#page-32-0).)

```
DECLARE
   grobj sdo_georaster;
BEGIN
  SELECT georaster INTO grobj FROM georaster table WHERE georid=4 FOR UPDATE;
   sdo_geor.setVersion(grobj, '15a', 'beta1');
  UPDATE georaster_table SET georaster = grobj WHERE georid=4;
  COMMIT;
END;
/
```
## <span id="page-219-0"></span>**SDO\_GEOR.subset**

#### **Format**

SDO\_GEOR.subset(

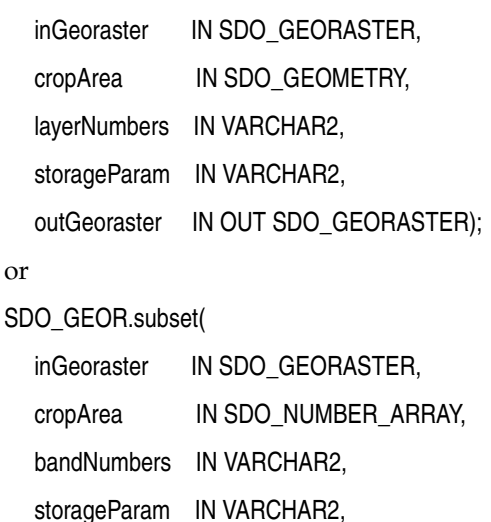

outGeoraster IN OUT SDO\_GEORASTER);

#### **Description**

Performs either or both of the following operations: (1) spatial crop, cut, or clip, or (2) layer or band subset or duplicate.

### **Parameters**

#### **inGeoraster**

The SDO\_GEORASTER object on which the operation or operations are to be performed.

#### **cropArea**

Crop area definition. If the data type is SDO\_NUMBER\_ARRAY, the parameter identifies the upper-left (row, column) and lower-right (row, column) coordinates of a rectangular window, and raster space is assumed. If the data type is SDO\_ GEOMETRY, the minimum bounding rectangle (MBR) of the geometry object is used as the crop area; see also the Usage Notes for SDO\_SRID requirements.

If cropArea is of type SDO\_GEOMETRY, use the layerNumbers parameter to specify one or more layer numbers; if cropArea is of type SDO\_NUMBER\_ARRAY, use the bandNumbers parameter to specify one or more band numbers.

#### **layerNumbers**

A string identifying the logical layer numbers on which the operation or operations are to be performed. Use commas to delimit the values, and a hyphen to indicate a range (for example, 2-4 for layers 2, 3, and 4).

#### **bandNumbers**

A string identifying the physical band numbers on which the operation or operations are to be performed. Use commas to delimit the values, and a hyphen to indicate a range (for example, 1-3 for bands 1, 2, and 3).

#### **storageParam**

A string specifying storage parameters, as explained in [Section 1.4.1](#page-32-0).

#### **outGeoraster**

The new SDO\_GEORASTER object.

#### **Usage Notes**

This procedure has a variety of possible uses. For example, you can call it to crop a small area or obtain a subset of a few layers of a GeoRaster object, you can duplicate layers, and you can specify storage parameters such as blocking and interleaving for the resulting object.

If the cropArea parameter data type is SDO\_GEOMETRY, the SDO\_SRID value must be one of the following:

- Null, to specify raster space
- A value from the SRID column of the MDSYS.CS\_SRS table

If the SDO\_SRID values for the cropArea parameter geometry and the model space are different, the window parameter geometry is automatically transformed to the coordinate system of the model space before the operation is performed. (Raster space and model space are explained in [Section 1.3.](#page-25-0))

Any pyramid data in the input GeoRaster object is not copied to the output GeoRaster object.

An exception is raised if one or more of the following are true:

- inGeoraster is invalid.
- outGeoraster has not been initialized.
- A raster data table for outGeoraster does not exist and outGeoraster is not a blank GeoRaster object.

#### **Examples**

The following example creates a GeoRaster object that contains only specified bands from a specified window from the original object. (It refers to a table named GEORASTER\_TABLE, whose definition is presented after [Example 1–1](#page-33-0) in [Section 1.4.1](#page-32-0).)

```
DECLARE
  gr1 sdo_georaster;
  gr2 sdo_georaster;
BEGIN
  INSERT INTO georaster_table (georid, georaster)
    VALUES (41, sdo_geor.init('RDT_1'))
     RETURNING georaster INTO gr2;
 SELECT georaster INTO gr1 FROM georaster table WHERE georid=4;
   sdo_geor.subset(gr1, sdo_geometry(2003, NULL, NULL,
                               sdo elem info array(1, 1003, 3),
                               sdo ordinate array(0,256,255,511)),
                   '3,1-2', null, gr2);
 UPDATE georaster table SET georaster=gr2 WHERE georid=41;
  COMMIT;
END;
/
```
## <span id="page-221-0"></span>**SDO\_GEOR.validateGeoraster**

#### **Format**

SDO\_GEOR.validateGeoraster( georaster IN SDO\_GEORASTER ) RETURN VARCHAR2;

### **Description**

Validates a GeoRaster object, checking its raster data and metadata.

#### **Parameters**

#### **georaster**

GeoRaster object to be checked for validity.

#### **Usage Notes**

This function returns TRUE if the GeoRaster object is valid, NULL if the GeoRaster object is null, an Oracle error code if the error is known, or FALSE for an unknown error.

You should use this function after you create, load, or modify a GeoRaster object, to ensure that it is valid before you process it further.

If this function identifies a GeoRaster object as invalid with an error code of 13454, the object's metadata is not valid according to the GeoRaster XML schema. If this happens, call the [SDO\\_GEOR.schemaValidate](#page-176-0) function to find specific locations and other information about the errors.

This function not only validates GeoRaster metadata against the GeoRaster XML schema, but it also enforces restrictions and requirements in the current release that are not described in the XML schema. The following are some of the restrictions and requirements enforced by this function:

- Layer numbers must be from 1 to  $n$  where  $n$  is the total number of layers.
- The cell Representation Type value must be UNDEFINED.
- If totalBandBlocks or bandBlockSize is specified in the metadata, both must be specified. If there is only one band, no band blocking is allowed.
- The total number of blocks times the blocking size along a dimension must match the dimension size plus padding size, and the size of each cell data BLOB object must match the metadata description in terms of blocking or nonblocking.
- The size and number of GeoRaster data blocks stored in the raster data table must be consistent with the metadata description. For cell data, the number and size of the blocks are checked; the content of the blocks is not checked.
- The only pyramid types supported are NONE (no pyramids) and DECREASE. (For more information about pyramids, see [Section 1.7](#page-40-0).)
- For an uncompressed GeoRaster object, the size of the BLOB object in each raster block is checked based on the blocking size and cell depth. However, for a compressed GeoRaster object, the size of the BLOB object in each raster block is not checked. Thus, when a compressed GeoRaster object is decompressed, the data might not be valid with respect to size.
- Only one type of polynomial model is supported, as described in [Section 1.6.1](#page-38-0). The offsets, scales, and RMS values for the supported polynomial model are fixed. The pType, nVars, and number of coefficients are fixed for each polynomial, except for the values of the coefficients a, b, c, d, e, and f. The fixed values are described in [Table 2–4](#page-60-0) in [Section 2.3.5](#page-59-0). The SDO\_GEOR\_SRS data type is a precise map of the GeoRaster SRS polynomial model in the XML metadata document.
- The RigorousModel and StoredFunction georeferencing models are not supported, although you can store GCP (ground control point) data in an Oracle table and register the table name in the GeoRaster SRS metadata.
- Spatial resolutions can be inconsistent with the affine transformation scales if the GeoRaster object is georeferenced.
- GeoRaster temporal referencing and band referencing are not supported, although in the temporal reference system (TRS) and band reference system (BRS) you can store the beginning and ending date and time, the spectral resolution, the spectral unit, and related descriptive information.
- Only one  $l$  ayerInfo element is supported. A layer can be defined only along one dimension, and this dimension must be BAND. However, within the layerInfo element, the number of subLayer elements is limited only by the total number of layers. The layer number for the objectLayer elements is 0, and the layer numbers for subLayer elements are 1 to *n* where *n* is the total number of layers.
- The scaling function, BIN function, and statistical data or histogram can be stored in the GeoRaster metadata and must be valid against the XML schema, but the value ranges for these items are not restricted. GeoRaster interfaces that use this metadata are limited. Applications should validate this optional metadata before using it.
- The numbers of colormap values and grayscale mapping values are not restricted, but there must be no duplicate colormap or grayscale values, and the values in each array must be consistent with the cellDepth value of the GeoRaster object and must be in ascending order. The value range of the red, green, blue, alpha, and gray components must be integers from 0 to 255.
- This function does not check any external tables (such as a GCP table, bin table, histogram table, grayscale table, or colormap table) whose names are registered in the XML metadata.
- This function does not validate the spatial extent geometry, or whether or not the spatial relationship between the geometry and the raster data is correct. To validate the spatial extent geometry, use the SDO\_GEOM.VALIDATE\_ GEOMETRY\_WITH\_CONTEXT or SDO\_GEOM.VALIDATE\_LAYER\_WITH\_ CONTEXT procedure, which are documented in *Oracle Spatial User's Guide and Reference*.
- This function does not validate the geometry specified in the blockMBR attribute in raster data tables, or whether or not the geometry precisely encloses the raster blocks. (The blockMBR attribute is described in [Section 2.2.6](#page-57-0).) To validate this geometry, use the SDO\_GEOM.VALIDATE\_GEOMETRY\_WITH\_CONTEXT or SDO\_GEOM.VALIDATE\_LAYER\_WITH\_CONTEXT procedure, which are documented in *Oracle Spatial User's Guide and Reference*.

If there is no entry for the GeoRaster object in the ALL\_SDO\_GEOR\_SYSDATA view (described in [Section 2.4\)](#page-61-0), this procedure returns an error stating that the GeoRaster object is not registered. To prevent this error, be sure that the GeoRaster object is inserted into a GeoRaster table and that this table has the required GeoRaster DML trigger created on it. To enable cross-schema access, you must also ensure that users

calling this procedure have an appropriate privilege on both the GeoRaster table and the associated raster data table.

### **Examples**

The following example validates the GeoRaster objects in a table.

```
SELECT t.georid,
        sdo_geor.validategeoraster(t.georaster) isvalid
   from georaster_table t order by georid;
     GEORID ISVALID 
---------- ---------- 
         3 TRUE 
         4 TRUE
```
# <span id="page-224-0"></span>**SDO\_GEOR\_UTL Package Reference**

The MDSYS.SDO\_GEOR\_UTL package contains subprograms (functions and procedures) for utility operations related to GeoRaster. This chapter presents reference information, with one or more examples, for each subprogram.

## <span id="page-225-0"></span>**SDO\_GEOR\_UTL.createDMLTrigger**

#### **Format**

SDO\_GEOR\_UTL.createDMLTrigger( tableName VARCHAR2, columnName VARCHAR2);

#### **Description**

Creates the required standard GeoRaster data manipulation language (DML) trigger on a GeoRaster column in a GeoRaster table, so that the appropriate operations are performed when its associated trigger is fired.

#### **Parameters**

#### **tableName**

Name of a GeoRaster table (the table containing rows with at least one GeoRaster object column).

#### **columnName**

Name of a column of type SDO\_GEORASTER in the GeoRaster table.

#### **Usage Notes**

To maintain the referential integrity of GeoRaster data structures, you should always use this procedure to create the standard GeoRaster DML trigger on each GeoRaster table and GeoRaster column combination before you perform any DML operations on the table. For example, if the GeoRaster table contains two GeoRaster columns, call this procedure twice, specifying the appropriate table name and column name for each call.

For more information about the standard GeoRaster DML trigger, including the operations that it performs, see [Section 3.1.1](#page-66-0).

#### **Examples**

The following example creates the standard GeoRaster DML trigger for a table named XYZ\_GEOR\_TAB containing a GeoRaster column named GEOR\_COL.

EXECUTE sdo\_geor\_utl.createDMLTrigger('XYZ\_GEOR\_TAB', 'GEOR\_COL');

## <span id="page-226-1"></span><span id="page-226-0"></span>**SDO\_GEOR\_UTL.makeRDTNamesUnique**

### **Format**

SDO\_GEOR\_UTL.makeRDTNamesUnique;

## **Description**

Renames some existing raster data tables that do not have unique names so that all raster data table names are unique within the database, and updates the GeoRaster system data and all affected GeoRaster objects to reflect the new names.

#### **Parameters**

None.

#### **Usage Notes**

If one or more raster data tables have the same name (under different schemas), you can use this procedure or the [SDO\\_GEOR\\_UTL.renameRDT](#page-227-0) procedure, or both, to eliminate the duplication.

Run this procedure when you are connected to the database with the DBA role.

#### **Examples**

The following example automatically renames some existing raster data tables that do not have unique names so that all raster data table names are unique within the database, and it updates the GeoRaster system data and all affected GeoRaster objects to reflect the new names.

EXECUTE sdo\_geor\_utl.makeRDTNamesUnique;

## <span id="page-227-1"></span><span id="page-227-0"></span>**SDO\_GEOR\_UTL.renameRDT**

#### **Format**

SDO\_GEOR\_UTL.renameRDT(

oldRDTs VARCHAR2,

newRDTs VARCHAR2 DEFAULT NULL);

#### **Description**

Renames one or more existing raster data tables owned by the current user, and updates the GeoRaster system data and all affected GeoRaster objects to reflect the new names.

#### **Parameters**

#### **oldRDTs**

Name of the raster data table or tables to be renamed. For multiple tables, use a comma-delimited list.

#### **newRDTs**

New names to be assigned to the raster data table or tables that are specified in oldRDTs. For multiple tables, use a comma-delimited list with an order exactly reflecting the names in oldRDTs. If this parameter is null, GeoRaster assigns a unique new name to each input raster data table.

#### **Usage Notes**

If one or more raster data tables owned by different users have the same name, you can use this procedure or the [SDO\\_GEOR\\_UTL.makeRDTNamesUnique](#page-226-0) procedure, or both, to eliminate the duplication.

Before using this procedure, you must connect to the database as the owner of the raster data table or tables. You cannot use this procedure to rename a raster data table owned by another user.

If any table in oldRDTs is not included in the GeoRaster system data, it is ignored.

If any table in newRDTs conflicts with a name in the GeoRaster system data or with the name of another object owned by the current user, an exception is raised.

#### **Examples**

The following example renames the raster data tables RDT\_1 and RDT\_2 to ST\_RDT\_1 and ST\_RDT\_2, respectively.

```
CONNECT scott/tiger;
. . .
EXECUTE sdo geor utl.renameRDT('RDT_1,RDT_2','ST_RDT_1,ST_RDT_2');
```
## <span id="page-228-0"></span>**GeoRaster Metadata XML Schema**

This appendix provides the XML schema definition that is used for GeoRaster metadata. The following is the definition of the GeoRaster metadata XML schema. (You can also see this definition by querying the SDO\_GEOR\_XMLSCHEMA\_TABLE table, which is described in [Section 2.5](#page-62-0).)

```
<?xml version="1.0" encoding="UTF-8"?>
<!-- Oracle GeoRaster Metadata Schema -->
<xsd:schema targetNamespace="http://xmlns.oracle.com/spatial/georaster" 
    xmlns="http://xmlns.oracle.com/spatial/georaster" 
    xmlns:xsd="http://www.w3.org/2001/XMLSchema" 
     elementFormDefault="qualified" version="0.0">
<xsd:annotation>
<xsd:documentation>======================================== 
    This is the XML schema defining the metadata of Oracle GeoRaster object type.
    It consists of two parts: data type definitions and its element content.
     Part 1: Data Types 
        Part 1.1: Data Types for Object Info 
        Part 1.2: Data Types for Raster Info 
        Part 1.3: Data Types for Spatial-Temporal-Band Reference Systems 
        Part 1.3.1: Data Types for GeoRaster Spatial Reference System
        Part 1.3.2: Data Types for GeoRaster Temporal Reference System
        Part 1.3.3: Data Types for GeoRaster Band Reference System
        Part 1.4: Data Types for Layer Metadata 
     Part 2: Metadata Elements / Content Structure of Oracle GeoRaster Object 
                      =====================================
</xsd:documentation>
</xsd:annotation>
<xsd:annotation>
<xsd:documentation> ==========================
                          Part 1: Data Types 
          ======================================
  </xsd:documentation>
  </xsd:annotation>
  <xsd:annotation>
  <xsd:documentation> ==============================
           Part 1.1: Data Types for Object Info
           ==============================
  </xsd:documentation>
  </xsd:annotation>
  <xsd:complexType name="objectDescriptionType">
    <xsd:sequence>
       <xsd:element name="rasterType" type="xsd:integer"/>
       <xsd:element name="ID" type="xsd:string" minOccurs="0"/>
       <xsd:element name="description" type="xsd:string" minOccurs="0" 
             maxOccurs="unbounded"/>
       <xsd:element name="majorVersion" type="xsd:string" minOccurs="0"/>
```

```
 <xsd:element name="minorVersion" type="xsd:string" minOccurs="0"/>
    <xsd:element name="isBlank" type="xsd:boolean" default="false"/>
    <xsd:element name="blankCellValue" type="xsd:double" minOccurs="0"/>
    <xsd:element name="defaultRed" type="xsd:positiveInteger" minOccurs="0"/>
    <xsd:element name="defaultGreen" type="xsd:positiveInteger" 
            minOccurs="0"/>
    <xsd:element name="defaultBlue" type="xsd:positiveInteger" minOccurs="0"/>
    <xsd:any minOccurs="0" maxOccurs="unbounded"/>
  </xsd:sequence>
 </xsd:complexType>
 <xsd:annotation>
  <xsd:documentation> ==============================
          Part 1.2: Data Types for Raster Info 
          ==============================
  </xsd:documentation>
 </xsd:annotation>
 <xsd:simpleType name="cellRepresentationType">
    <xsd:restriction base="xsd:string">
       <xsd:enumeration value="POINT"/>
       <xsd:enumeration value="SEGMENT"/>
       <xsd:enumeration value="TRIANGLE"/>
       <xsd:enumeration value="SQUARE"/>
       <xsd:enumeration value="RECTANGLE"/>
       <xsd:enumeration value="CUBE"/>
       <xsd:enumeration value="TETRAHEDRON"/>
       <xsd:enumeration value="HEXAHEDRON"/>
       <xsd:enumeration value="UNDEFINED"/>
    </xsd:restriction>
 </xsd:simpleType>
 <xsd:simpleType name="cellDepthType">
    <xsd:restriction base="xsd:string">
       <xsd:enumeration value="1BIT"/>
       <xsd:enumeration value="2BIT"/>
       <xsd:enumeration value="4BIT"/>
       <xsd:enumeration value="8BIT_U"/>
       <xsd:enumeration value="8BIT_S"/>
       <xsd:enumeration value="16BIT_U"/>
       <xsd:enumeration value="16BIT_S"/>
       <xsd:enumeration value="32BIT_U"/>
       <xsd:enumeration value="32BIT_S"/>
       <xsd:enumeration value="32BIT_REAL"/>
       <xsd:enumeration value="64BIT_REAL"/>
       <xsd:enumeration value="64BIT_COMPLEX"/>
       <xsd:enumeration value="128BIT_COMPLEX"/>
    </xsd:restriction>
 </xsd:simpleType>
 <xsd:simpleType name="supportedDimensionNumber">
    <xsd:restriction base="xsd:integer">
       <xsd:minInclusive value="2"/>
       <xsd:maxInclusive value="3"/>
    </xsd:restriction>
 </xsd:simpleType>
 <xsd:simpleType name="cellDimensionType">
    <xsd:annotation>
       <xsd:documentation> 
       The "Band" dimension can be treated as any other semantic dimension
       or any "Layer" if not remote sensing imagery or photographs.
       </xsd:documentation>
    </xsd:annotation>
    <xsd:restriction base="xsd:string">
```

```
 <xsd:enumeration value="ROW"/>
       <xsd:enumeration value="COLUMN"/>
       <xsd:enumeration value="VERTICAL"/>
       <xsd:enumeration value="BAND"/>
       <xsd:enumeration value="TEMPORAL"/>
    </xsd:restriction>
 </xsd:simpleType>
 <xsd:complexType name="cellDimensionSizeType">
    <xsd:sequence>
       <xsd:element name="size" type="xsd:positiveInteger" 
           default="1"/>
    </xsd:sequence>
    <xsd:attribute name="type" type="cellDimensionType" 
           use="required"/>
 </xsd:complexType>
 <xsd:complexType name="cellCoordinateType">
    <xsd:sequence>
       <xsd:element name="row" type="xsd:integer" default="0"/>
       <xsd:element name="column" type="xsd:integer" default="0"/>
       <xsd:element name="vertical" type="xsd:integer" 
                minOccurs="0"/>
       <xsd:element name="band" type="xsd:integer" 
                 minOccurs="0"/>
       <xsd:element name="temporal" type="xsd:integer" 
                minOccurs="0"/>
       <xsd:any minOccurs="0" maxOccurs="unbounded"/>
    </xsd:sequence>
 </xsd:complexType>
 <xsd:simpleType name="compressionType">
     <xsd:restriction base="xsd:string">
         <xsd:enumeration value="NONE"/>
         <xsd:enumeration value="RLE"/>
         <xsd:enumeration value="JPEG-B"/>
         <xsd:enumeration value="JPEG-F"/>
         <xsd:enumeration value="DEFLATE"/>
         <xsd:enumeration value="LT-MG2"/>
         <xsd:enumeration value="LT-MG3"/>
         <xsd:enumeration value="LT-JP2"/>
     </xsd:restriction>
 </xsd:simpleType>
 <xsd:simpleType name="compressionQuality">
     <xsd:restriction base="xsd:integer">
         <xsd:minInclusive value="0"/>
         <xsd:maxInclusive value="100"/>
     </xsd:restriction>
 </xsd:simpleType>
 <xsd:complexType name="compressionDescriptionType">
     <xsd:sequence>
         <xsd:element name="type" type="compressionType"
           default="NONE"/>
         <xsd:element name="quality" type="compressionQuality"
            minOccurs="0"/>
         <xsd:any minOccurs="0" maxOccurs="unbounded"/>
     </xsd:sequence>
 </xsd:complexType>
 <xsd:simpleType name="blockingType">
    <xsd:restriction base="xsd:string">
       <xsd:enumeration value="NONE"/>
       <xsd:enumeration value="REGULAR"/>
    </xsd:restriction>
```

```
 </xsd:simpleType>
 <xsd:complexType name="blockingDescriptionType">
    <xsd:sequence>
       <xsd:element name="type" type="blockingType" 
                default="NONE"/>
       <xsd:element name="totalRowBlocks" type="xsd:positiveInteger" 
                default="1"/>
       <xsd:element name="totalColumnBlocks" type="xsd:positiveInteger" 
                default="1"/>
       <xsd:element name="totalBandBlocks" type="xsd:positiveInteger" 
                default="1" minOccurs="0"/>
       <xsd:element name="rowBlockSize" type="xsd:positiveInteger"/>
       <xsd:element name="columnBlockSize" type="xsd:positiveInteger"/>
       <xsd:element name="bandBlockSize" type="xsd:positiveInteger" 
                 minOccurs="0"/>
       <xsd:any minOccurs="0" maxOccurs="unbounded"/>
    </xsd:sequence>
 </xsd:complexType>
 <xsd:simpleType name="cellInterleavingType">
    <xsd:restriction base="xsd:string">
       <xsd:enumeration value="BSQ"/>
       <xsd:enumeration value="BIL"/>
       <xsd:enumeration value="BIP"/>
    </xsd:restriction>
 </xsd:simpleType>
 <xsd:simpleType name="pyramidType">
    <xsd:restriction base="xsd:string">
       <xsd:enumeration value="NONE"/>
       <xsd:enumeration value="DECREASE"/>
       <xsd:enumeration value="INCREASE"/>
       <xsd:enumeration value="BIDIRECTION"/>
    </xsd:restriction>
 </xsd:simpleType>
 <xsd:simpleType name="resamplingType">
    <xsd:restriction base="xsd:string">
       <xsd:enumeration value="NN"/>
       <xsd:enumeration value="BILINEAR"/>
       <xsd:enumeration value="CUBIC"/>
       <xsd:enumeration value="AVERAGE4"/>
       <xsd:enumeration value="AVERAGE16"/>
    </xsd:restriction>
 </xsd:simpleType>
 <xsd:complexType name="pyramidDescriptionType">
    <xsd:sequence>
       <xsd:element name="type" type="pyramidType" 
                 default="NONE"/>
       <xsd:element name="resampling" type="resamplingType" 
                default="NN" minOccurs="0"/>
       <xsd:element name="maxLevel" type="xsd:nonNegativeInteger"
                default="0" minOccurs="0"/>
       <xsd:any minOccurs="0" maxOccurs="unbounded"/>
    </xsd:sequence>
 </xsd:complexType>
 <xsd:complexType name="rasterDescriptionType">
    <xsd:sequence>
       <xsd:element name="cellRepresentation" 
                type="cellRepresentationType" default="UNDEFINED"/>
       <xsd:element name="cellDepth" type="cellDepthType" 
                default="8BIT_U"/>
       <xsd:element name="NODATA" type="xsd:double"
```

```
 minOccurs="0"/>
        <xsd:element name="totalDimensions" 
                 type="supportedDimensionNumber" default="2"/>
        <xsd:element name="dimensionSize" 
                 type="cellDimensionSizeType" maxOccurs="5"/>
        <xsd:element name="ULTCoordinate" type="cellCoordinateType"/>
        <xsd:element name="blocking" type="blockingDescriptionType"/>
        <xsd:element name="interleaving" type="cellInterleavingType" 
                 default="BSQ"/>
        <xsd:element name="pyramid" type="pyramidDescriptionType"/>
        <xsd:element name="compression" type="compressionDescriptionType"/>
        <xsd:any minOccurs="0" maxOccurs="unbounded"/>
     </xsd:sequence>
  </xsd:complexType>
  <xsd:annotation>
     <xsd:documentation>====================
    Part 1.3: Data Types for Spatial-Temporal-Band Reference Systems
      ===============================
            </xsd:documentation>
  </xsd:annotation>
  <xsd:annotation>
     <xsd:documentation>====================
    Part 1.3.1: Data Types for GeoRaster Spatial Reference System
    Spatial extent (footprint) is recorded as an attribute of the GeoRaster
    object. Its type is SDO_GEOMETRY, so it is not included in the metadata.
    The cell space coordinates are named as (row, column, vertical).
   The model space coordinates are named as (x, y, z).
    Spatial unit information is stored in the WKT of the specified SRID.
      ===============================
            </xsd:documentation>
  </xsd:annotation>
  <xsd:simpleType name="modelDimensionType">
     <xsd:annotation>
        <xsd:documentation> 
 The following "S" means "Spectral" for remote sensing imagery.
 Any of X, Y and Z can be horizontal or vertical or any other spatial direction
 depending on the user interpretation in "modelDimensionDescription".
        </xsd:documentation>
     </xsd:annotation>
     <xsd:restriction base="xsd:string">
        <xsd:enumeration value="X"/>
        <xsd:enumeration value="Y"/>
        <xsd:enumeration value="Z"/>
        <xsd:enumeration value="T"/>
        <xsd:enumeration value="S"/>
     </xsd:restriction>
  </xsd:simpleType>
  <xsd:complexType name="resolutionType">
     <xsd:sequence>
        <xsd:element name="resolution" type="xsd:double" 
                default="1"/>
     </xsd:sequence>
     <xsd:attribute name="dimensionType" 
              type="modelDimensionType" use="required"/>
  </xsd:complexType>
  <xsd:simpleType name="doubleNumberListType">
     <xsd:list itemType="xsd:double"/>
  </xsd:simpleType>
  <xsd:complexType name="polynomialType">
```

```
 <xsd:sequence>
          <xsd:element name="polynomialCoefficients" 
                   type="doubleNumberListType"/>
       </xsd:sequence>
       <xsd:attribute name="pType" type="xsd:nonNegativeInteger" 
                use="optional" default="1"/>
       <xsd:attribute name="nVars" type="xsd:nonNegativeInteger" 
                use="required"/>
       <xsd:attribute name="order" type="xsd:nonNegativeInteger" 
                use="required"/>
       <xsd:attribute name="nCoefficients" type="xsd:nonNegativeInteger"
                use="required"/>
       <xsd:anyAttribute/>
    </xsd:complexType>
    <xsd:complexType name="rationalPolynomialType">
       <xsd:annotation>
          <xsd:documentation>
         row = pPolynomial(x, y, z) / qPolynomial(x, y, z)
         column = rPolynomial(x, y, z) / sPolynomial(x, y, z)
                </xsd:documentation>
       </xsd:annotation>
       <xsd:sequence>
          <xsd:element name="pPolynomial" type="polynomialType"/>
          <xsd:element name="qPolynomial" type="polynomialType"/>
          <xsd:element name="rPolynomial" type="polynomialType"/>
          <xsd:element name="sPolynomial" type="polynomialType"/>
          <xsd:any minOccurs="0" maxOccurs="unbounded"/>
       </xsd:sequence>
       <xsd:attribute name="rowOff" type="xsd:double" use="required"/>
       <xsd:attribute name="columnOff" type="xsd:double" use="required"/>
       <xsd:attribute name="xOff" type="xsd:double" use="required"/>
       <xsd:attribute name="yOff" type="xsd:double" use="required"/>
       <xsd:attribute name="zOff" type="xsd:double" use="required"/>
       <xsd:attribute name="rowScale" type="xsd:double" use="required"/>
       <xsd:attribute name="columnScale" type="xsd:double" use="required"/>
       <xsd:attribute name="xScale" type="xsd:double" use="required"/>
       <xsd:attribute name="yScale" type="xsd:double" use="required"/>
       <xsd:attribute name="zScale" type="xsd:double" use="required"/>
       <xsd:attribute name="rowRMS" type="xsd:double" use="optional"/>
       <xsd:attribute name="columnRMS" type="xsd:double" use="optional"/>
       <xsd:attribute name="totalRMS" type="xsd:double" use="optional"/>
       <xsd:anyAttribute/>
    </xsd:complexType>
    <xsd:simpleType name="rasterSpatialReferenceModelType">
       <xsd:restriction base="xsd:string">
          <xsd:enumeration value="RigorousModel"/>
          <xsd:enumeration value="StoredFunction"/>
          <xsd:enumeration value="FunctionalFitting"/>
       </xsd:restriction>
    </xsd:simpleType>
    <xsd:complexType name="rasterSpatialReferenceSystemType">
       <xsd:sequence>
          <xsd:element name="isReferenced" type="xsd:boolean" default="false"/>
          <xsd:element name="isRectified" type="xsd:boolean" minOccurs="0"/>
          <xsd:element name="isOrthoRectified" type="xsd:boolean" minOccurs="0"/>
          <xsd:element name="description" type="xsd:string" minOccurs="0"/>
          <xsd:element name="SRID" type="xsd:nonNegativeInteger" default="0"/>
          <xsd:element name="verticalSRID" type="xsd:integer" minOccurs="0"/>
          <xsd:element name="modelDimensionDescription" type="xsd:string" 
minOccurs="0"/>
```

```
 <xsd:element name="spatialResolution" type="resolutionType" minOccurs="0" 
maxOccurs="3"/>
          <xsd:element name="spatialTolerance" type="xsd:double" minOccurs="0"/>
          <xsd:element name="modelCoordinateLocation" minOccurs="0">
             <xsd:simpleType>
                <xsd:restriction base="xsd:string">
                   <xsd:enumeration value="CENTER"/>
                   <xsd:enumeration value="UPPERLEFT"/>
                </xsd:restriction>
             </xsd:simpleType>
          </xsd:element>
          <xsd:element name="modelType" type="rasterSpatialReferenceModelType" 
minOccurs="0" maxOccurs="3"/>
          <xsd:element name="polynomialModel" type="rationalPolynomialType" 
minOccurs="0"/>
          <xsd:element name="gcpTableName" type="xsd:string" minOccurs="0"/>
          <xsd:any minOccurs="0" maxOccurs="unbounded"/>
       </xsd:sequence>
    </xsd:complexType>
    <xsd:annotation>
       <xsd:documentation> ==========
       Part 1.3.2: Data Types for GeoRaster Temporal Reference System
       The TRS will be modeled by formulas in the future.
                                           =======================
       </xsd:documentation>
    </xsd:annotation>
    <xsd:complexType name="rasterTemporalReferenceSystemType">
       <xsd:sequence>
          <xsd:element name="isReferenced" type="xsd:boolean" default="false"/>
          <xsd:element name="description" type="xsd:string" minOccurs="0"/>
          <xsd:element name="beginDateTime" type="xsd:dateTime" minOccurs="0"/>
          <xsd:element name="endDateTime" type="xsd:dateTime" minOccurs="0"/>
          <xsd:element name="temporalResolutionDescription" type="xsd:string" 
                  minOccurs="0"/>
          <xsd:any minOccurs="0" maxOccurs="unbounded"/>
       </xsd:sequence>
    </xsd:complexType>
    <xsd:annotation>
      <xsd:documentation> ==================
       Part 1.3.3: Data Types for GeoRaster Band Reference System
        For multispectral remote sensing images, each band is optionally 
        described in the layerDescriptionType.
        The BRS is modeled by formulas for hyperspectral imagery
        (based on number of spectral segments, min and max wavelength,
        and number of bands for each segment).
        Detailed radiometric information will be added in the future.
        =========================
        </xsd:documentation>
    </xsd:annotation>
    <xsd:simpleType name="wavelengthUnit">
       <xsd:restriction base="xsd:string">
          <xsd:enumeration value="METER"/>
          <xsd:enumeration value="MILLIMETER"/>
          <xsd:enumeration value="MICROMETER"/>
          <xsd:enumeration value="NANOMETER"/>
       </xsd:restriction>
    </xsd:simpleType>
    <xsd:complexType name="extentType">
```

```
 <xsd:sequence>
          <xsd:element name="min" type="xsd:double"/>
          <xsd:element name="max" type="xsd:double"/>
       </xsd:sequence>
    </xsd:complexType>
    <xsd:complexType name="segmentationDataType">
       <xsd:sequence>
          <xsd:element name="totalSegNumber" type="xsd:positiveInteger" 
                  default="1"/>
          <xsd:element name="firstSegNumber" type="xsd:integer" 
                  default="1"/>
          <xsd:element name="extent" type="extentType"/>
       </xsd:sequence>
    </xsd:complexType>
    <xsd:complexType name="bandReferenceType">
       <xsd:sequence>
          <xsd:element name="bands" type="segmentationDataType" 
                   minOccurs="0" maxOccurs="unbounded"/>
          <xsd:any minOccurs="0" maxOccurs="unbounded"/>
       </xsd:sequence>
    </xsd:complexType>
    <xsd:complexType name="rasterBandReferenceSystemType">
       <xsd:sequence>
          <xsd:element name="isReferenced" type="xsd:boolean" 
                   default="false"/>
          <xsd:element name="description" type="xsd:string" 
                   minOccurs="0"/>
          <xsd:element name="radiometricResolutionDescription" 
                    type="xsd:string" minOccurs="0"/>
          <xsd:element name="spectralUnit" type="wavelengthUnit" 
                   default="MICROMETER"/>
          <xsd:element name="spectralTolerance" type="xsd:double" 
                   minOccurs="0"/>
          <xsd:element name="spectralResolutionDescription" 
                   type="xsd:string" minOccurs="0"/>
          <xsd:element name="minSpectralResolution" 
                   type="resolutionType" minOccurs="0"/>
          <xsd:element name="spectralExtent" type="extentType"/>
          <xsd:element name="bandReference" 
                   type="bandReferenceType" minOccurs="0"/>
          <xsd:any minOccurs="0" maxOccurs="unbounded"/>
       </xsd:sequence>
    </xsd:complexType>
    <xsd:annotation>
       <xsd:documentation> ===================
        Part 1.4: Data Types for Layer Metadata 
For each sublayer the layerNumber is a positive integer; that is, layers are
logically numbered from 1 to n if the size of the specified layerDimension is n.
The layerDimensionOrdinate of each sublayer must be in the range of the 
dimension and must be in the order of band ordinates.
For objectLayer, the layerNumber should be 0 but its layerDimensionOrdinate 
is not used.
=======================
     </xsd:documentation>
    </xsd:annotation>
    <xsd:complexType name="scalingFunctionType">
       <xsd:annotation>
```
value =  $(a0 + a1 * cellValue)$  /  $(b0 + b1 * cellValue)$ 

```
A-8 Oracle Spatial GeoRaster
```
<xsd:documentation>

```
 </xsd:documentation>
       </xsd:annotation>
       <xsd:sequence>
          <xsd:element name="a0" type="xsd:double" default="1"/>
          <xsd:element name="a1" type="xsd:double" default="0"/>
          <xsd:element name="b0" type="xsd:double" default="1"/>
          <xsd:element name="b1" type="xsd:double" default="0"/>
          <xsd:any minOccurs="0" maxOccurs="unbounded"/>
       </xsd:sequence>
    </xsd:complexType>
    <xsd:simpleType name="binType">
       <xsd:annotation>
       <xsd:documentation> 
LINEAR bin function:
binNumber = numbins * (cellValue - min) / (max - min) + firstBinNumberif (binNumber less than 0) binNumber = firstBinNumber
if (binNumber greater than or equal to numbins) binNumber = numbins +
      firstBinNumber - 1
LOGARITHM bin function:
binNumber = numbins * (ln (1.0 + ((cellValue - min)/(max - min)))/ ln (2.0)) + firstBinNumber
if (binNumber less than 0) binNumber = firstBinNumber
if (binNumber greater than or equal to numbins) binNumber = numbins +
       firstBinNumber - 1
EXPLICIT bin function means explicit (or direct) value (or value range) 
for each bin, and it will be stored in a table.
       </xsd:documentation>
       </xsd:annotation>
       <xsd:restriction base="xsd:string">
          <xsd:enumeration value="LINEAR"/>
          <xsd:enumeration value="LOGARITHM"/>
          <xsd:enumeration value="EXPLICIT"/>
       </xsd:restriction>
    </xsd:simpleType>
    <xsd:complexType name="binFunctionType">
       <xsd:annotation>
          <xsd:documentation>
The MAX and MIN in the statistics data set will be used if they are not provided
here. binTableName is used by EXPLICIT type only.
           </xsd:documentation>
       </xsd:annotation>
       <xsd:sequence>
          <xsd:choice>
             <xsd:element name="binFunctionData" type="segmentationDataType"/>
             <xsd:element name="binTableName" type="xsd:string"/>
             <xsd:any minOccurs="0" maxOccurs="unbounded"/>
          </xsd:choice>
       </xsd:sequence>
       <xsd:attribute name="type" type="binType" use="required"/>
    </xsd:complexType>
    <xsd:complexType name="rectangularWindowType">
       <xsd:sequence>
          <xsd:element name="origin" type="cellCoordinateType"/>
          <xsd:element name="rowHeight" type="xsd:positiveInteger"/>
          <xsd:element name="columnWidth" type="xsd:positiveInteger"/>
          <xsd:any minOccurs="0" maxOccurs="unbounded"/>
       </xsd:sequence>
    </xsd:complexType>
    <xsd:complexType name="cellCountType">
       <xsd:attribute name="value" type="xsd:double" use="required"/>
```

```
 <xsd:attribute name="count" type="xsd:nonNegativeInteger" 
             use="required"/>
    <xsd:anyAttribute/>
 </xsd:complexType>
 <xsd:complexType name="rasterCountType">
    <xsd:sequence>
       <xsd:element name="cell" type="cellCountType" 
                maxOccurs="unbounded"/>
    </xsd:sequence>
 </xsd:complexType>
 <xsd:complexType name="histogramType">
    <xsd:sequence>
       <xsd:choice>
          <xsd:element name="counts" type="rasterCountType"/>
          <xsd:element name="tableName" type="xsd:string"/>
       </xsd:choice>
    </xsd:sequence>
 </xsd:complexType>
 <xsd:complexType name="statisticDatasetType">
    <xsd:sequence>
       <xsd:element name="samplingFactor" type="xsd:positiveInteger" 
               default="1"/>
       <xsd:element name="samplingWindow" 
                type="rectangularWindowType" minOccurs="0"/>
       <xsd:element name="MIN" type="xsd:double"/>
       <xsd:element name="MAX" type="xsd:double"/>
       <xsd:element name="MEAN" type="xsd:double"/>
       <xsd:element name="MEDIAN" type="xsd:double"/>
       <xsd:element name="MODEVALUE" type="xsd:double"/>
       <xsd:element name="STD" type="xsd:double"/>
       <xsd:element name="histogram" type="histogramType" 
                minOccurs="0"/>
       <xsd:any minOccurs="0" maxOccurs="unbounded"/>
    </xsd:sequence>
 </xsd:complexType>
 <xsd:complexType name="cellGrayType">
    <xsd:attribute name="value" type="xsd:double" use="required"/>
    <xsd:attribute name="gray" type="xsd:integer" use="required"/>
    <xsd:anyAttribute/>
 </xsd:complexType>
 <xsd:complexType name="rasterGrayType">
    <xsd:sequence>
       <xsd:element name="cell" type="cellGrayType" 
                maxOccurs="unbounded"/>
    </xsd:sequence>
 </xsd:complexType>
 <xsd:complexType name="grayScaleType">
    <xsd:sequence>
       <xsd:choice>
          <xsd:element name="grays" type="rasterGrayType"/>
          <xsd:element name="tableName" type="xsd:string"/>
       </xsd:choice>
    </xsd:sequence>
 </xsd:complexType>
 <xsd:complexType name="cellPseudoColorType">
    <xsd:attribute name="value" type="xsd:double" use="required"/>
    <xsd:attribute name="red" type="xsd:integer" use="required"/>
    <xsd:attribute name="green" type="xsd:integer" use="required"/>
    <xsd:attribute name="blue" type="xsd:integer" use="required"/>
    <xsd:attribute name="alpha" type="xsd:double" use="optional"/>
```

```
 <xsd:anyAttribute/>
    </xsd:complexType>
    <xsd:complexType name="rasterPseudoColorType">
       <xsd:sequence>
          <xsd:element name="cell" type="cellPseudoColorType" 
                   maxOccurs="unbounded"/>
       </xsd:sequence>
    </xsd:complexType>
    <xsd:complexType name="colorMapType">
       <xsd:sequence>
          <xsd:choice>
             <xsd:element name="colors" type="rasterPseudoColorType"/>
             <xsd:element name="tableName" type="xsd:string"/>
          </xsd:choice>
       </xsd:sequence>
    </xsd:complexType>
    <xsd:complexType name="layerType">
       <xsd:sequence>
          <xsd:element name="layerNumber" type="xsd:nonNegativeInteger"/>
          <xsd:element name="layerDimensionOrdinate" type="xsd:integer"/>
          <xsd:element name="layerID" type="xsd:string"/>
          <xsd:element name="description" type="xsd:string" minOccurs="0" 
                  maxOccurs="unbounded"/>
          <xsd:element name="scalingFunction" type="scalingFunctionType" 
                  minOccurs="0"/>
          <xsd:element name="binFunction" type="binFunctionType" 
                   minOccurs="0"/>
          <xsd:element name="statisticDataset" 
                   type="statisticDatasetType" minOccurs="0"/>
          <xsd:element name="grayScale" type="grayScaleType" minOccurs="0"/>
          <xsd:element name="colorMap" type="colorMapType" minOccurs="0"/>
          <xsd:element name="vatTableName" type="xsd:string" minOccurs="0"/>
          <xsd:any minOccurs="0" maxOccurs="unbounded"/>
       </xsd:sequence>
    </xsd:complexType>
    <xsd:complexType name="layerDescriptionType">
       <xsd:sequence>
          <xsd:element name="layerDimension" 
                   type="cellDimensionType" default="BAND"/>
          <xsd:element name="objectLayer" type="layerType" minOccurs="0"/>
          <xsd:element name="subLayer" type="layerType" 
                   minOccurs="0" maxOccurs="unbounded"/>
          <xsd:any minOccurs="0" maxOccurs="unbounded"/>
       </xsd:sequence>
    </xsd:complexType>
    <xsd:annotation>
      <xsd:documentation> =================
Part 2: Metadata Elements / Content Structure of Oracle GeoRaster Object
==============================
     </xsd:documentation>
    </xsd:annotation>
    <xsd:element name="georasterMetadata">
       <xsd:complexType>
          <xsd:sequence>
             <xsd:element name="objectInfo" type="objectDescriptionType"/>
             <xsd:element name="rasterInfo" type="rasterDescriptionType"/>
             <xsd:element name="spatialReferenceInfo"
                   type="rasterSpatialReferenceSystemType" minOccurs="0"/>
             <xsd:element name="temporalReferenceInfo" 
                   type="rasterTemporalReferenceSystemType" minOccurs="0"/>
```
 <xsd:element name="bandReferenceInfo" type="rasterBandReferenceSystemType" minOccurs="0"/> <xsd:element name="layerInfo" type="layerDescriptionType" maxOccurs="unbounded"/> <xsd:element name="sourceInfo" type="xsd:string" minOccurs="0" maxOccurs="unbounded"/> <xsd:any minOccurs="0" maxOccurs="unbounded"/> </xsd:sequence> </xsd:complexType> </xsd:element> </xsd:schema>

## **Index**

## **A**

affine transformation [support by GeoRaster, 1-16](#page-37-0) [ALL\\_SDO\\_GEOR\\_SYSDATA view, 2-8](#page-61-1) [alpha \(opacity\) value, 2-5](#page-58-0) [AVERAGE16 resampling method, 4-17](#page-96-0) [AVERAGE4 resampling method, 4-17](#page-96-1)

## **B**

[band numbers, 1-15](#page-36-0) [bandBlockNumber attribute, 2-4](#page-57-1) band reference system (BRS) [description, 1-7](#page-28-0) [bandBlockNumber attribute of SDO\\_RASTER, 2-4](#page-57-1) bands [description, 1-15](#page-36-0) [BILINEAR resampling method, 4-17](#page-96-2) [blank GeoRaster objects, 1-14](#page-35-0) BLOB data [raster block data, 2-4](#page-57-2) blocking keyword [for importFrom storageParam parameter, 4-81,](#page-160-0)  [4-82](#page-161-0) [for storageParam parameter, 1-11](#page-32-1) [blockMBR attribute of SDO\\_RASTER, 2-4](#page-57-0) [blockSize keyword for storageParam, 1-11](#page-32-2) BMP image format [support by GeoRaster, 1-31](#page-52-0) BRS (band reference system) [description, 1-7](#page-28-0)

## **C**

[calcCompressionRatio function, 4-2](#page-81-0) cartography [description, 1-3](#page-24-1) [cell coordinate system, 1-5](#page-26-0) [relationship to model coordinate system, 1-7](#page-28-1) cell data [querying and updating, 3-8](#page-71-0) [cellDepth keyword for storageParam, 1-12](#page-33-1) [changeCellValue procedure, 4-3](#page-82-0) [changeFormat procedure, 4-5](#page-84-0) [changeFormatCopy procedure, 4-6](#page-85-0)

colormap [alpha \(opacity\) value, 2-5](#page-58-0) [getting, 4-35](#page-114-0) [getting table, 4-38](#page-117-0) [pseudocolor information, 4-80](#page-159-0) [SDO\\_GEOR\\_COLORMAP object type, 2-5](#page-58-1) [COLUMN\\_NAME column \(in USER\\_SDO\\_GEOR\\_](#page-61-2) SYSDATA view), 2-8 [columnBlockNumber attribute of SDO\\_RASTER, 2-4](#page-57-3) COMPATIBILITY database initialization parameter [requirement if upgrading, 1-1](#page-22-0) compression [compression ratio, 4-2](#page-81-0) [decompression of GeoRaster objects, 1-23](#page-44-0) [DEFLATE format, 1-22](#page-43-0) [JPEG format, 1-21](#page-42-0) [keyword for storageParam parameter, 1-12](#page-33-2) [of GeoRaster objects, 1-21,](#page-42-1) [3-9](#page-72-0) [performance considerations, 1-21](#page-42-2) [quality, 1-12,](#page-33-3) [1-22](#page-43-1) contrast table [grayscale table, 2-5](#page-58-2) [copy procedure, 4-8](#page-87-0) [createBlank function, 4-10](#page-89-0) [createDMLTrigger procedure, 5-2](#page-225-0) [cross-schema support with GeoRaster, 1-14](#page-35-1) [CUBIC resampling method, 4-17](#page-96-3)

## **D**

[dangling raster blocks, 3-14,](#page-77-0) [4-91](#page-170-0) data model [GeoRaster, 1-4](#page-25-0) decompression [of GeoRaster objects, 1-23,](#page-44-0) [3-9](#page-72-0) [performance considerations, 1-21](#page-42-2) [DEFLATE compression, 1-22](#page-43-0) [deletePyramid procedure, 4-12](#page-91-0) demo files for GeoRaster [PL/SQL, 1-31](#page-52-1) digital image processing [description, 1-4](#page-25-1) DML trigger [creating, 3-2,](#page-65-0) [3-3,](#page-66-0) [5-2](#page-225-0)

## **E**

[empty GeoRaster objects, 1-14](#page-35-0) ESRI world files [loading, 4-82](#page-161-1) [support by GeoRaster, 1-31](#page-52-2) [exporter tool for GeoRaster, 1-30](#page-51-0) exporting [GeoRaster objects, 3-10](#page-73-0) [exportTo procedure, 4-13](#page-92-0)

## **F**

[footprint, 2-2](#page-55-0) formats [image \(supported by GeoRaster\), 1-31](#page-52-3) [vector and raster, 1-2](#page-23-0)

## **G**

[generatePyramid procedure, 4-17](#page-96-4) [generateSpatialExtent function, 4-19](#page-98-0) geochemistry [raster data used by, 1-4](#page-25-2) geographic information systems (GIS) [raster-based, 1-3](#page-24-0) geology [raster data used by, 1-4](#page-25-2) [geometadata, 2-3](#page-56-0) geophysics [raster data used by, 1-4](#page-25-2) [GeoRaster BRS, 1-7](#page-28-0) [GeoRaster data model, 1-4](#page-25-0) GeoRaster objects [blank, 1-14](#page-35-0) [changing format, 4-6](#page-85-0) [changing physical storage, 3-8](#page-71-1) [compressing, 3-9](#page-72-0) [copying, 4-8](#page-87-0) [copying and changing format, 4-6](#page-85-0) [copying and scaling, 4-95](#page-174-0) [creating, 3-3](#page-66-1) [creating blank, 4-10](#page-89-0) [decompressing, 3-9](#page-72-0) [empty, 1-14](#page-35-0) [exporting, 1-30,](#page-51-0) [3-10](#page-73-0) [georeferencing, 3-6](#page-69-0) [indexing spatial extent geometry, 3-8](#page-71-2) [initializing, 4-85](#page-164-0) [loading, 1-30,](#page-51-0) [3-5](#page-68-0) [physical storage, 1-7](#page-28-2) [changing, 3-8](#page-71-1) [possible data problems, 3-14](#page-77-0) [processing, 3-9](#page-72-1) pyramids [definition, 1-19](#page-40-0) [querying and updating cell data, 3-8](#page-71-0) [querying and updating metadata, 3-8](#page-71-3) [scaling, 4-95](#page-174-0) [subprograms to create, load, and export, 1-23](#page-44-1) [subprograms to get and set metadata and](#page-45-0) 

[data, 1-24](#page-45-0) [subprograms to validate and process, 1-23](#page-44-2) [transferring between databases, 3-11](#page-74-0) [transforming coordinate information, 3-6](#page-69-1) [updating before committing, 3-10](#page-73-1) [utility subprograms, 1-30](#page-51-1) [validating, 3-5](#page-68-1) [viewing, 1-30,](#page-51-0) [3-9](#page-72-2) [GeoRaster SRS, 1-7](#page-28-3) GeoRaster system data [manually maintaining, 3-14](#page-77-1) GeoRaster tables [column with GeoRaster object, 2-8](#page-61-2) [creating, 3-2](#page-65-0) [cross-schema support, 1-14](#page-35-1) [definition, 1-8](#page-29-0) [metadata column, 2-9](#page-62-1) [name, 2-8](#page-61-3) [other related tables, 2-9](#page-62-2) [raster data table, 2-9](#page-62-3) [raster ID, 2-9](#page-62-4) [GeoRaster tools, 1-30](#page-51-0) [GeoRaster TRS, 1-7](#page-28-4) [GeoRaster XML schema table, 2-9](#page-62-0) [georeference procedure, 4-21](#page-100-0) georeferencing [cell coordinate and model coordinate](#page-39-0)  transformation, 1-18 [description, 1-16](#page-37-1) [method details and formulas, 1-17](#page-38-0) [methods for performing, 3-6](#page-69-0) GeoTIFF image format [support by GeoRaster, 1-31](#page-52-3) [getBandDimSize function, 4-23](#page-102-0) [getBeginDateTime function, 4-24](#page-103-0) [getBinTable function, 4-25](#page-104-0) [getBinType function, 4-26](#page-105-0) [getBlankCellValue function, 4-28](#page-107-0) [getBlockingType function, 4-29](#page-108-0) [getBlockSize function, 4-30](#page-109-0) [getCellCoordinate function, 4-31](#page-110-0) [getCellDepth function, 4-32](#page-111-0) [getCellValue function, 4-33](#page-112-0) [getColorMap function, 4-35](#page-114-0) [getColorMapTable function, 4-38](#page-117-0) [getCompressionType function, 4-39](#page-118-0) [getDefaultBlue function, 4-40](#page-119-0) [getDefaultColorLayer function, 4-41](#page-120-0) [getDefaultGreen function, 4-42](#page-121-0) [getDefaultRed function, 4-43](#page-122-0) [getEndDateTime function, 4-44](#page-123-0) [getGrayScale function, 4-45](#page-124-0) [getGrayScaleTable function, 4-46](#page-125-0) [getHistogram function, 4-47](#page-126-0) [getHistogramTable function, 4-48](#page-127-0) [getID function, 4-49](#page-128-0) [getInterleavingType function, 4-50](#page-129-0) [getLayerDimension function, 4-51](#page-130-0) [getLayerID function, 4-52](#page-131-0) [getLayerOrdinate function, 4-53](#page-132-0)

[getModelCoordinate function, 4-54](#page-133-0) [getModelSRID function, 4-56](#page-135-0) [getNODATA function, 4-57](#page-136-0) [getPyramidMaxLevel function, 4-58](#page-137-0) [getPyramidType function, 4-59](#page-138-0) [getRasterBlocks function, 4-60](#page-139-0) [getRasterData procedure, 4-62](#page-141-0) [getRasterSubset procedure, 4-64](#page-143-0) [getScaling function, 4-67](#page-146-0) [getSpatialDimNumber function, 4-68](#page-147-0) [getSpatialDimSizes function, 4-69](#page-148-0) [getSpatialResolutions function, 4-70](#page-149-0) [getSpectralResolution function, 4-71](#page-150-0) [getSpectralUnit function, 4-72](#page-151-0) [getSRS function, 4-73](#page-152-0) [getStatistics function, 4-74](#page-153-0) [getTotalLayerNumber function, 4-75](#page-154-0) [getULTCoordinate function, 4-76](#page-155-1) [getVAT function, 4-77](#page-156-1) [getVersion function, 4-78](#page-157-1) GIF image format [support by GeoRaster, 1-31](#page-52-4) grayscale [checking for, 4-79](#page-158-0) [returning mapping table, 4-46](#page-125-0) [returning mappings, 4-45](#page-124-0) [SDO\\_GEOR\\_GRAYSCALE object type, 2-5](#page-58-2) [setting mapping table, 4-116](#page-195-0) [setting mappings for a layer, 4-114](#page-193-0) [grayscale table, 2-5](#page-58-2) [gridded data, 1-2](#page-23-1) [ground coordinate system, 1-5](#page-26-1)

#### **H**

[hasGrayScale function, 4-79](#page-158-0) [hasPseudoColor function, 4-80](#page-159-0) histogram table [getting, 4-48](#page-127-0) [setting, 4-118](#page-197-0) histograms [getting, 4-47](#page-126-0) [SDO\\_GEOR\\_HISTOGRAM object type, 2-4](#page-57-4)

## **I**

image formats [supported by GeoRaster, 1-31](#page-52-3) [importFrom procedure, 4-81](#page-160-1) indexing [GeoRaster data, 3-8](#page-71-2) [init function, 4-85](#page-164-0) initializing [GeoRaster objects, 4-85](#page-164-0) [interleaving, 1-16](#page-37-2) [getting type, 4-50](#page-129-0) [keyword for storageParam, 1-12](#page-33-4) *inter*Media ORDSYS schema [use of by GeoRaster, 1-1](#page-22-1) [isBlank function, 4-87](#page-166-0)

[isOrthoRectified function, 4-88](#page-167-0) [isRectified function, 4-89](#page-168-0) [isSpatialReferenced function, 4-90](#page-169-0)

## **J**

Java pool size [adjusting before importing GeoRaster data, 3-4](#page-67-0) Java virtual machine (JVM) [use of by GeoRaster, 1-1](#page-22-1) [JPEG compression, 1-21](#page-42-0) JPEG image format [loading \(GeoRaster loader tool only\), 4-82](#page-161-2) [support by GeoRaster, 1-31](#page-52-5) [JPEG-B compression mode, 1-22](#page-43-2) [JPEG-F compression mode, 1-22](#page-43-2)

## **L**

[layer numbers, 1-15](#page-36-0) [layerInfo element, 1-16](#page-37-3) layers [description, 1-15](#page-36-0) [dimension, 4-51](#page-130-0) [ID, 4-52](#page-131-0) [metadata stored in layerInfo elements, 1-16](#page-37-3) [ordinate, 4-53](#page-132-0) [loader tool for GeoRaster, 1-30](#page-51-0) loading [GeoRaster data, 3-5](#page-68-0) lookup table [grayscale table, 2-5](#page-58-2) [lossiness, 1-12,](#page-33-3) [1-22](#page-43-1)

## **M**

[makeRDTNamesUnique procedure, 5-3](#page-226-1) maps [managing with GeoRaster, 1-3](#page-24-1) MBR (minimum bounding rectangle) [blockMBR attribute, 2-4](#page-57-0) metadata [GeoRaster, 2-3](#page-56-0) [XML schema, A-1](#page-228-0) [metadata attribute of SDO\\_GEORASTER, 2-3](#page-56-0) [METADATA\\_COLUMN\\_NAME column \(in USER\\_](#page-62-1) SDO\_GEOR\_SYSDATA view), 2-9 minimum bounding rectangle (MBR) [blockMBR attribute, 2-4](#page-57-0) [model coordinate system, 1-5](#page-26-1) [relationship to cell coordinate system, 1-7](#page-28-1) [model space, 1-5](#page-26-1) [mosaic procedure, 4-91](#page-170-1)

## **N**

naming considerations [Spatial table and column names, 1-10](#page-31-0) [Nearest Neighbor \(NN\) resampling method, 4-17](#page-96-5) [NN \(Nearest Neighbor\) resampling method, 4-17](#page-96-5) nodata cells

[getting value for, 4-57](#page-136-0)

### **O**

[object layer, 1-15](#page-36-1) opacity [alpha value, 2-5](#page-58-0) ORDSYS schema [use of by GeoRaster, 1-1](#page-22-1) [orthorectification, 1-17](#page-38-1) [checking for, 4-88](#page-167-0) [setting, 4-125](#page-204-0) *[See also](#page-38-2)* rectification [OTHER\\_TABLE\\_NAMES column \(in USER\\_SDO\\_](#page-62-2) GEOR\_SYSDATA view), 2-9

#### **P**

[padding, 1-8](#page-29-1) [palette table, 2-5](#page-58-1) photogrammetry [description, 1-3](#page-24-2) physical storage [GeoRaster objects, 1-7](#page-28-2) [PL/SQL demo files for GeoRaster, 1-31](#page-52-1) PNG image format [support by GeoRaster, 1-31](#page-52-6) pool size (Java) [adjusting before importing GeoRaster data, 3-4](#page-67-0) pseudocolor [checking for, 4-80](#page-159-0) [pseudocolor table, 2-5](#page-58-1) [pyramid keyword for storageParam, 1-12](#page-33-5) pyramid levels [definition, 1-19](#page-40-1) [pyramidLevel attribute of SDO\\_](#page-56-1) GEORASTER, 2-3 [pyramid type, 1-19](#page-40-2) [pyramidLevel attribute of SDO\\_RASTER, 2-3](#page-56-1) [pyramidParams parameter, 4-17](#page-96-6) [pyramids, 1-19](#page-40-0) [deleting data for, 4-12](#page-91-0) [formulas for determining, 1-19](#page-40-3) [generating data for, 4-17](#page-96-4) [illustration of, 1-19](#page-40-4) [pyramid parameters, 4-17](#page-96-6) [returning level number of top pyramid, 4-58](#page-137-0)

## **Q**

quality [keyword for storageParam parameter, 1-12](#page-33-3)

## **R**

[raster block data, 2-4](#page-57-2) raster data [introduction, 1-2](#page-23-0) raster data table (RDT) [creating, 1-13,](#page-34-0) [3-2](#page-65-0) [cross-schema support, 1-14](#page-35-1)

[definition, 1-8](#page-29-2) [ensuring uniqueness of names, 3-13](#page-76-0) [making names unique, 5-3](#page-226-1) [object table of type SDO\\_RASTER, 2-3](#page-56-2) [rasterDataTable attribute, 2-2](#page-55-1) [RDT\\_TABLE\\_NAME column, 2-9](#page-62-3) [renaming, 5-4](#page-227-1) [raster ID, 2-2,](#page-55-2) [2-3](#page-56-3) [raster space, 1-5](#page-26-0) [raster type, 2-1](#page-54-0) [RASTER\\_ID column \(in USER\\_SDO\\_GEOR\\_](#page-62-4) SYSDATA view), 2-9 [rasterBlock attribute of SDO\\_RASTER, 2-4](#page-57-2) [rasterDataTable attribute of SDO\\_GEORASTER, 2-2](#page-55-1) [rasterID attribute of SDO\\_GEORASTER, 2-2](#page-55-2) [rasterID attribute of SDO\\_RASTER, 2-3](#page-56-3) [rasterType attribute of SDO\\_GEORASTER, 2-1](#page-54-0) [RDT\\_TABLE\\_NAME column \(in USER\\_SDO\\_GEOR\\_](#page-62-3) SYSDATA view), 2-9 README file [for GeoRaster demo files, 1-32](#page-53-0) [for GeoRaster tools, 1-30](#page-51-2) [for Spatial, GeoRaster, and topology and network](#page-53-1)  data models, 1-32 [rectification, 1-17](#page-38-2) [checking for, 4-89](#page-168-0) [setting, 4-127](#page-206-0) *[See also](#page-38-2)* orthorectification remote sensing [description, 1-2](#page-23-2) [renameRDT procedure, 5-4](#page-227-1) [resampling method, 4-17](#page-96-5) resolution [spectral, 4-132](#page-211-0) [rLevel keyword, 4-17](#page-96-7) [rowBlockNumber attribute of SDO\\_RASTER, 2-4](#page-57-5)

## **S**

[scale procedure, 4-93](#page-172-0) [scaleCopy procedure, 4-95](#page-174-0) [schemaValidate function, 4-97](#page-176-1) SDO\_GEOR package [calcCompressionRatio, 4-2](#page-81-0) [changeCellValue, 4-3](#page-82-0) [changeFormat, 4-5](#page-84-0) [changeFormatCopy, 4-6](#page-85-0) [copy, 4-8](#page-87-0) [createBlank, 4-10](#page-89-0) [deletePyramid, 4-12](#page-91-0) [exportTo, 4-13](#page-92-0) [generatePyramid, 4-17](#page-96-4) [generateSpatialExtent, 4-19](#page-98-0) [georeference, 4-21](#page-100-0) [getBandDimSize, 4-23](#page-102-0) [getBeginDateTime, 4-24](#page-103-0) [getBinTable, 4-25](#page-104-0) [getBinType, 4-26](#page-105-0) [getBlankCellValue, 4-28](#page-107-0) [getBlockingType, 4-29](#page-108-0)

[getBlockSize, 4-30](#page-109-0) [getCellCoordinate, 4-31](#page-110-0) [getCellDepth, 4-32](#page-111-0) [getCellValue, 4-33](#page-112-0) [getColorMap, 4-35](#page-114-0) [getColorMapTable, 4-38](#page-117-0) [getCompressionType, 4-39](#page-118-0) [getDefaultBlue, 4-40](#page-119-0) [getDefaultColorLayer, 4-41](#page-120-0) [getDefaultGreen, 4-42](#page-121-0) [getDefaultRed, 4-43](#page-122-0) [getEndDateTime, 4-44](#page-123-0) [getGrayScale, 4-45](#page-124-0) [getGrayScaleTable, 4-46](#page-125-0) [getHistogram, 4-47](#page-126-0) [getHistogramTable, 4-48](#page-127-0) [getID, 4-49](#page-128-0) [getInterleavingType, 4-50](#page-129-0) [getLayerDimension, 4-51](#page-130-0) [getLayerID, 4-52](#page-131-0) [getLayerOrdinate, 4-53](#page-132-0) [getModelCoordinate, 4-54](#page-133-0) [getModelSRID, 4-56](#page-135-0) [getNODATA, 4-57](#page-136-0) [getPyramidMaxLevel, 4-58](#page-137-0) [getPyramidType, 4-59](#page-138-0) [getRasterBlocks, 4-60](#page-139-0) [getRasterData, 4-62](#page-141-0) [getRasterSubset, 4-64](#page-143-0) [getScaling, 4-67](#page-146-0) [getSpatialDimNumber, 4-68](#page-147-0) [getSpatialDimSizes, 4-69](#page-148-0) [getSpatialResolutions, 4-70](#page-149-0) [getSpectralResolution, 4-71](#page-150-0) [getSpectralUnit, 4-72](#page-151-0) [getSRS, 4-73](#page-152-0) [getStatistics, 4-74](#page-153-0) [getTotalLayerNumber, 4-75](#page-154-0) [getULTCoordinate, 4-76](#page-155-1) [getVAT, 4-77](#page-156-1) [getVersion, 4-78](#page-157-1) [hasGrayScale, 4-79](#page-158-0) [hasPseudoColor, 4-80](#page-159-0) [importFrom, 4-81](#page-160-1) [init, 4-85](#page-164-0) [isBlank, 4-87](#page-166-0) [isOrthoRectified, 4-88](#page-167-0) [isRectified, 4-89](#page-168-0) [isSpatialReferenced, 4-90](#page-169-0) [mosaic, 4-91](#page-170-1) [reference information, 4-1](#page-80-0) [scale, 4-93](#page-172-0) [scaleCopy, 4-95](#page-174-0) [schemaValidate, 4-97](#page-176-1) [setBeginDateTime, 4-98](#page-177-0) [setBinTable, 4-99](#page-178-0) [setBlankCellValue, 4-101](#page-180-0) [setColorMap, 4-102](#page-181-0) [setColorMapTable, 4-104](#page-183-0) [setDefaultBlue, 4-105](#page-184-0)

[setDefaultColorLayer, 4-107](#page-186-0) [setDefaultGreen, 4-109](#page-188-0) [setDefaultRed, 4-111](#page-190-0) [setEndDateTime, 4-113](#page-192-0) [setGrayScale, 4-114](#page-193-0) [setGrayScaleTable, 4-116](#page-195-0) [setHistogramTable, 4-118](#page-197-0) [setID, 4-120](#page-199-0) [setLayerID, 4-121](#page-200-0) [setLayerOrdinate, 4-122](#page-201-0) [setModelSRID, 4-124](#page-203-0) [setOrthoRectified, 4-125](#page-204-0) [setRasterType, 4-126](#page-205-0) [setRectified, 4-127](#page-206-0) [setScaling, 4-128](#page-207-0) [setSpatialReferenced, 4-130](#page-209-0) [setSpatialResolutions, 4-131](#page-210-0) [setSpectralResolution, 4-132](#page-211-0) [setSpectralUnit, 4-133](#page-212-0) [setSRS, 4-134](#page-213-0) [setStatistics, 4-136](#page-215-0) [setULTCoordinate, 4-137](#page-216-0) [setVAT, 4-138](#page-217-0) [setVersion, 4-139](#page-218-0) [subset, 4-140](#page-219-0) [validateGeoraster, 4-142](#page-221-0) [SDO\\_GEOR\\_COLORMAP object type, 2-5](#page-58-1) [SDO\\_GEOR\\_GRAYSCALE object type, 2-5](#page-58-2) [SDO\\_GEOR\\_HISTOGRAM object type, 2-4](#page-57-4) [SDO\\_GEOR\\_SRS object type, 2-6](#page-59-0) SDO\_GEOR\_UTL package [createDMLTrigger, 5-2](#page-225-0) [makeRDTNamesUnique, 5-3](#page-226-1) [reference information, 5-1](#page-224-0) [renameRDT, 5-4](#page-227-1) [SDO\\_GEOR\\_XMLSCHEMA\\_TABLE table, 2-9](#page-62-0) [SDO\\_GEORASTER object type, 2-1](#page-54-1) [metadata attribute, 2-3](#page-56-0) [rasterDataTable attribute, 2-2](#page-55-1) [rasterID attribute, 2-2](#page-55-2) [rasterType attribute, 2-1](#page-54-0) [spatialExtent attribute, 2-2](#page-55-0) [SDO\\_RASTER object type, 2-3](#page-56-2) [bandBlockNumber attribute, 2-4](#page-57-1) [blockMBR attribute, 2-4](#page-57-0) [columnBlockNumber attribute, 2-4](#page-57-3) [pyramidLevel attribute, 2-3](#page-56-1) [rasterBlock attribute, 2-4](#page-57-2) [rasterID attribute, 2-3](#page-56-3) [rowBlockNumber attribute, 2-4](#page-57-5) [SDO\\_RASTERSET collection type, 2-6](#page-59-1) [setBeginDateTime procedure, 4-98](#page-177-0) [setBinTable procedure, 4-99](#page-178-0) [setBlankCellValue procedure, 4-101](#page-180-0) [setColorMap procedure, 4-102](#page-181-0) [setColorMapTable procedure, 4-104](#page-183-0) [setDefaultBlue procedure, 4-105](#page-184-0) [setDefaultColorLayer procedure, 4-107](#page-186-0) [setDefaultGreen procedure, 4-109](#page-188-0) [setDefaultRed procedure, 4-111](#page-190-0)

[setEndDateTime procedure, 4-113](#page-192-0) [setGrayScale procedure, 4-114](#page-193-0) [setGrayScaleTable procedure, 4-116](#page-195-0) [setHistogramTable procedure, 4-118](#page-197-0) [setID procedure, 4-120](#page-199-0) [setLayerID procedure, 4-121](#page-200-0) [setLayerOrdinate procedure, 4-122](#page-201-0) [setModelSRID procedure, 4-124](#page-203-0) [setOrthoRectified procedure, 4-125](#page-204-0) [setRasterType procedure, 4-126](#page-205-0) [setRectified procedure, 4-127](#page-206-0) [setScaling procedure, 4-128](#page-207-0) [setSpatialReferenced procedure, 4-130](#page-209-0) [setSpatialResolutions procedure, 4-131](#page-210-0) [setSpectralResolution procedure, 4-132](#page-211-0) [setSpectralUnit procedure, 4-133](#page-212-0) [setSRS procedure, 4-134](#page-213-0) [setStatistics procedure, 4-136](#page-215-0) [setULTCoordinate procedure, 4-137](#page-216-0) [setVAT procedure, 4-138](#page-217-0) [setVersion procedure, 4-139](#page-218-0) [spatial extent, 2-2](#page-55-0) [generating and setting, 3-7](#page-70-0) spatial reference system (SRS) [description, 1-7](#page-28-3) spatial resolution values [getting, 4-70](#page-149-0) [setting, 4-131](#page-210-0) [spatialExtent attribute of SDO\\_GEORASTER, 2-2](#page-55-0) [generating and setting, 3-7](#page-70-0) spectral resolution [getting, 4-71](#page-150-0) [setting, 4-132](#page-211-0) spectral unit [getting, 4-72](#page-151-0) [setting, 4-133](#page-212-0) [sRGB ColorSpace, 2-5](#page-58-1) [SRID 999999 \(unknown CRS\), 3-5](#page-68-2) SRS (spatial reference system) [description, 1-7](#page-28-3) [storage parameters, 1-11](#page-32-0) [storageParam parameter, 1-11](#page-32-0) [subset procedure, 4-140](#page-219-0) system data (GeoRaster) [manually maintaining, 3-14](#page-77-1)

## **T**

[TABLE\\_NAME column \(in USER\\_SDO\\_GEOR\\_](#page-61-3) SYSDATA view), 2-8 temporal reference system (TRS) [description, 1-7](#page-28-4) themes [raster layers, 1-15](#page-36-2) TIF image format [support by GeoRaster, 1-31](#page-52-3) transferring [GeoRaster data between databases, 3-11](#page-74-0) transforming [GeoRaster coordinate information, 3-6](#page-69-1)

triggers [creating GeoRaster DML trigger, 3-2,](#page-65-0) [3-3,](#page-66-0) [5-2](#page-225-0) [troubleshooting, 3-14](#page-77-0) TRS (temporal reference system) [description, 1-7](#page-28-4)

## **U**

ULTCoordinate [definition, 1-6](#page-27-0) [unknown CRS coordinate reference system, 3-5](#page-68-2) updating [before committing GeoRaster objects, 3-10](#page-73-1) upgrading from previous release [requirements, 1-1](#page-22-0) [USER\\_SDO\\_GEOR\\_SYSDATA view, 2-8](#page-61-4) utility subprograms [GeoRaster, 5-1](#page-224-0)

## **V**

[validateGeoraster function, 4-142](#page-221-0) validating [GeoRaster objects, 3-5](#page-68-1) value attribute table (VAT) [description, 1-3](#page-24-3) [getting name of, 4-77](#page-156-1) [setting name of, 4-138](#page-217-0) vector data [description, 1-2](#page-23-0) [viewer tool for GeoRaster, 1-30](#page-51-0) views [ALL\\_SDO\\_GEOR\\_SYSDATA, 2-8](#page-61-0) [USER\\_SDO\\_GEOR\\_SYSDATA, 2-8](#page-61-0)

## **W**

world files (ESRI) [loading, 4-82](#page-161-1) [support by GeoRaster, 1-31](#page-52-2)

## **X**

XML DB [use of by GeoRaster, 1-1](#page-22-1) XML DB Repository [must be installed if upgrading, 1-1](#page-22-0) [XML schema for GeoRaster metadata, A-1](#page-228-0) [XML schema table for GeoRaster, 2-9](#page-62-0)

## **Z**

ZLIB format [storing compressed data in, 1-22](#page-43-0)